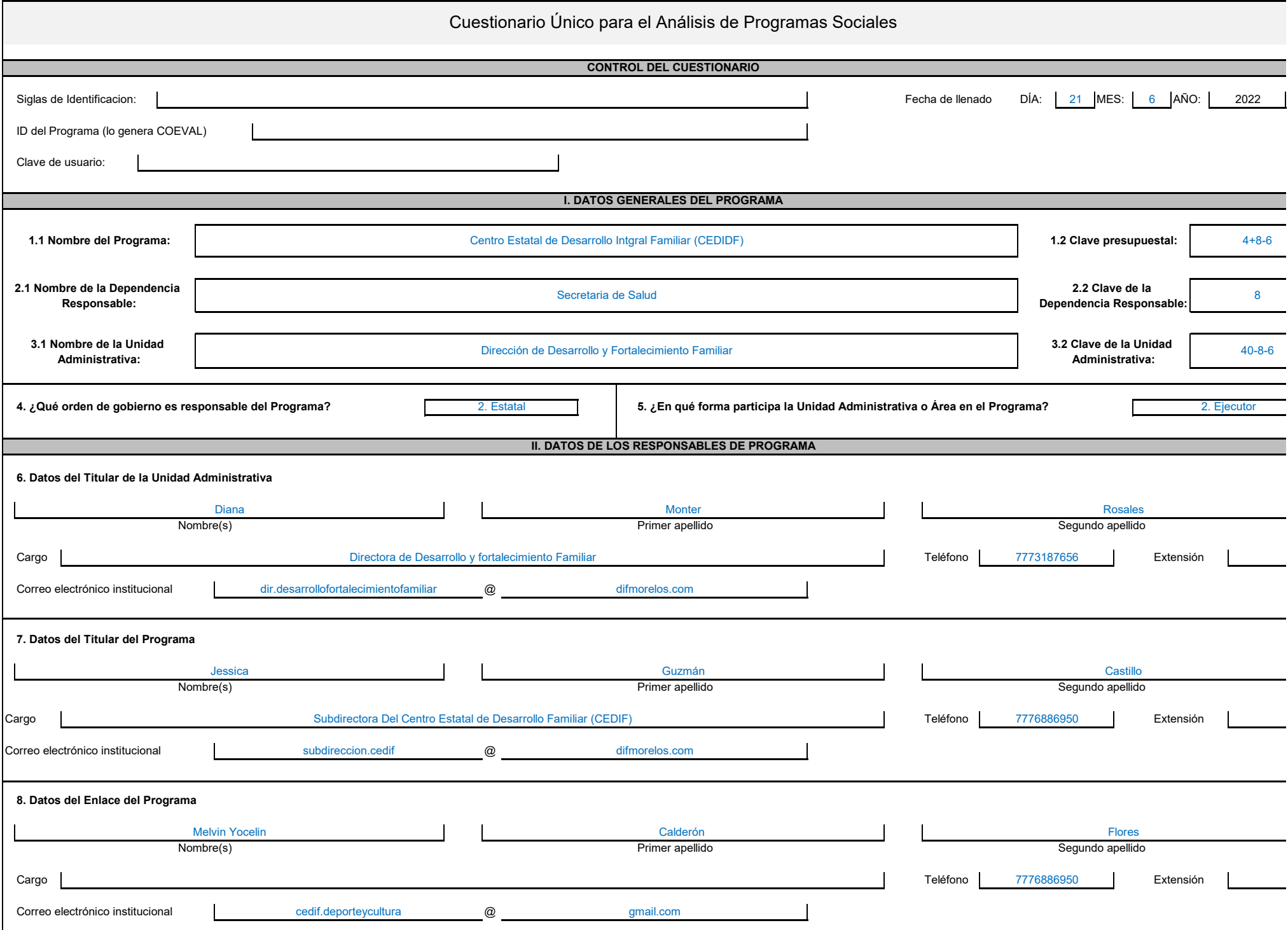

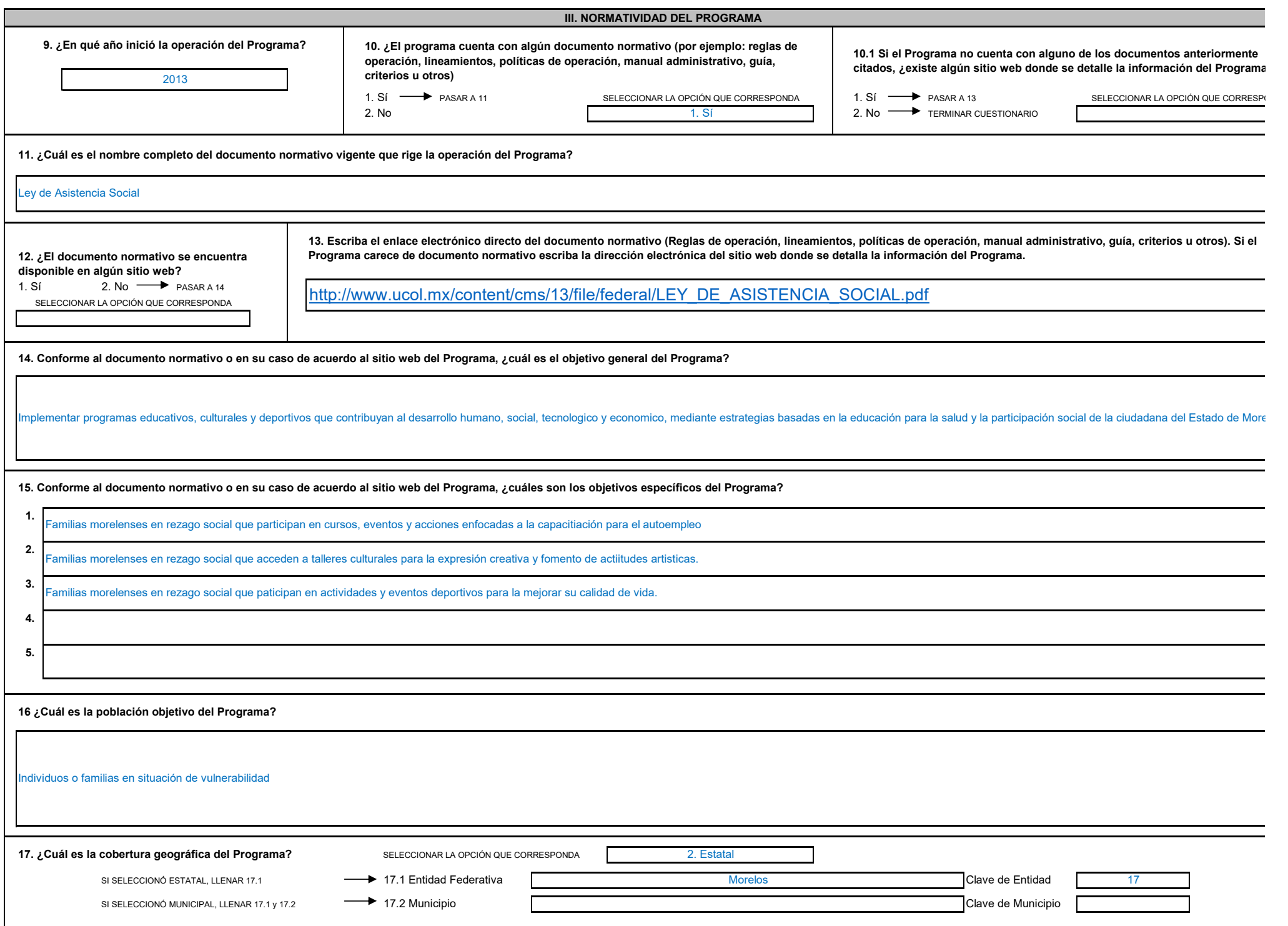

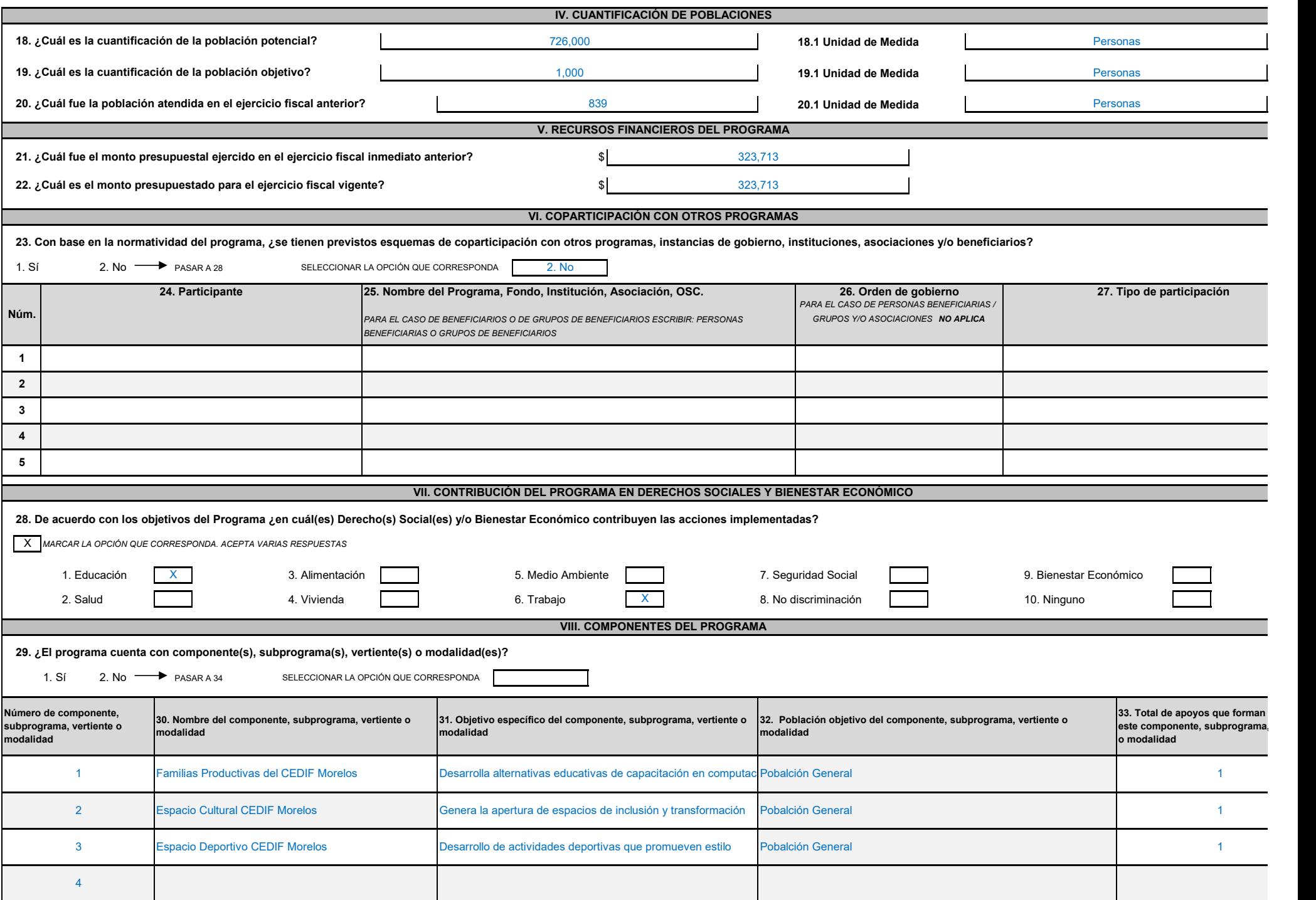

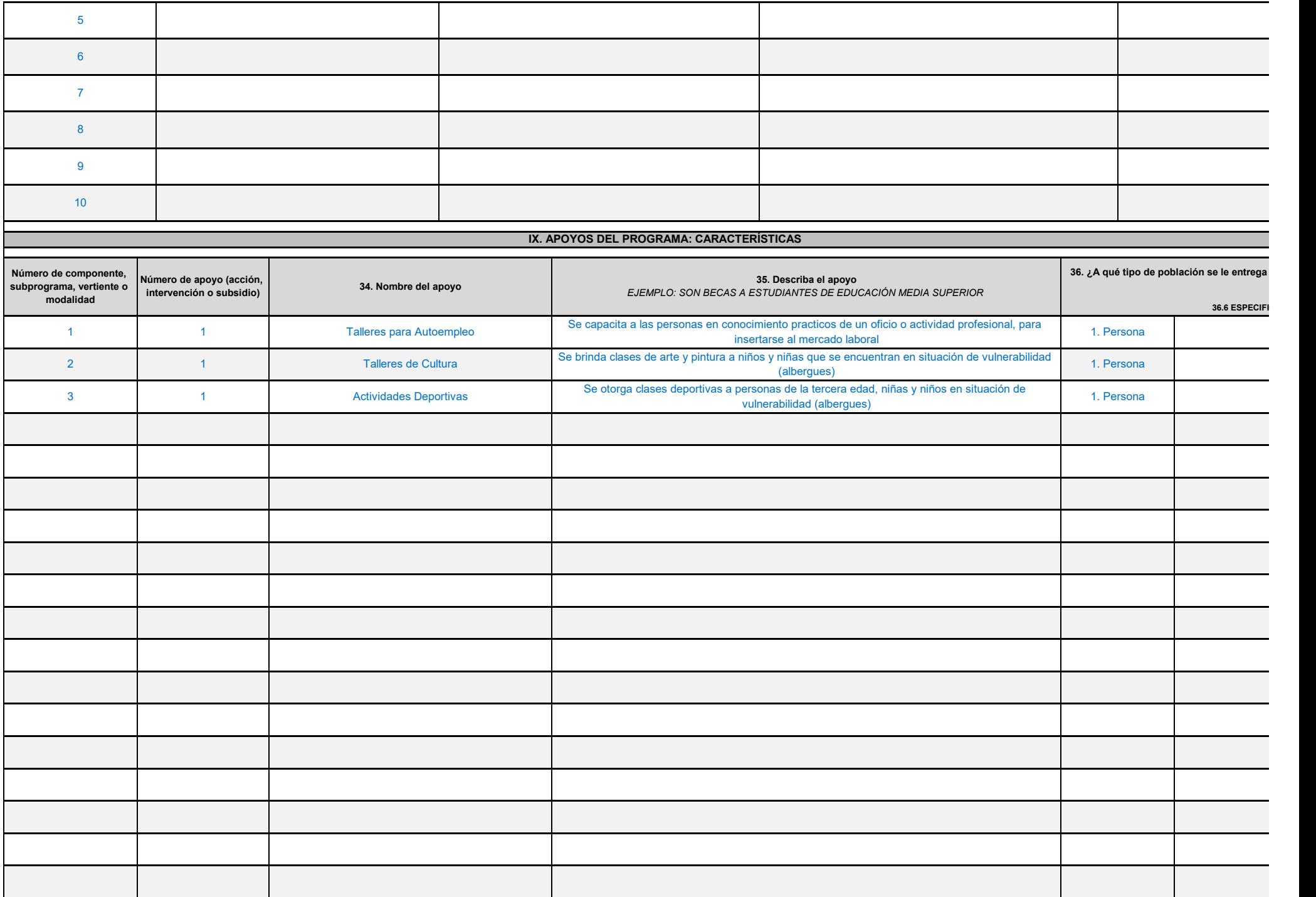

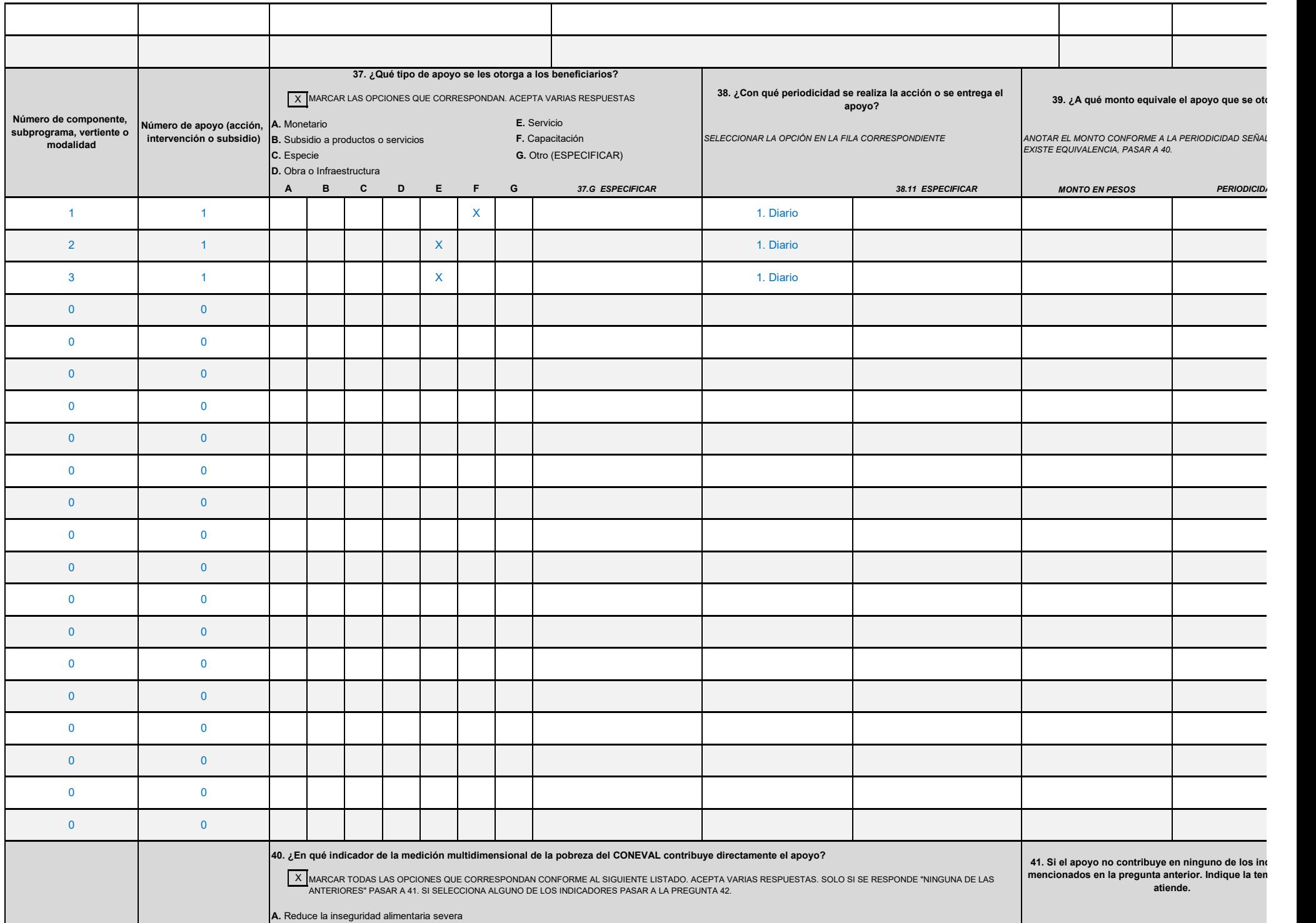

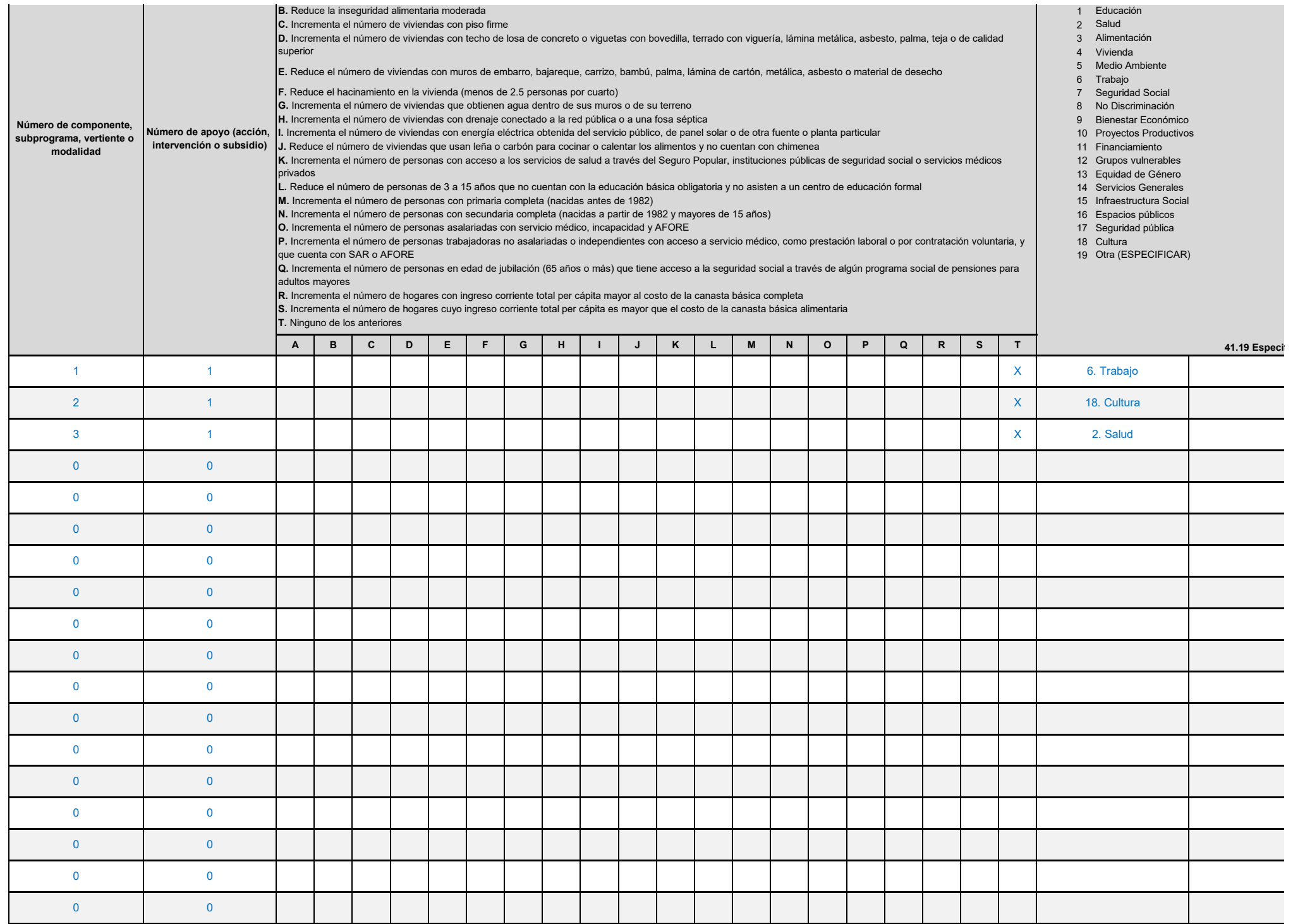

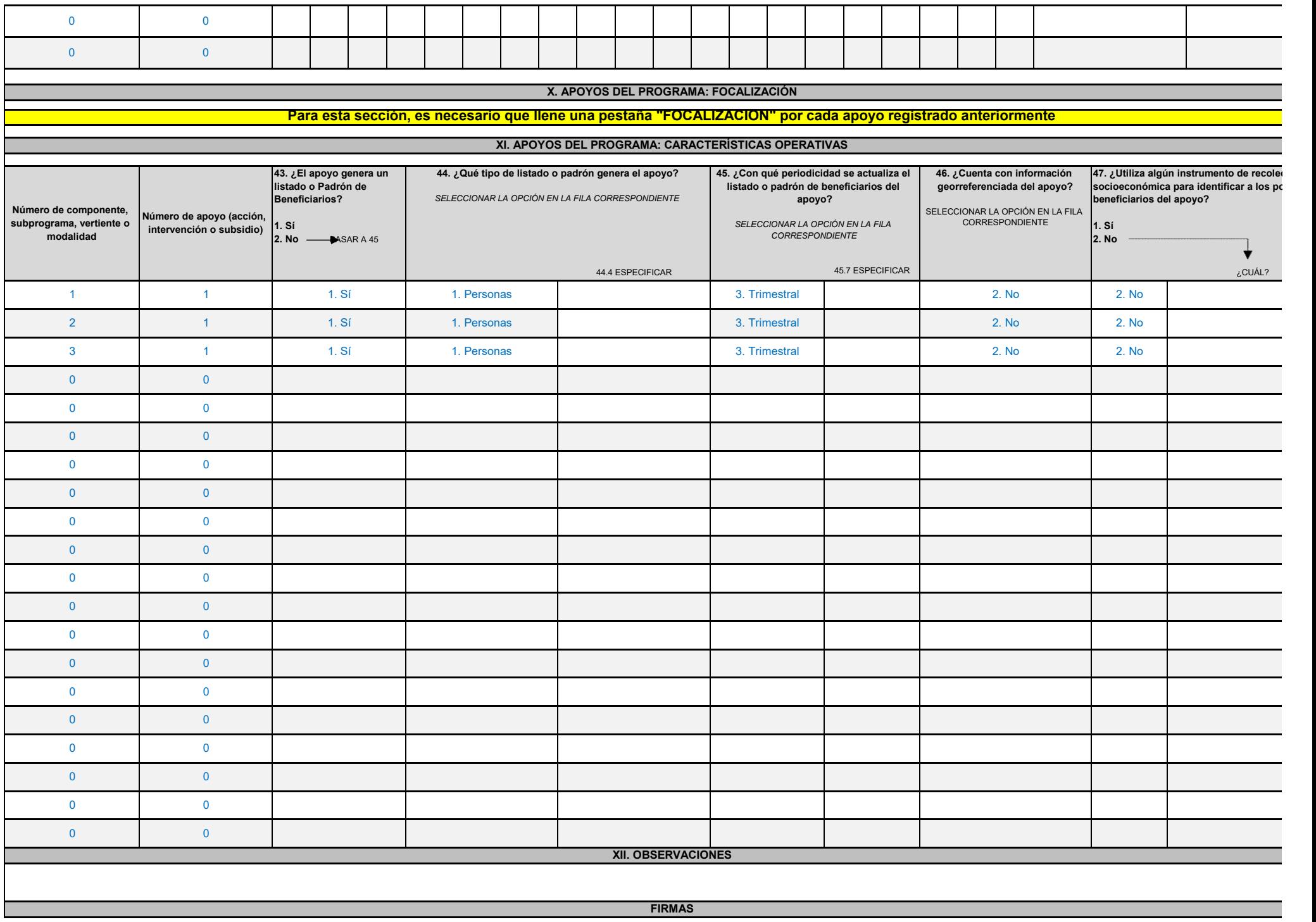

**Jessica Guzmán Castillo Subdirectora de Desarrollo Integral Familiar**

**ELABORÓ AUTORIZÓ EL TITULAR DEL PROGRAMA**

**Diana Monter Rosales Directora de Desarrollo Integral y Fortalecimiento Familiar** 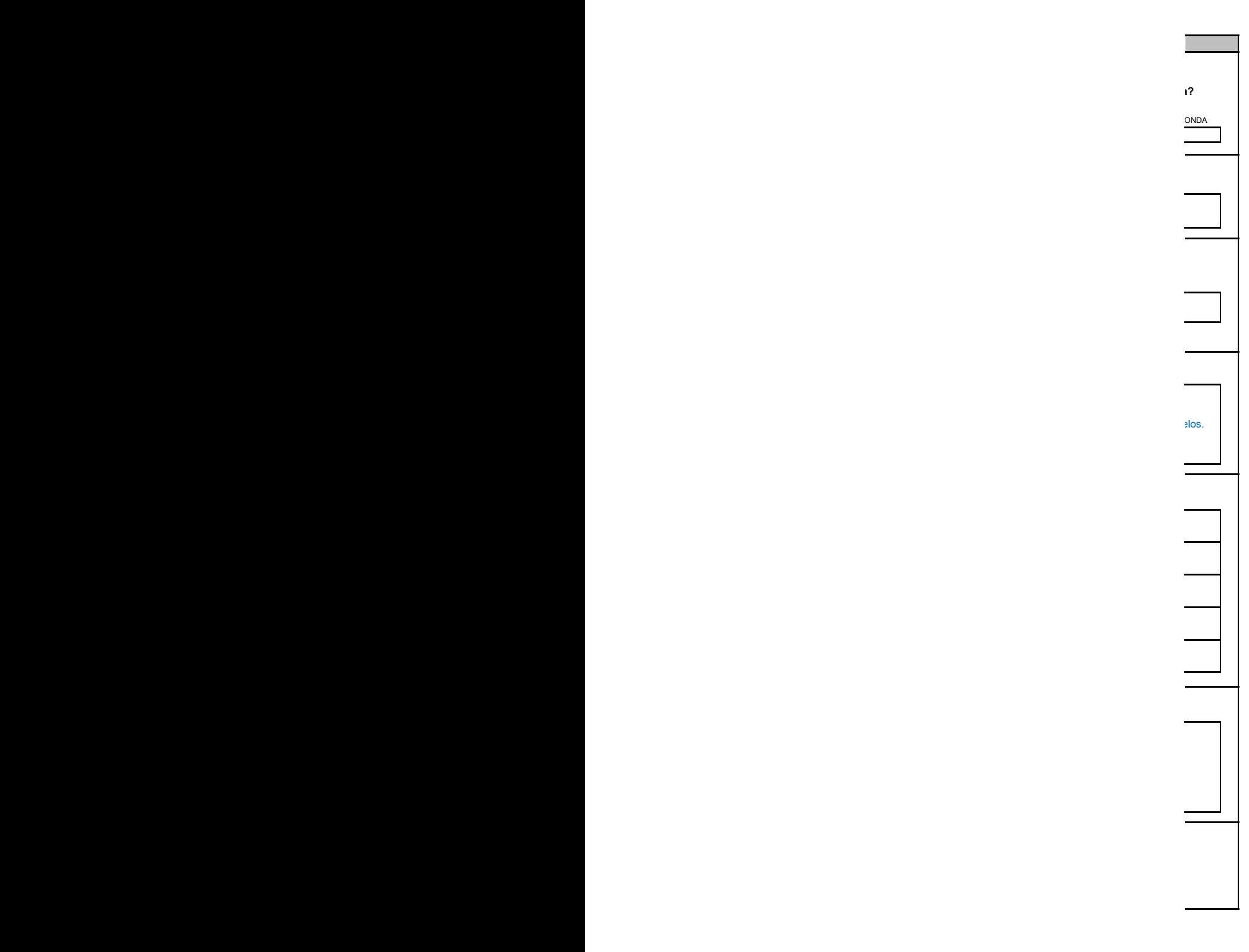

parte de .<br>vertiente, CAR el apoyo?

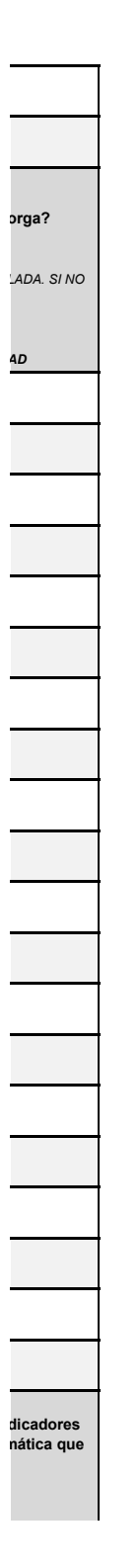

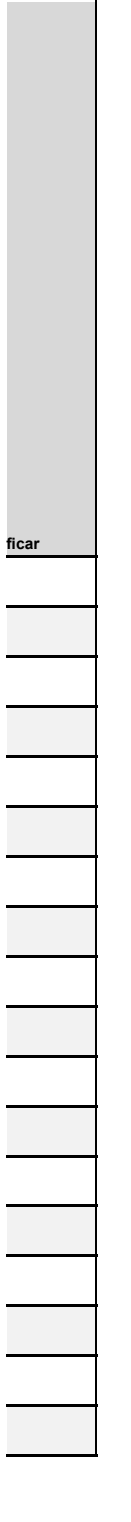

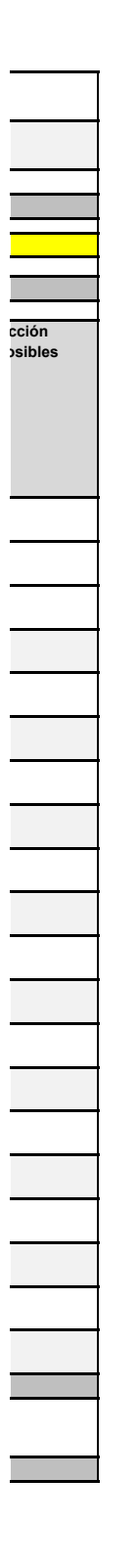

42. Para cada uno de los apoyos, defina los criterios de elegibilidad utilizando los catálogos C1 a C9. Debe adicionar la validación "y" u "o" para conectar criterios según correspond LOS CRITERIOS DE ELEGIBILIDAD DEBEN CORRESPONDER CON LO SEÑALADO EN EL DOCUMENTO NORMATIVO. ESTA PREGUNTA DEBERÁ LLENARSE PARA CADA UNO DE LO **Al finalizar el llenado de criterios, deberá describirlos textualmente en el campo "Resumen narrativo" que se encuentra al final.**

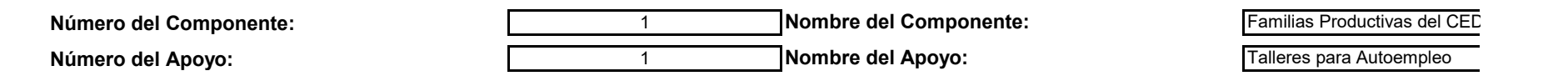

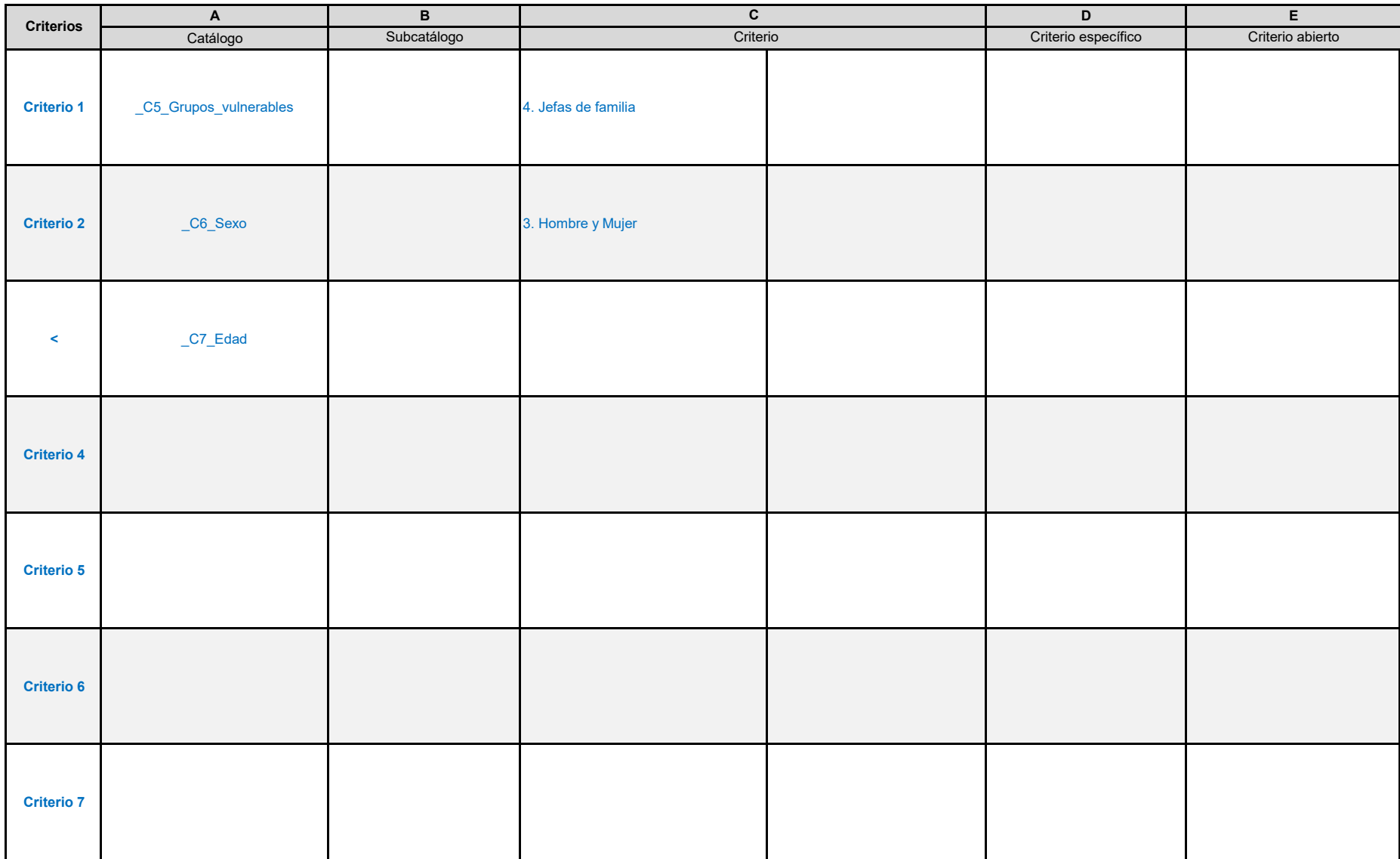

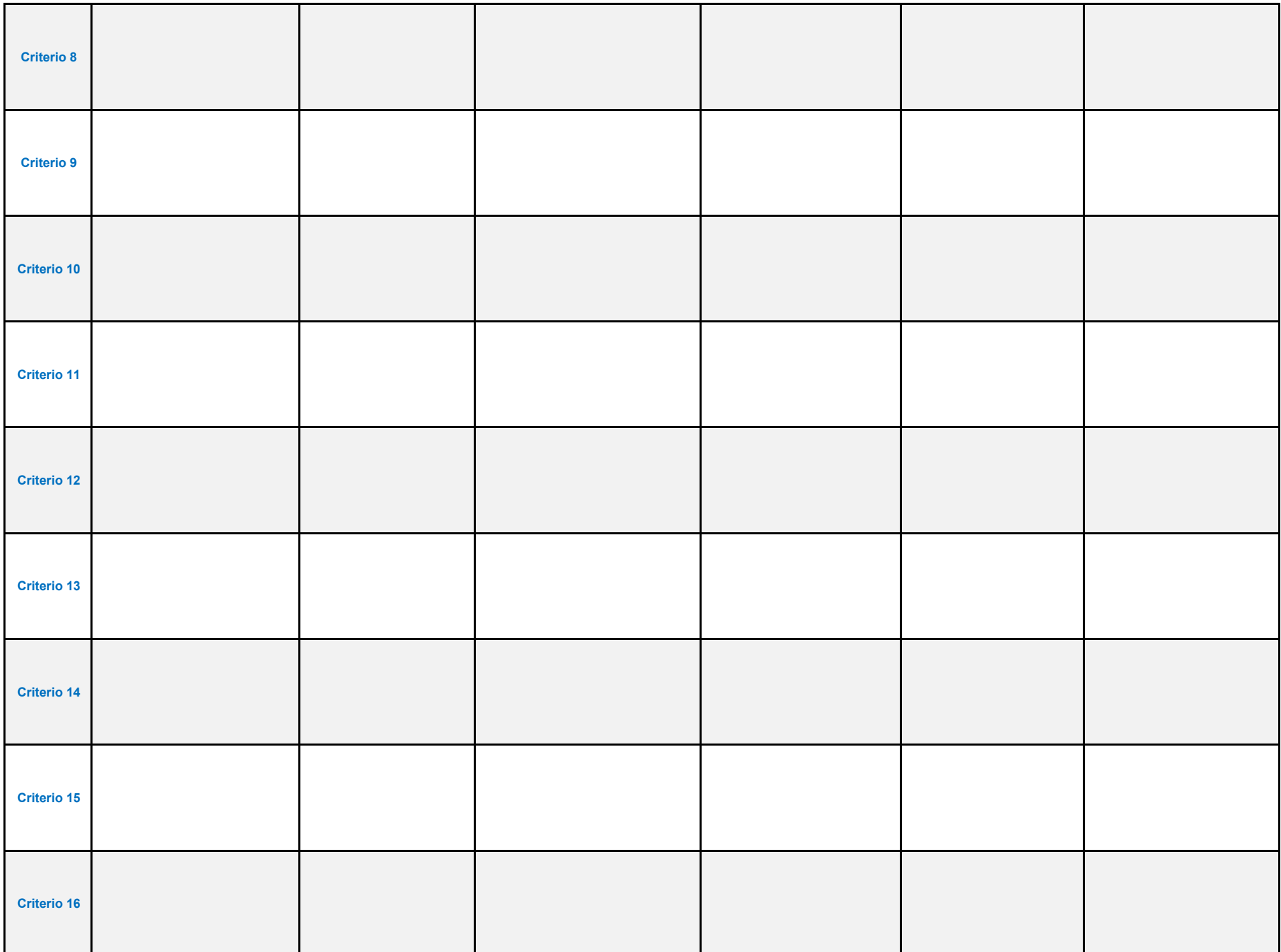

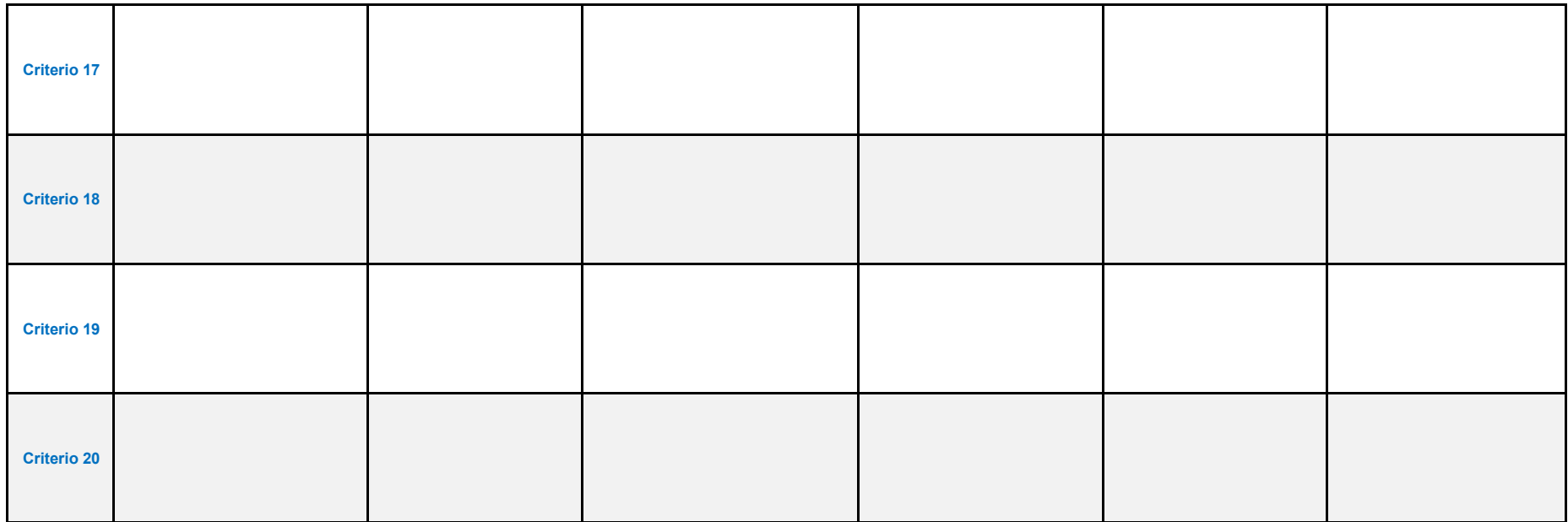

## **Resumen Narrativo**

**Escriba los criterios de elegibilidad en texto libre, con la finalidad de que corroboremos el llenado del cuadro anterior.**

## **X. APOYOS DEL PROGRAMA: FOCALIZACIÓN**

**42. Para cada uno de los apoyos, defina los criterios de elegibilidad utilizando los catálogos C1 a C9. Debe adicionar la validación "y" u "o" para conectar criterios según corresponda.**

 $S$  APOYOS

**IF Morelos** 

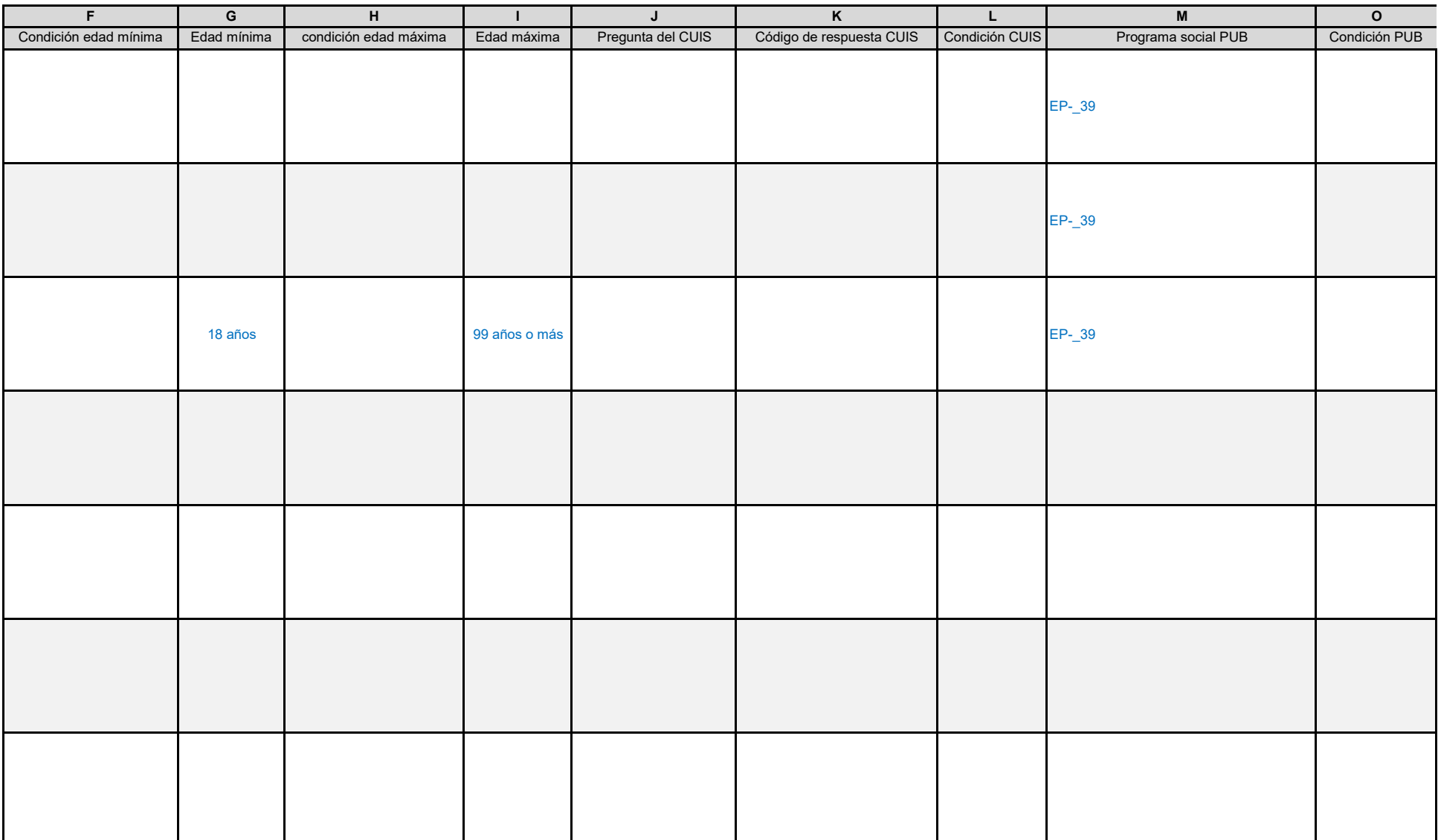

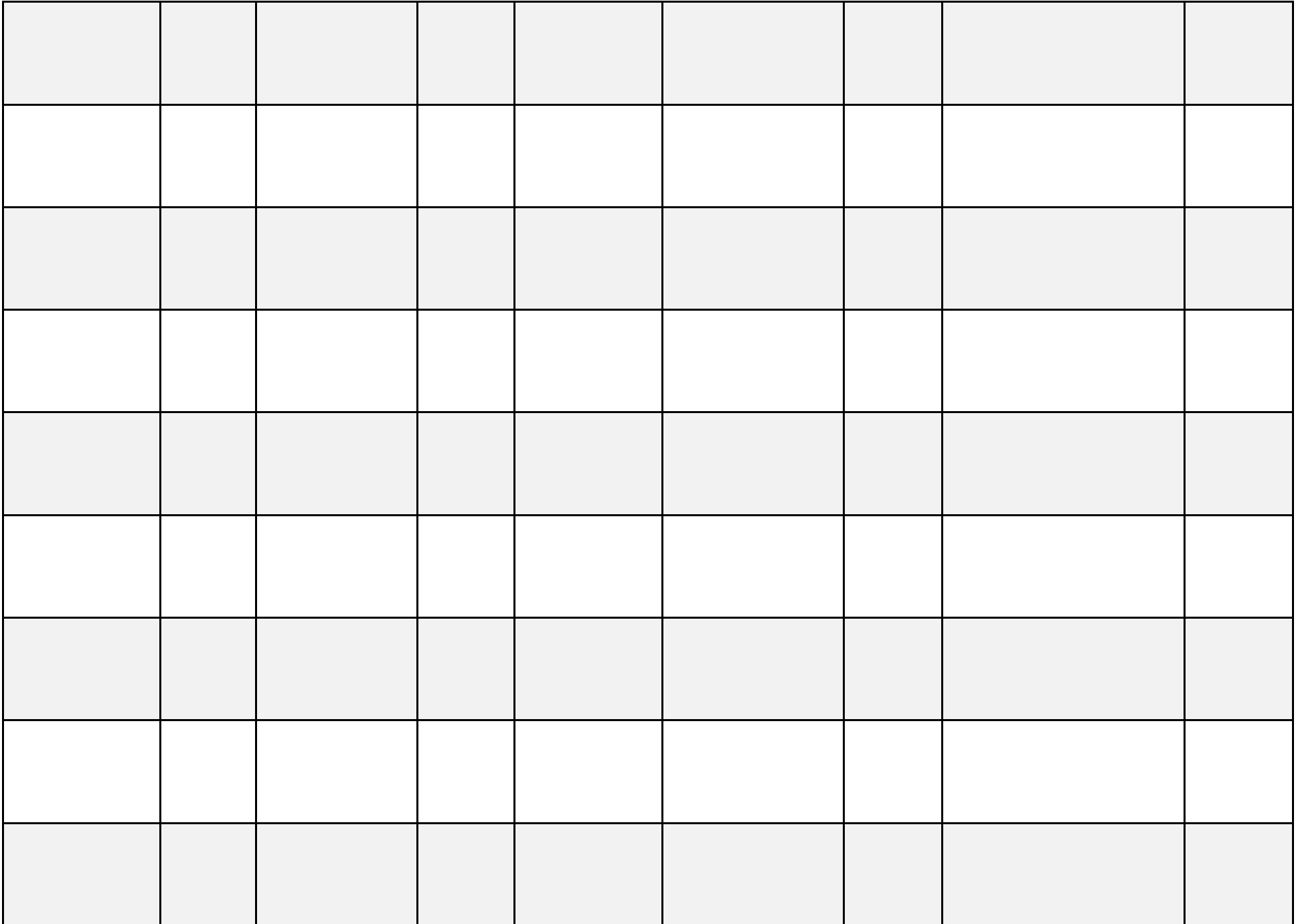

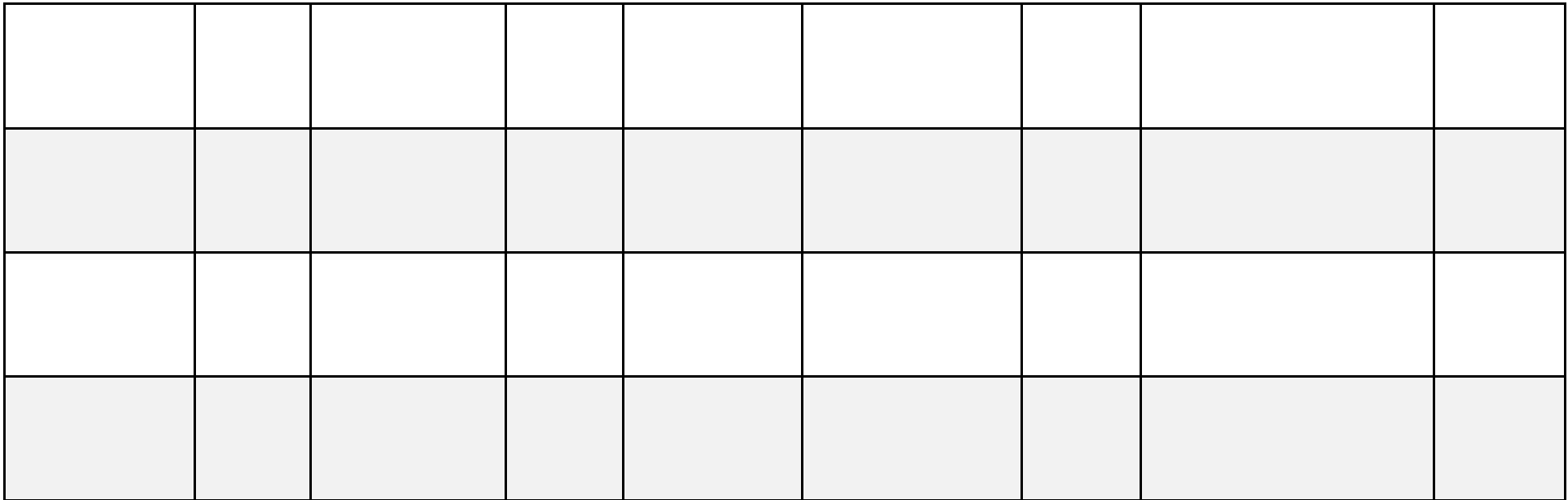

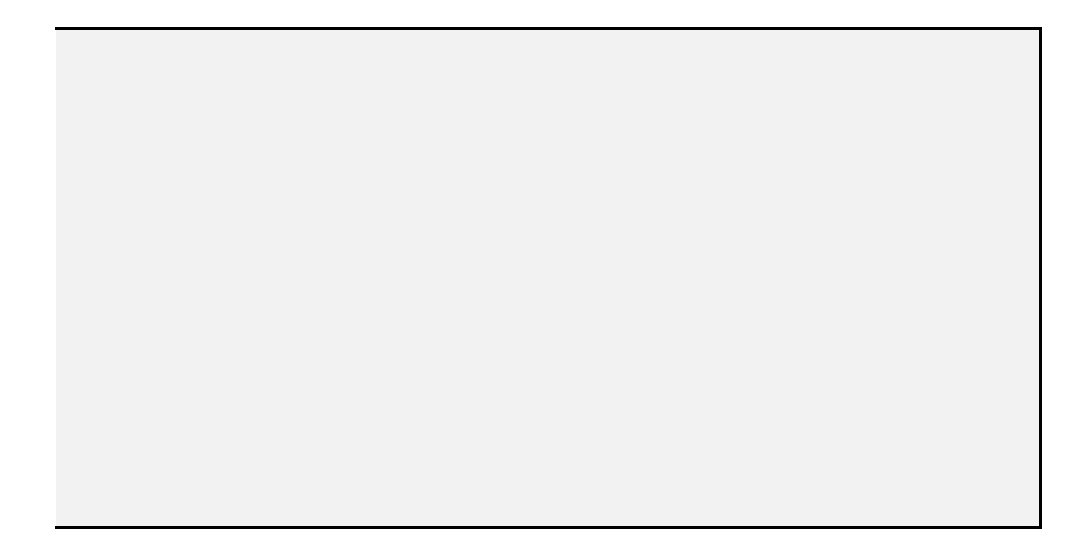

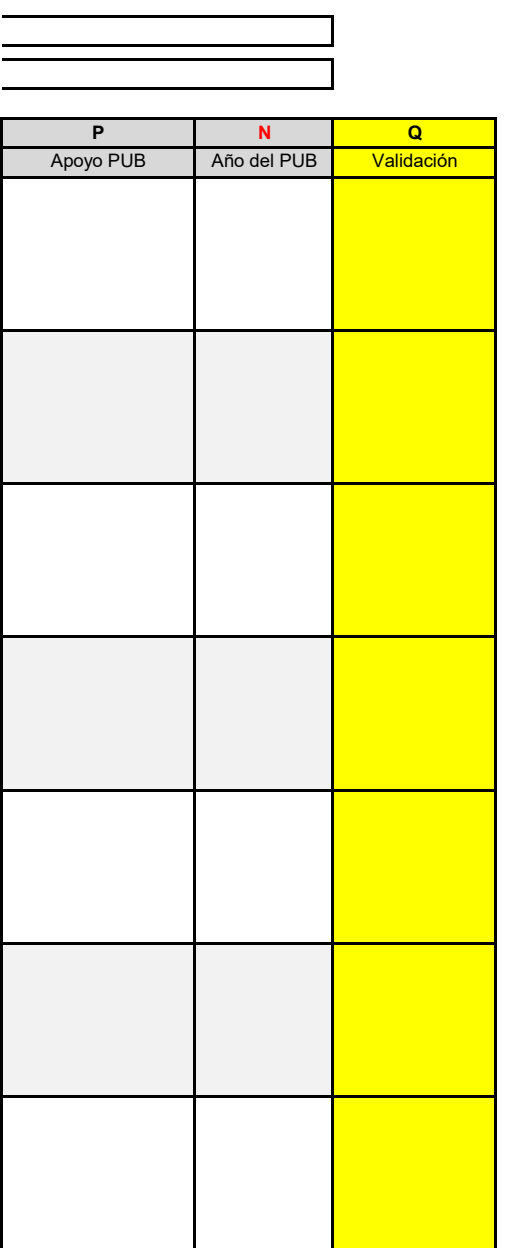

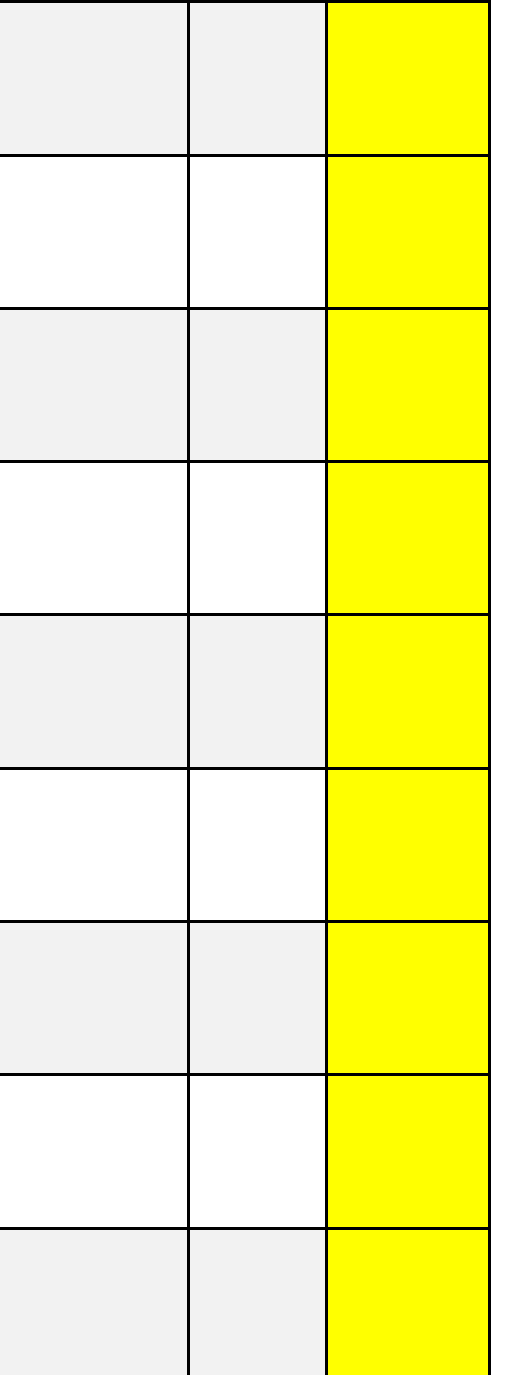

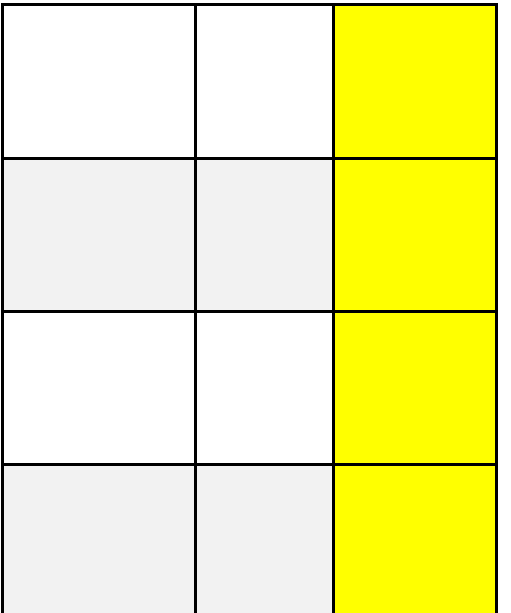

**42. Para cada uno de los apoyos, defina los criterios de elegibilidad utilizando los catálogos C1 a C9. Debe adicionar la validación "y" u "o" para conectar criterios según corresponda.** LOS CRITERIOS DE ELEGIBILIDAD DEBEN CORRESPONDER CON LO SEÑALADO EN EL DOCUMENTO NORMATIVO. ESTA PREGUNTA DEBERÁ LLENARSE PARA CADA UNO DE LOS APOYOS **Al finalizar el llenado de criterios, deberá describirlos textualmente en el campo "Resumen narrativo" que se encuentra al final.**

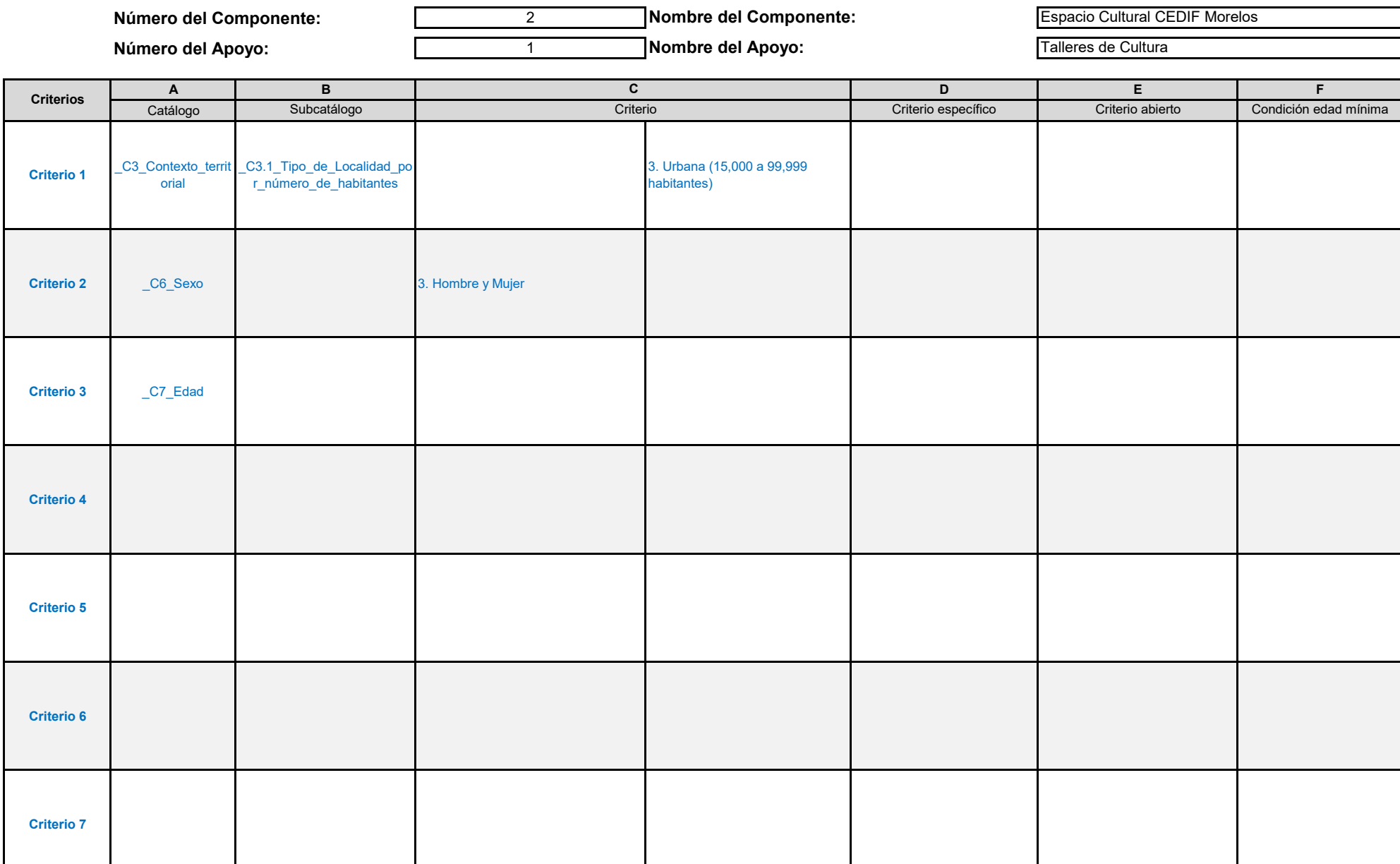

**X. APOYOS D** 

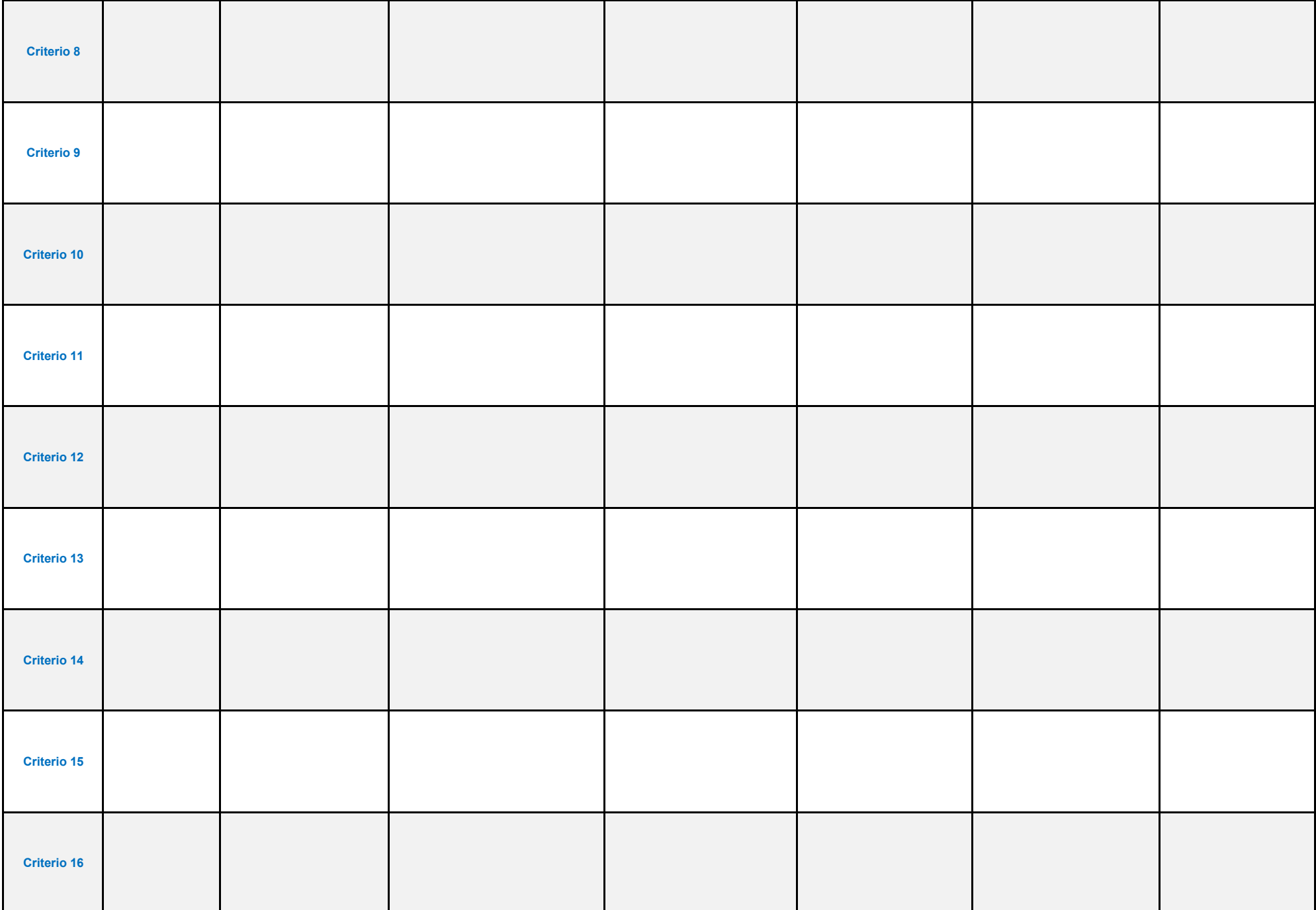

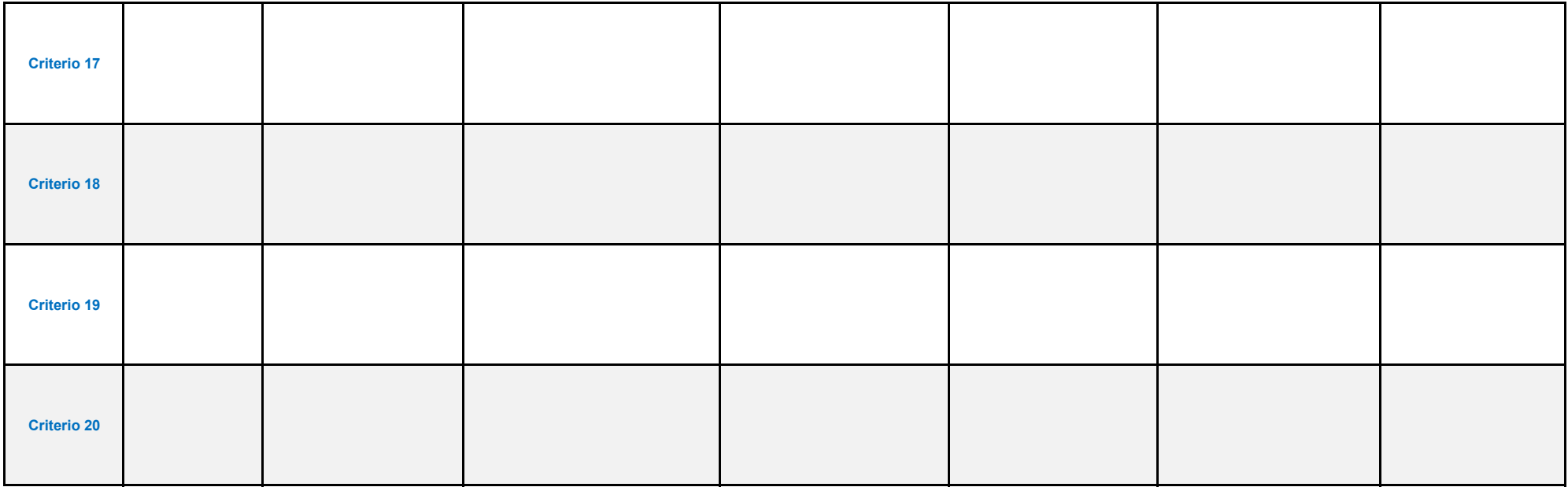

## **Resumen Narrativo**

**Escriba los criterios de elegibilidad en texto libre, con la finalidad de que corroboremos el llenado del cuadro anterior.**

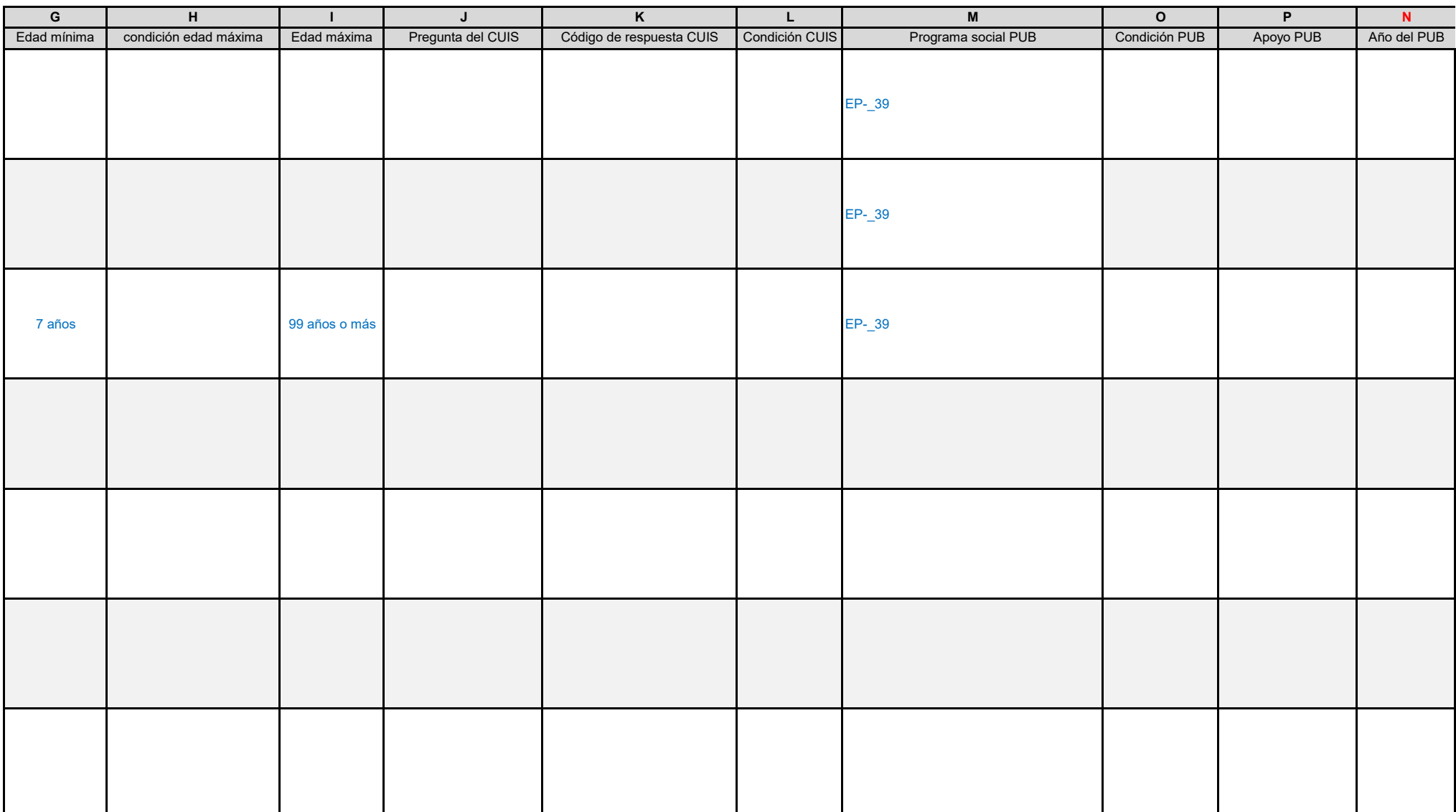

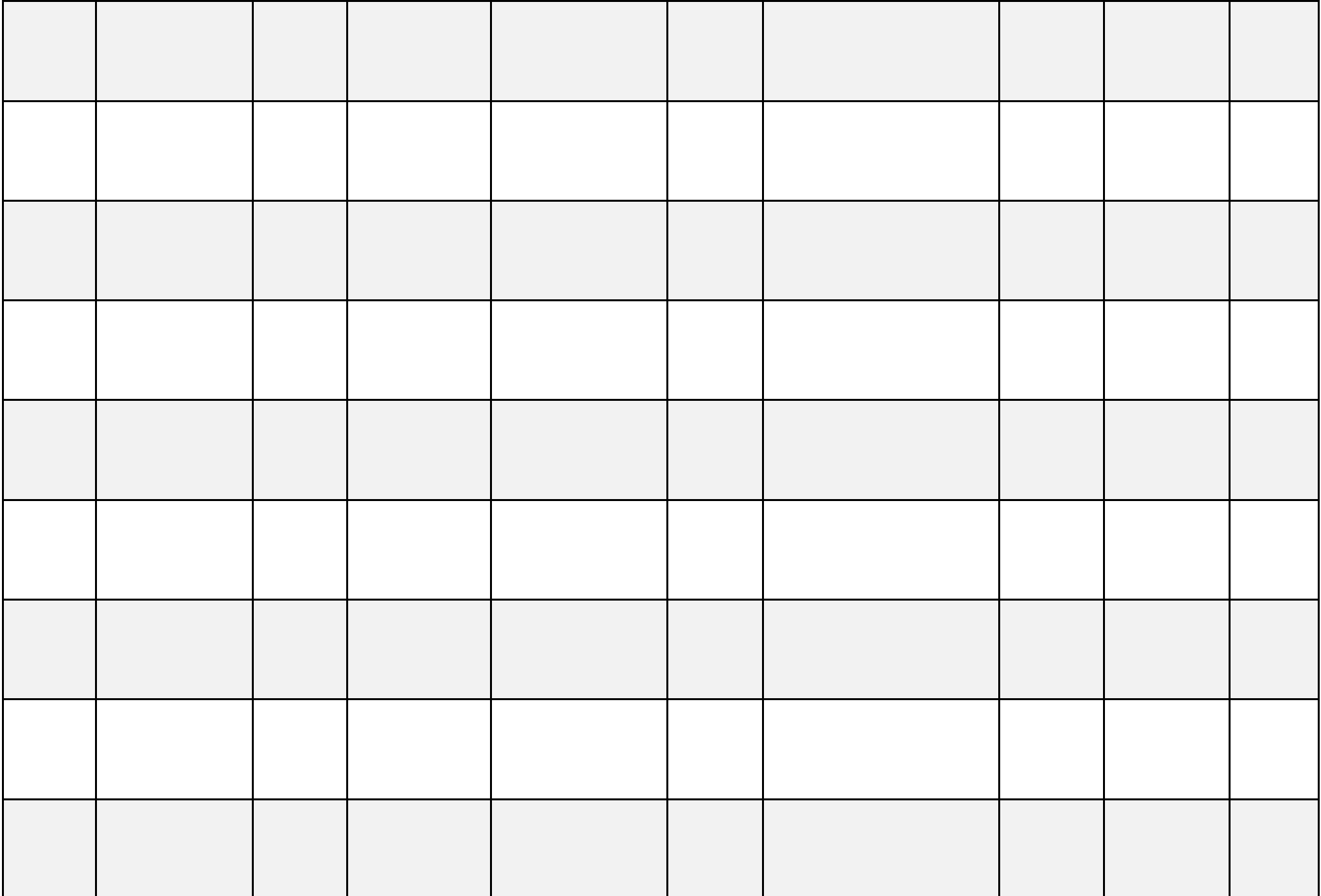

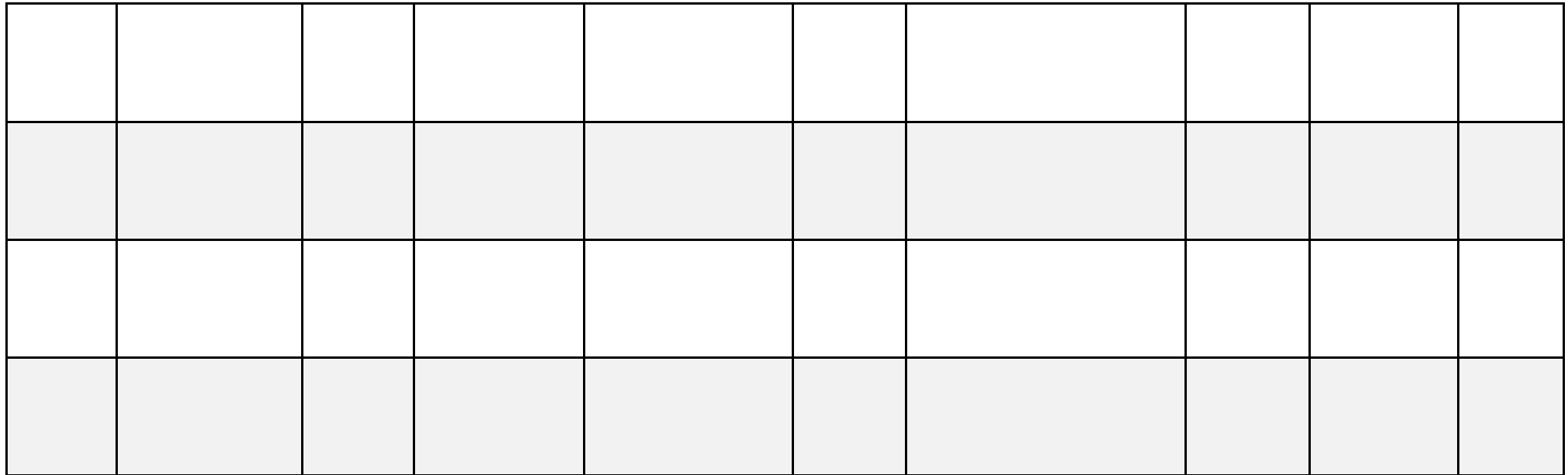

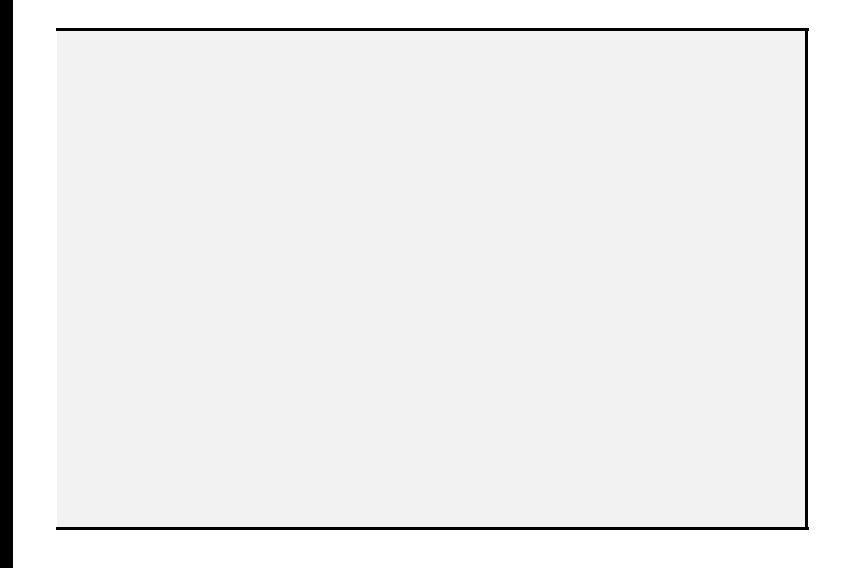

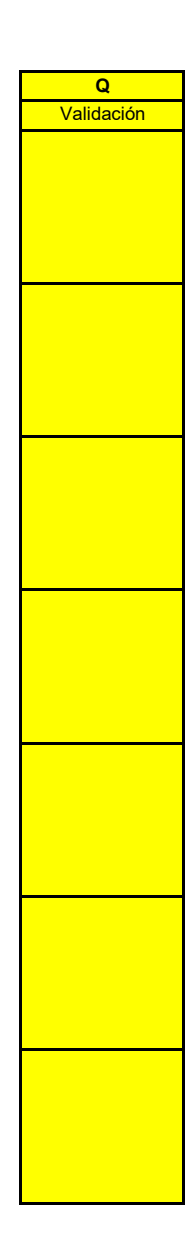

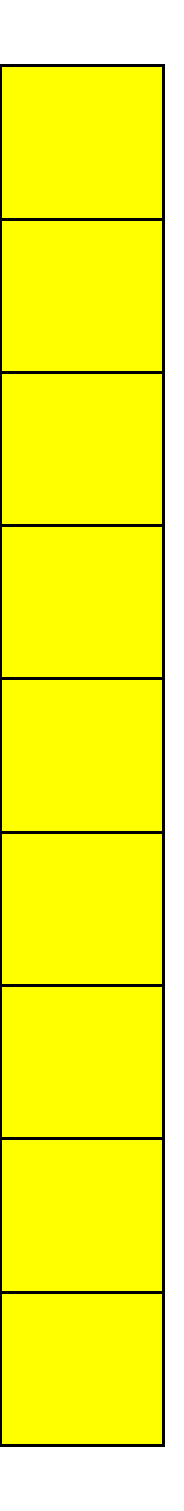

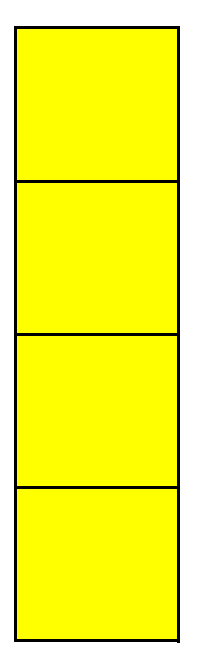

## **42. Para cada uno de los apoyos, defina los criterios de elegibilidad utilizando los catálogos C1 a C9. Debe adicionar la validación "y" u "o" para conectar criterios según corresponda.** LOS CRITERIOS DE ELEGIBILIDAD DEBEN CORRESPONDER CON LO SEÑALADO EN EL DOCUMENTO NORMATIVO. ESTA PREGUNTA DEBERÁ LLENARSE PARA CADA UNO DE LOS APOYOS **Al finalizar el llenado de criterios, deberá describirlos textualmente en el campo "Resumen narrativo" que se encuentra al final.**

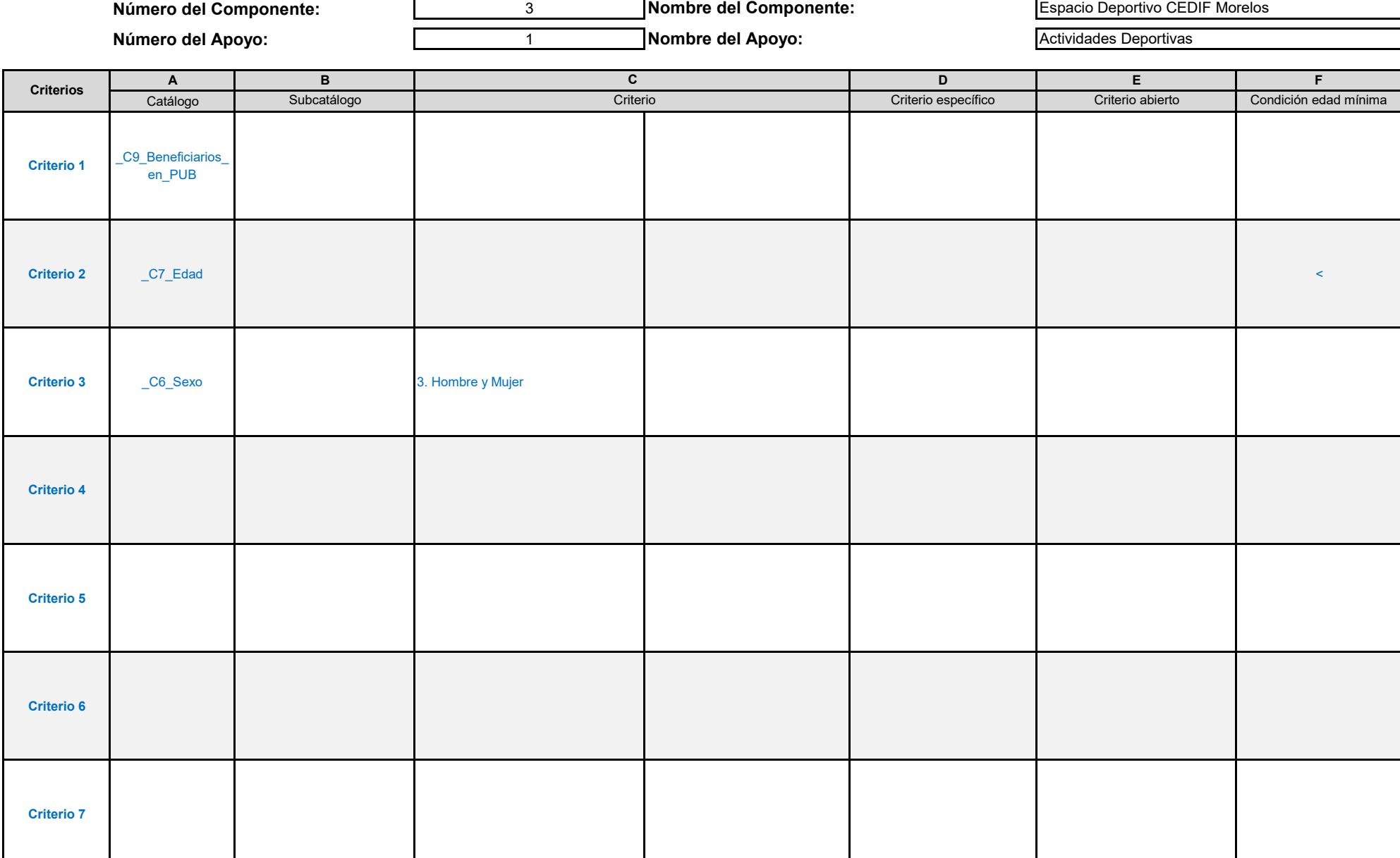

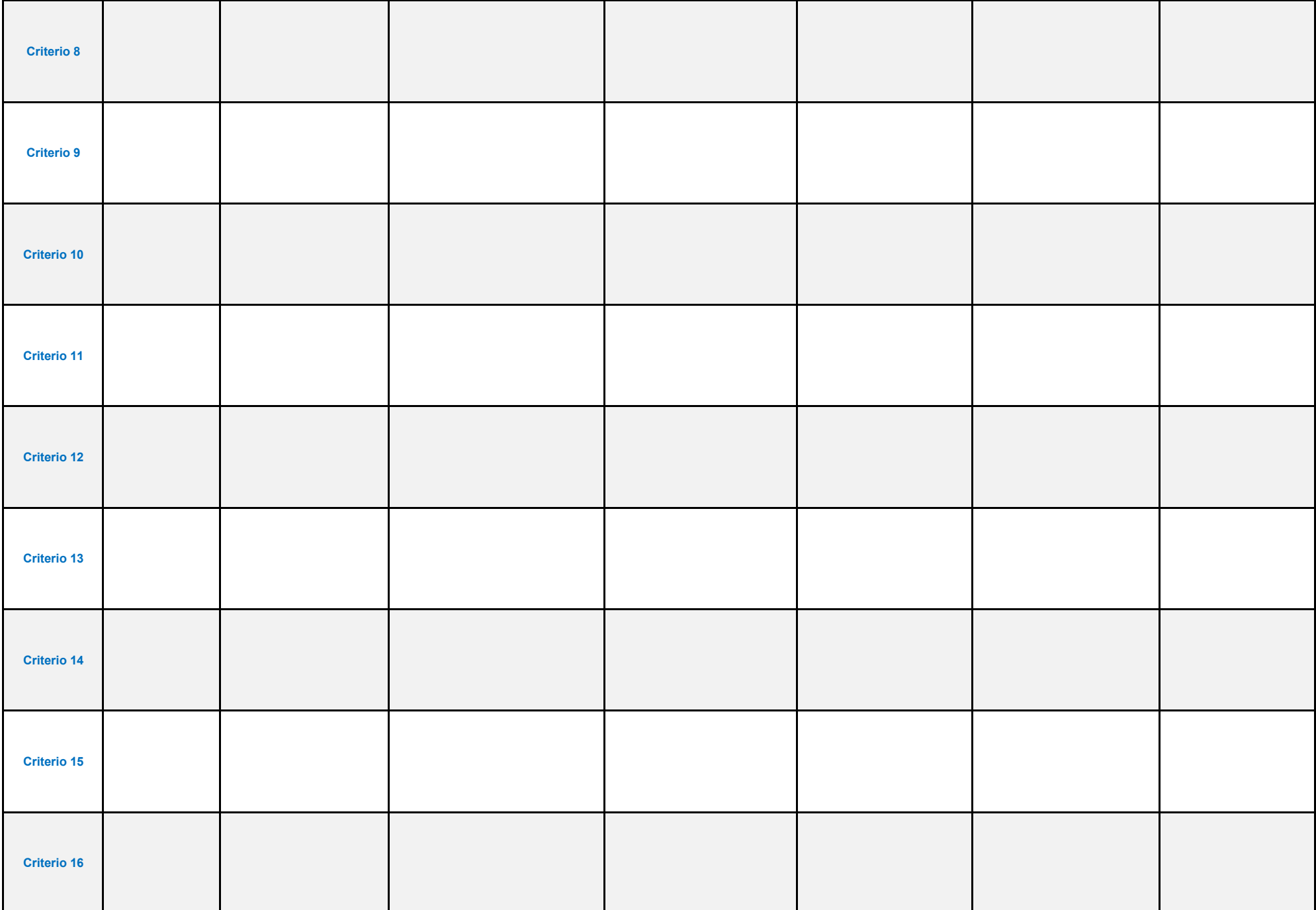
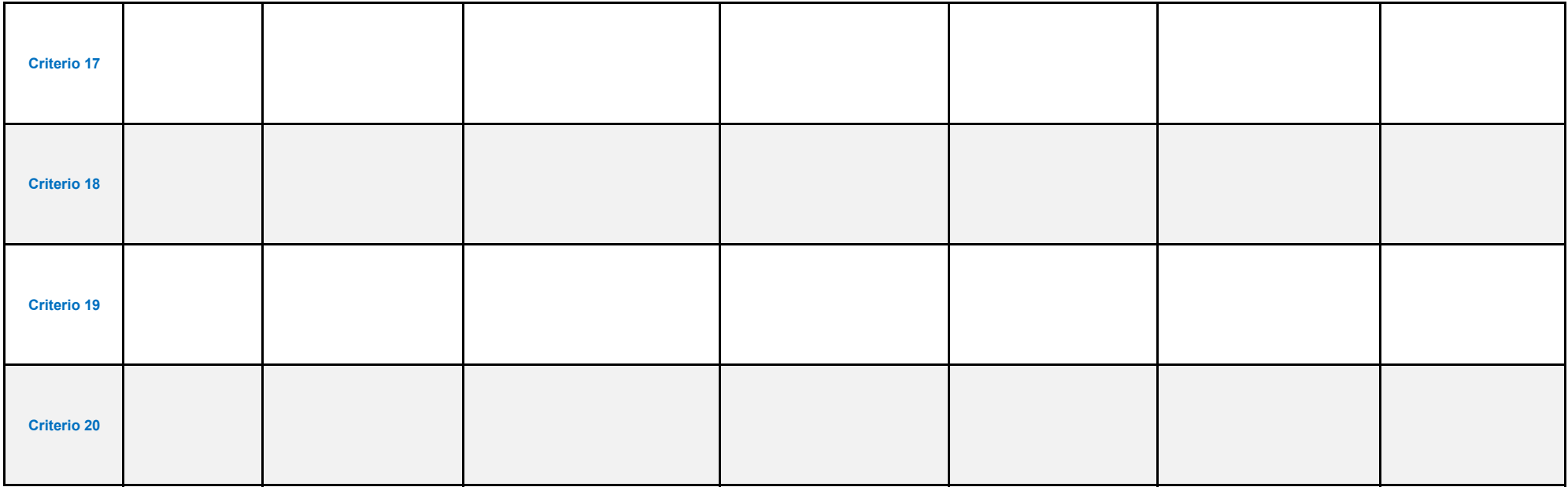

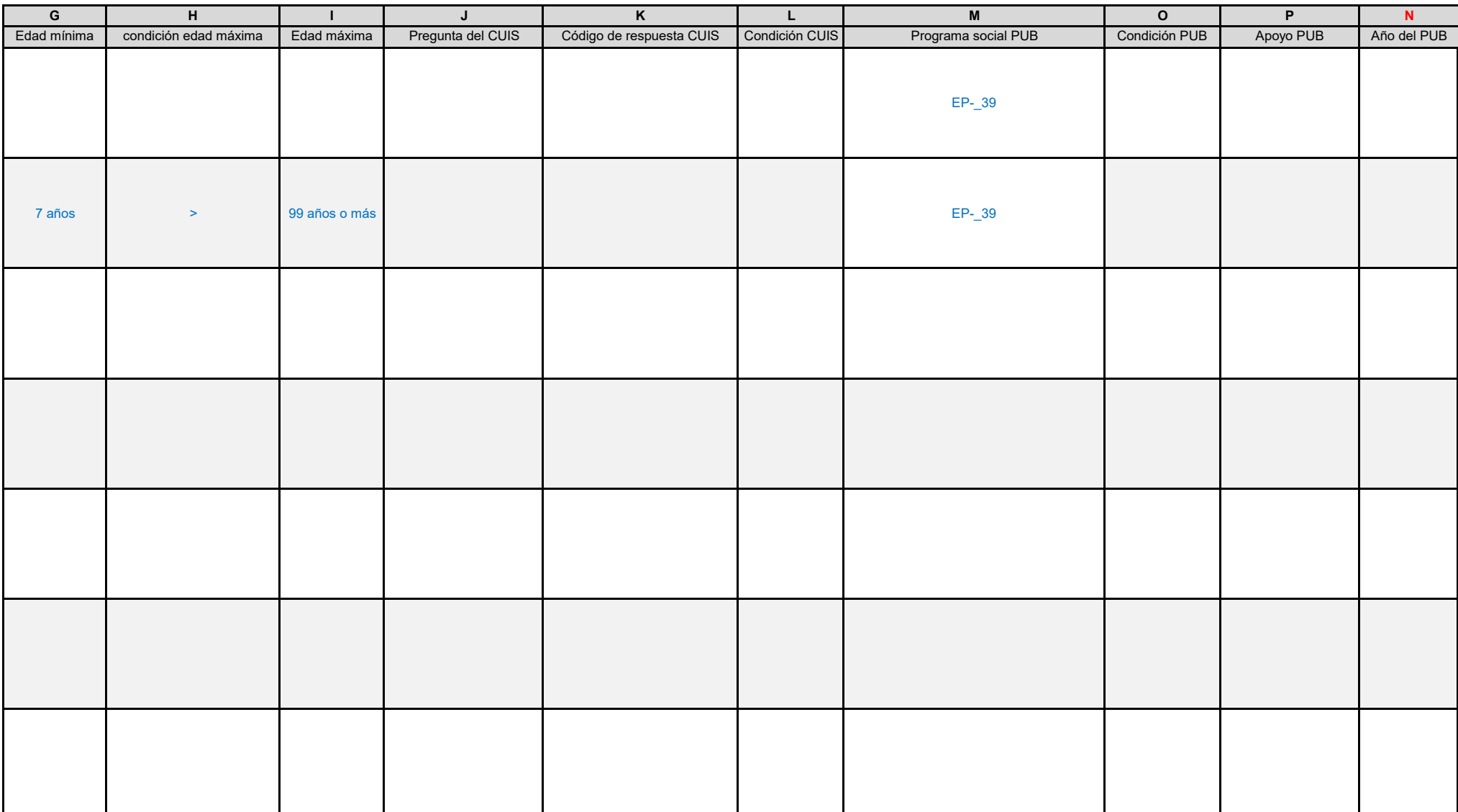

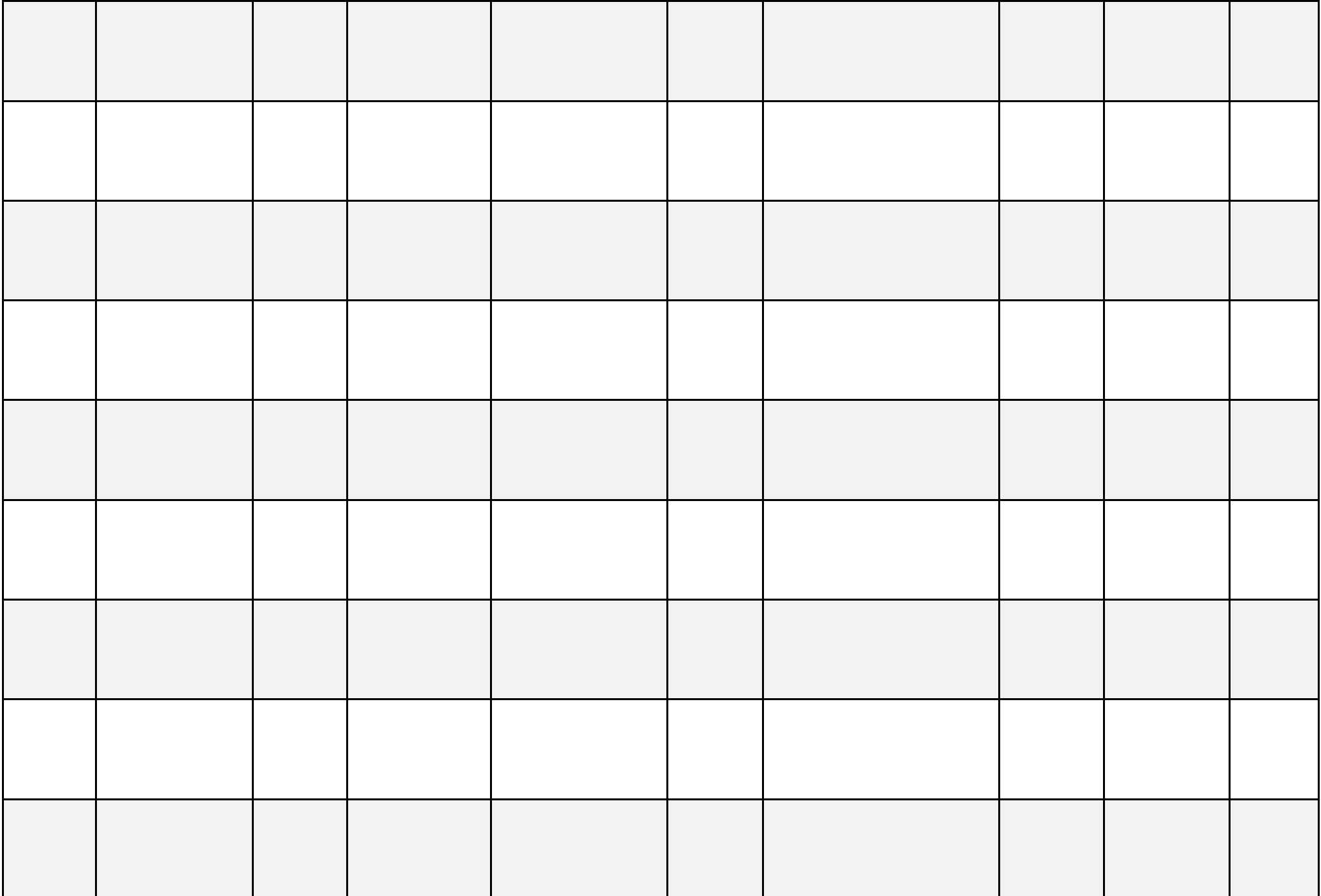

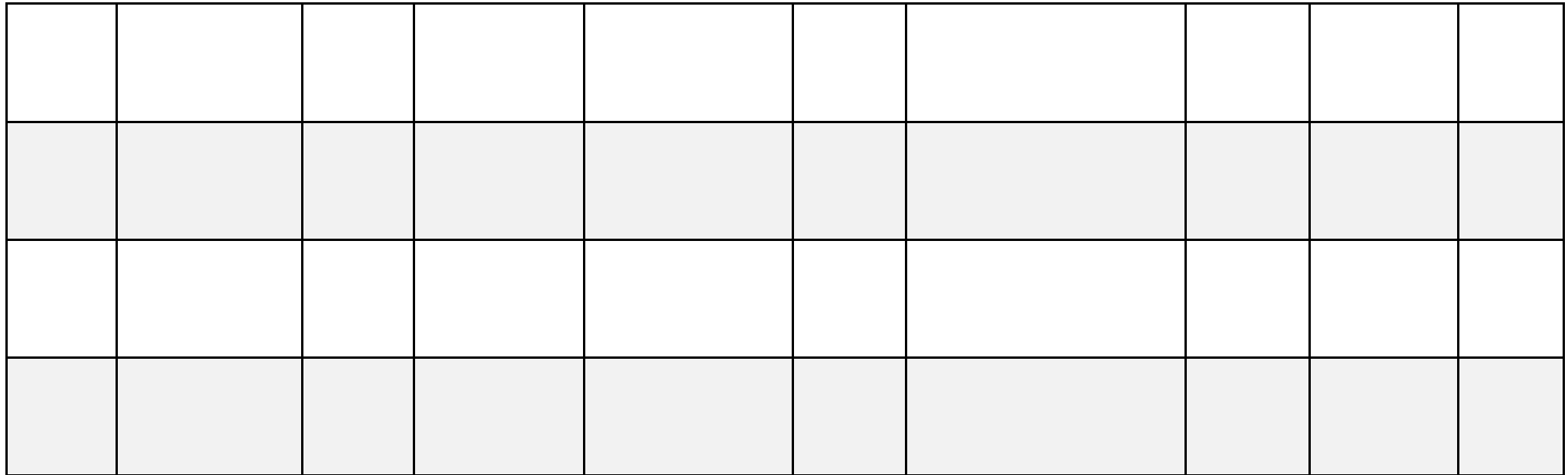

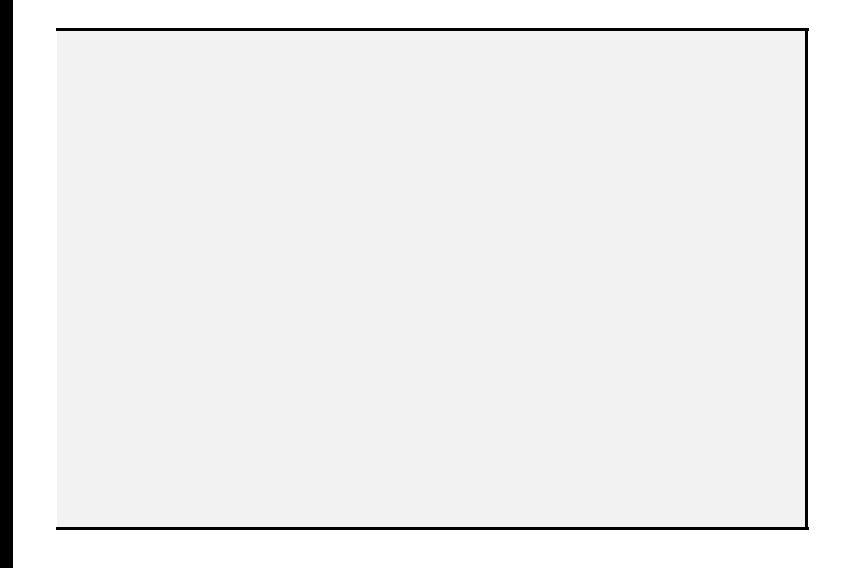

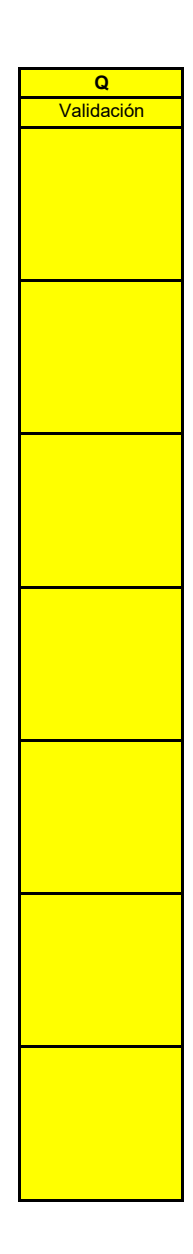

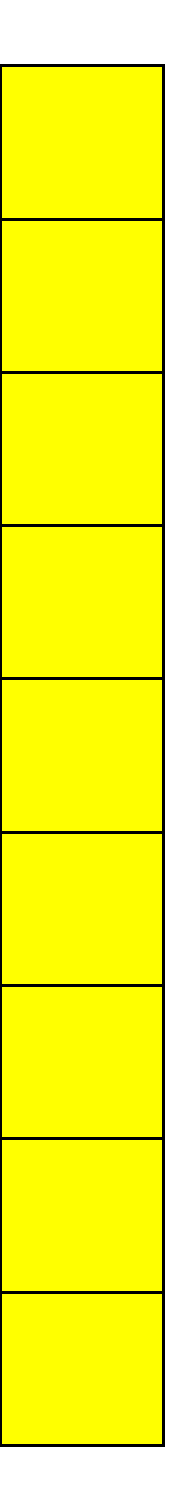

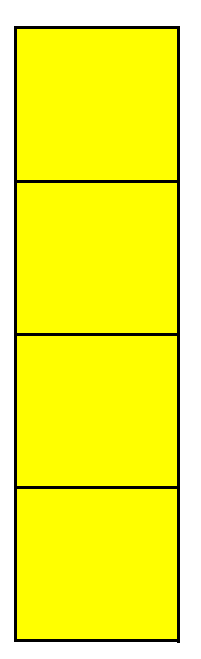

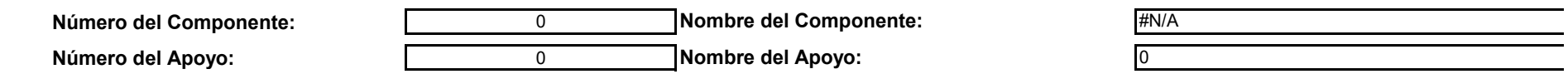

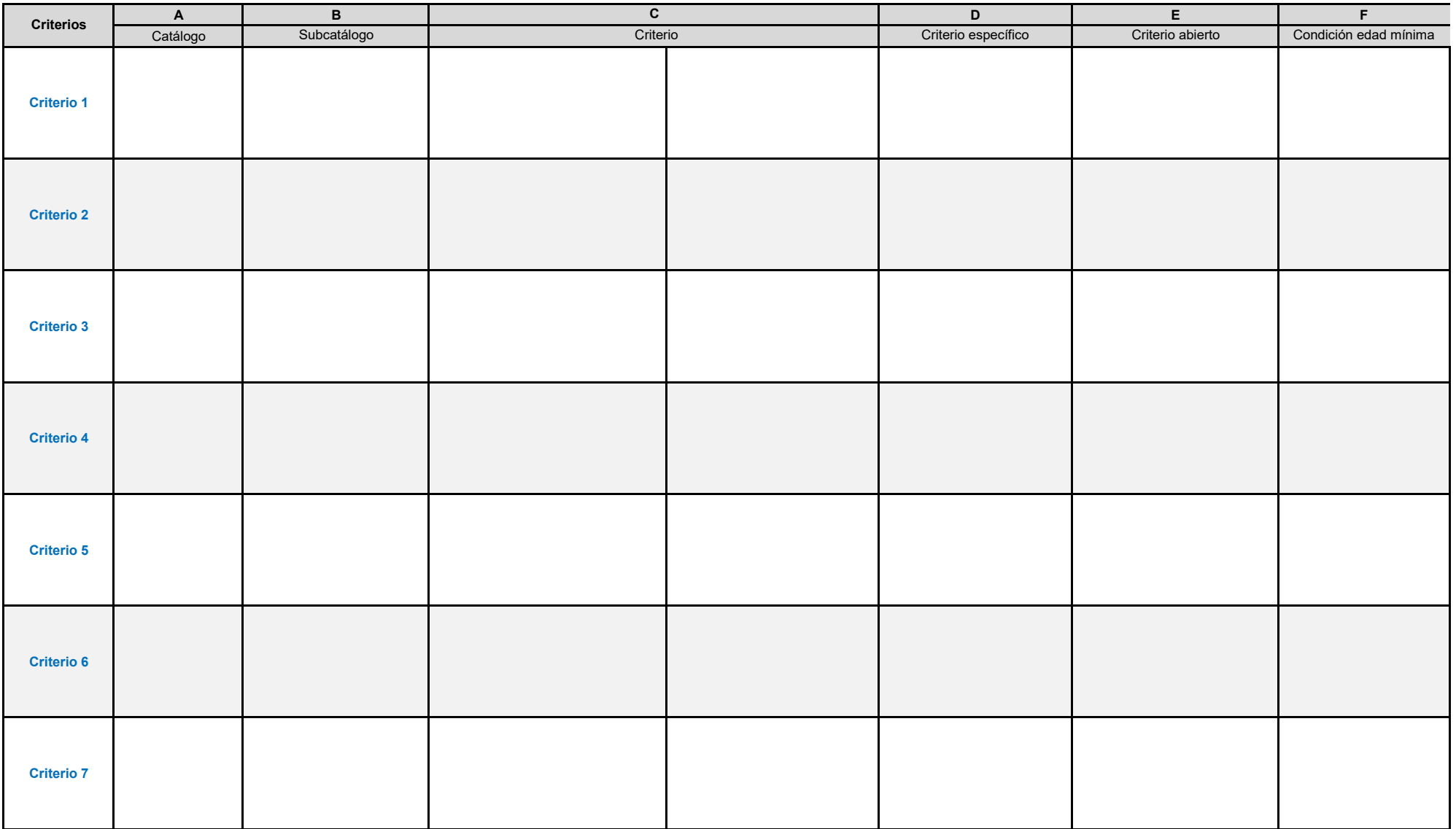

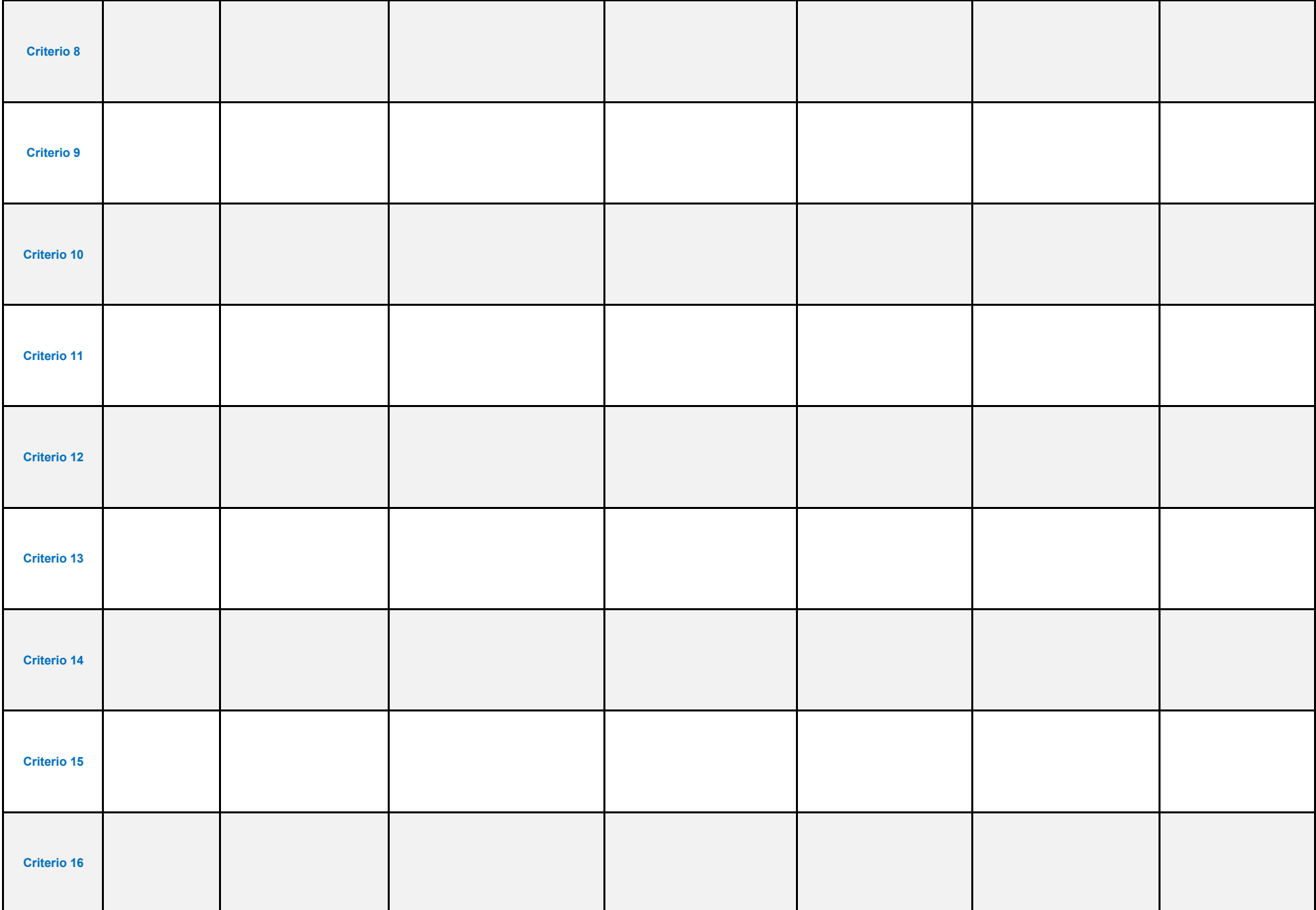

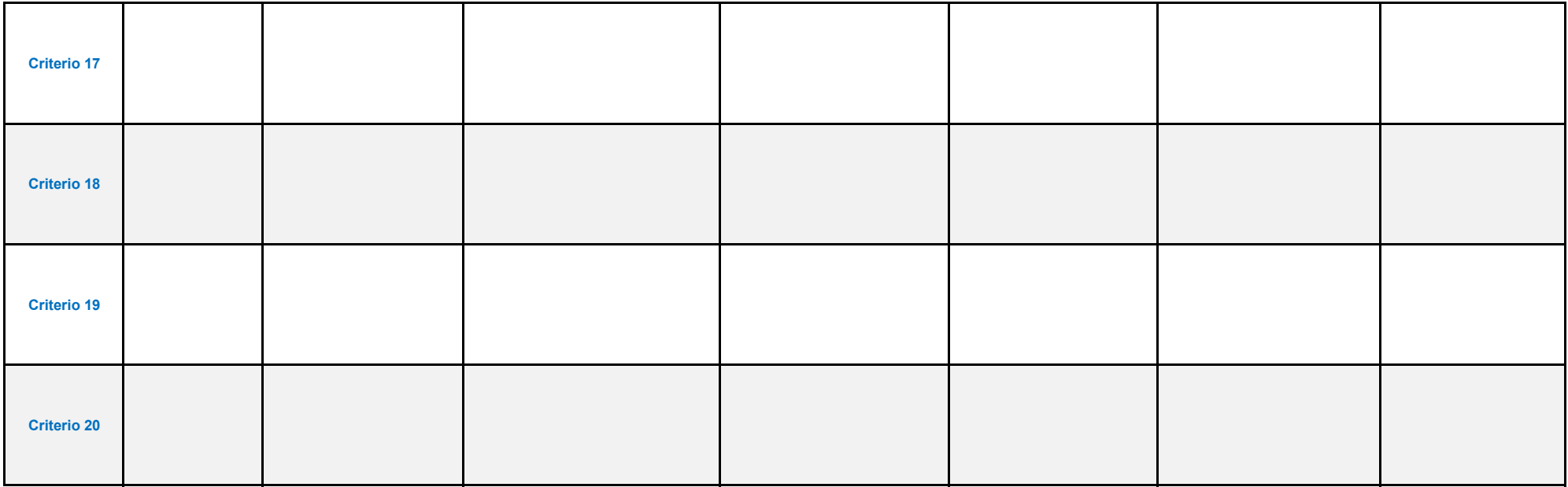

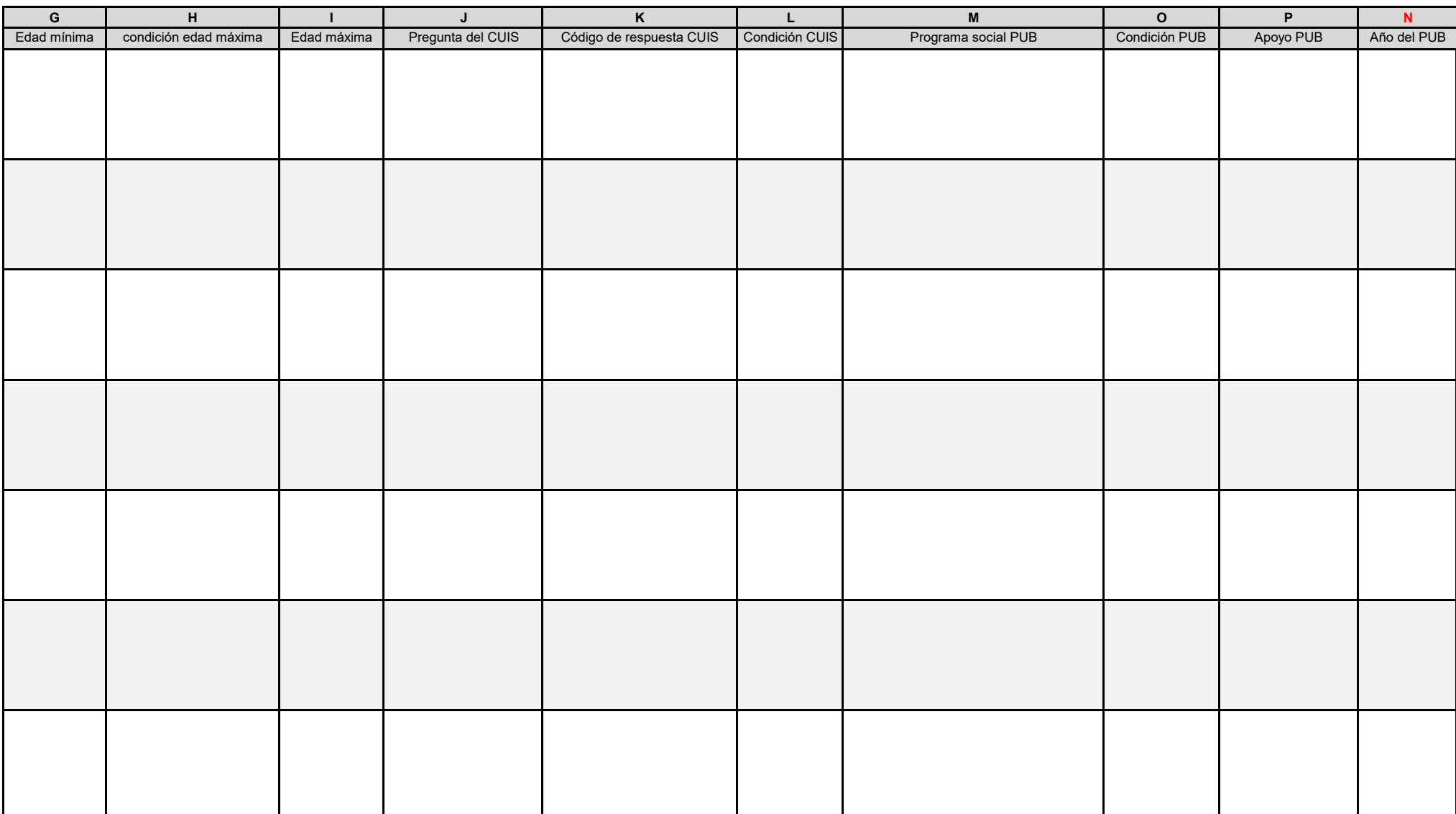

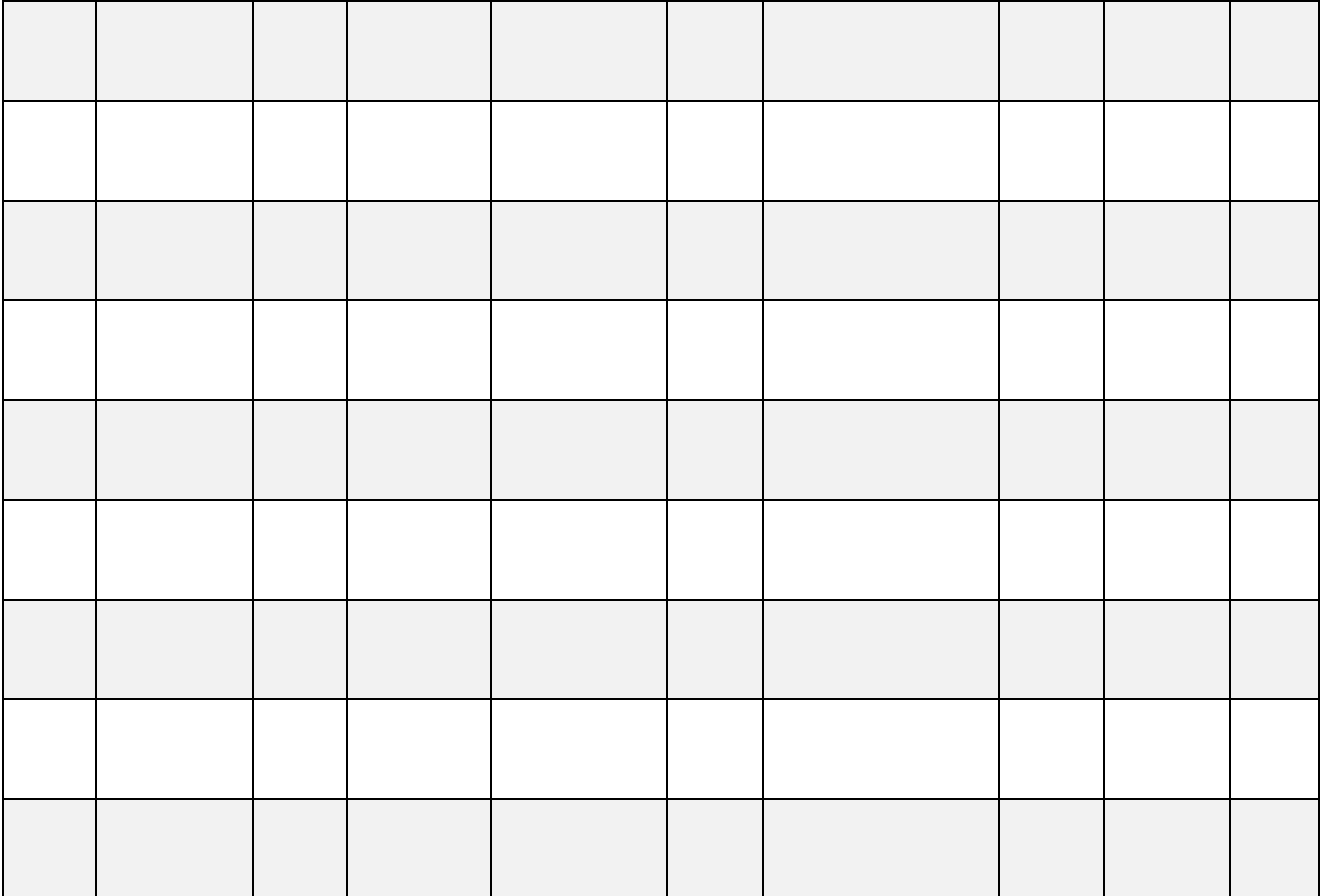

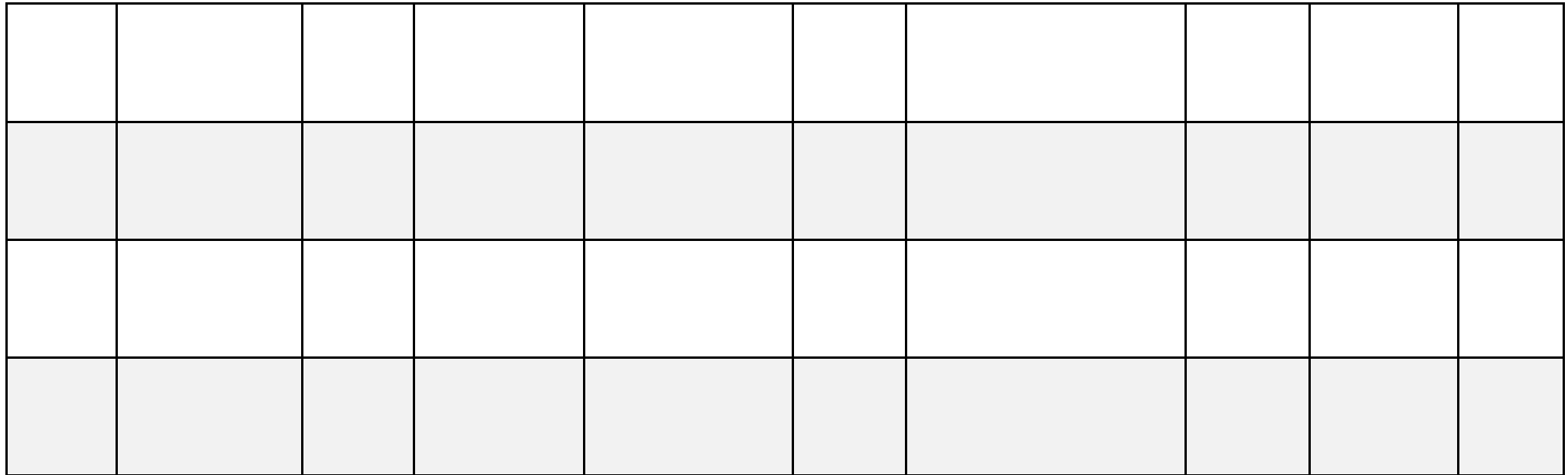

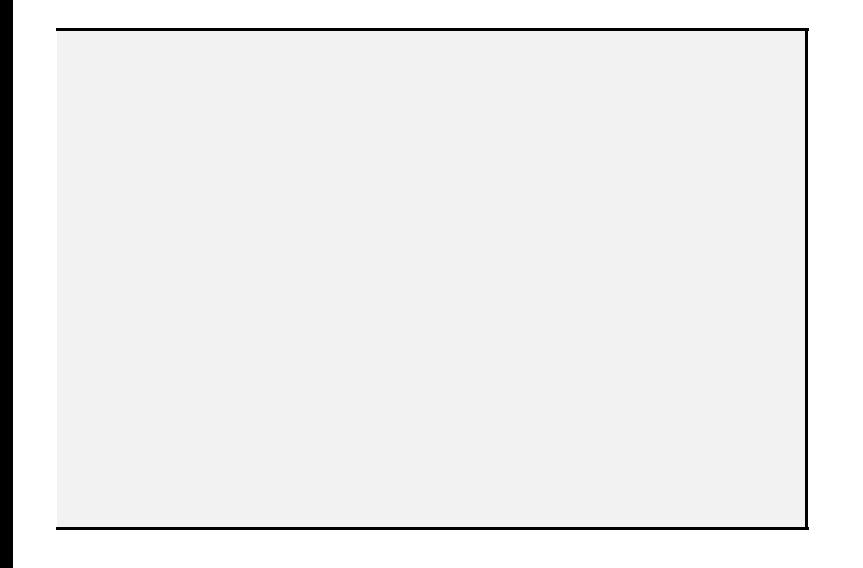

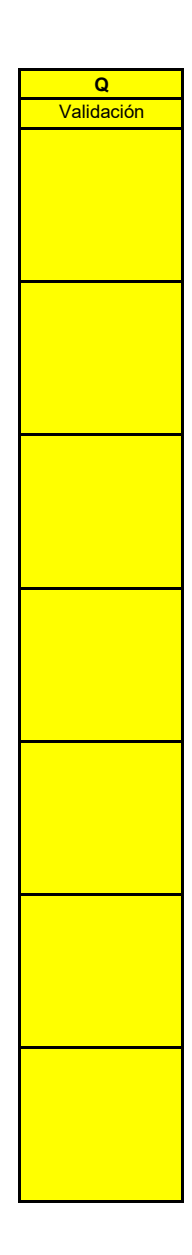

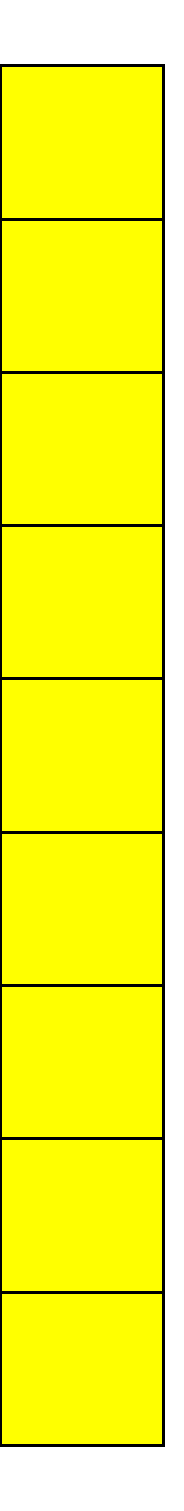

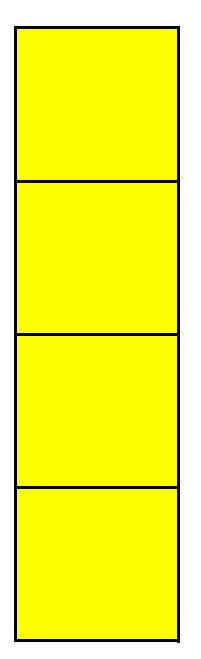

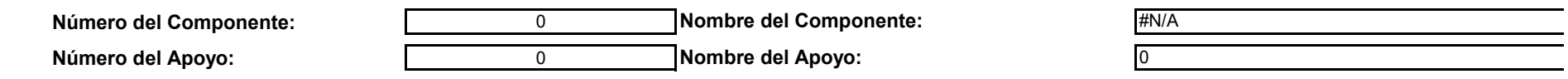

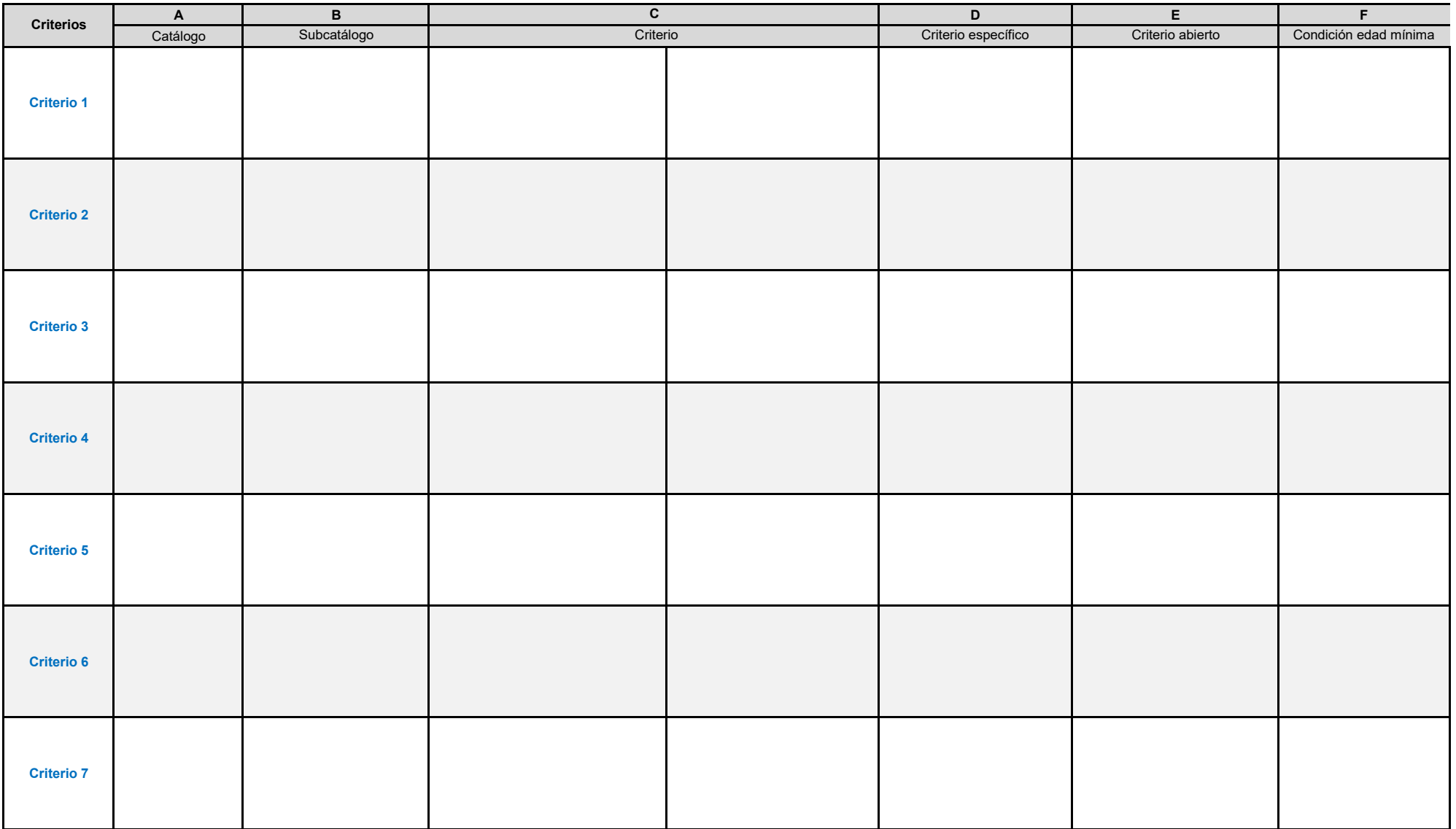

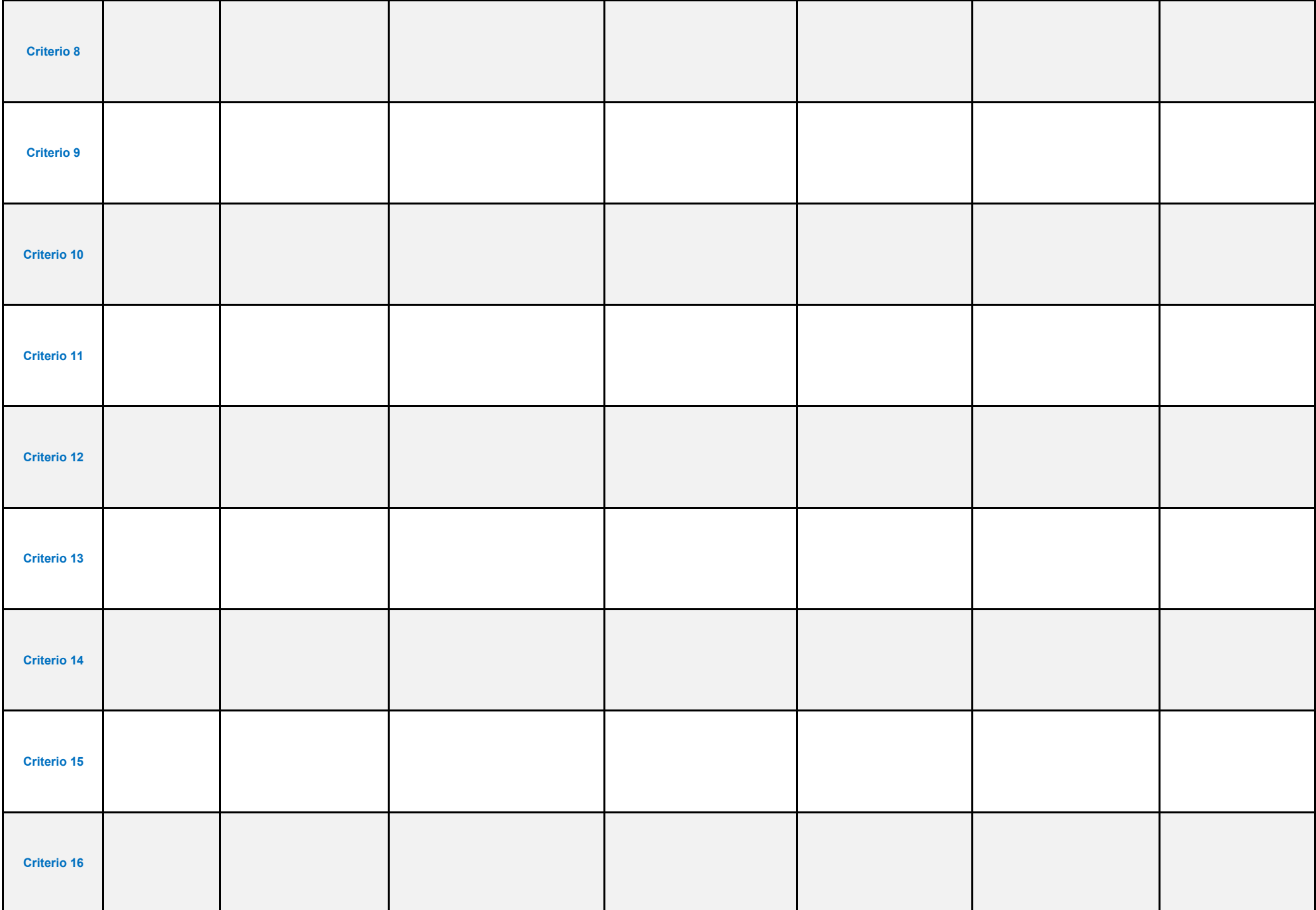

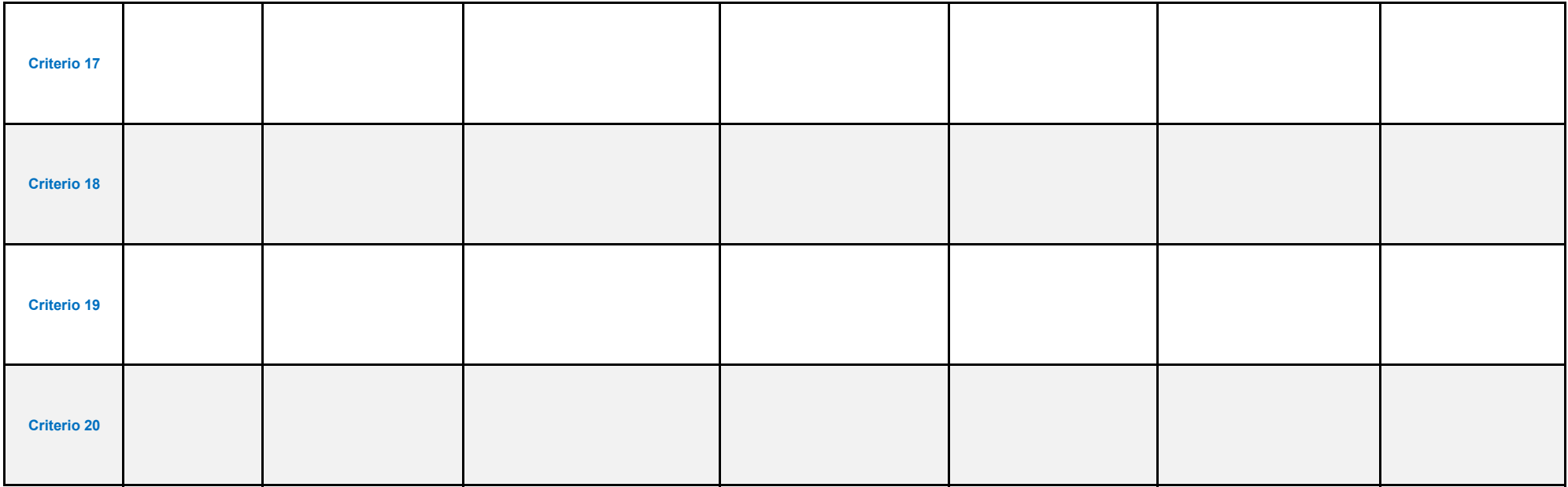

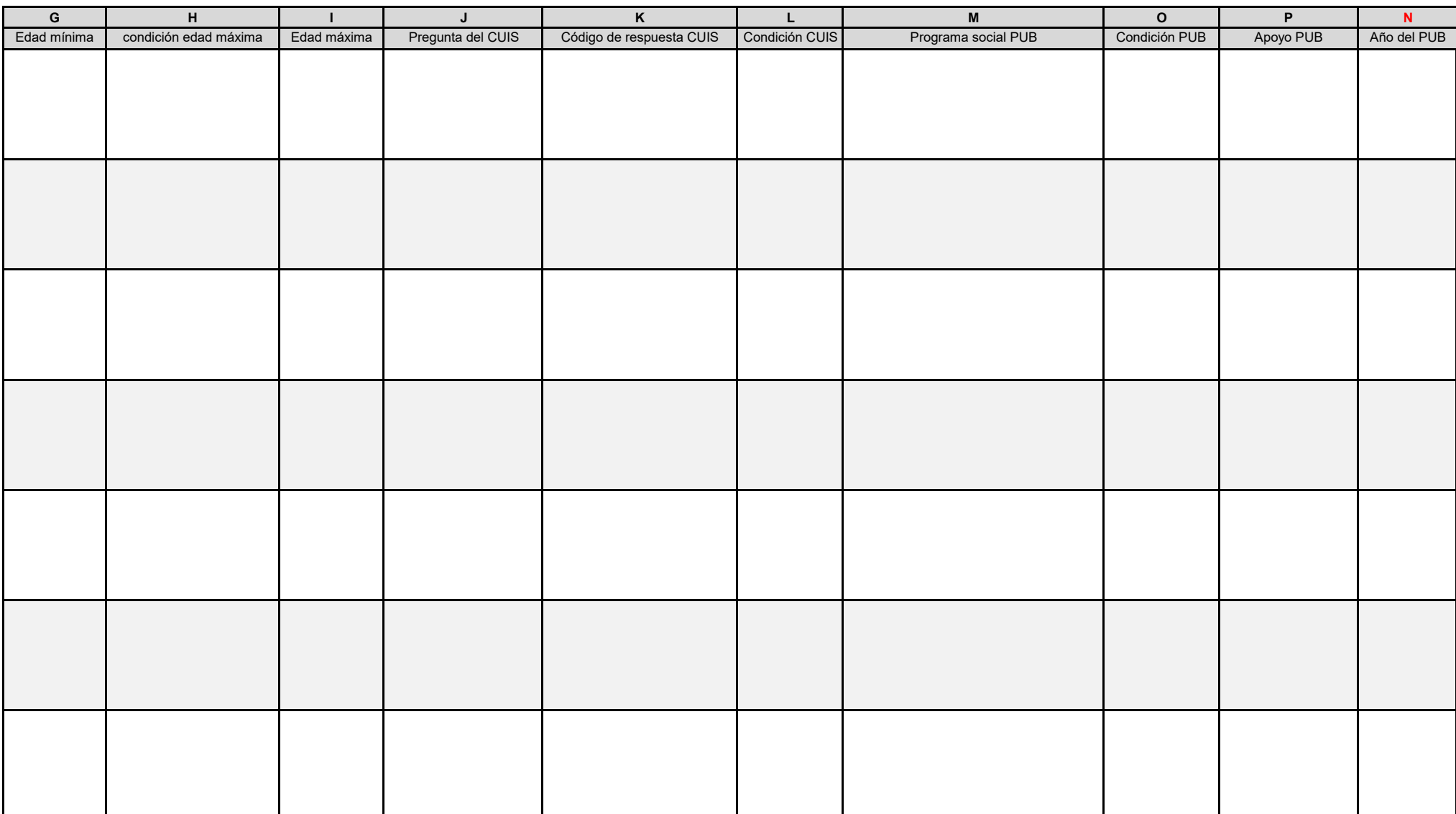

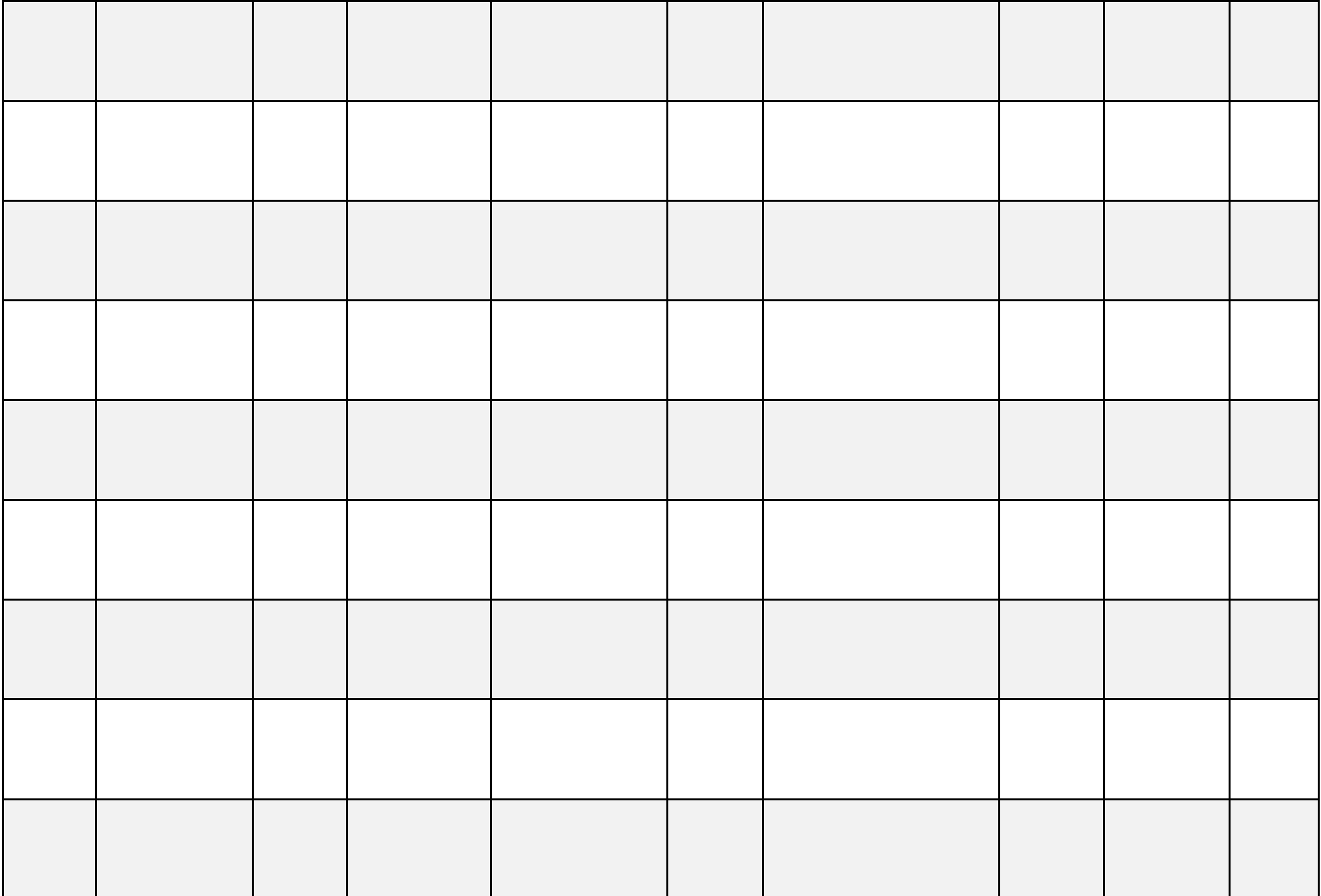

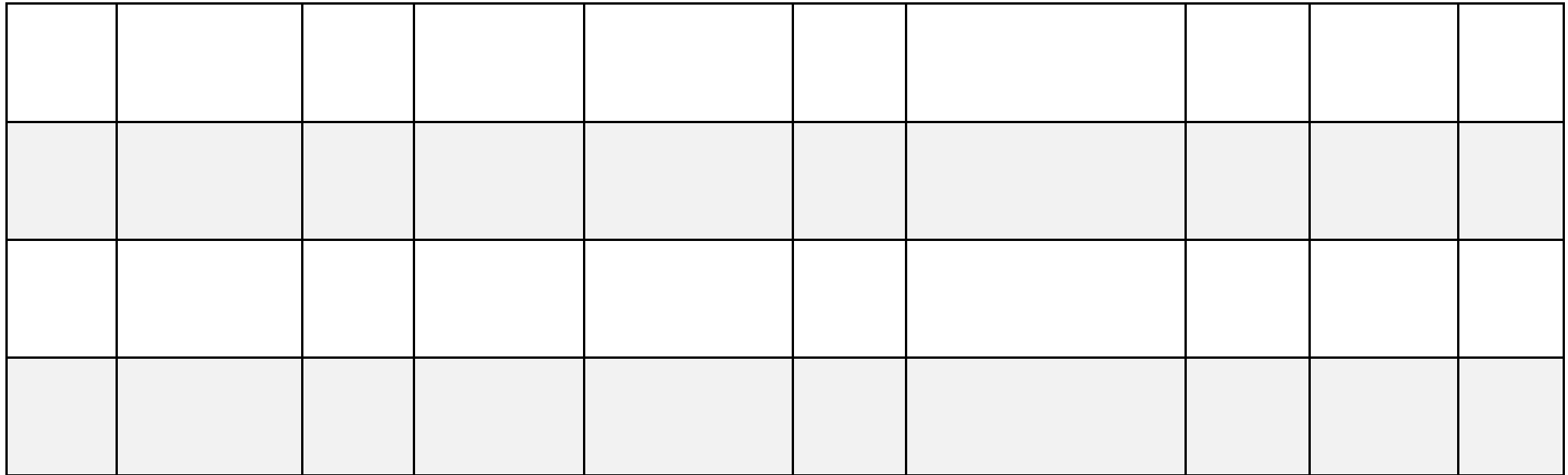

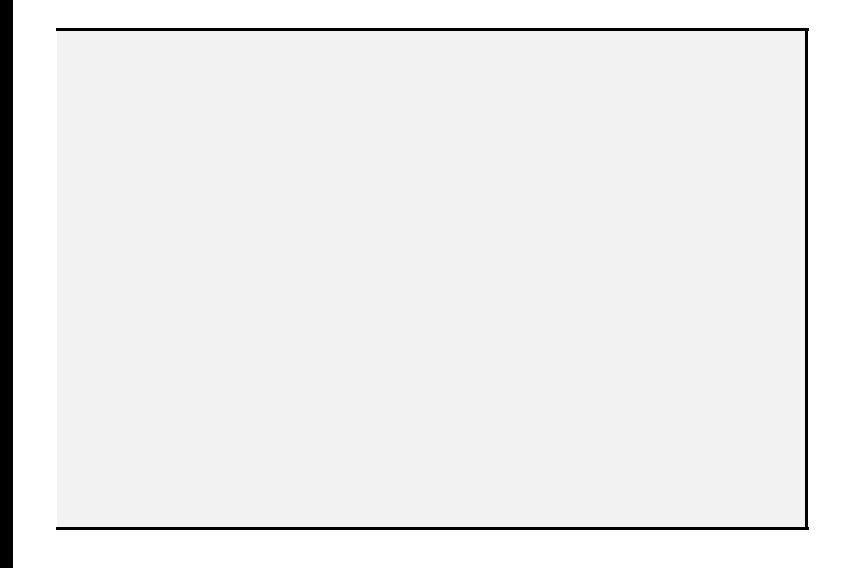

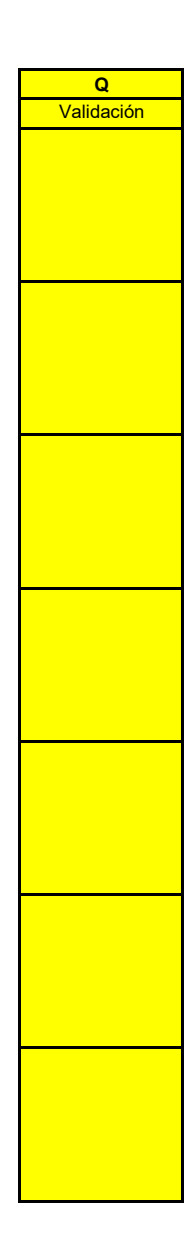

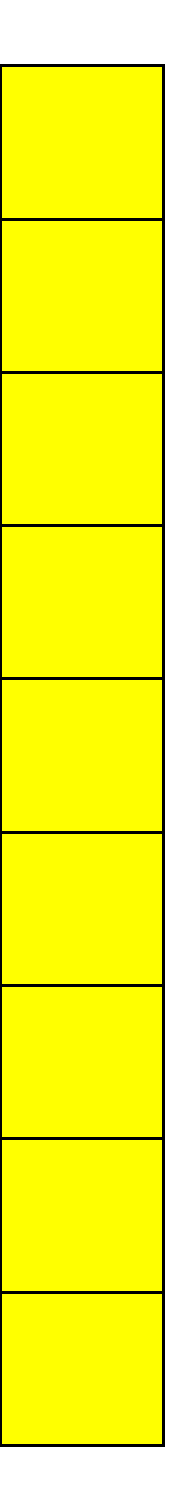

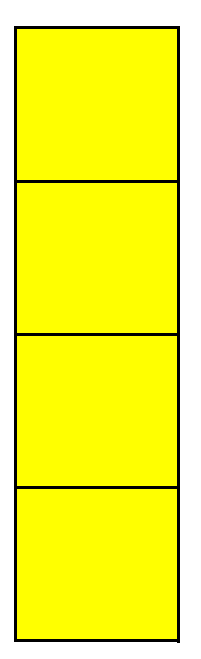

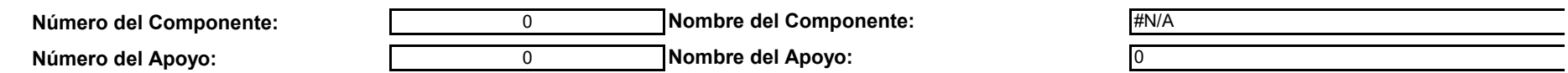

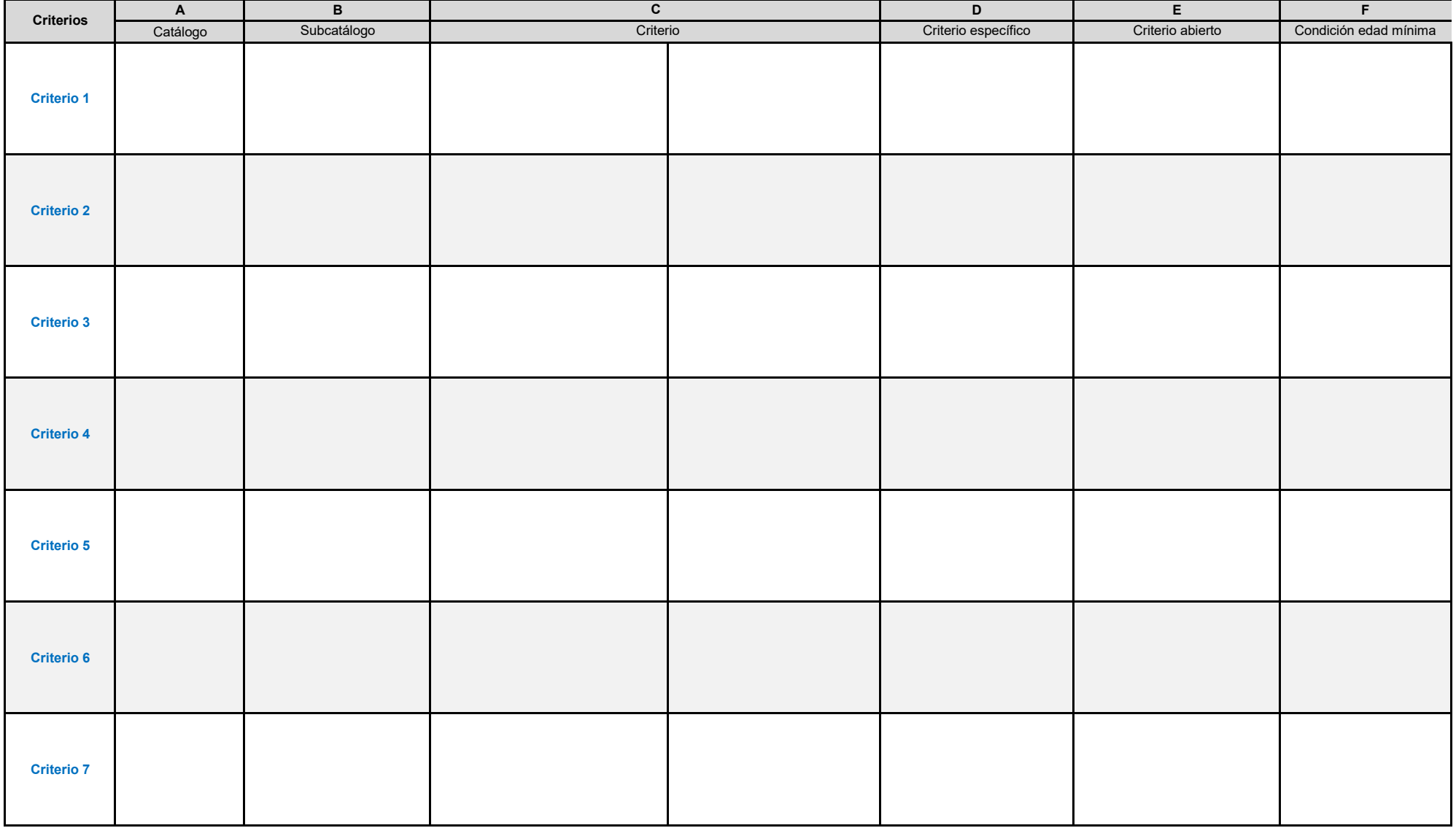

**X. APOYOS D** 

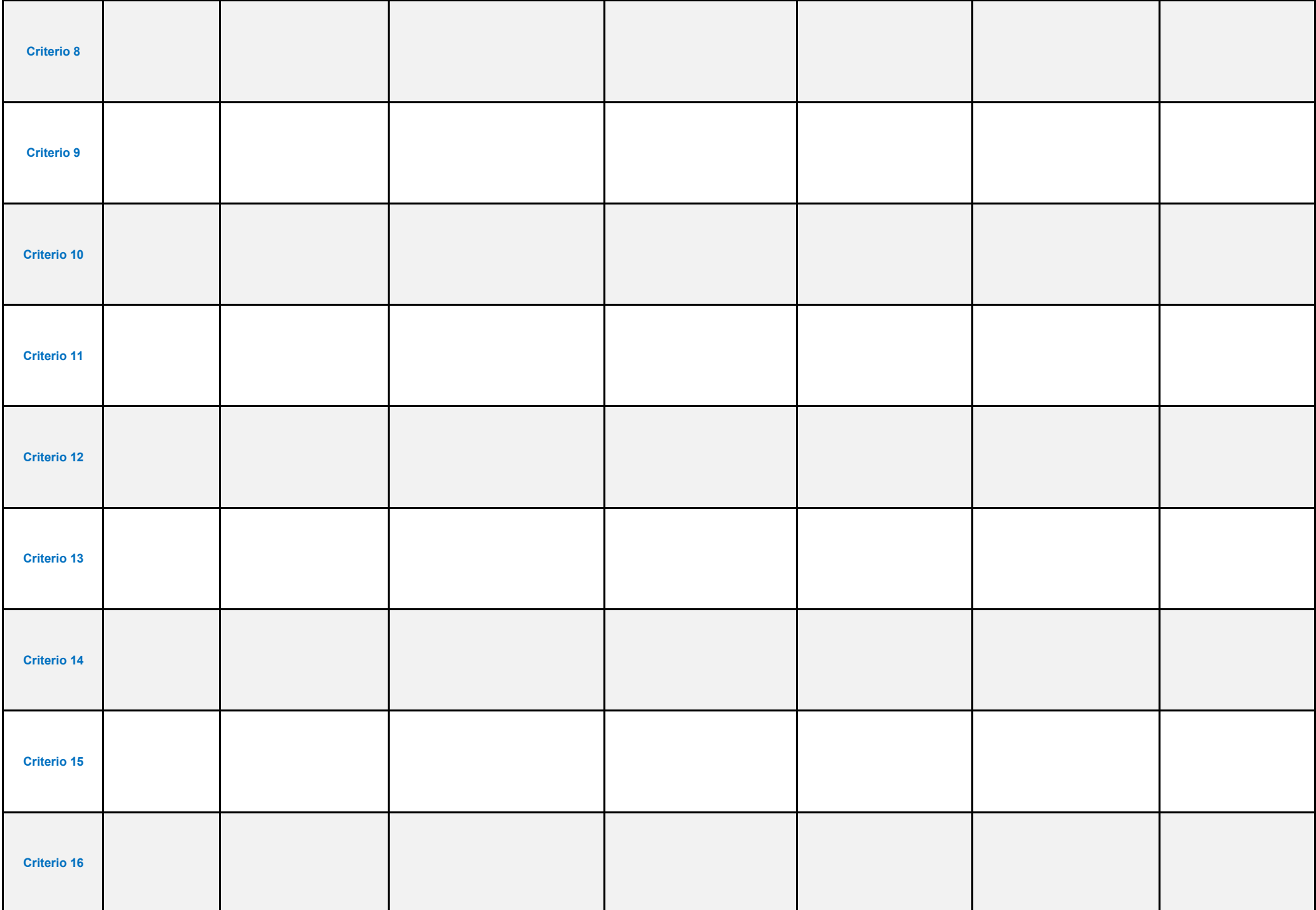

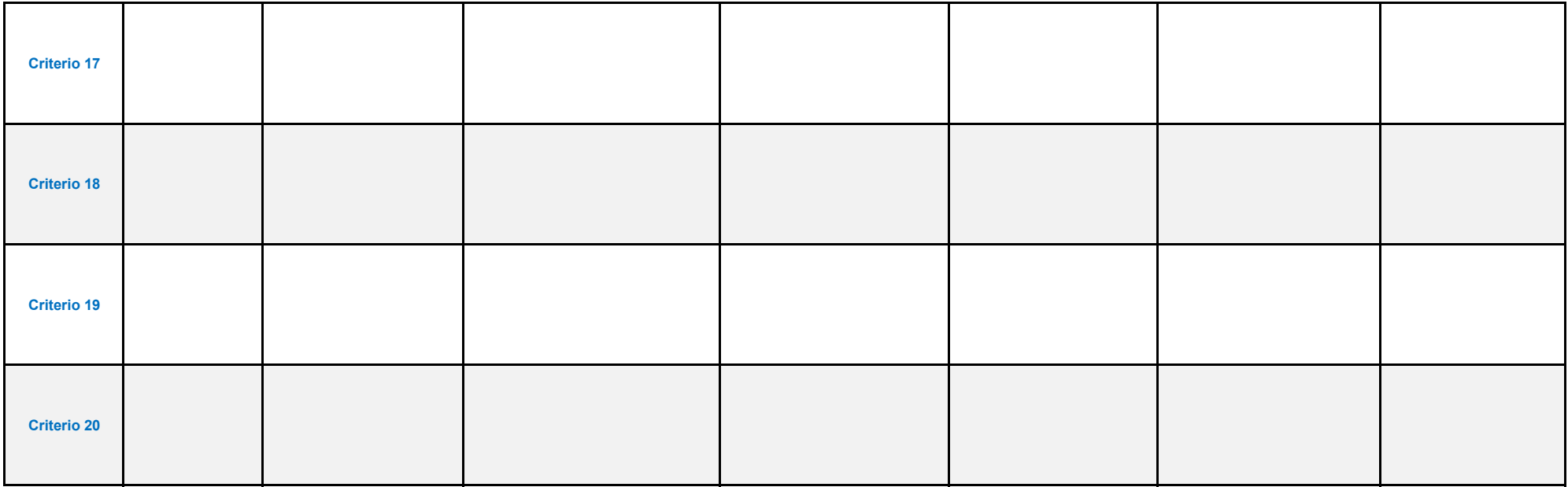

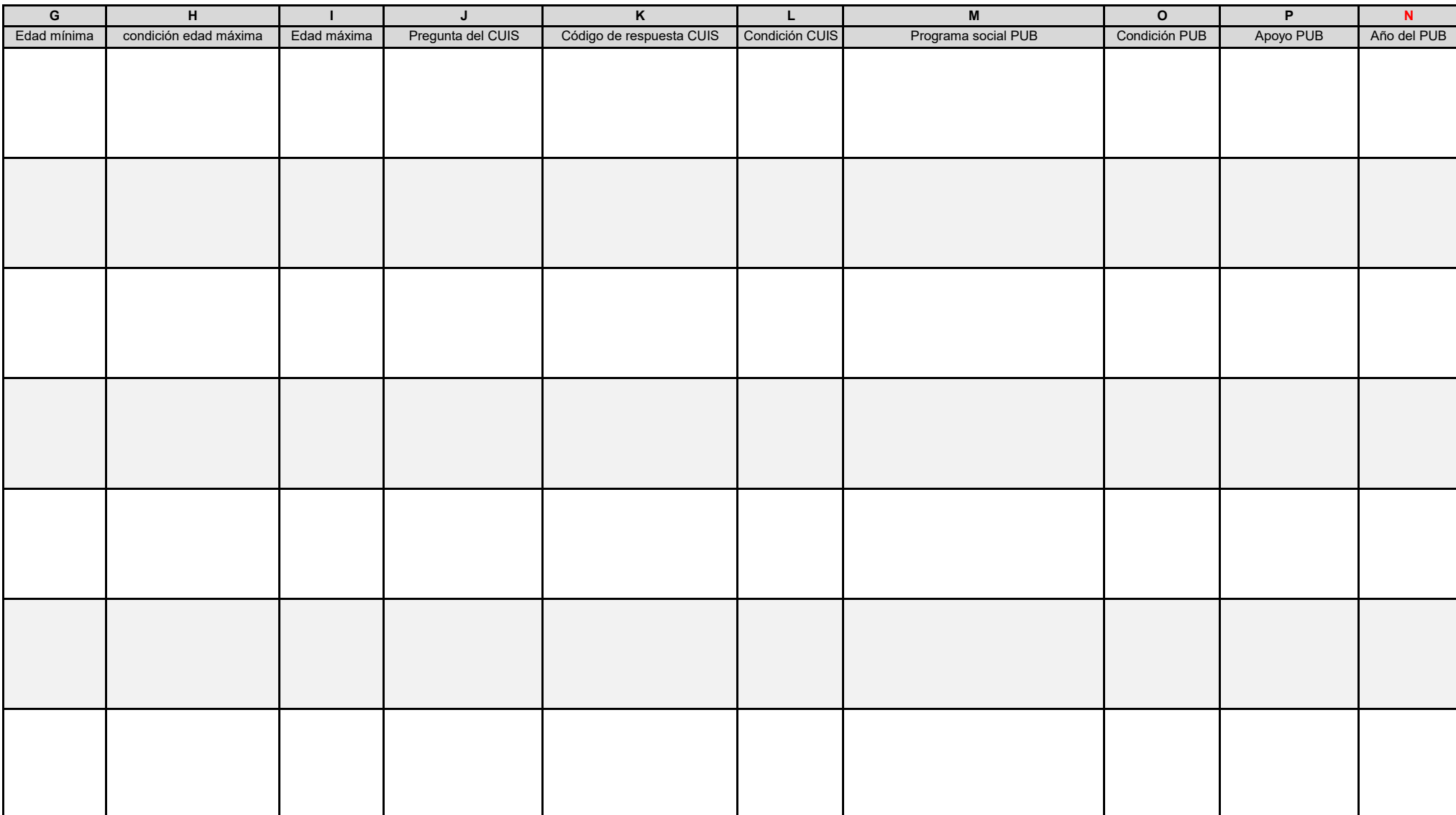

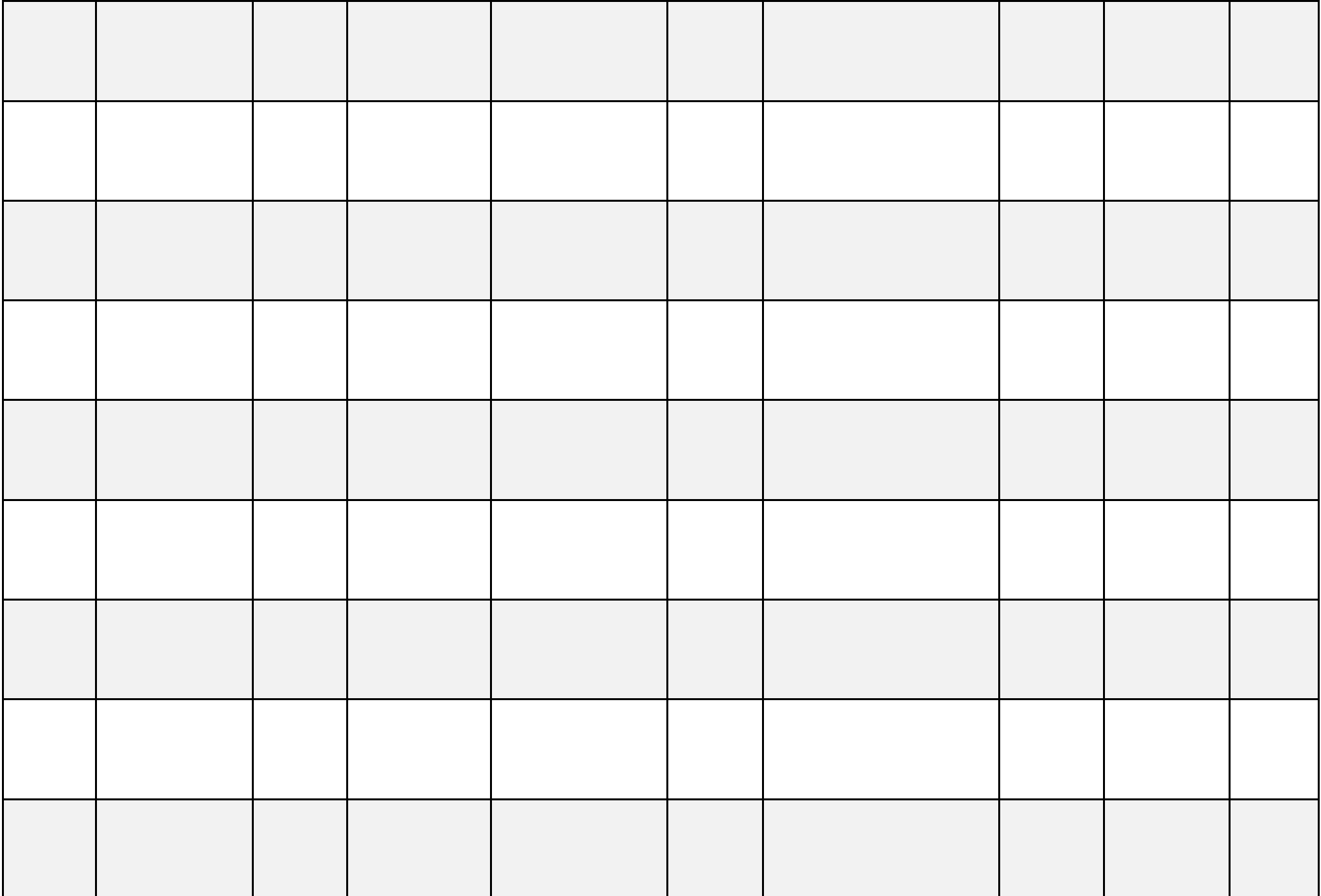

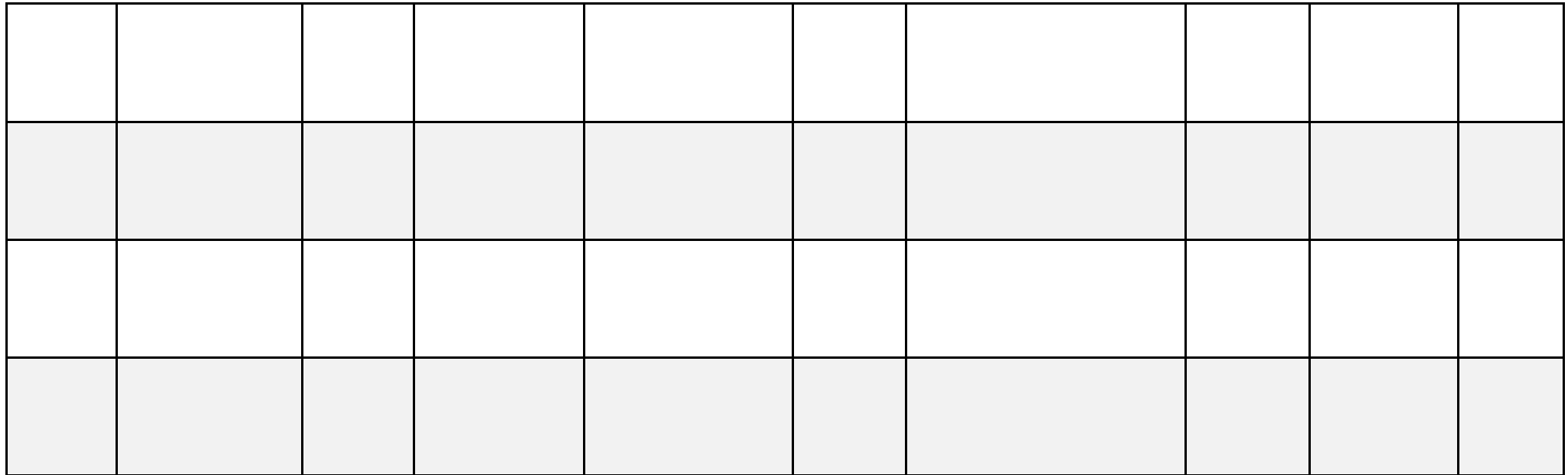

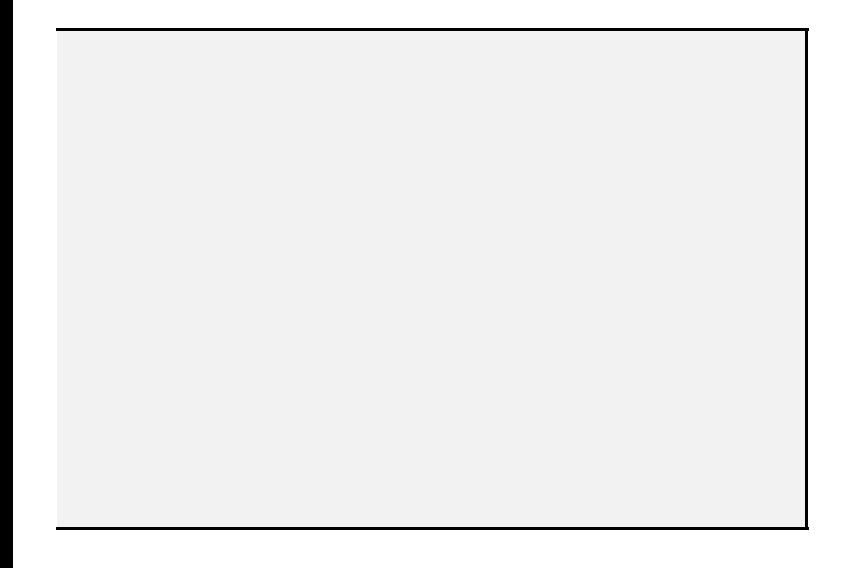

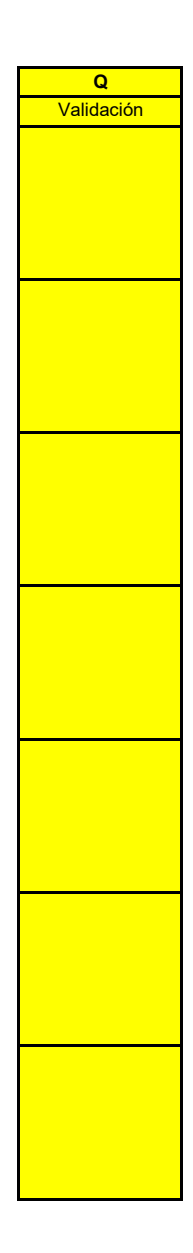

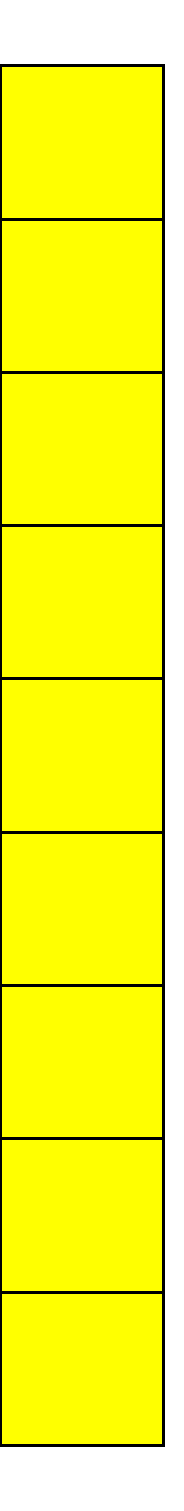

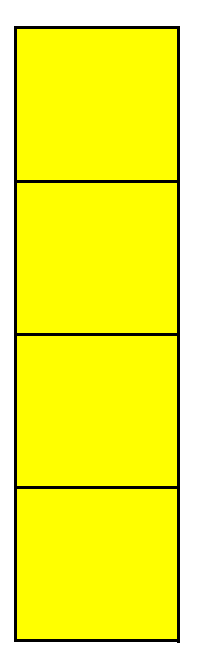

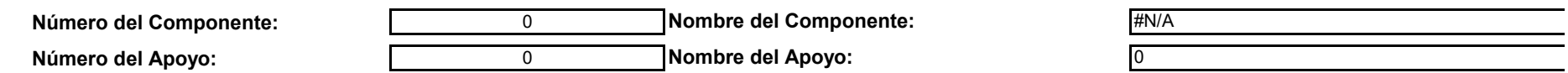

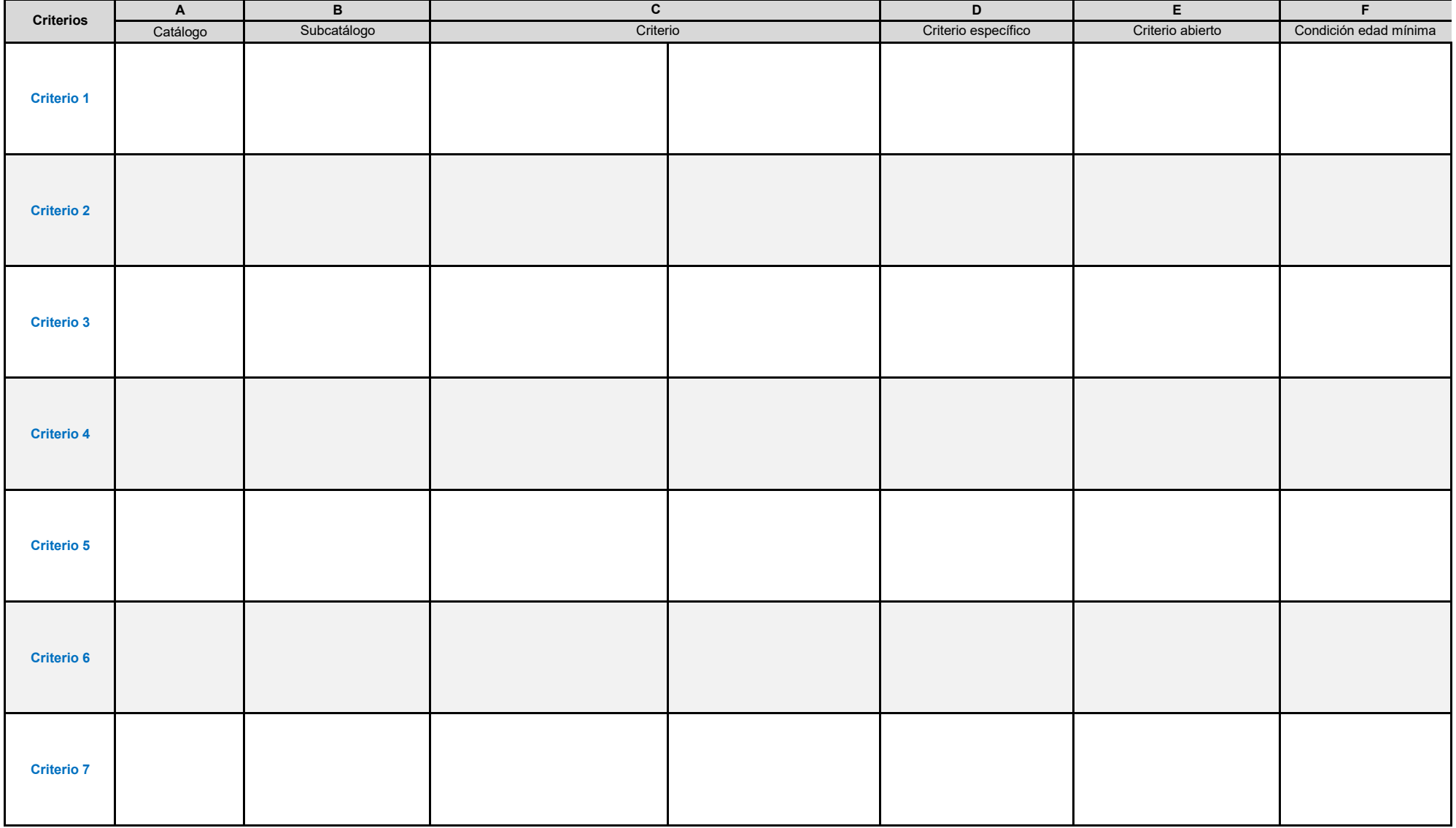

**X. APOYOS D** 

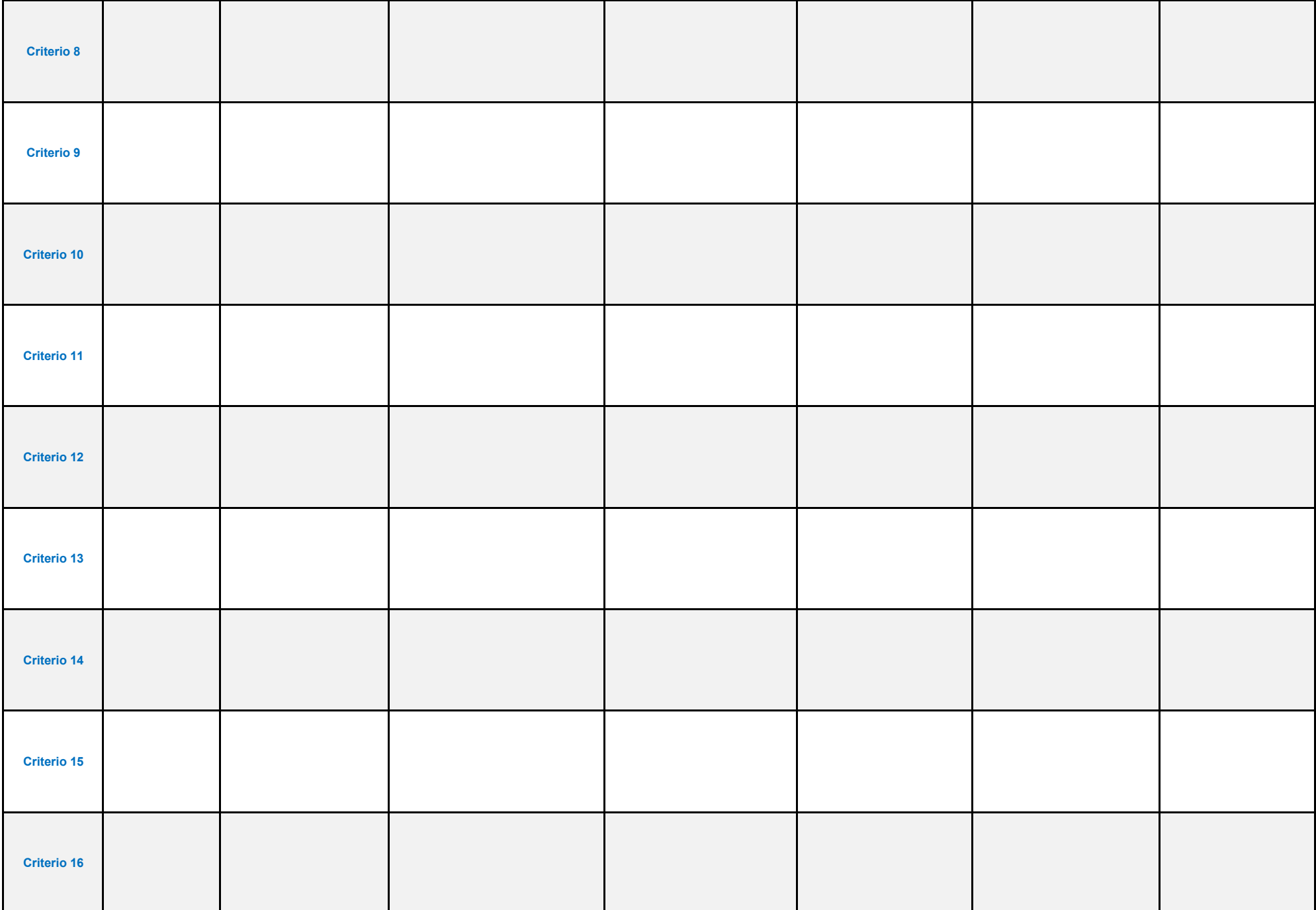
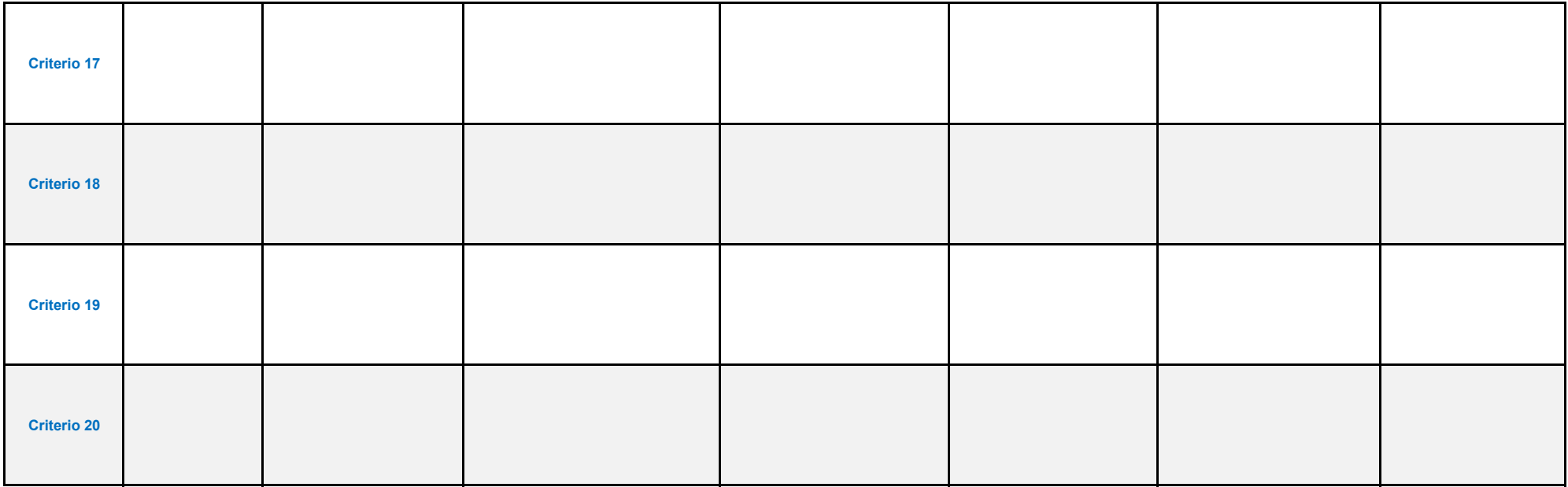

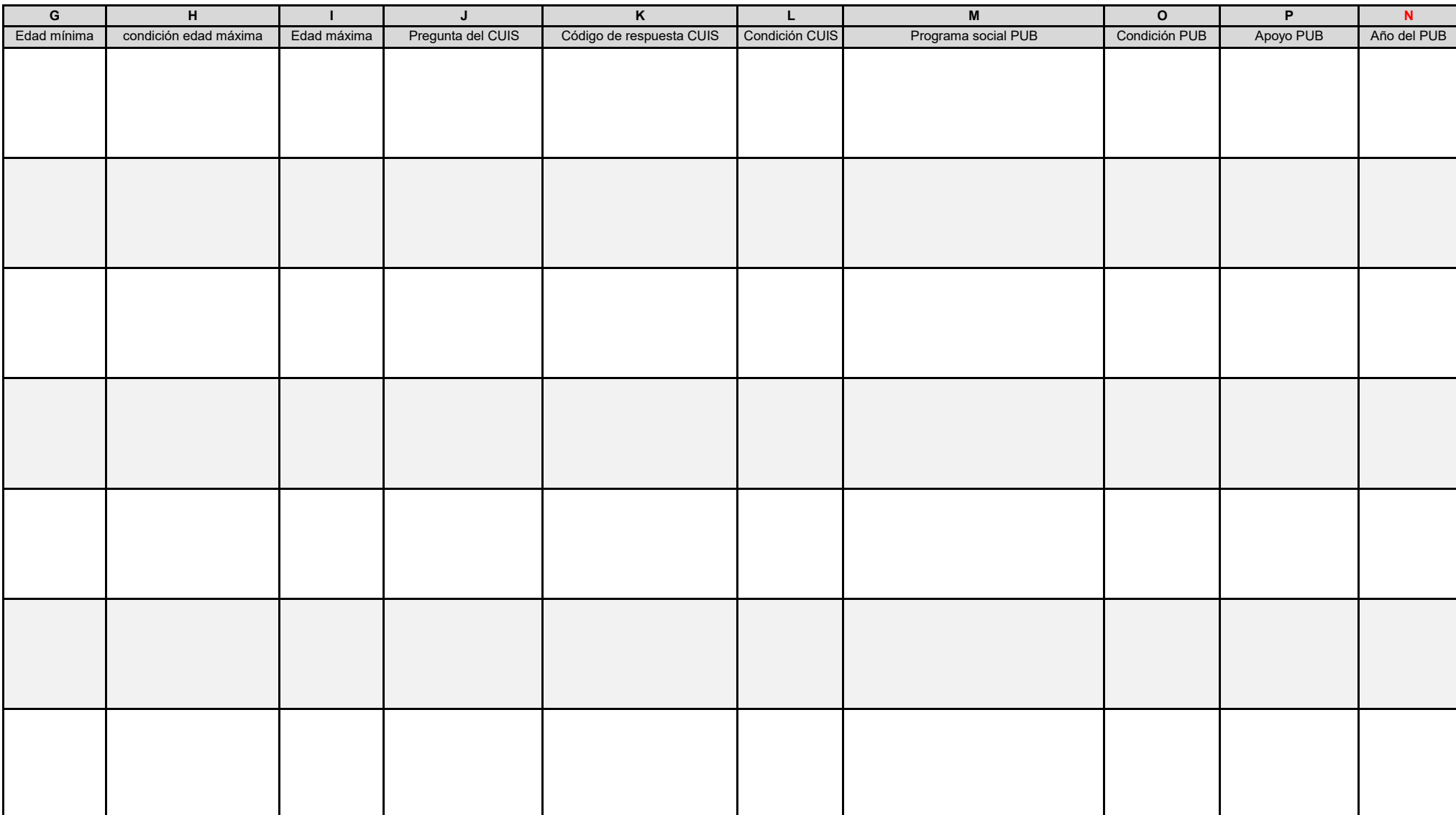

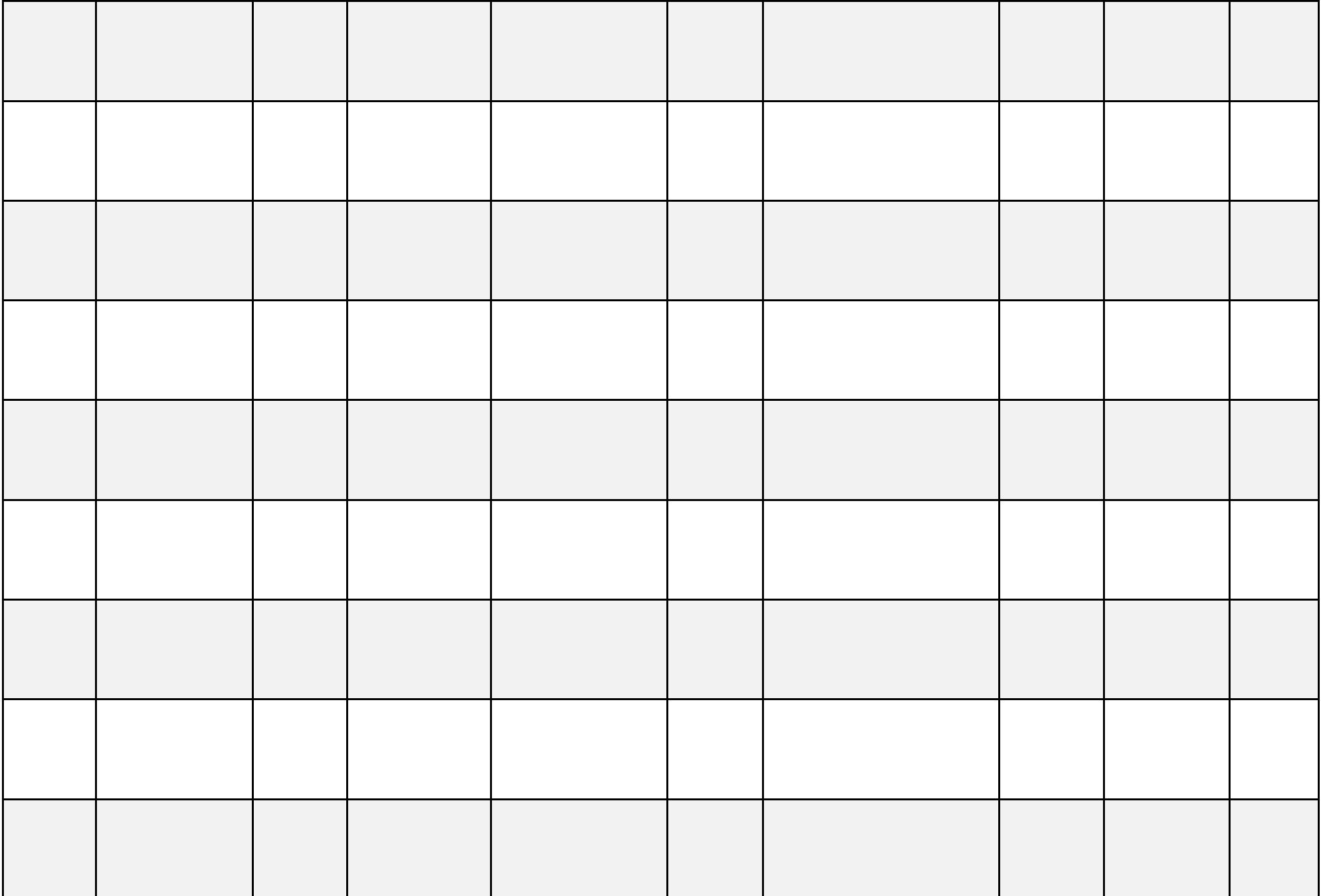

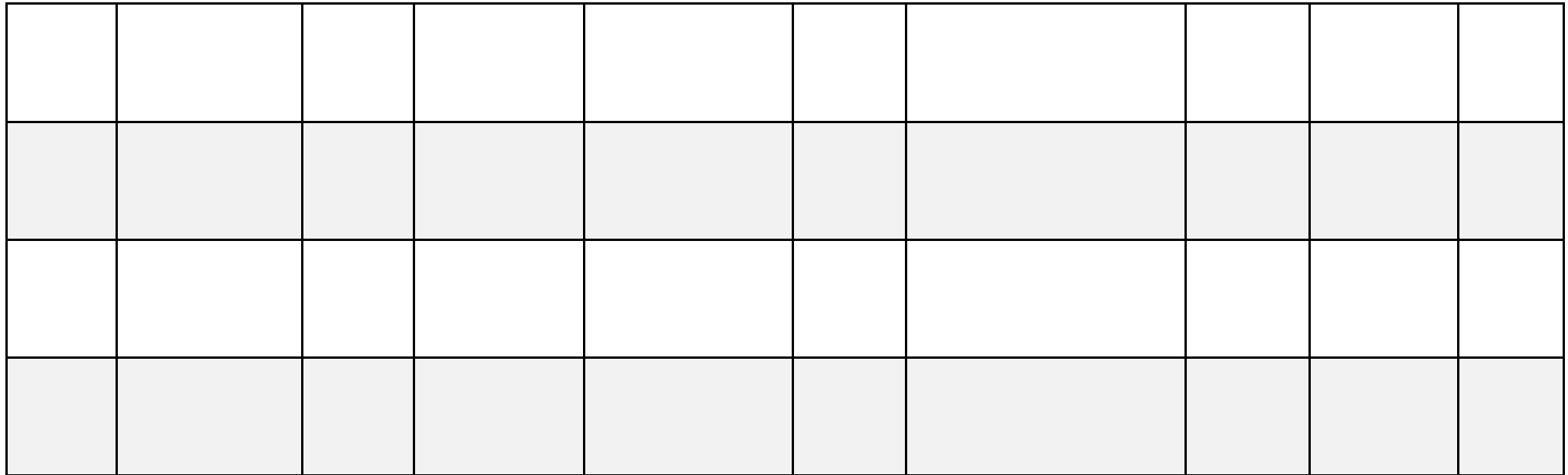

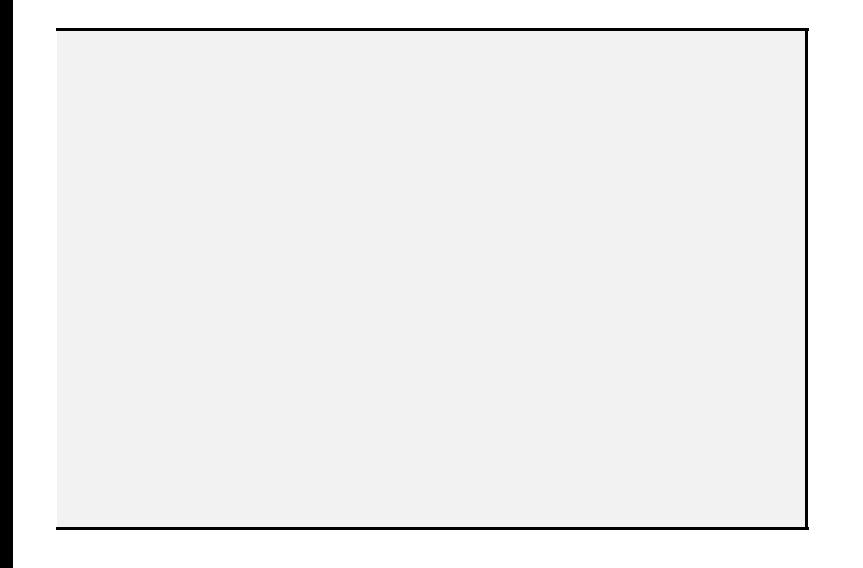

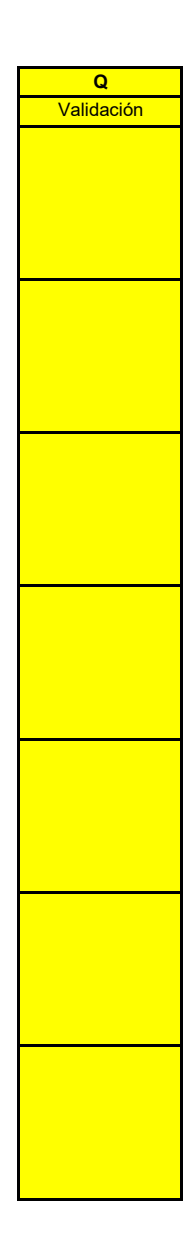

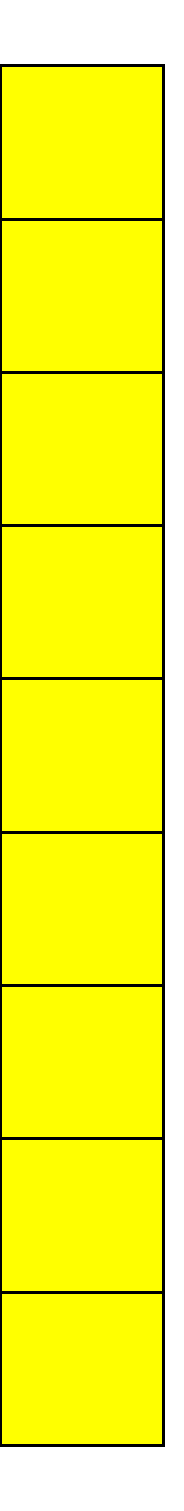

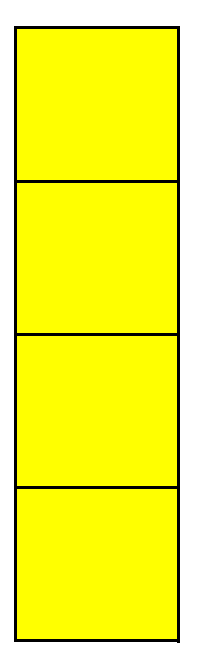

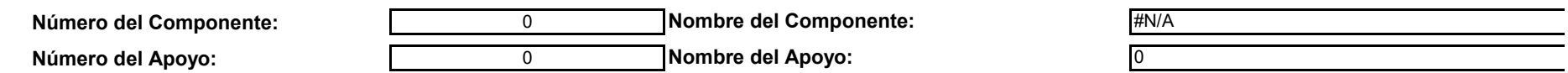

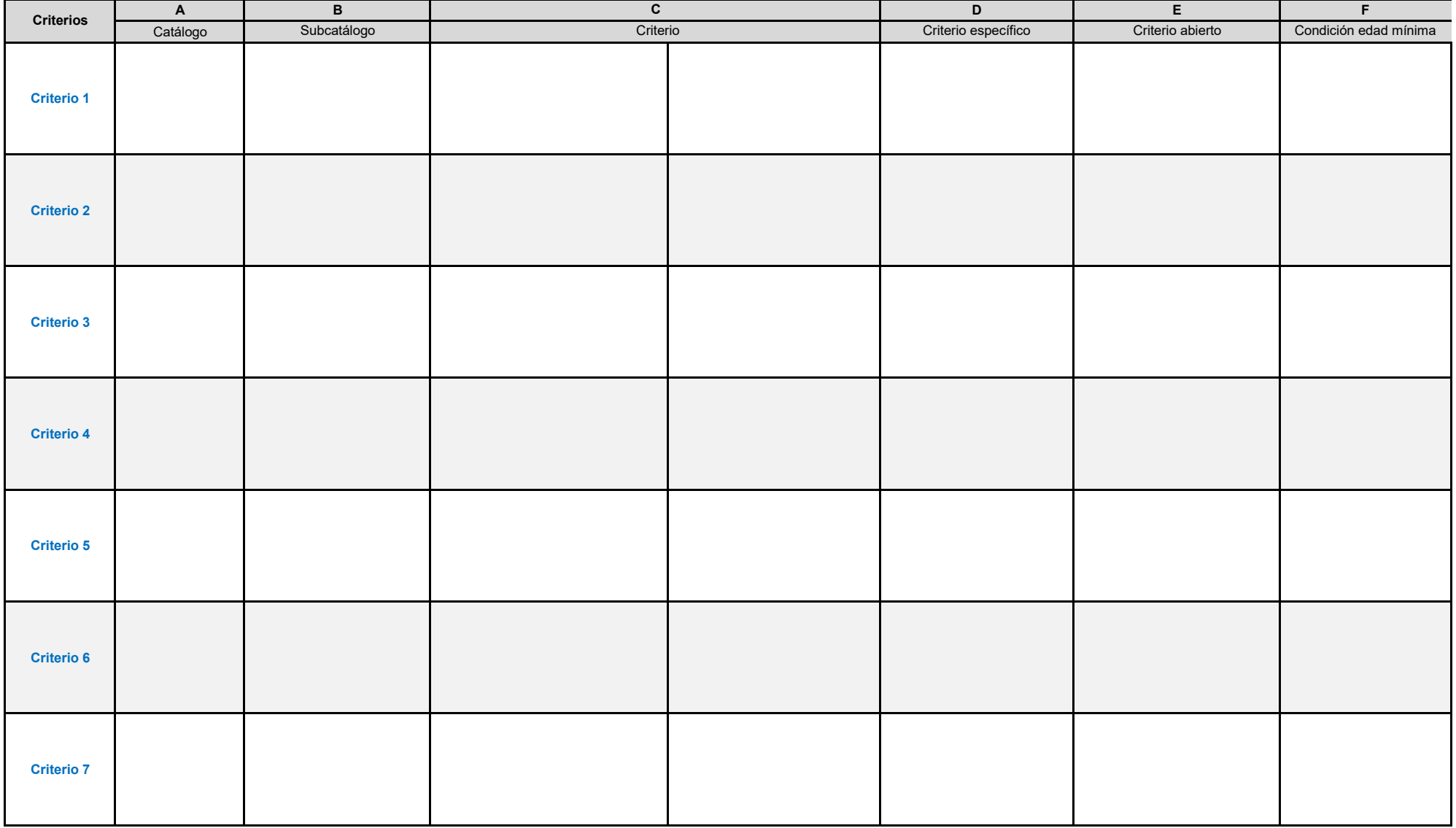

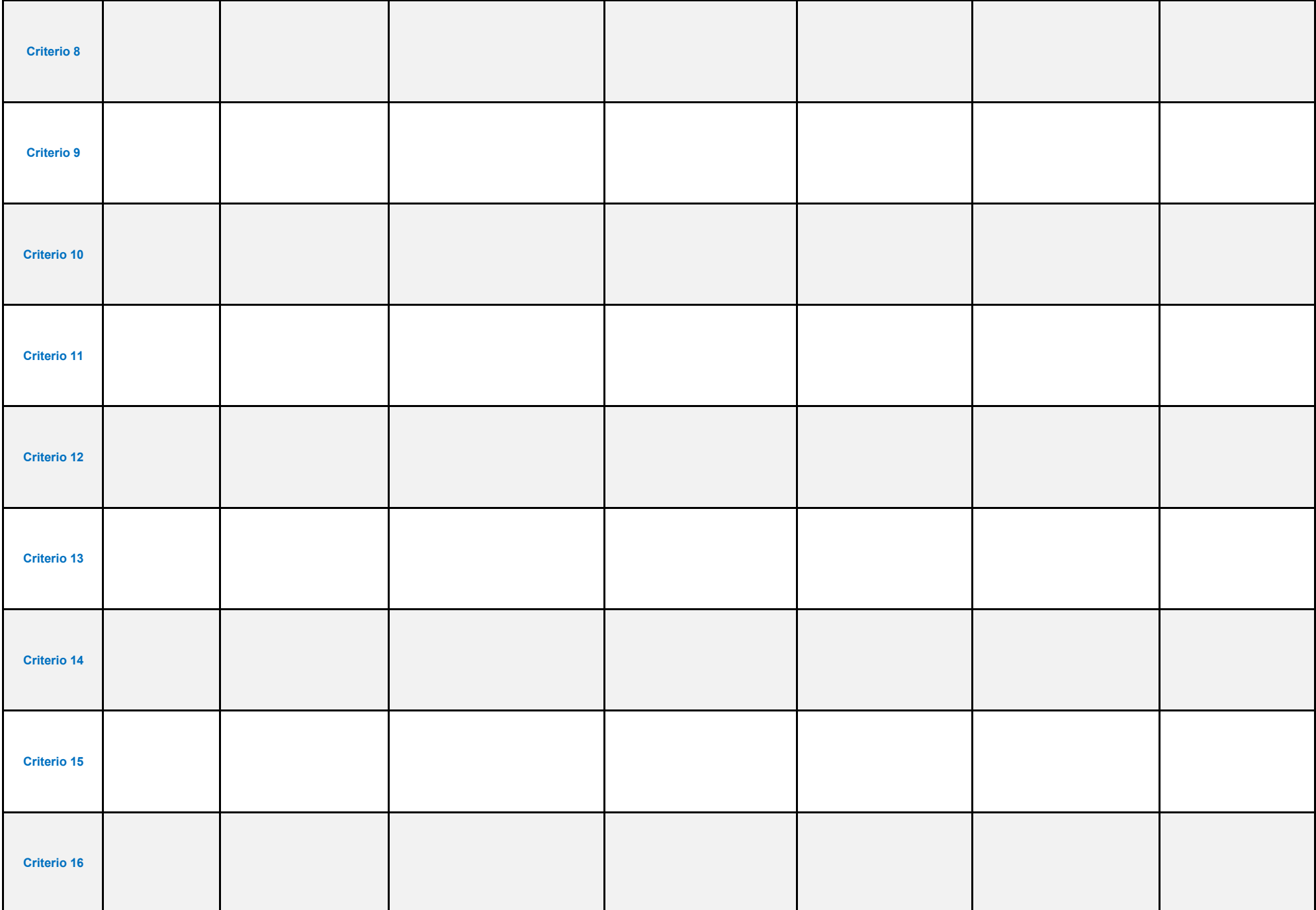

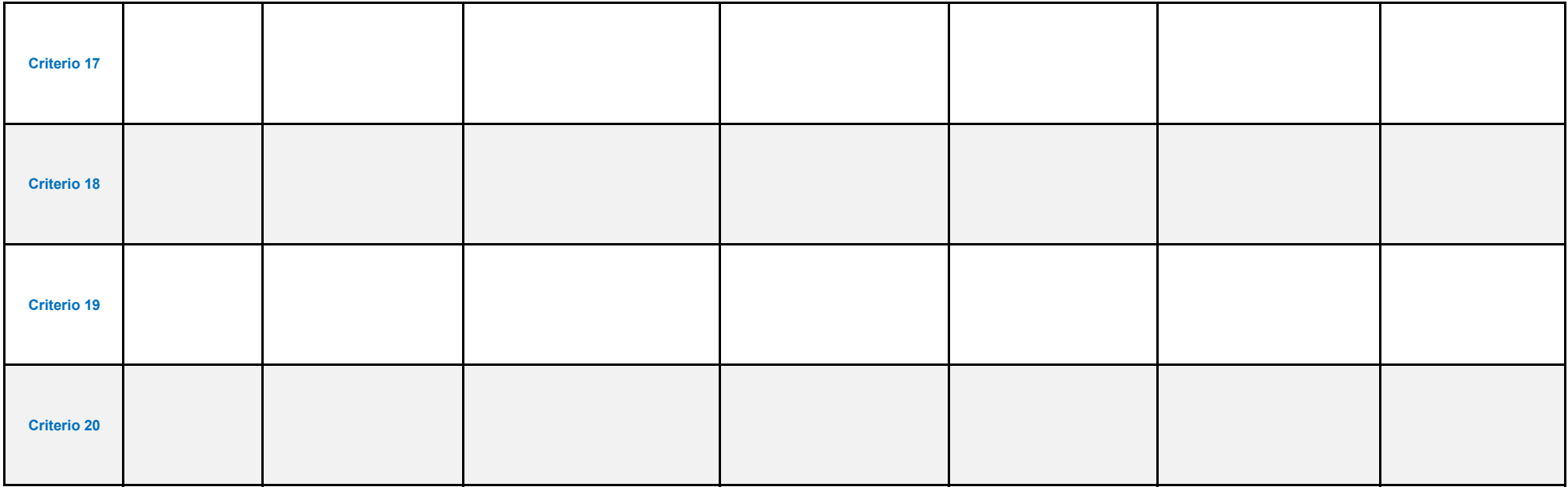

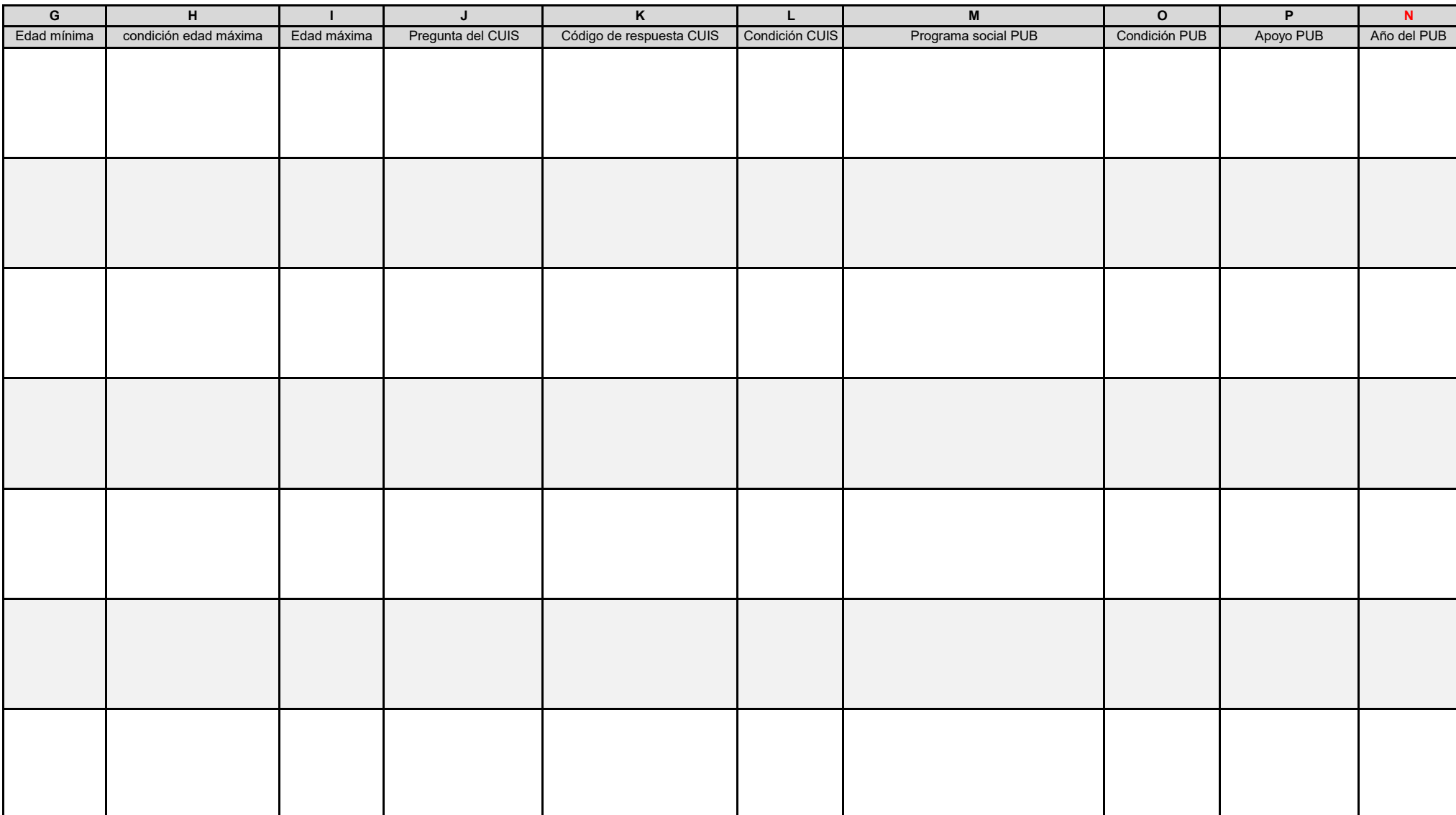

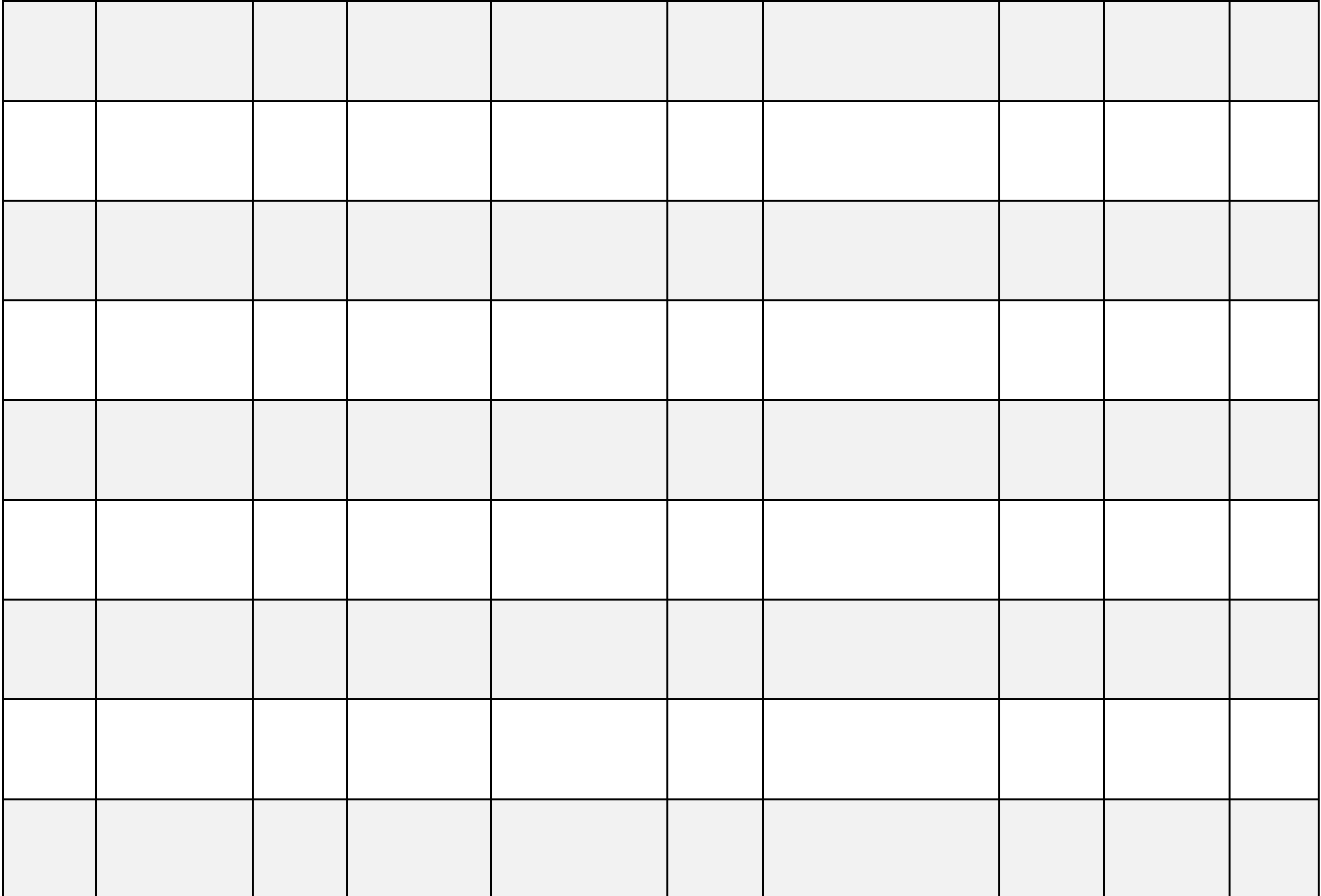

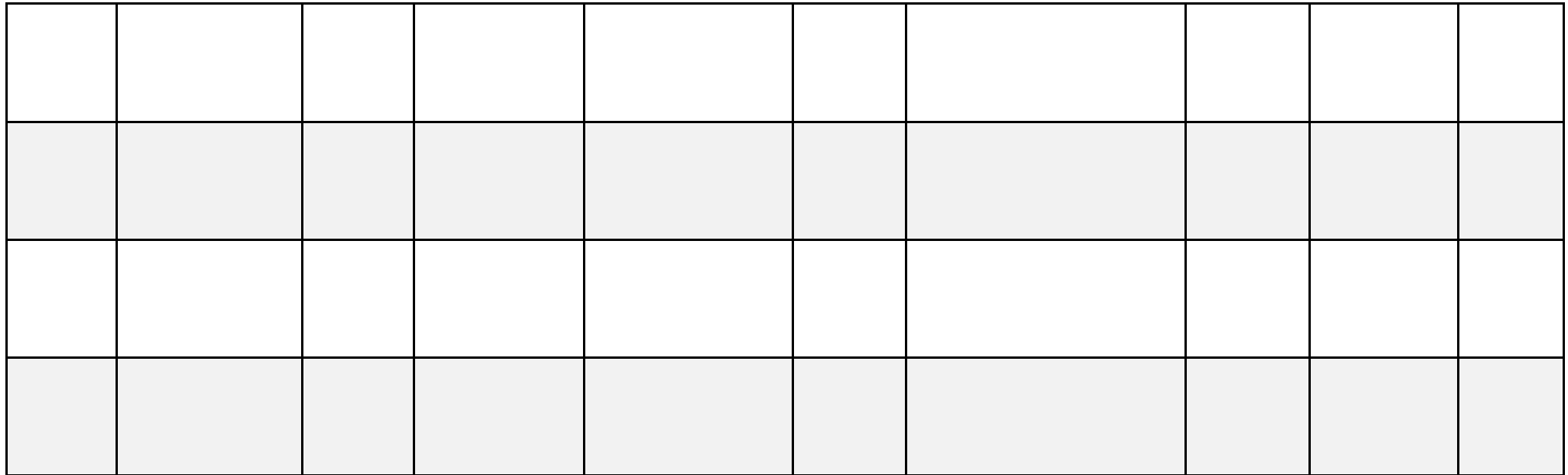

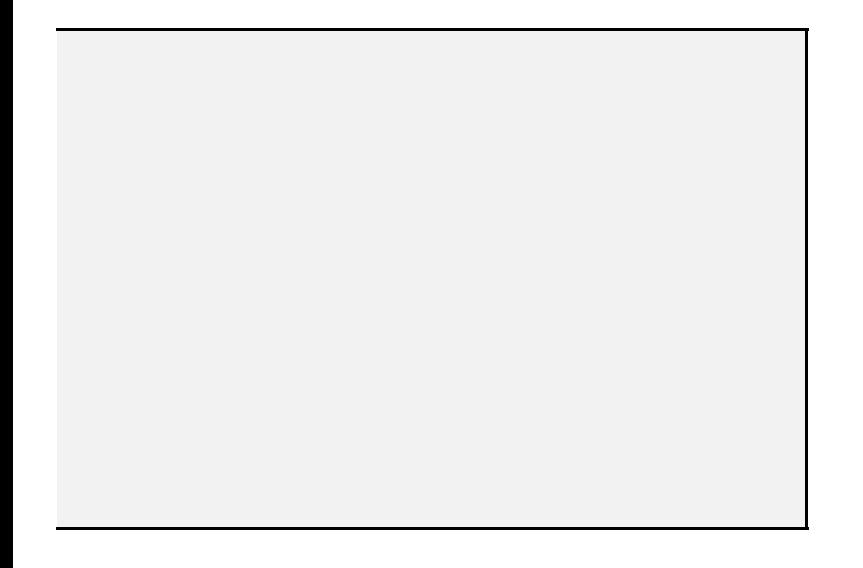

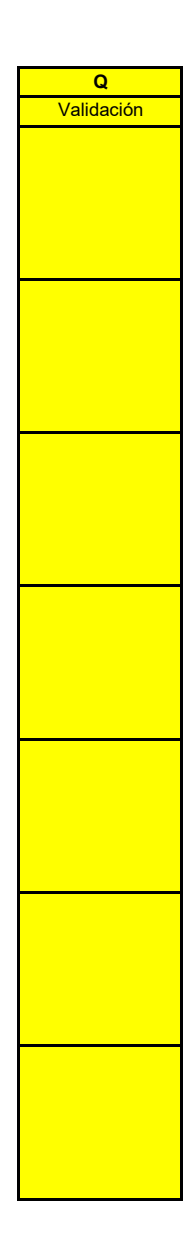

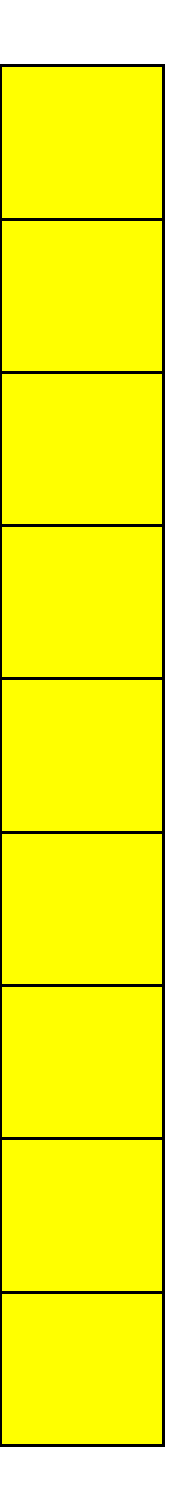

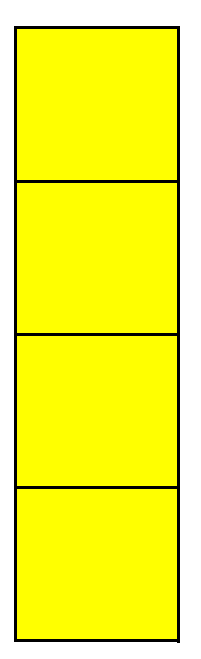

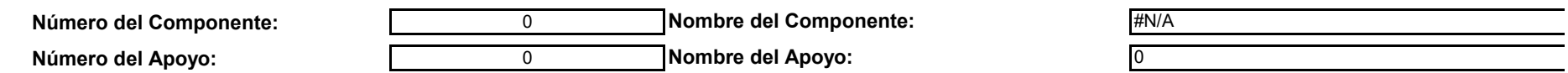

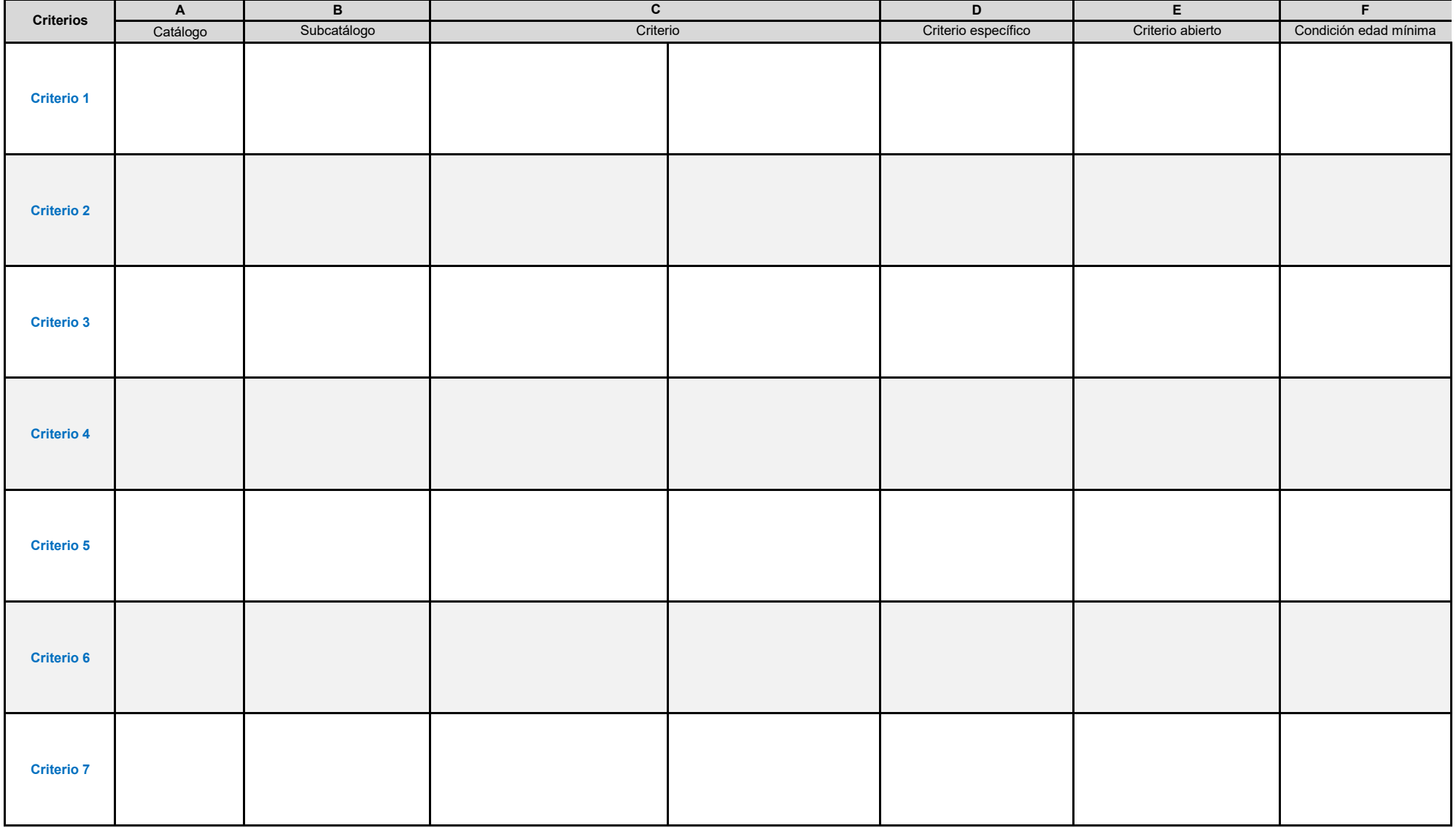

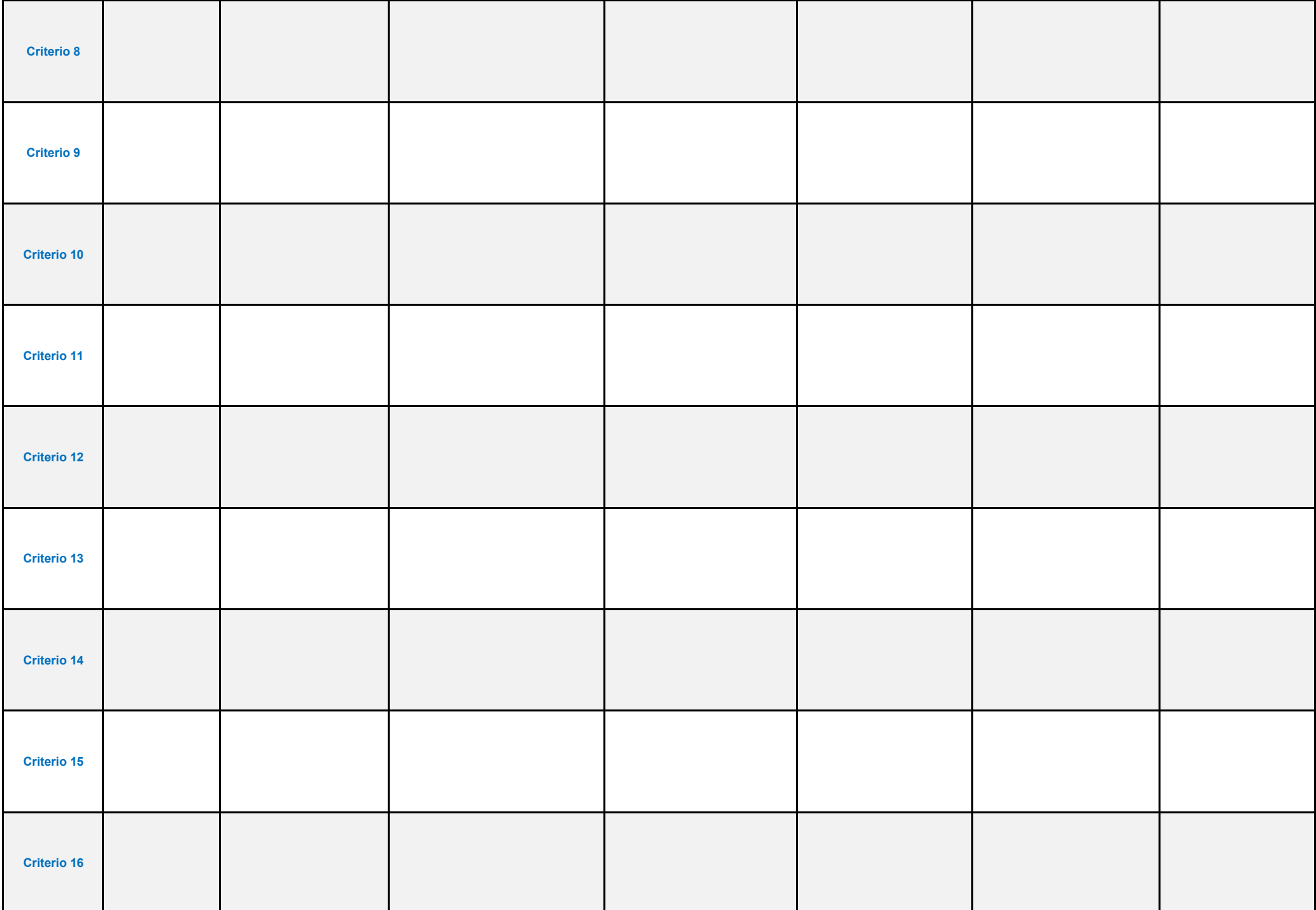

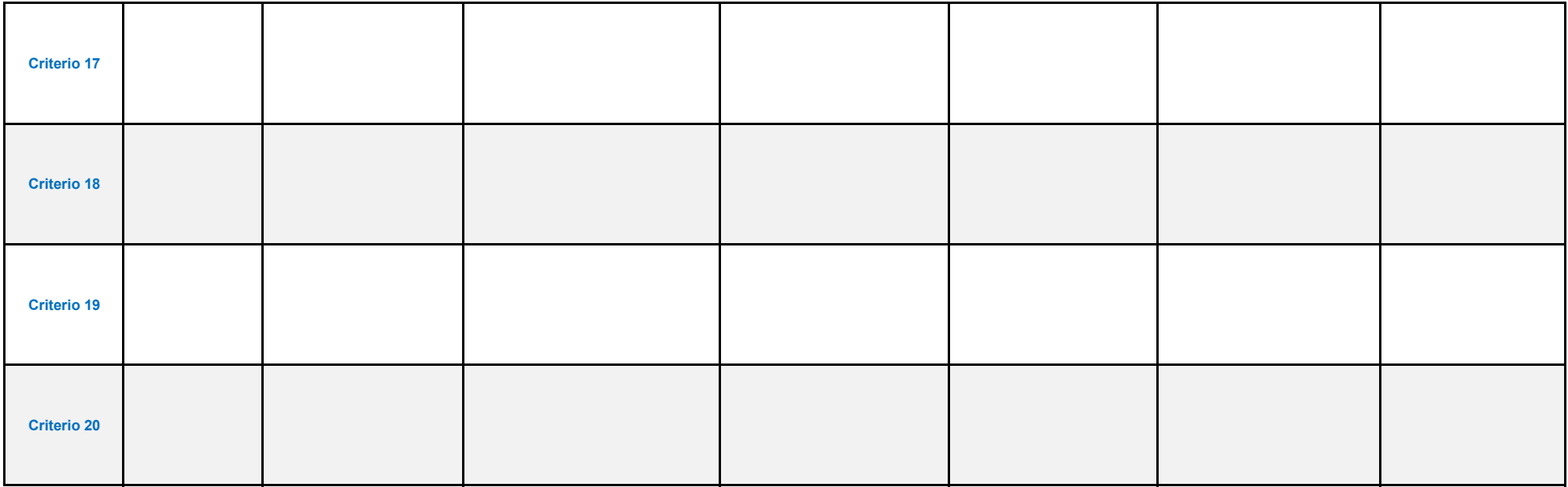

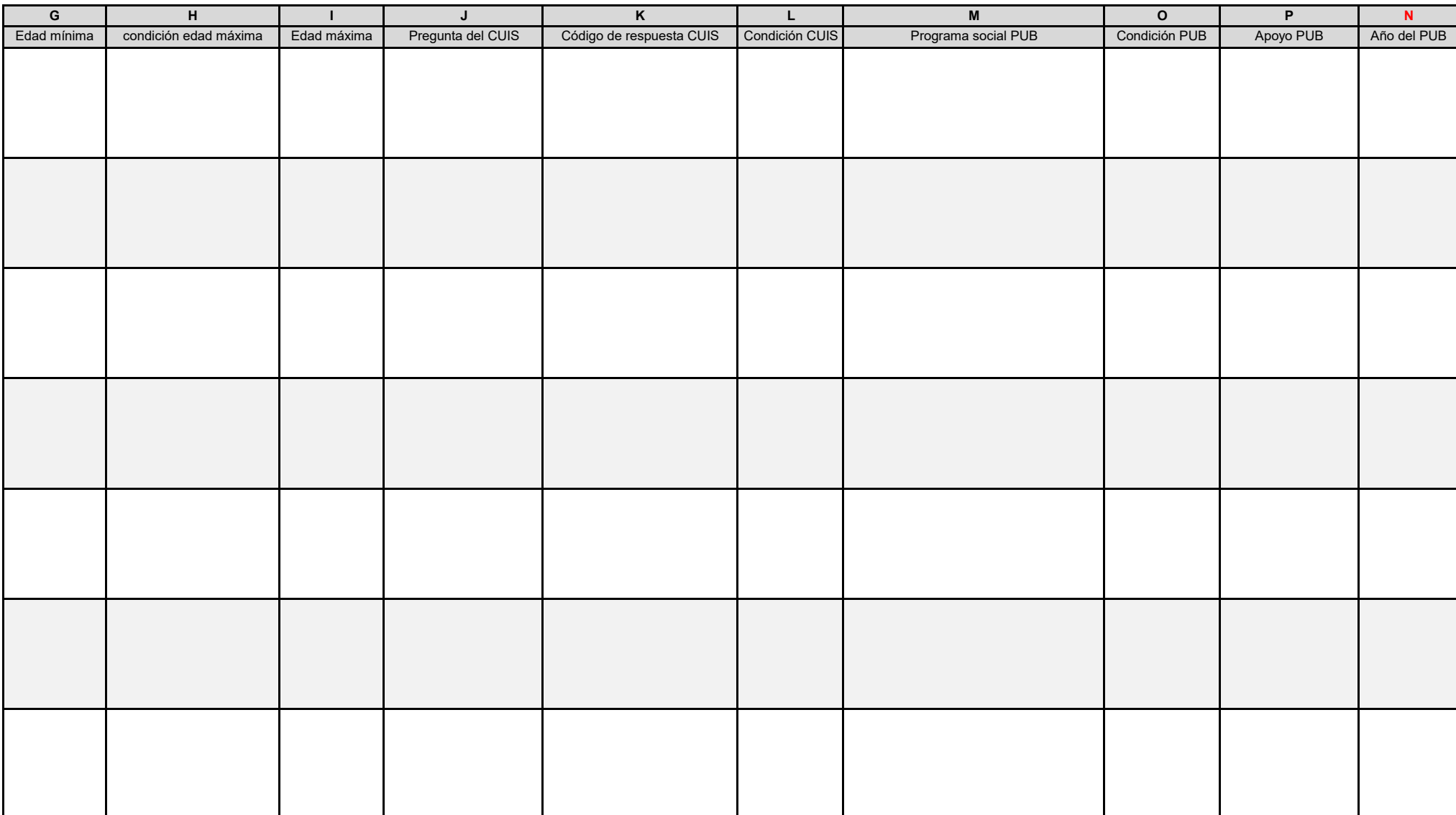

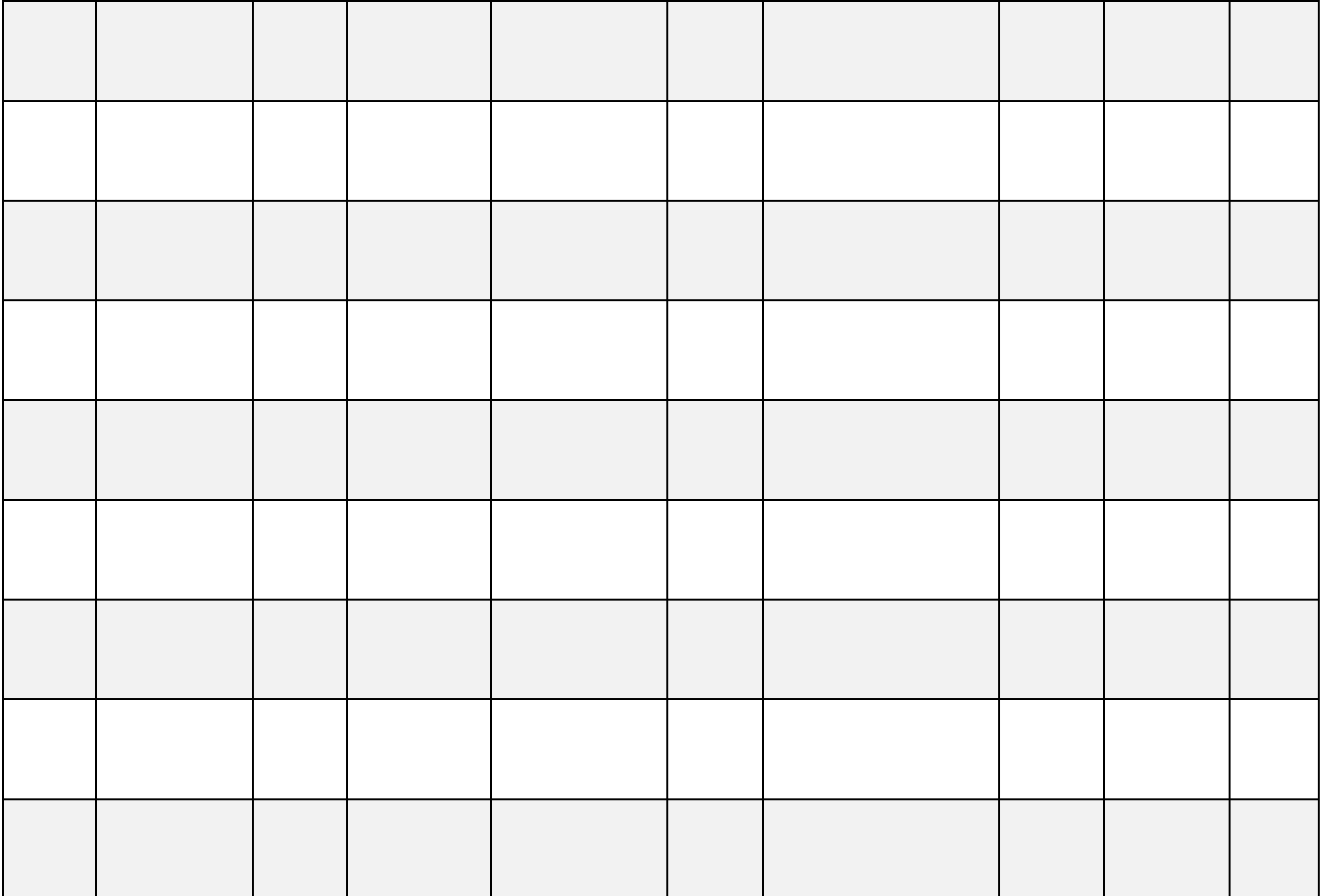

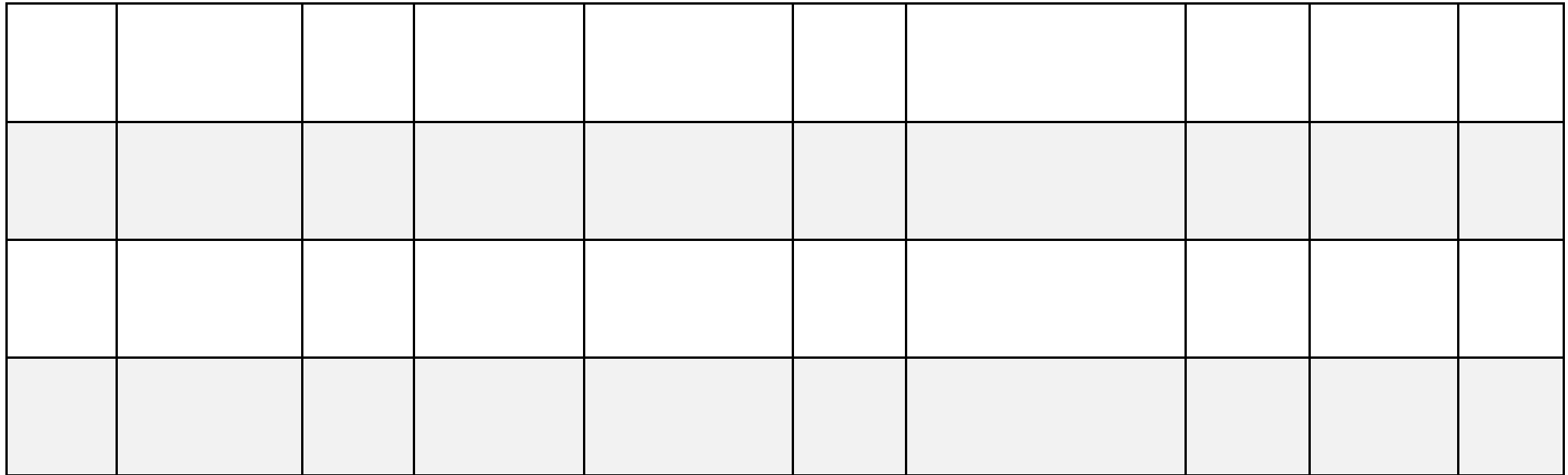

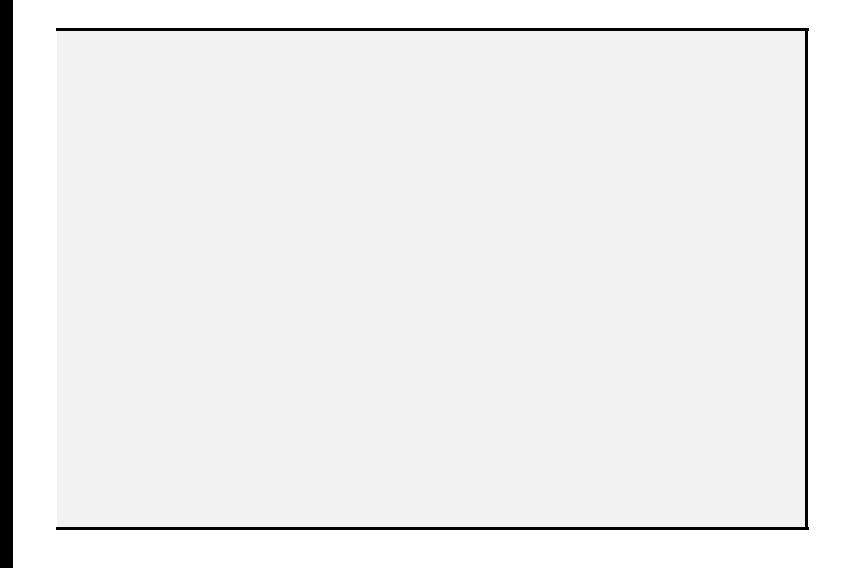

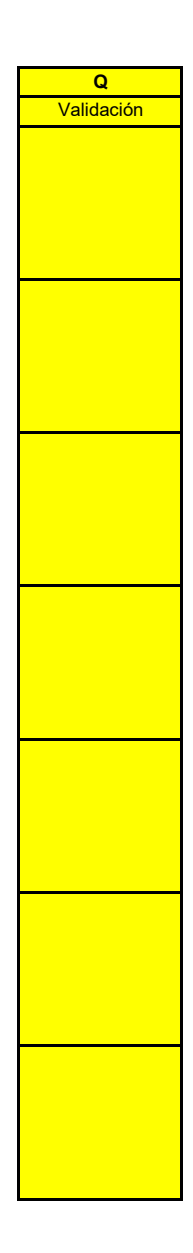

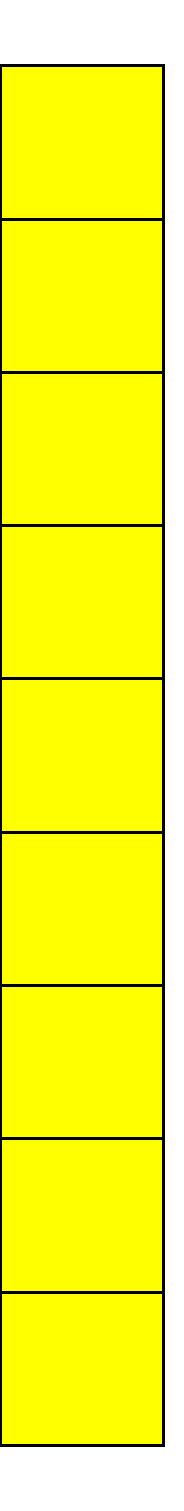

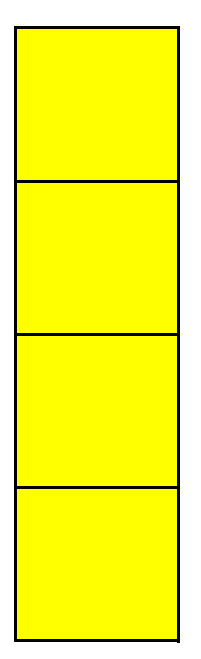

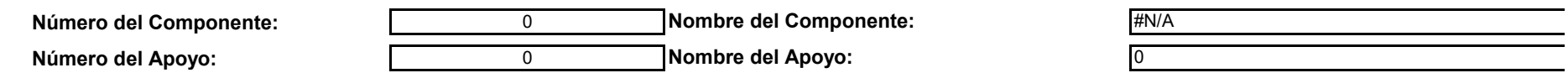

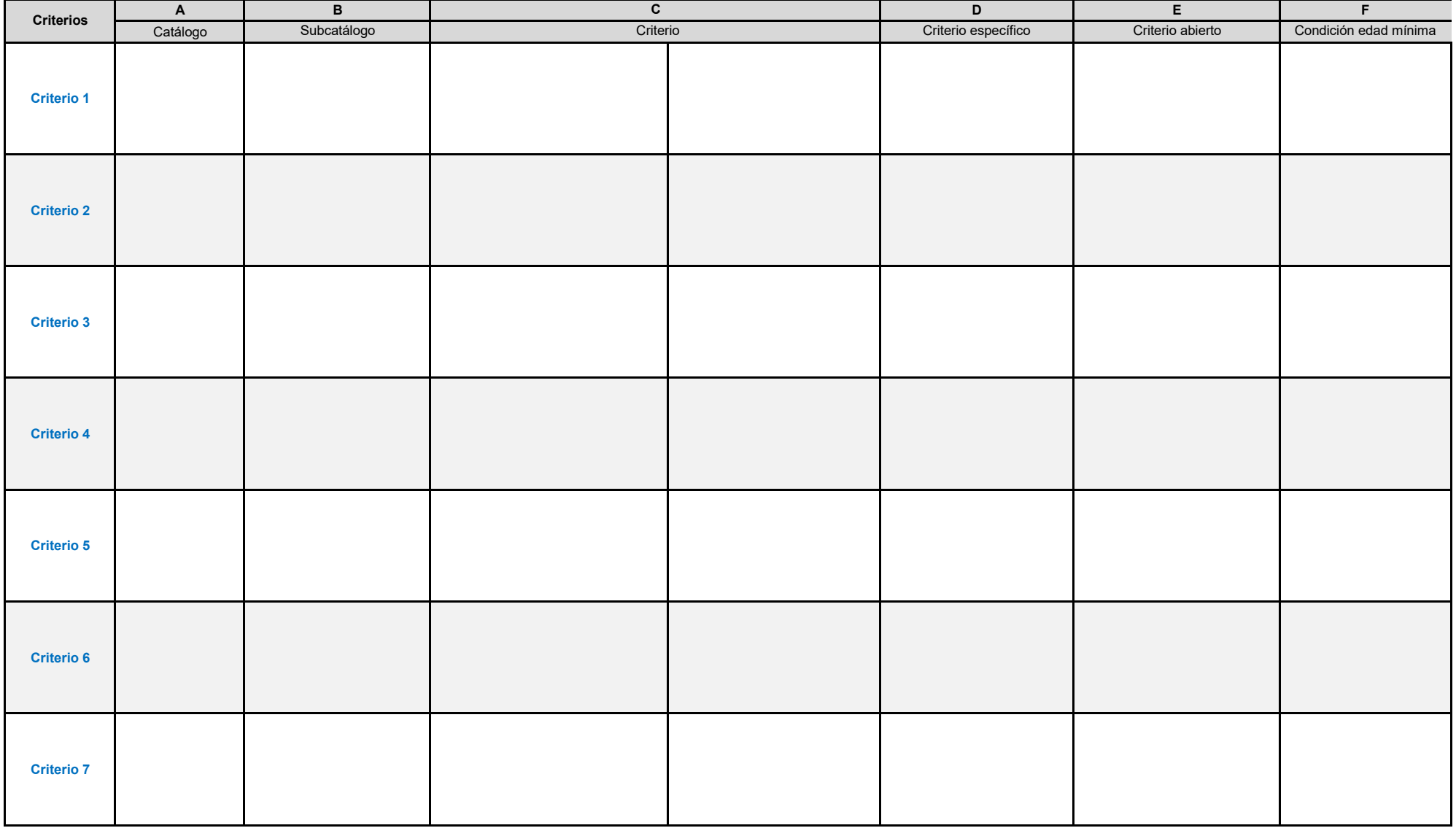

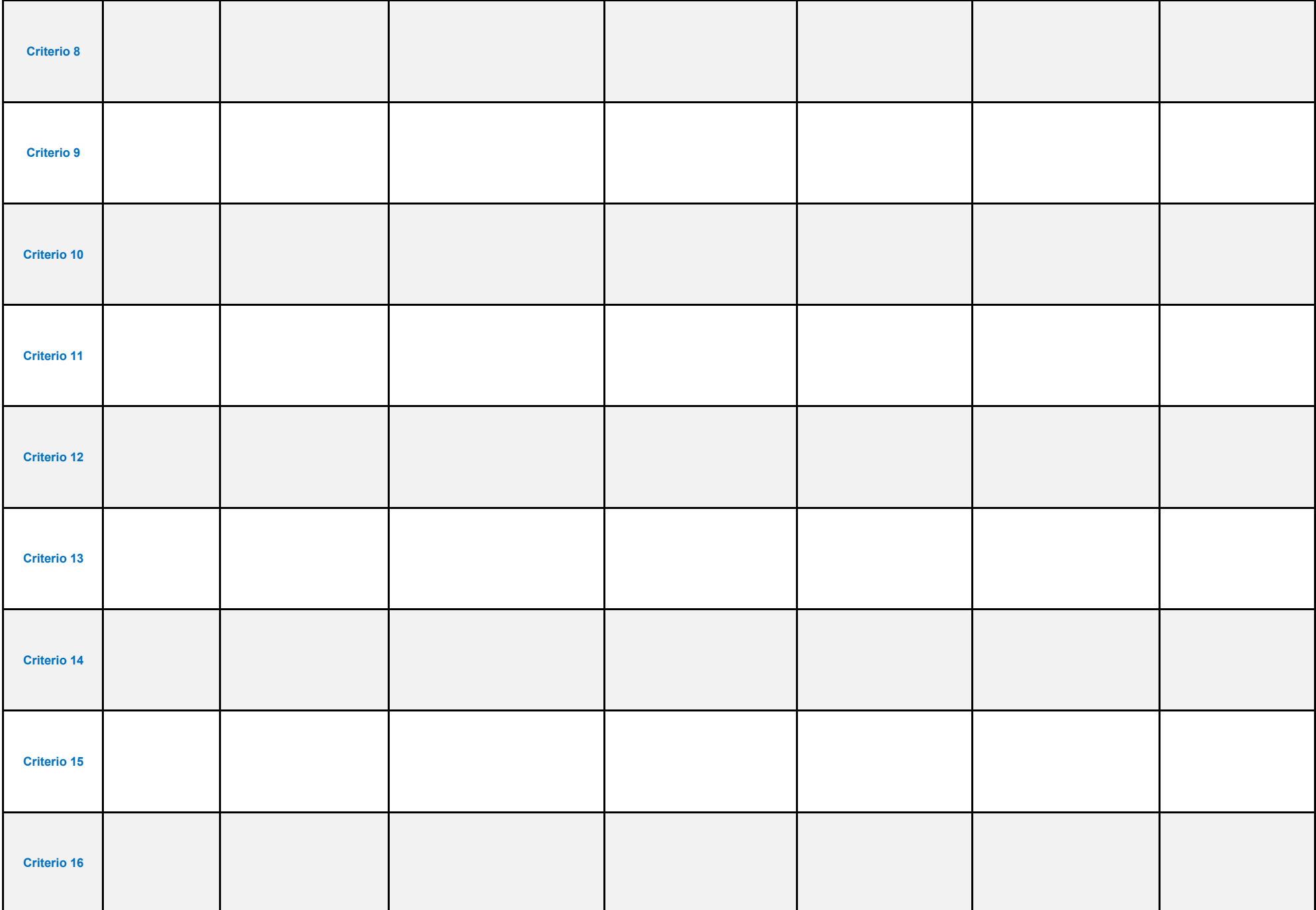

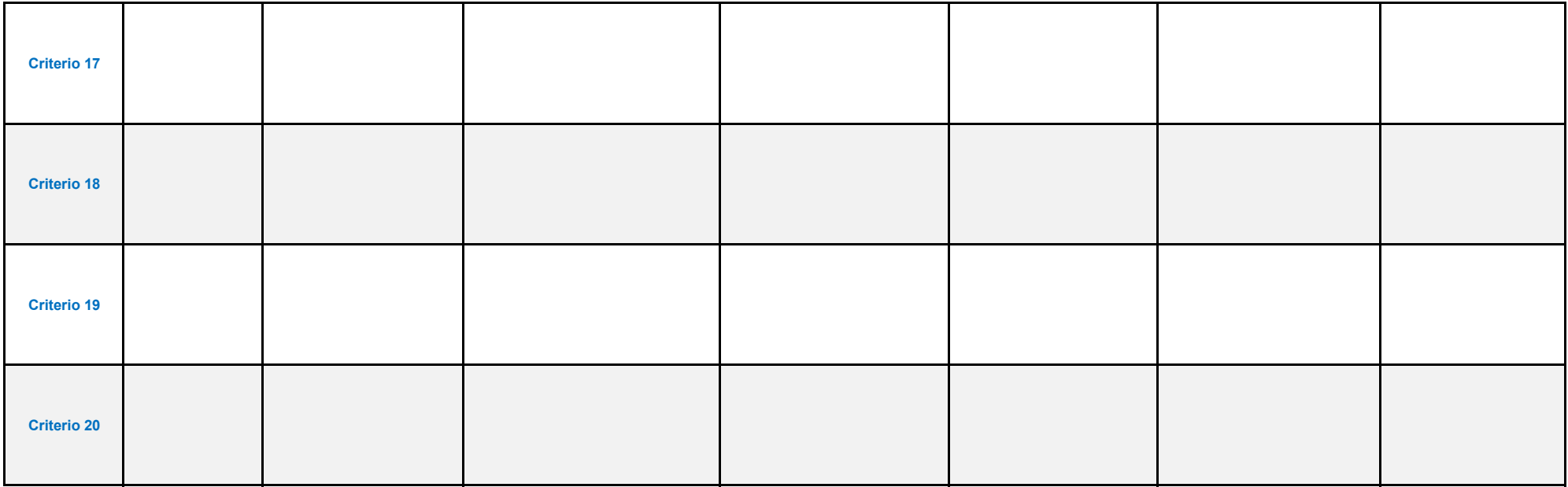

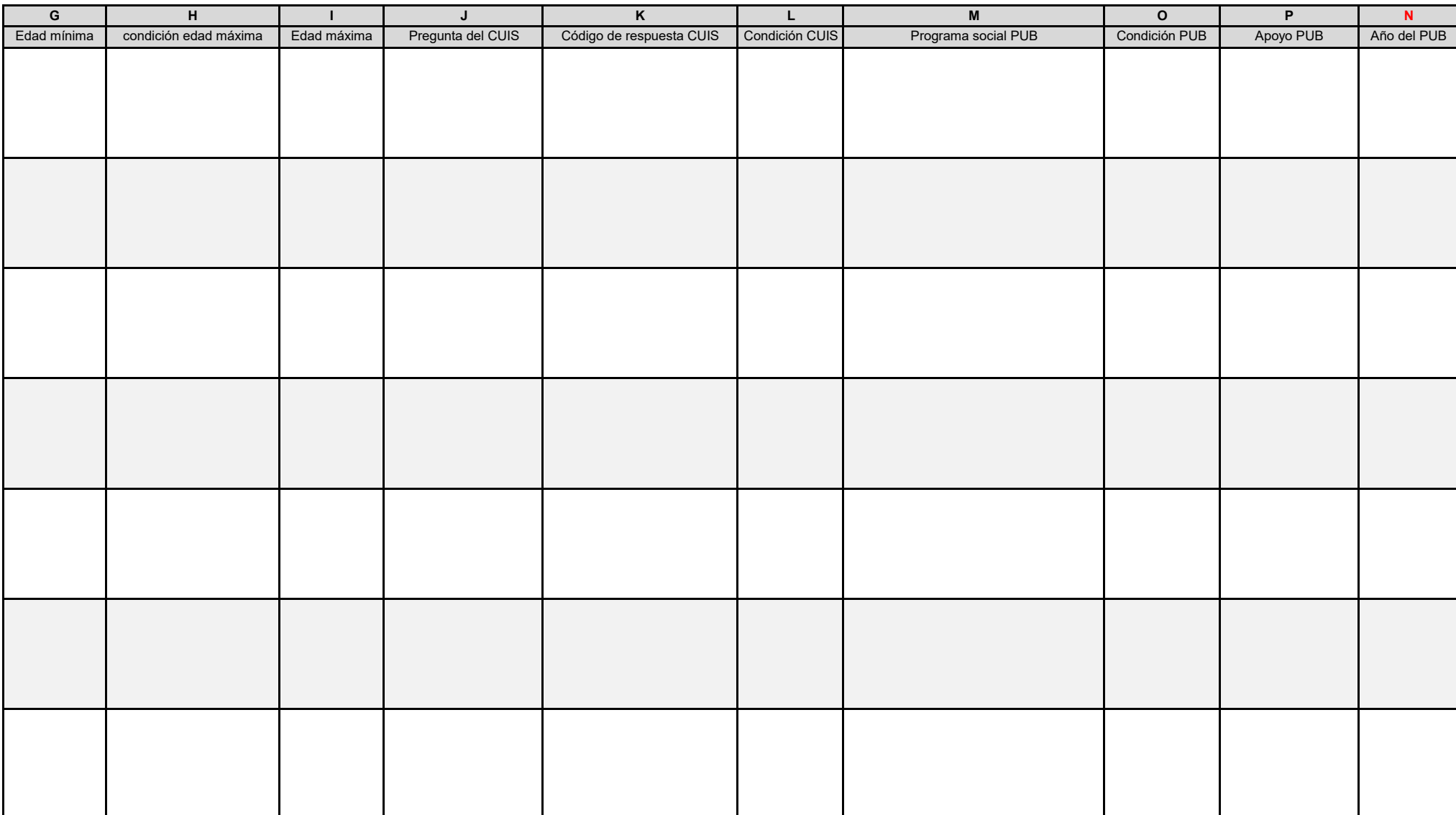

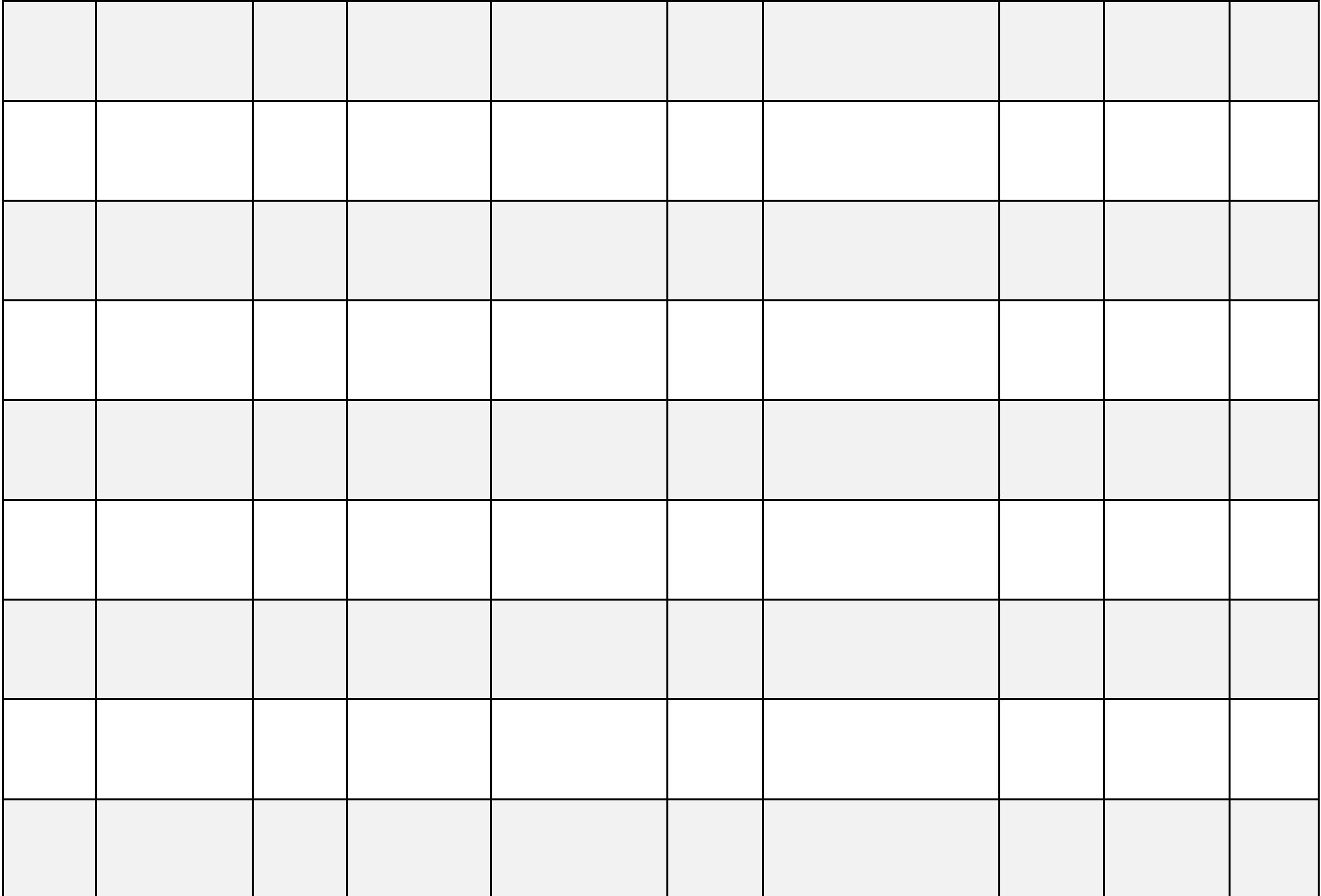

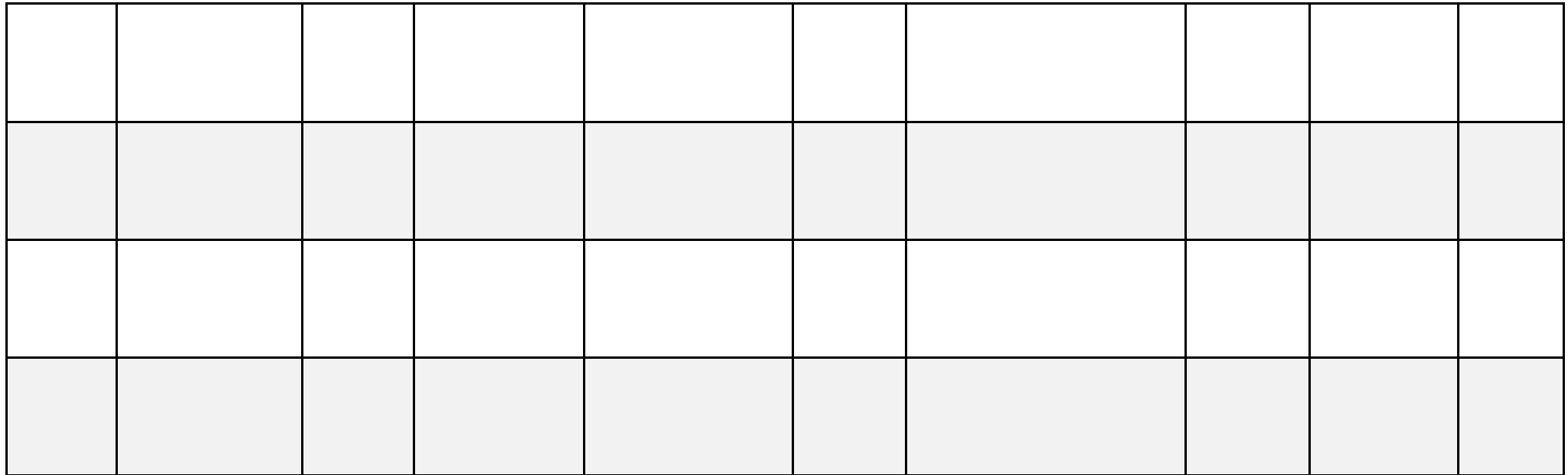

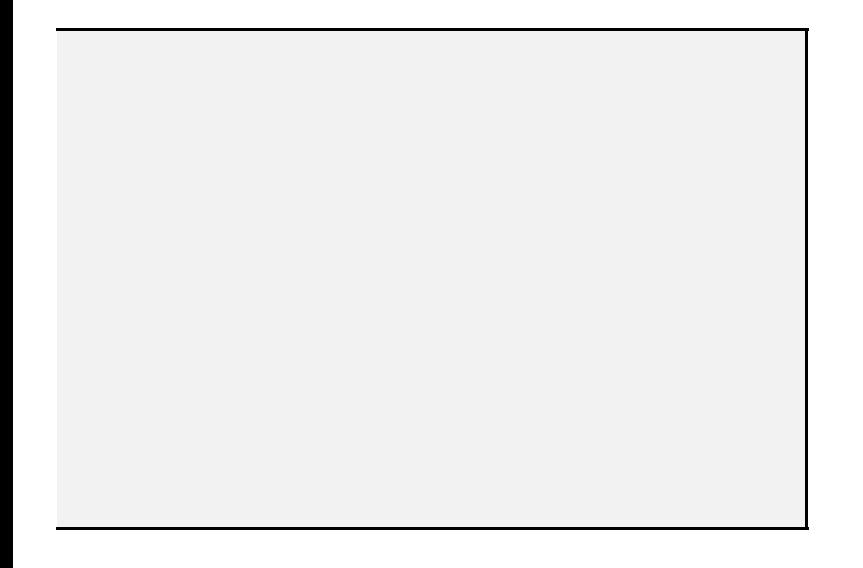

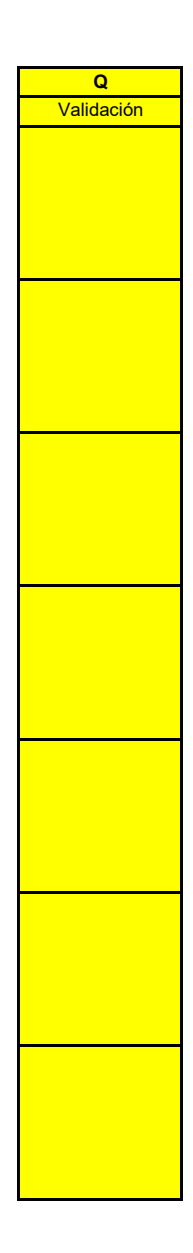

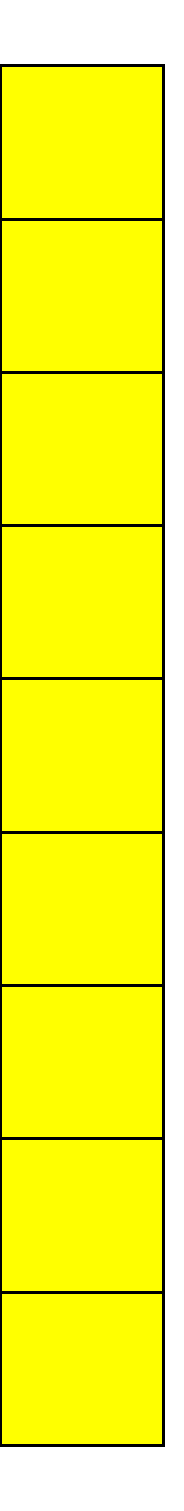

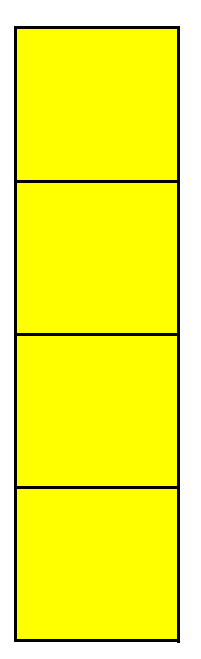

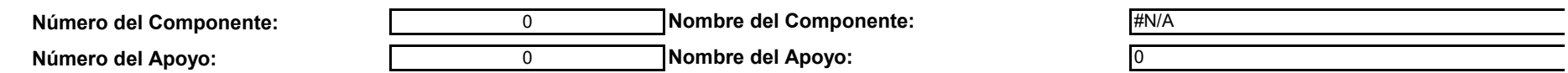

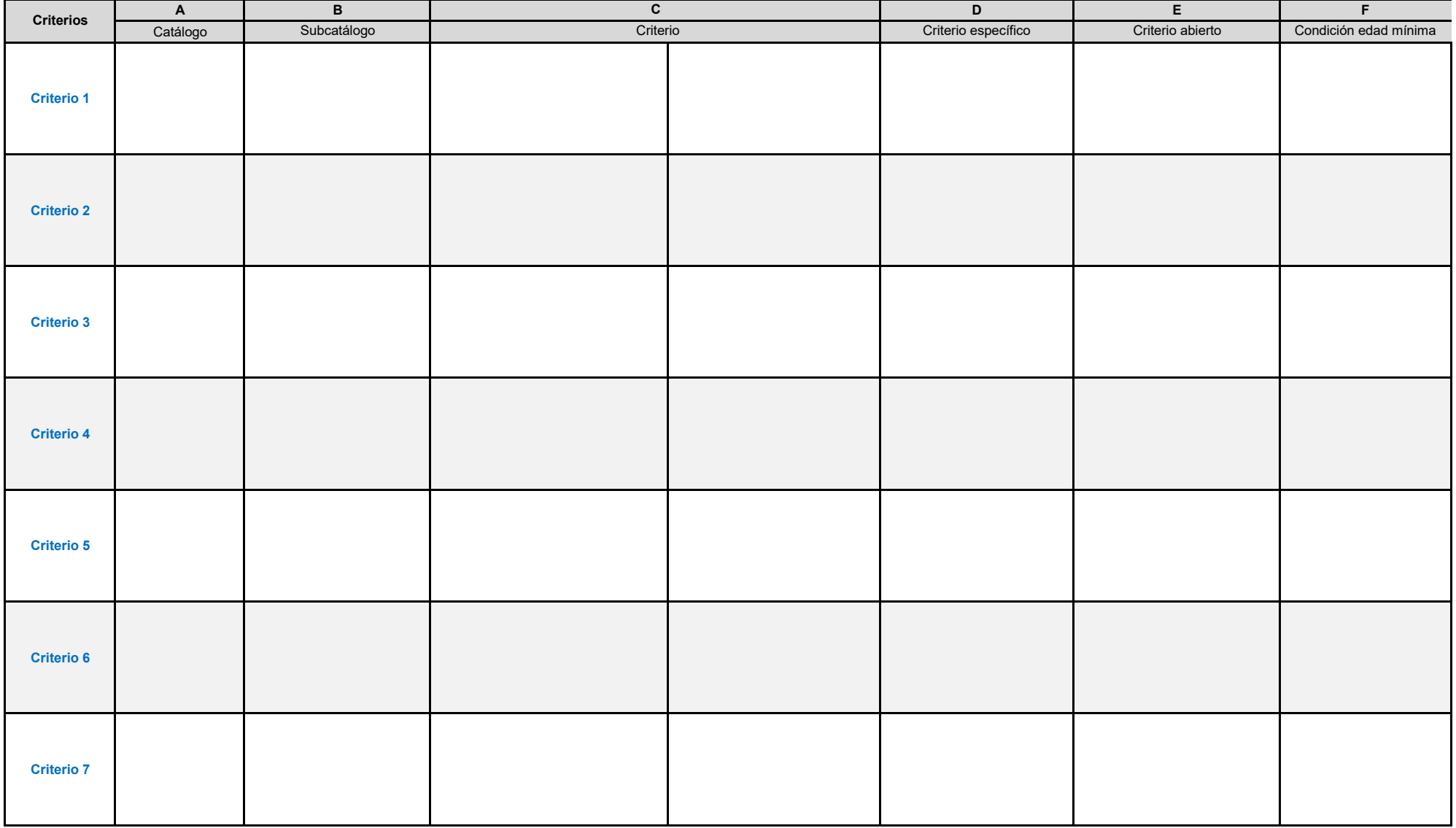

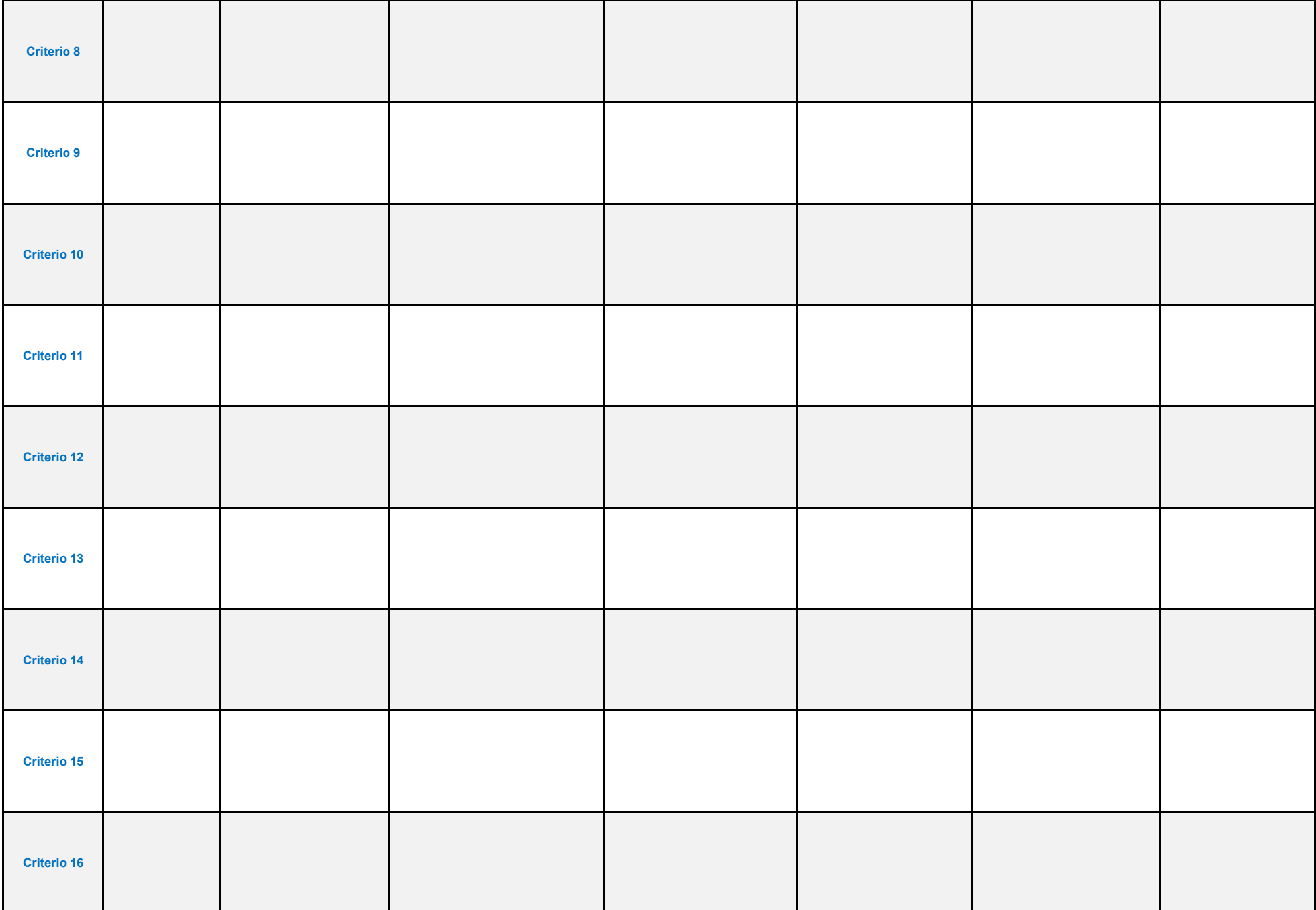
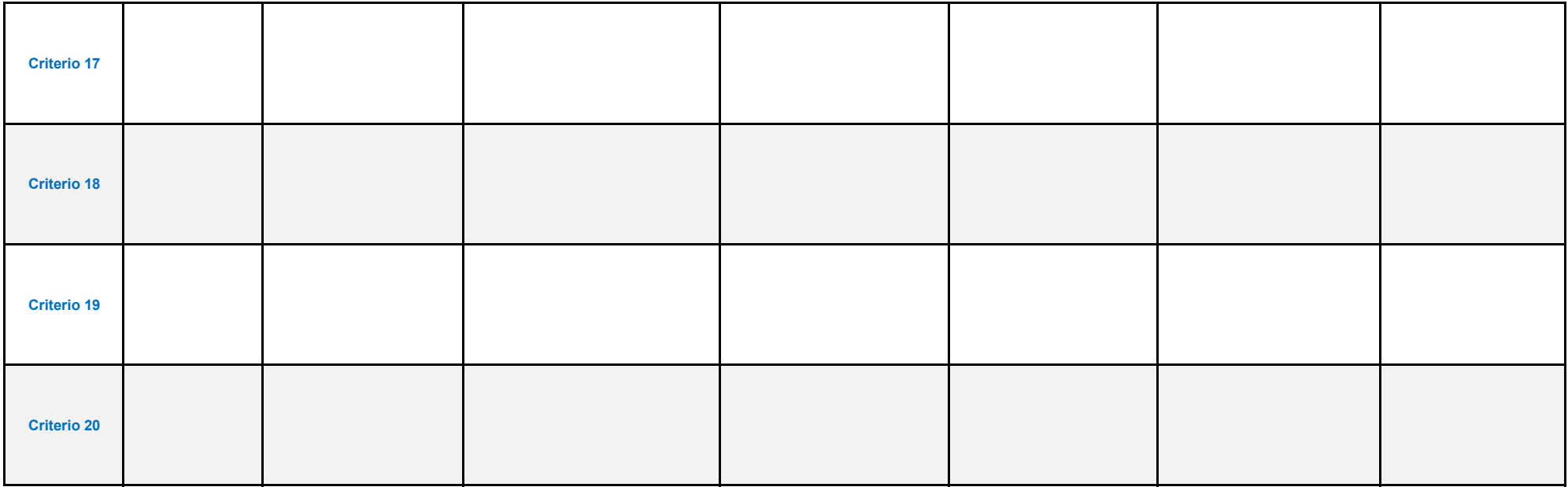

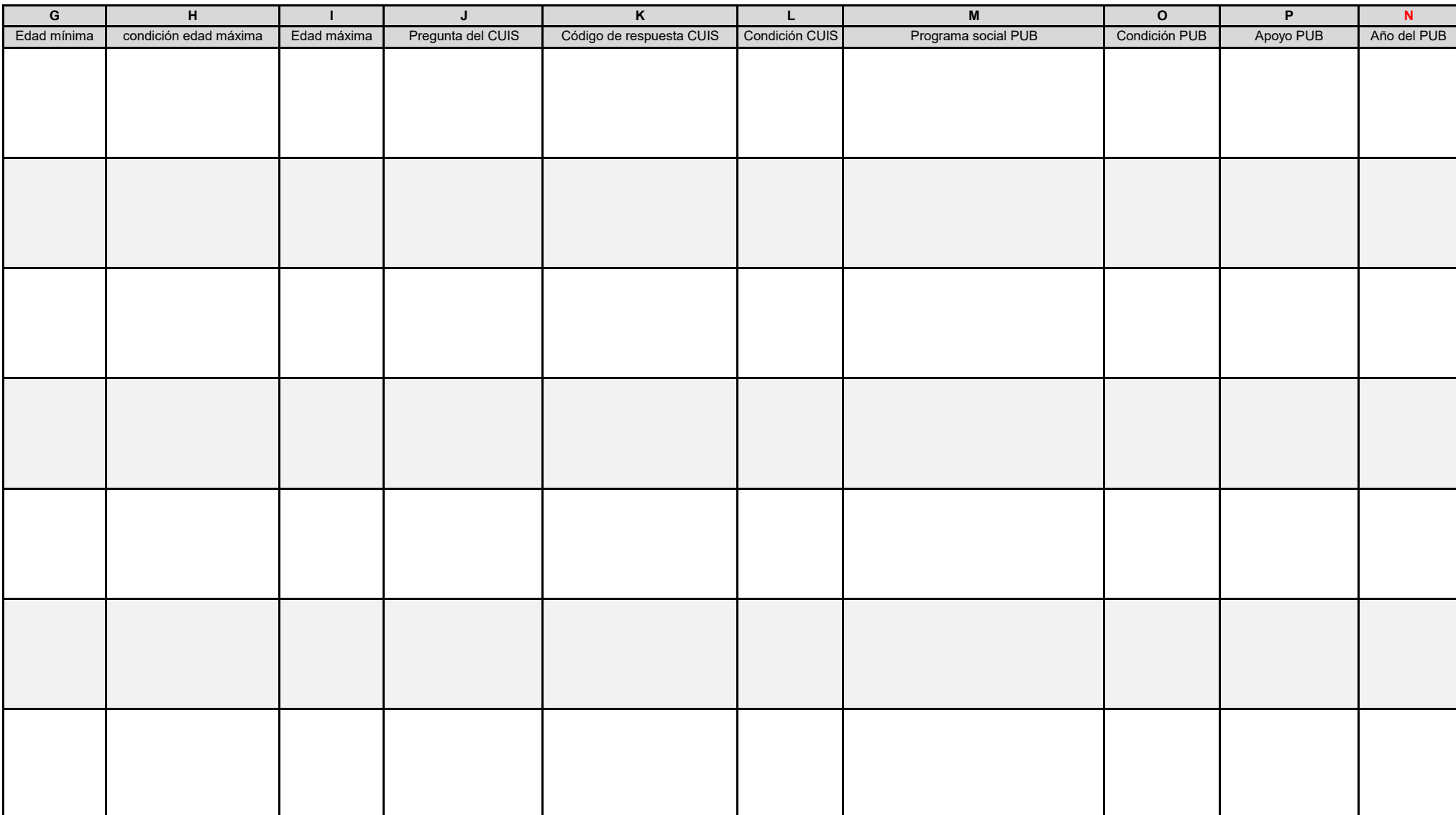

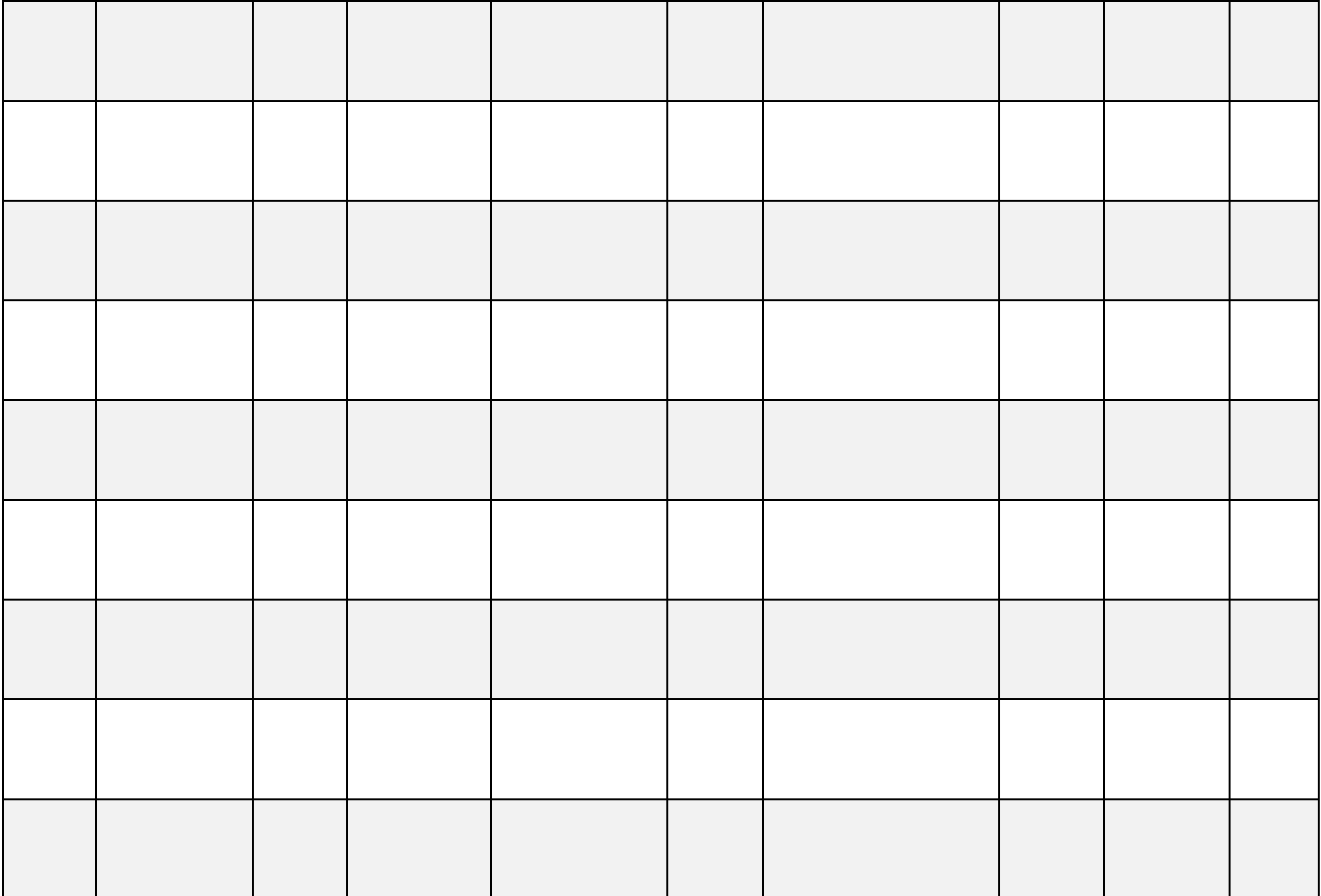

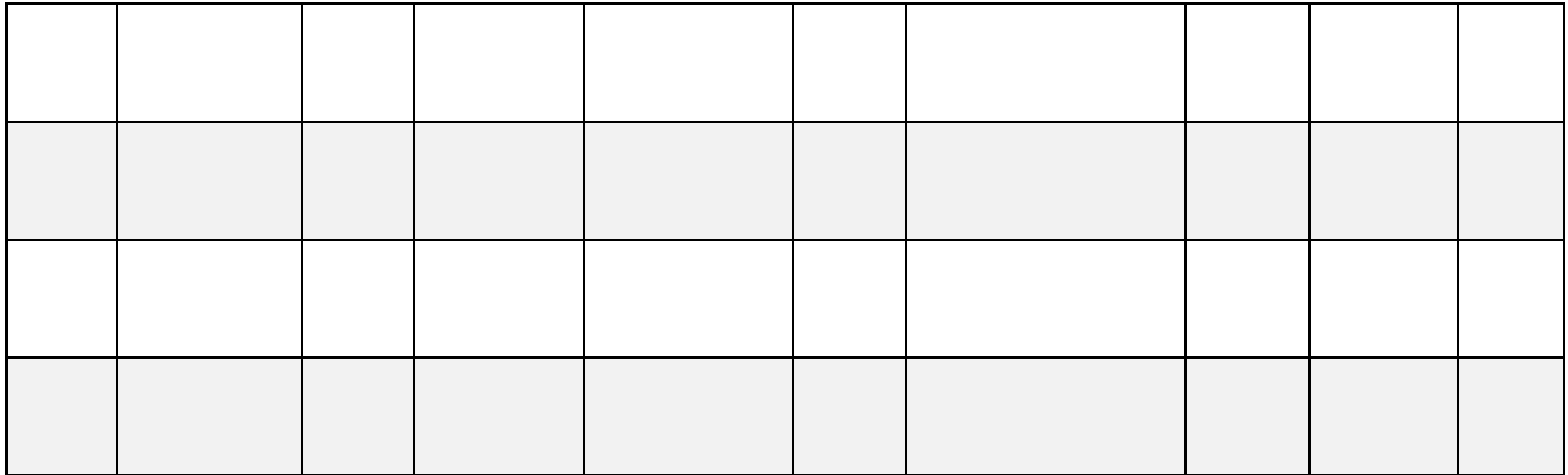

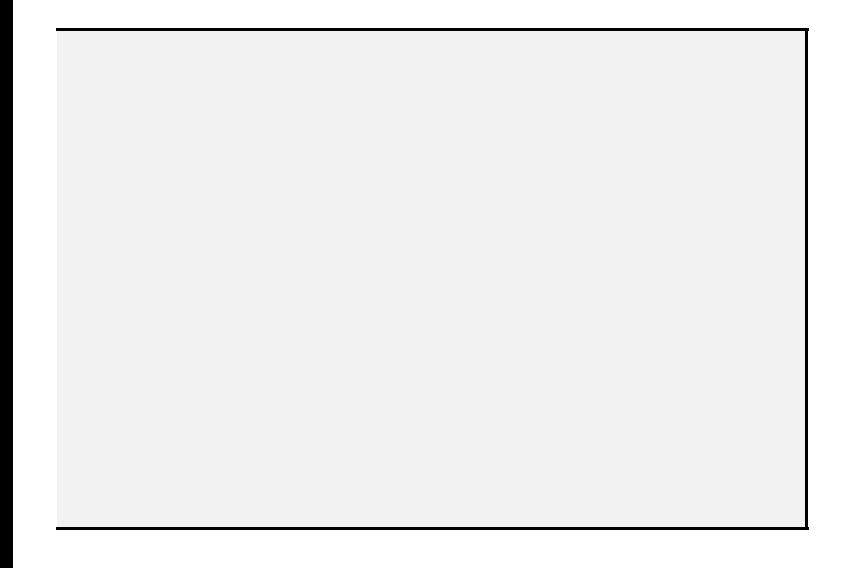

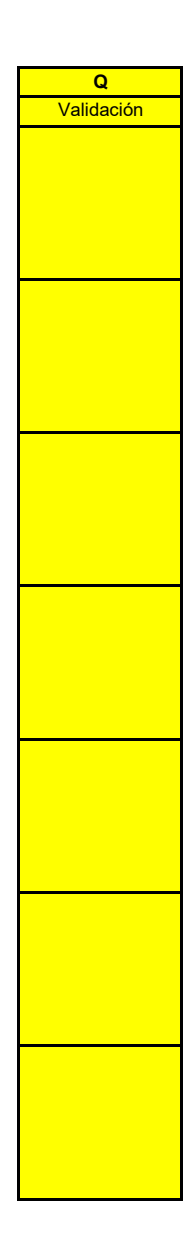

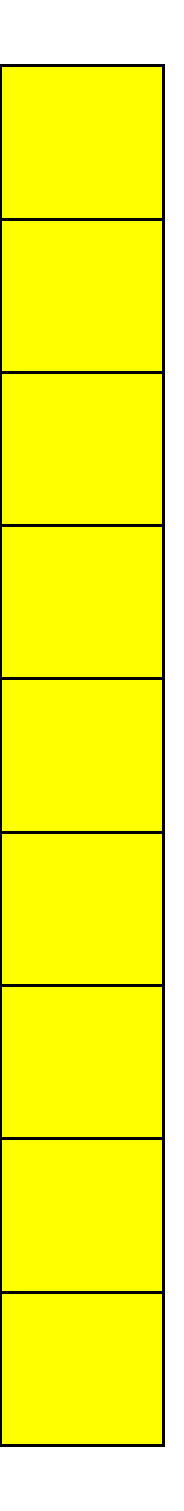

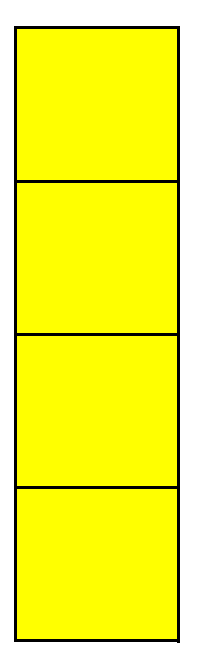

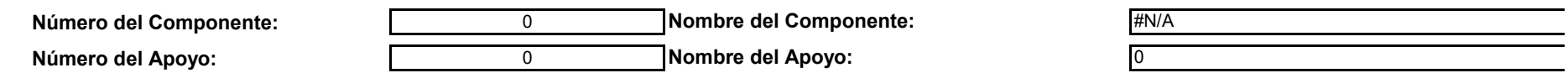

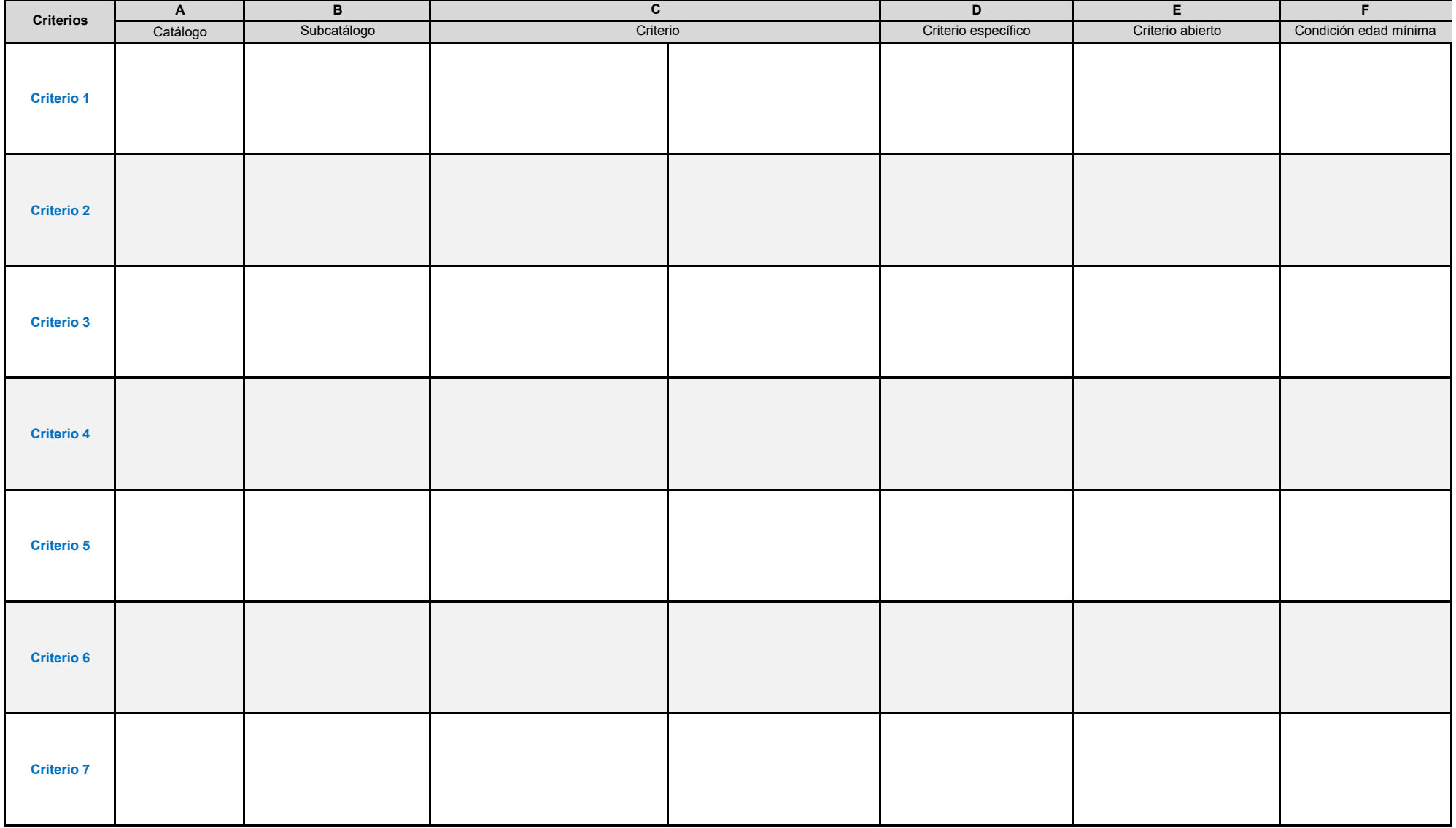

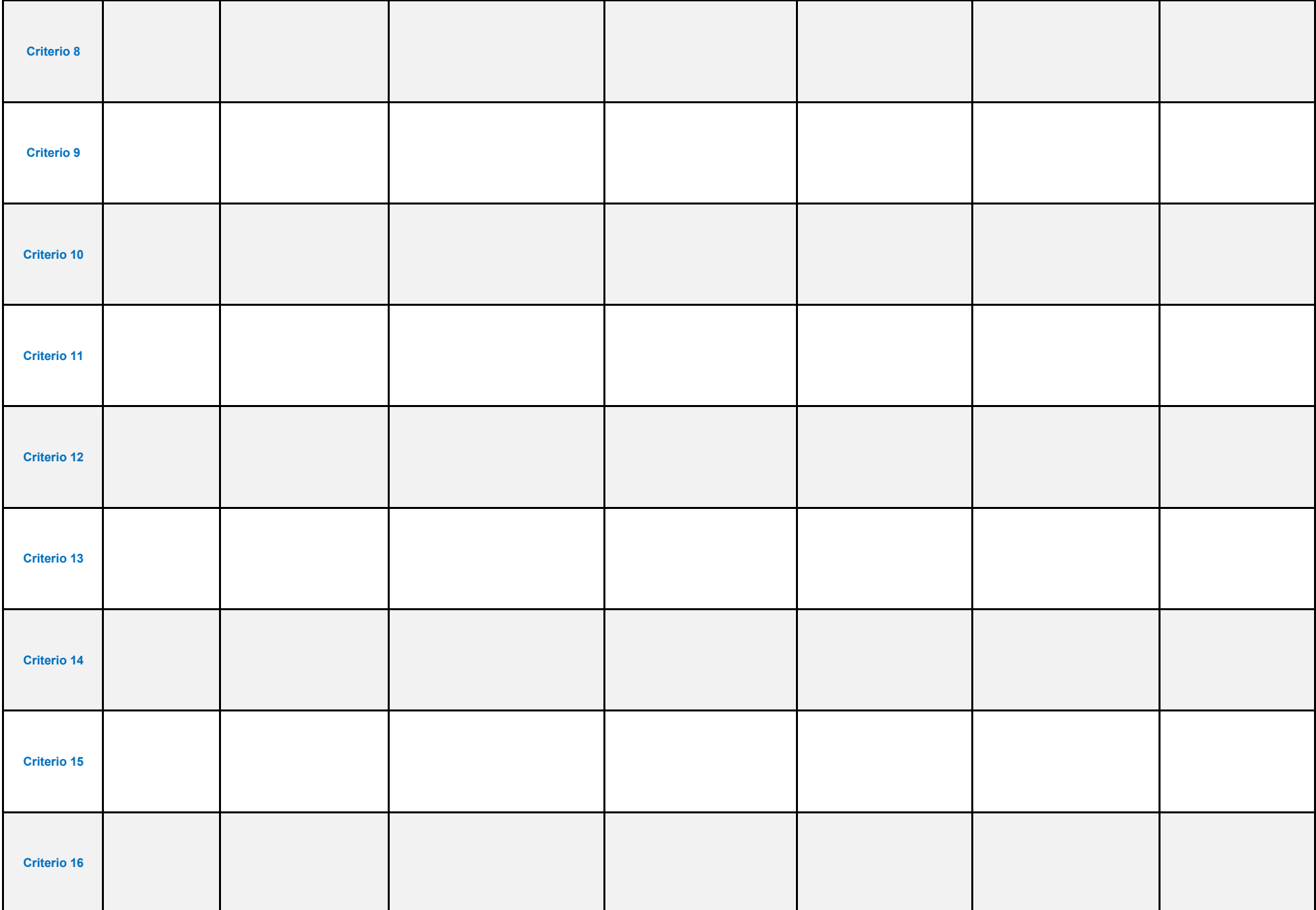

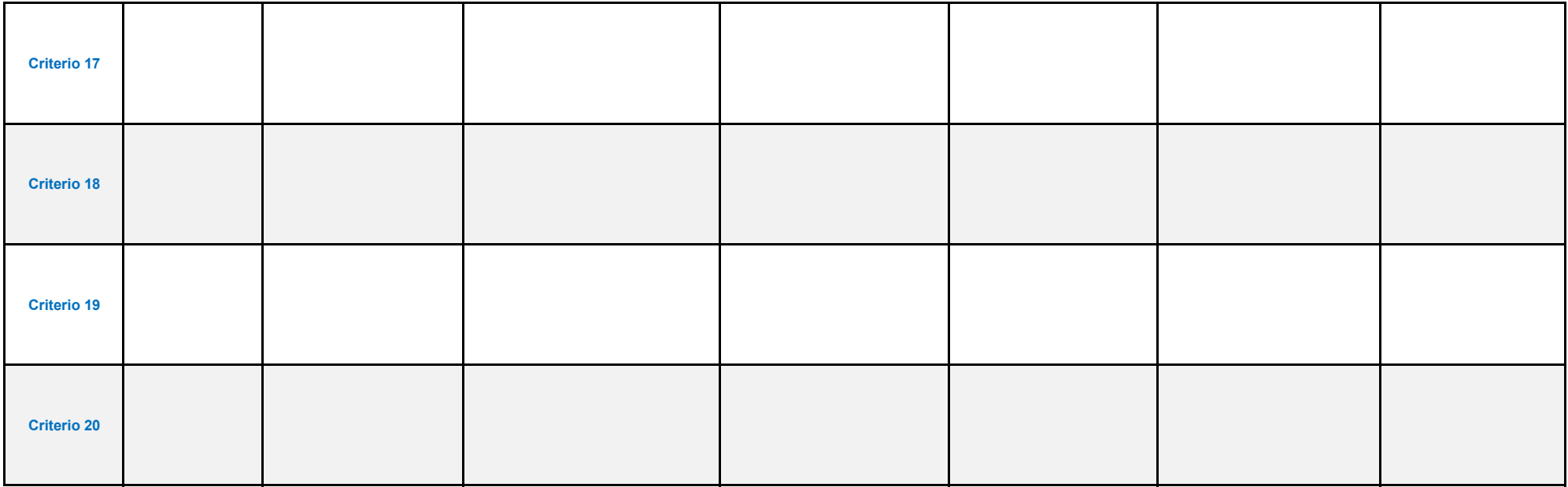

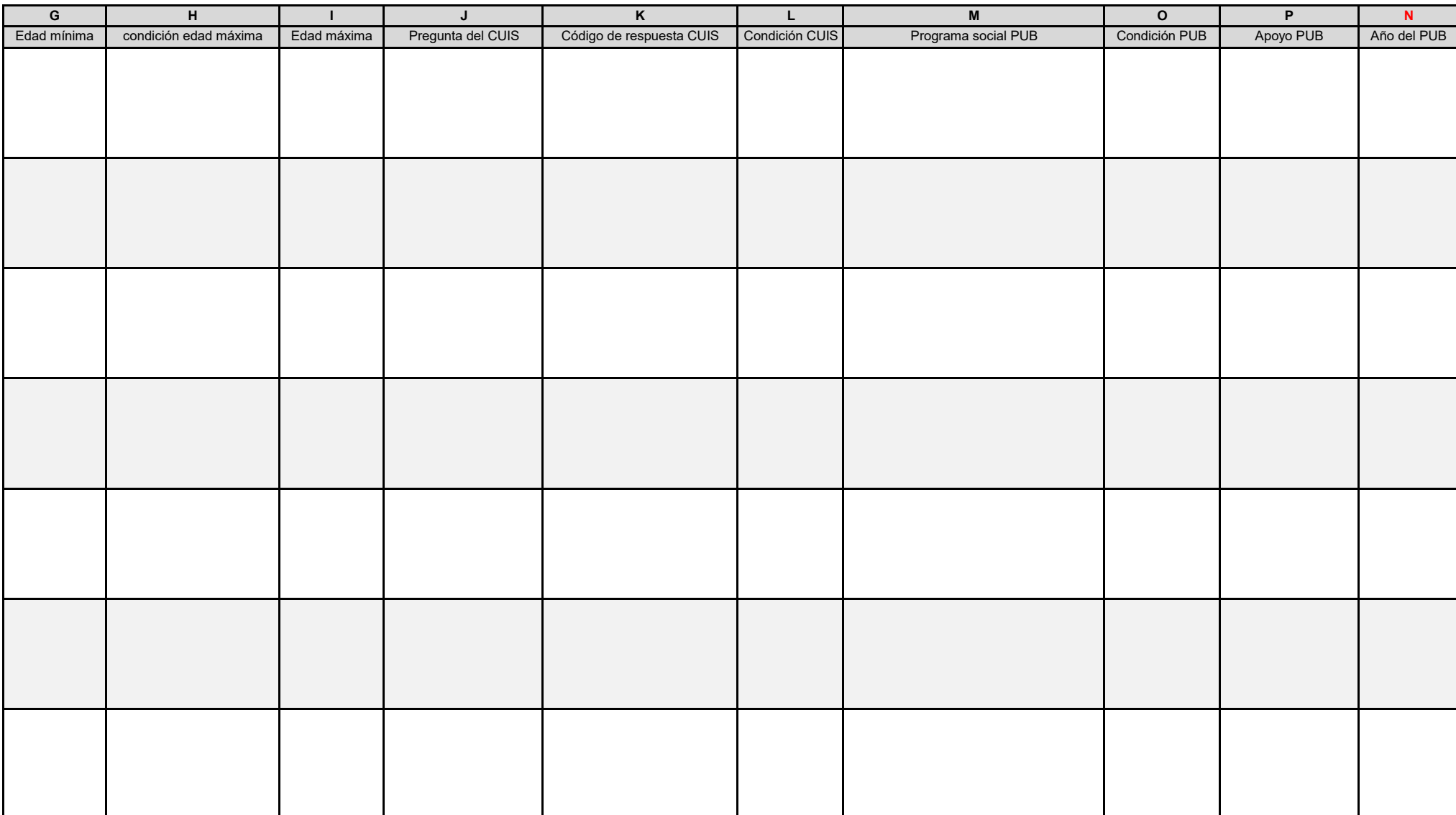

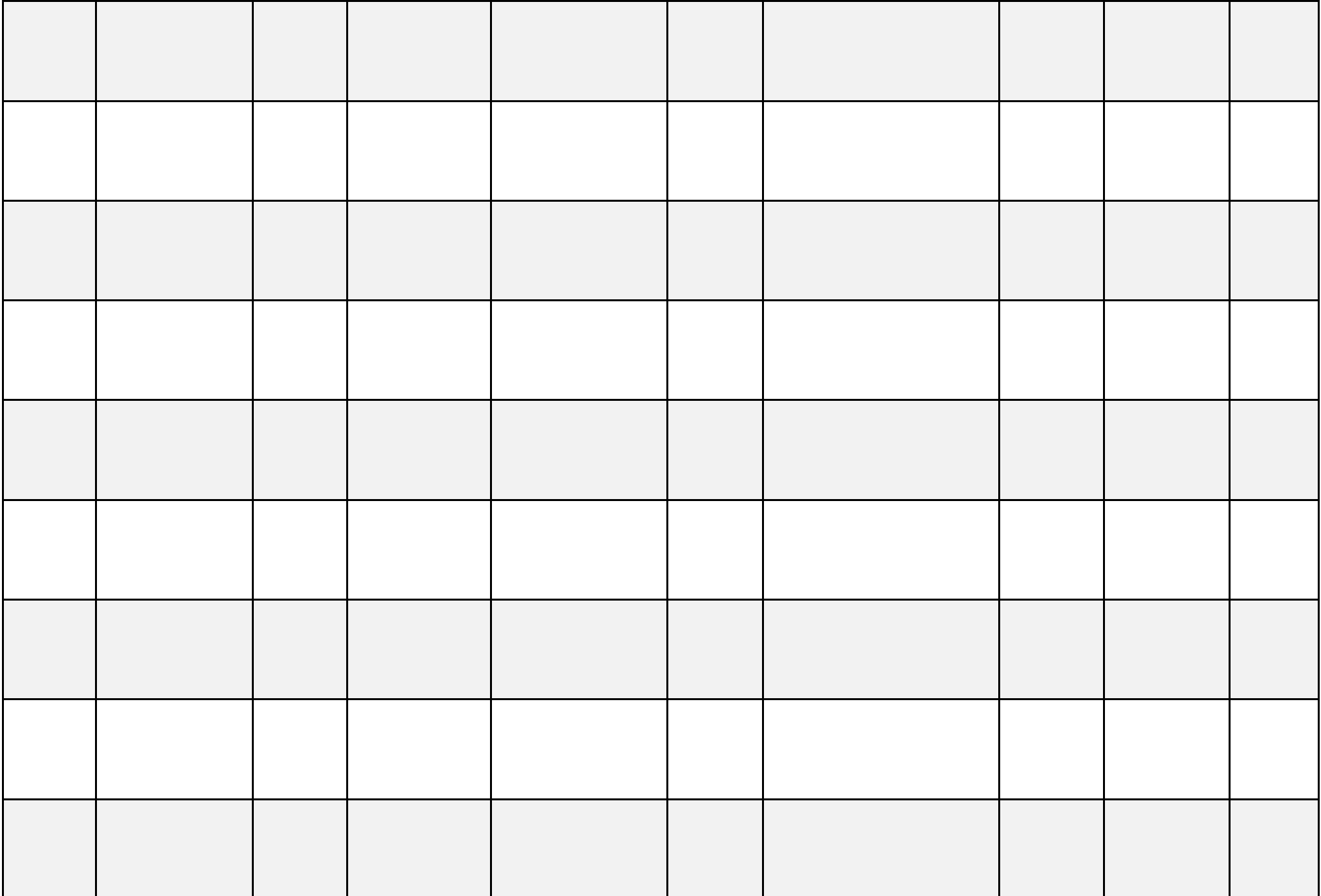

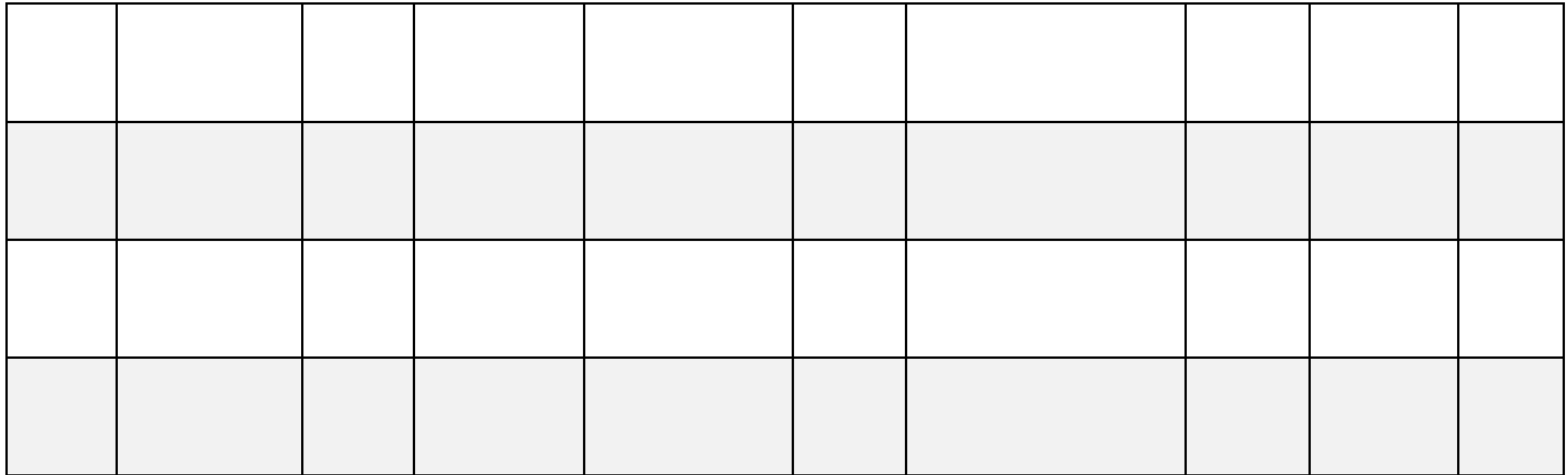

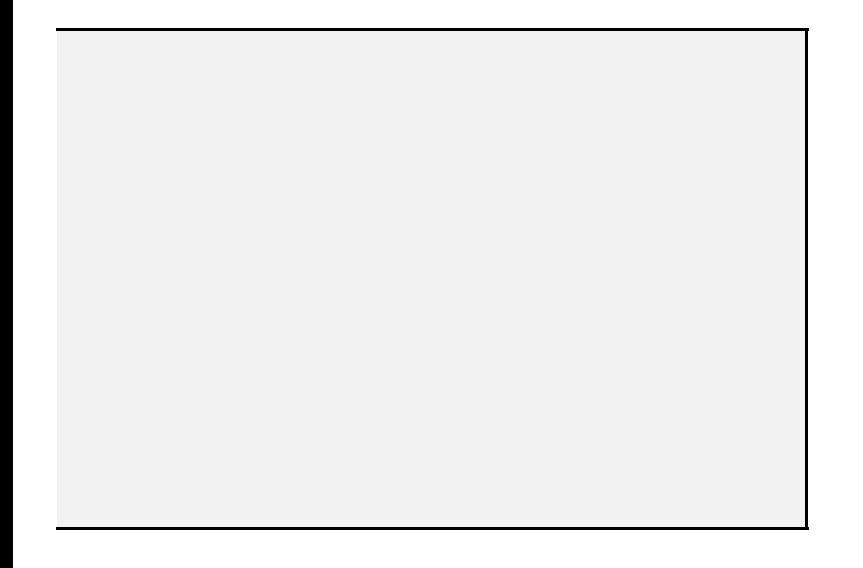

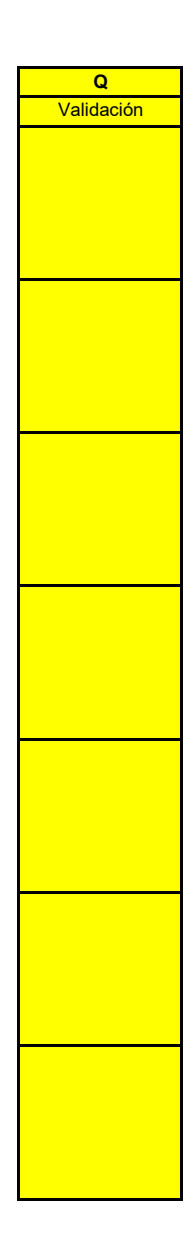

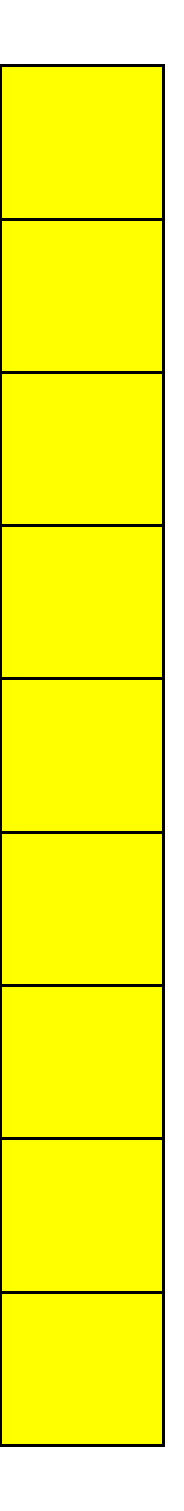

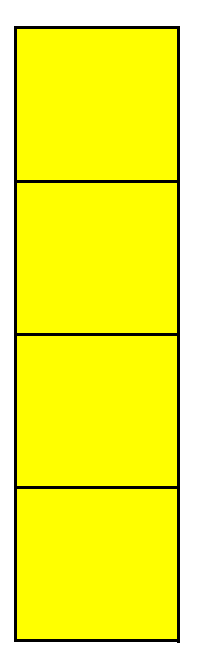

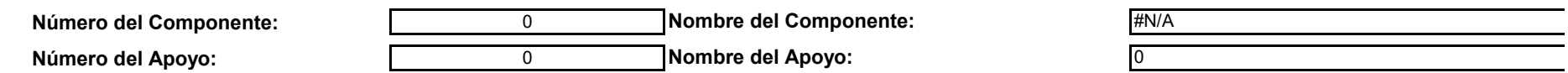

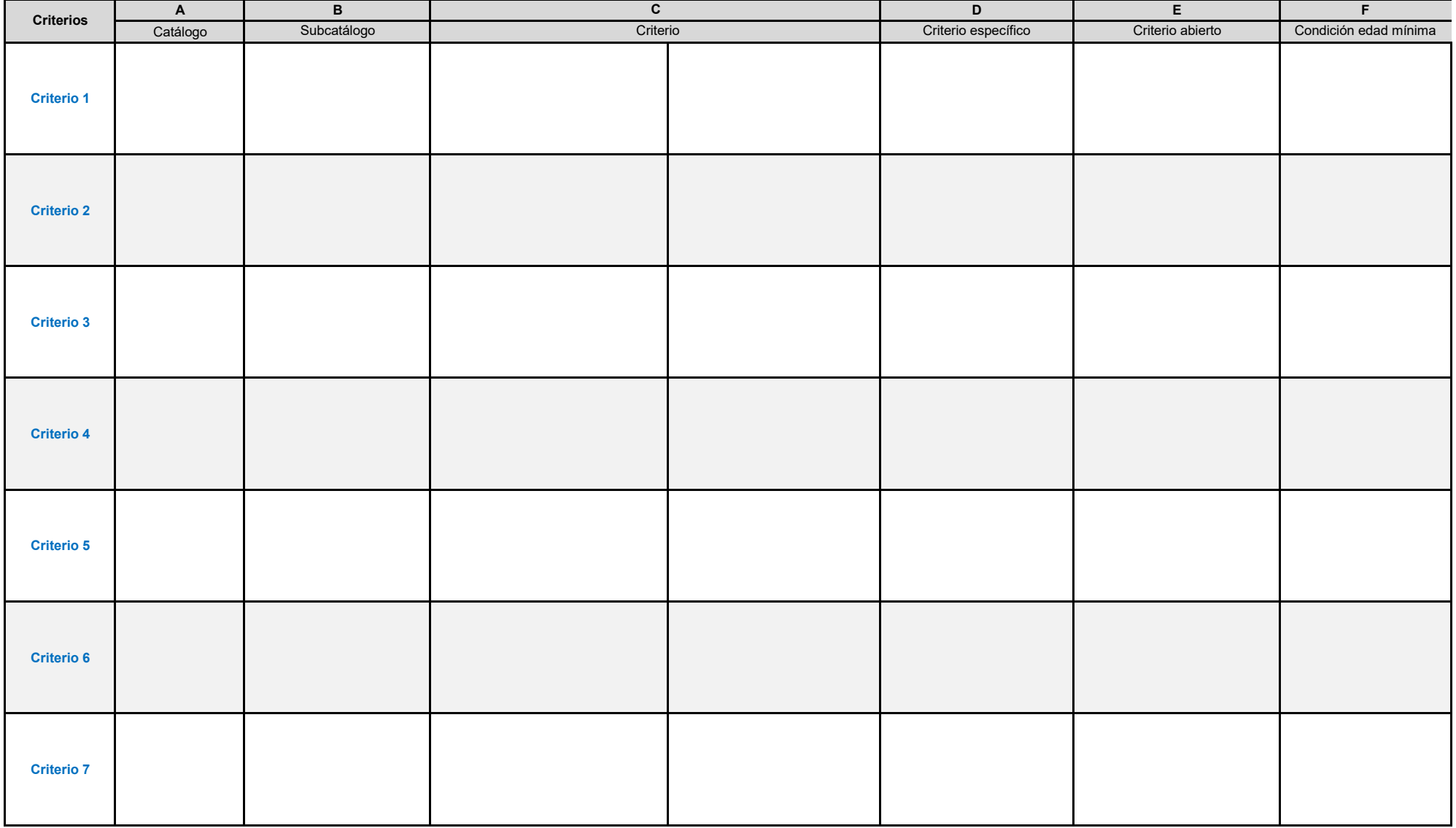

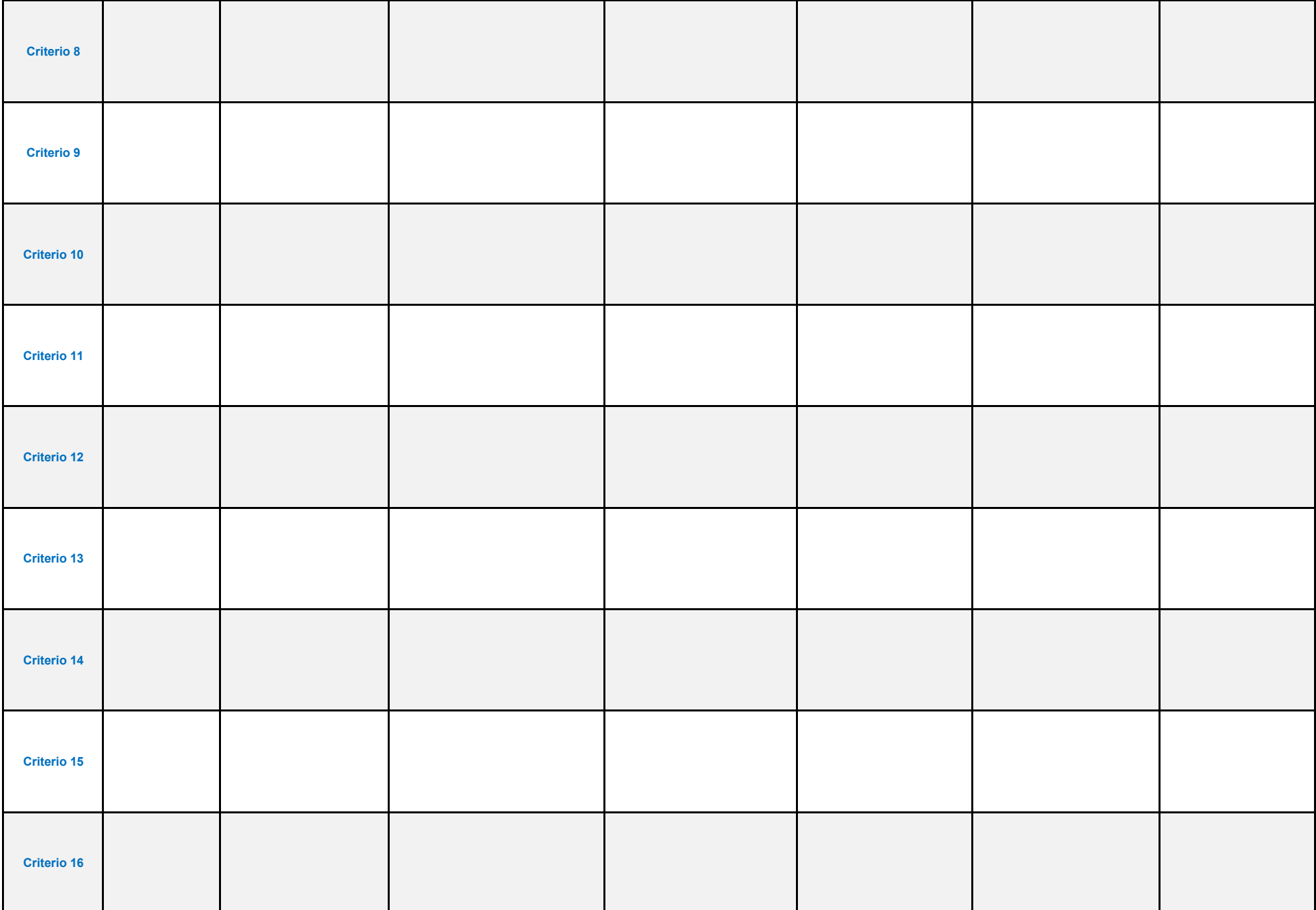

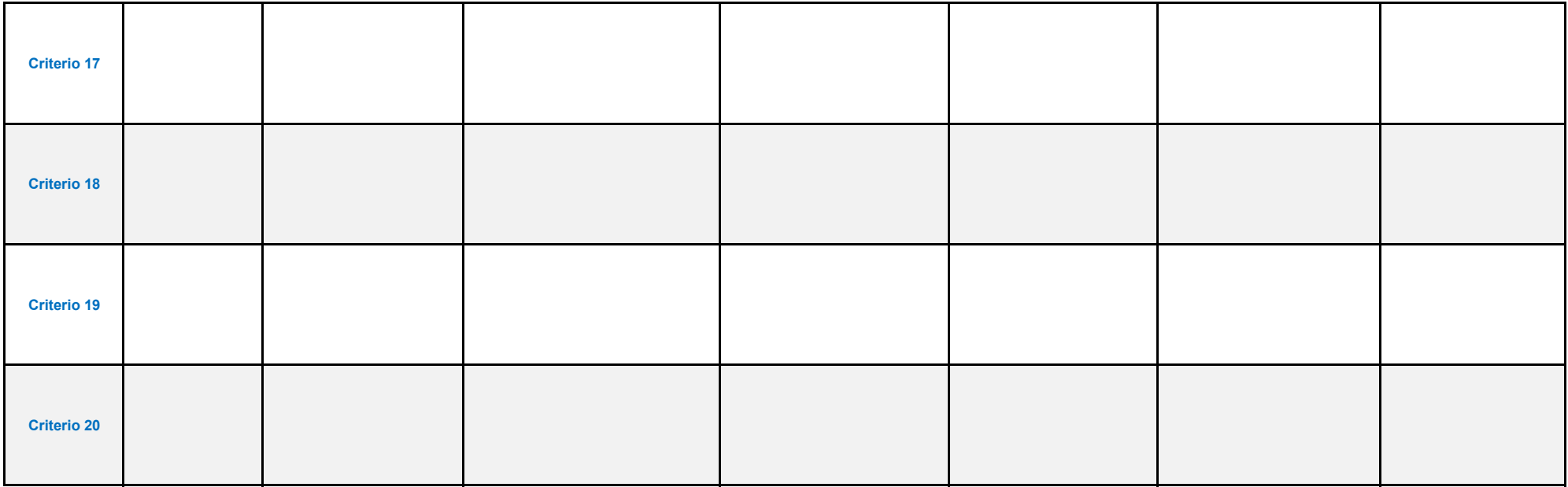

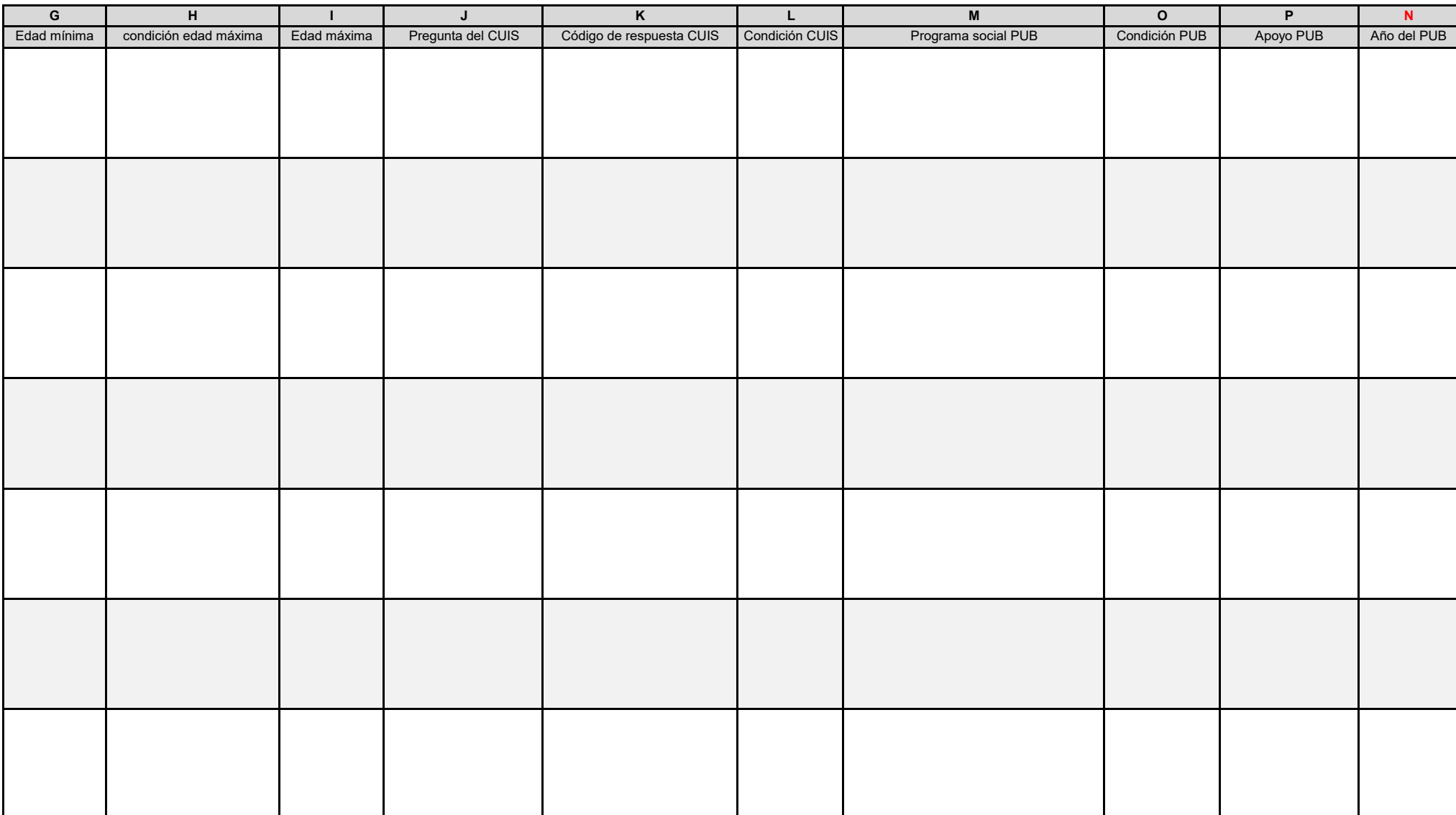

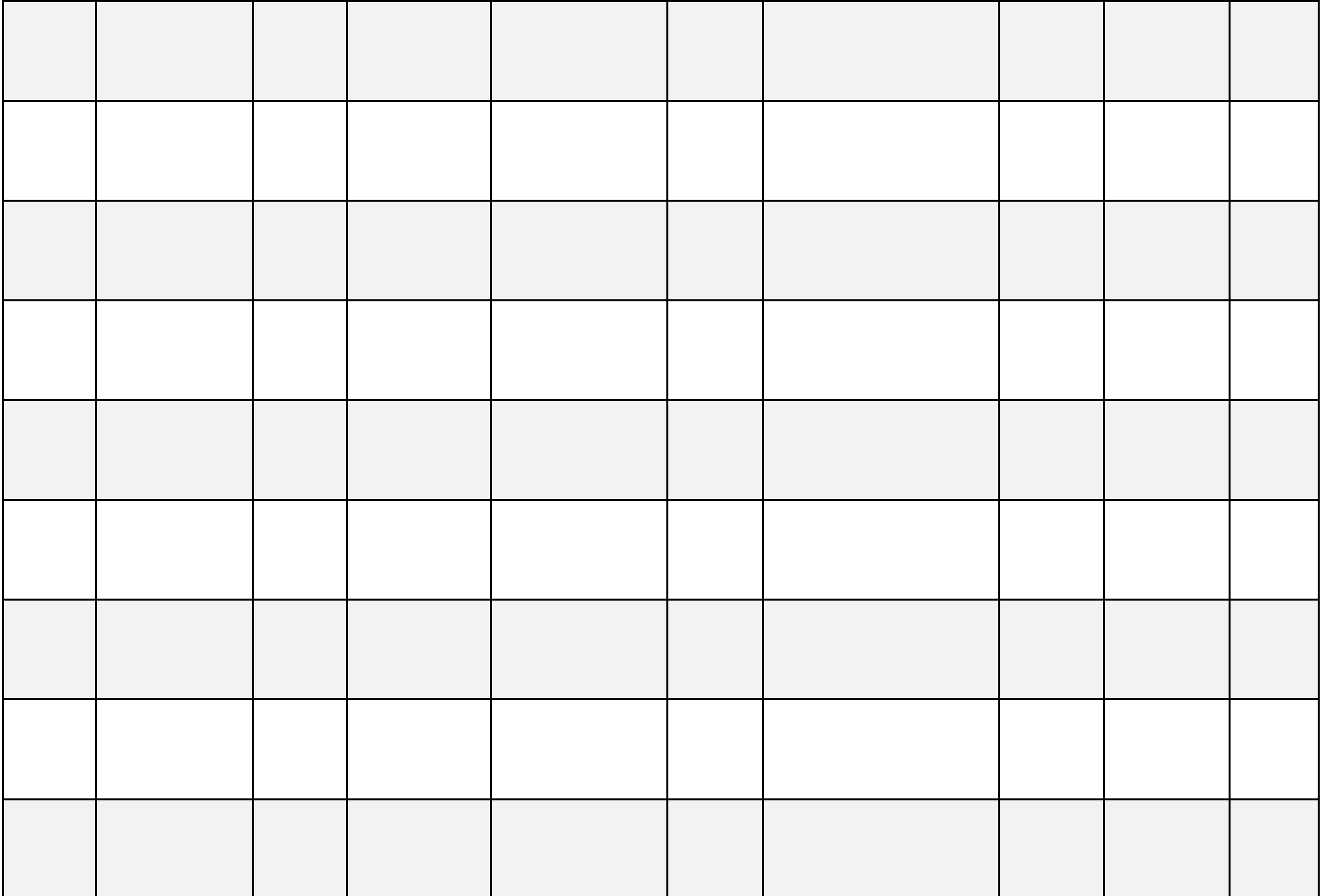

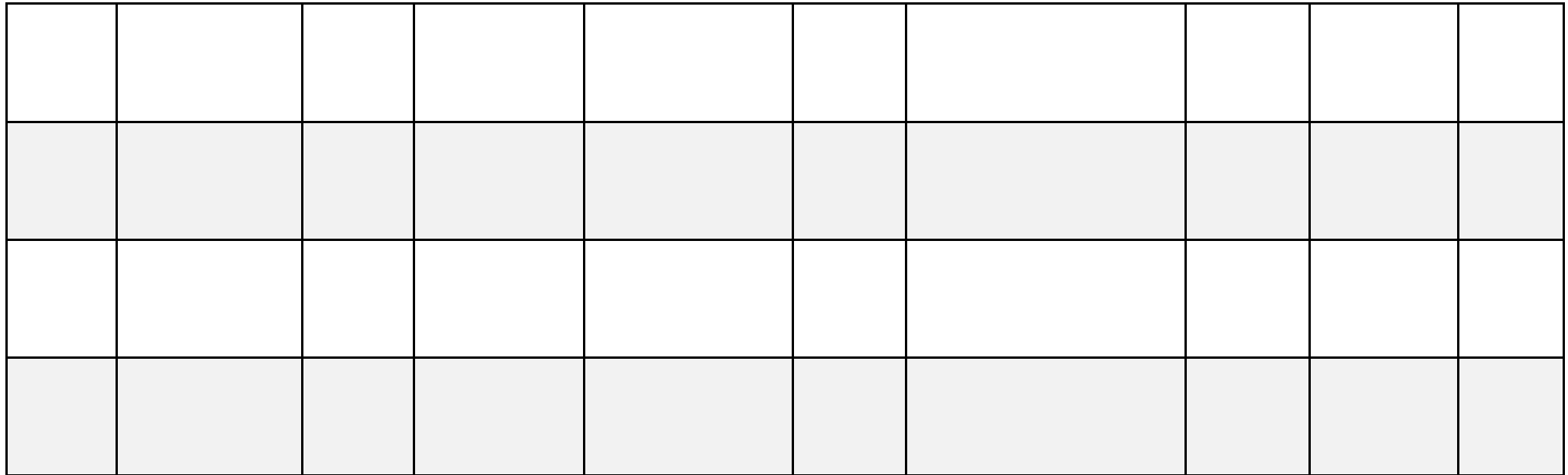

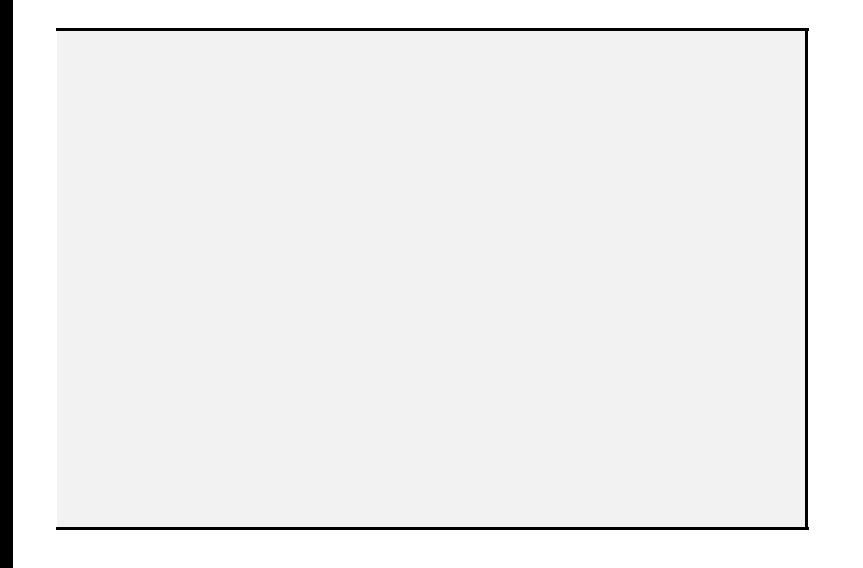

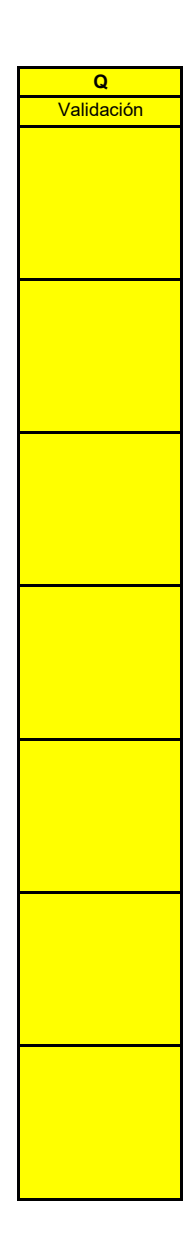

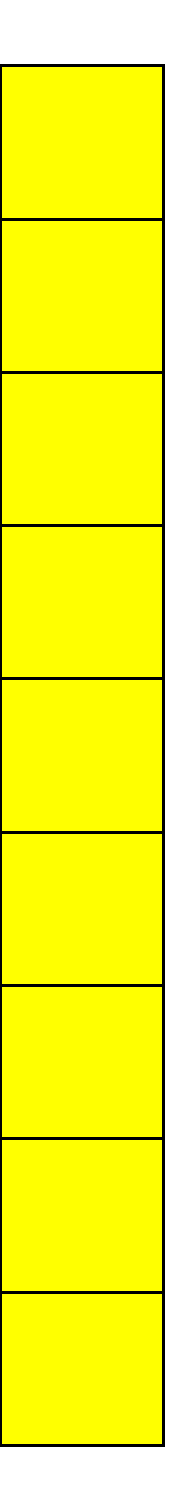

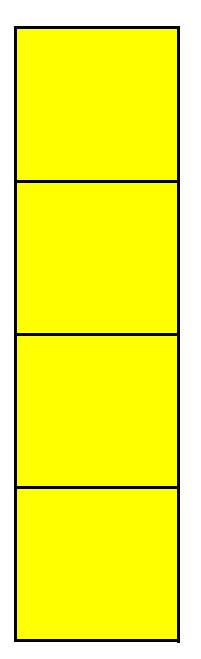

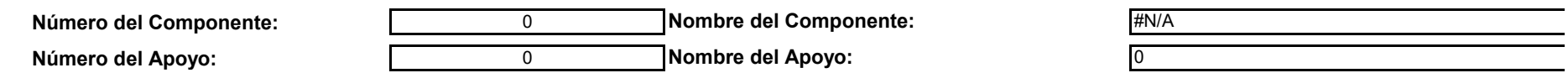

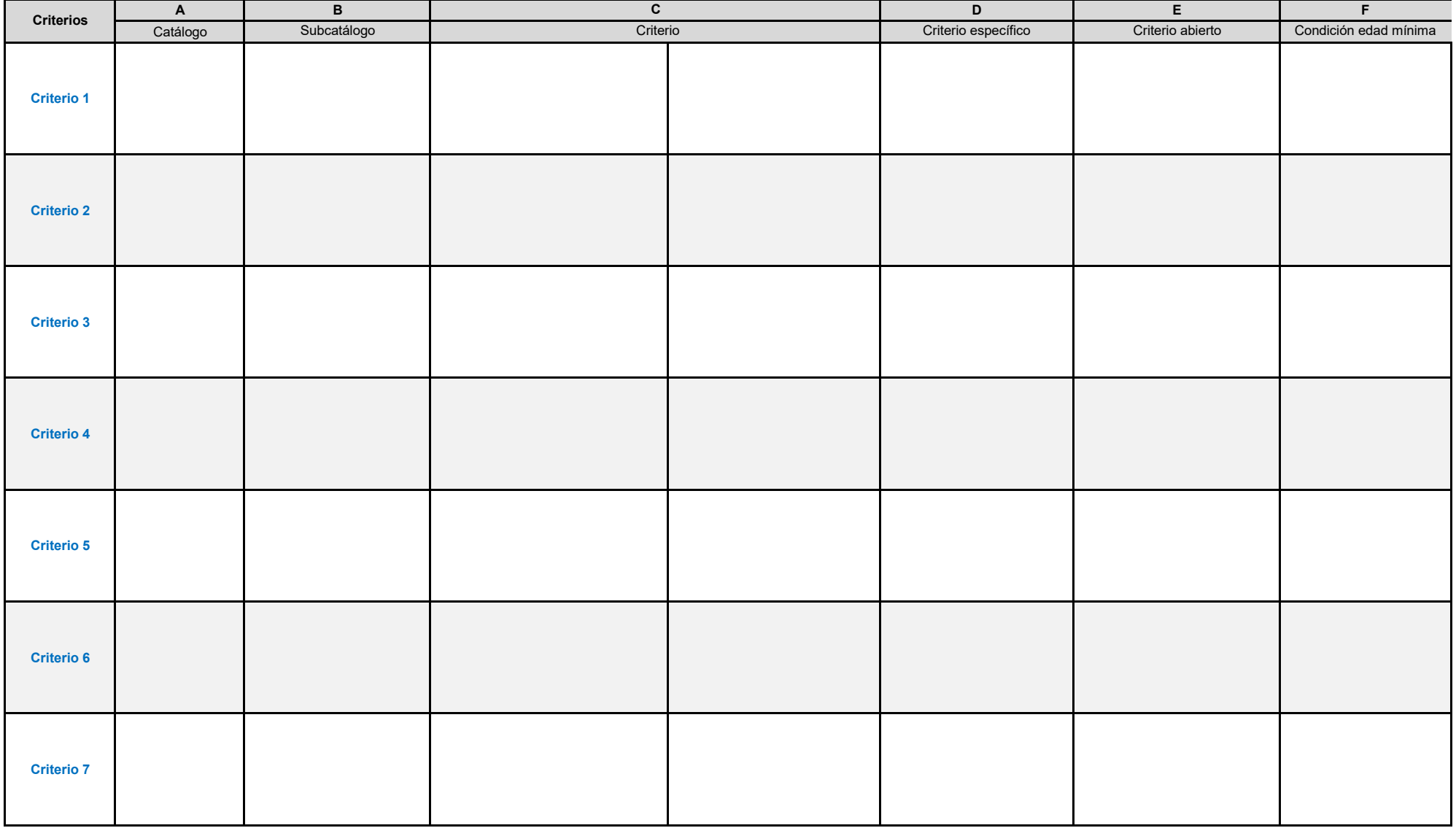

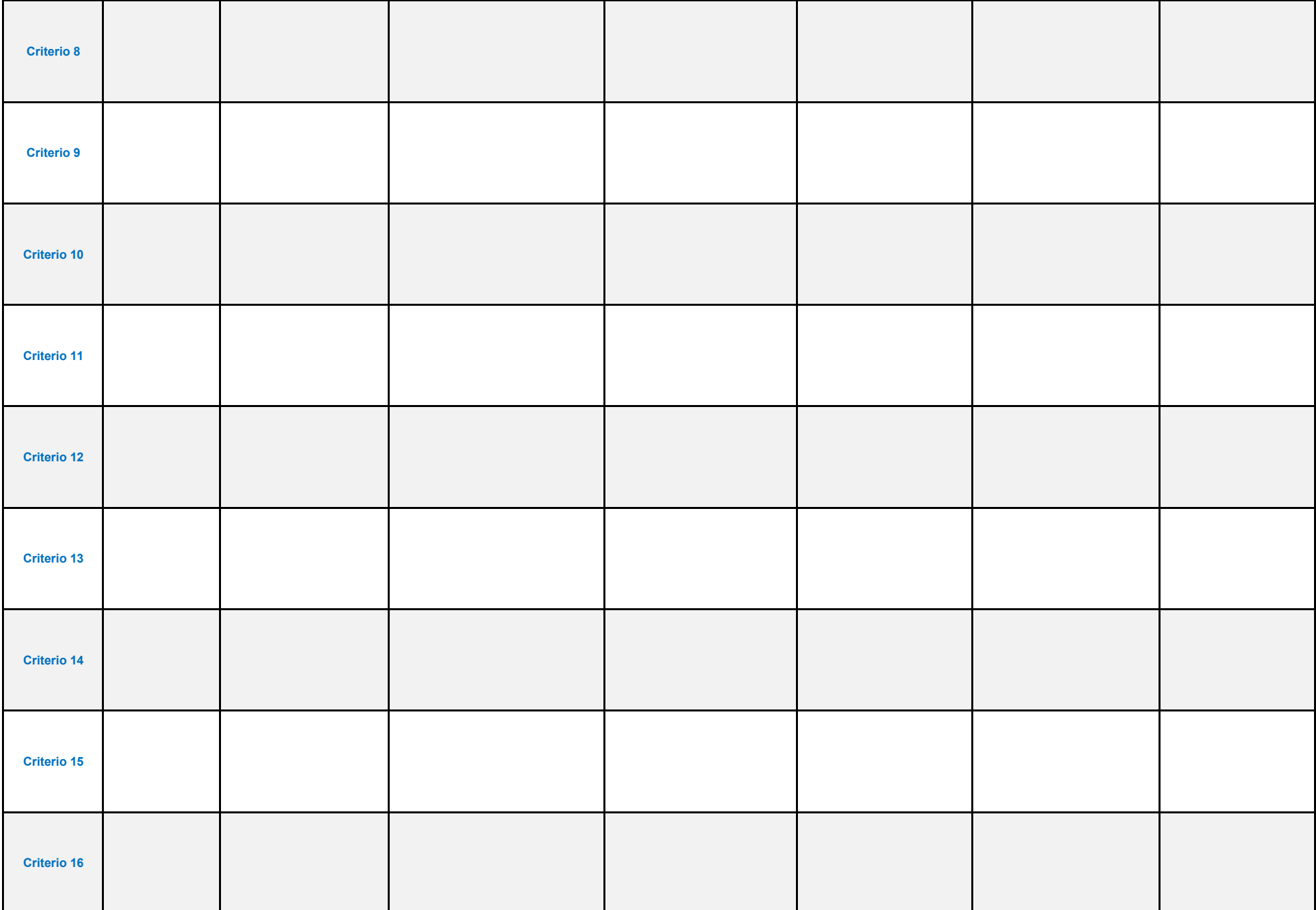

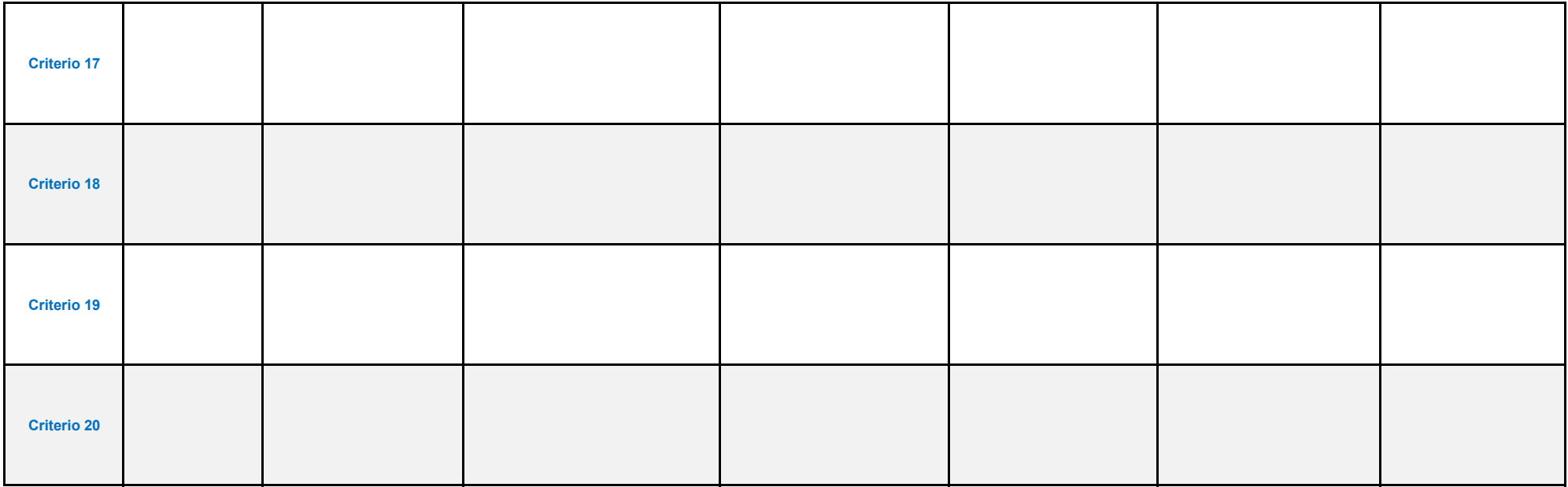

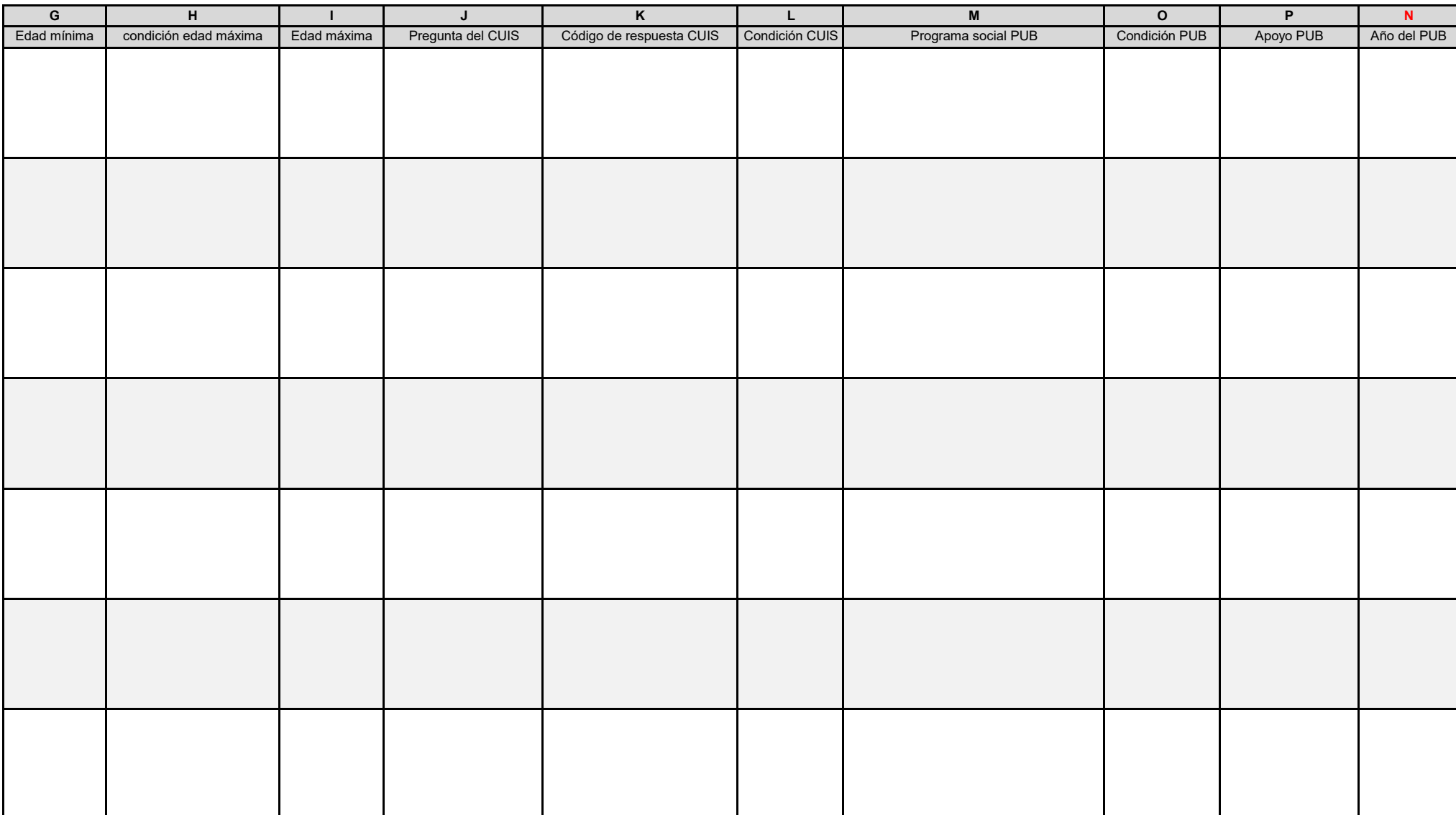

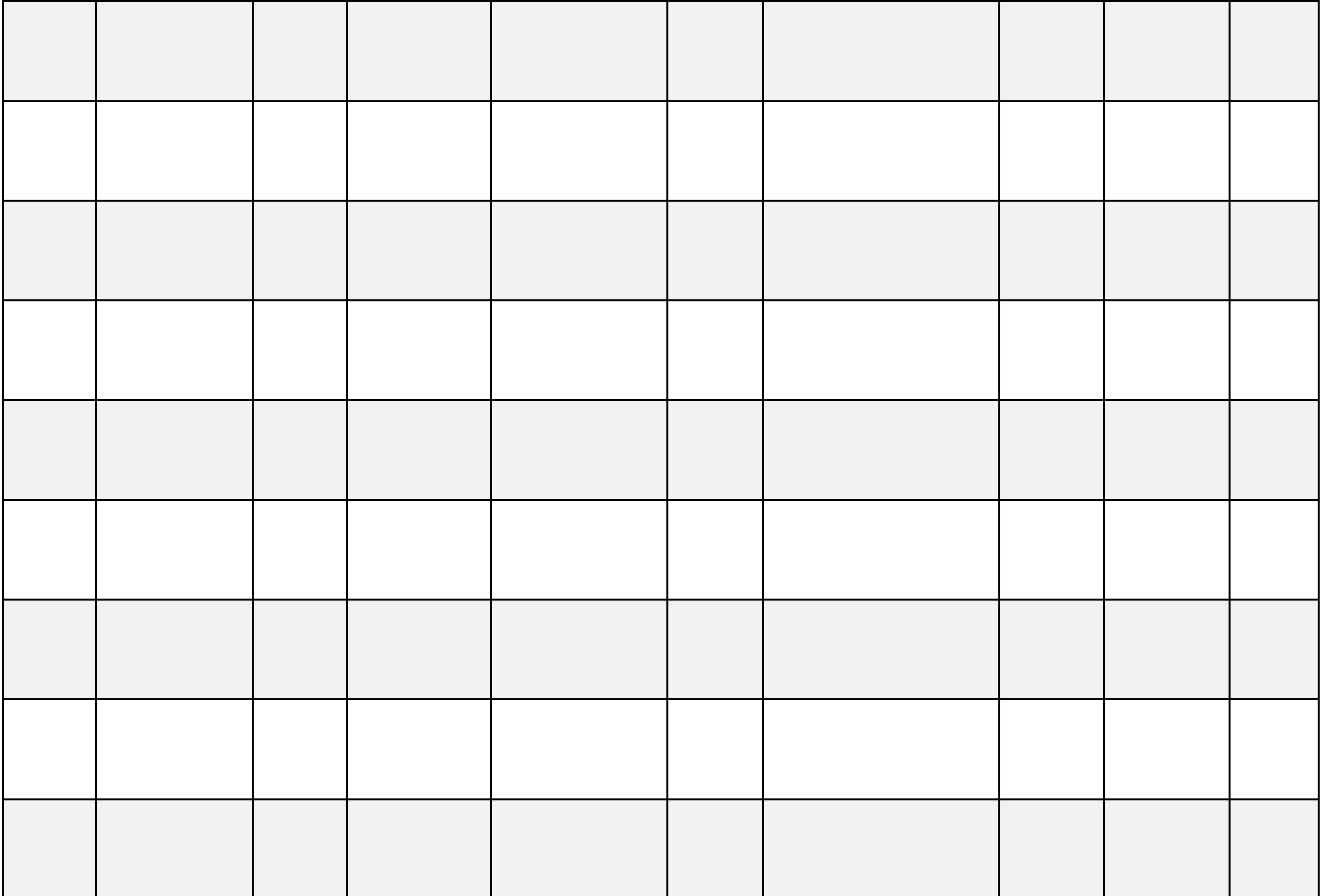

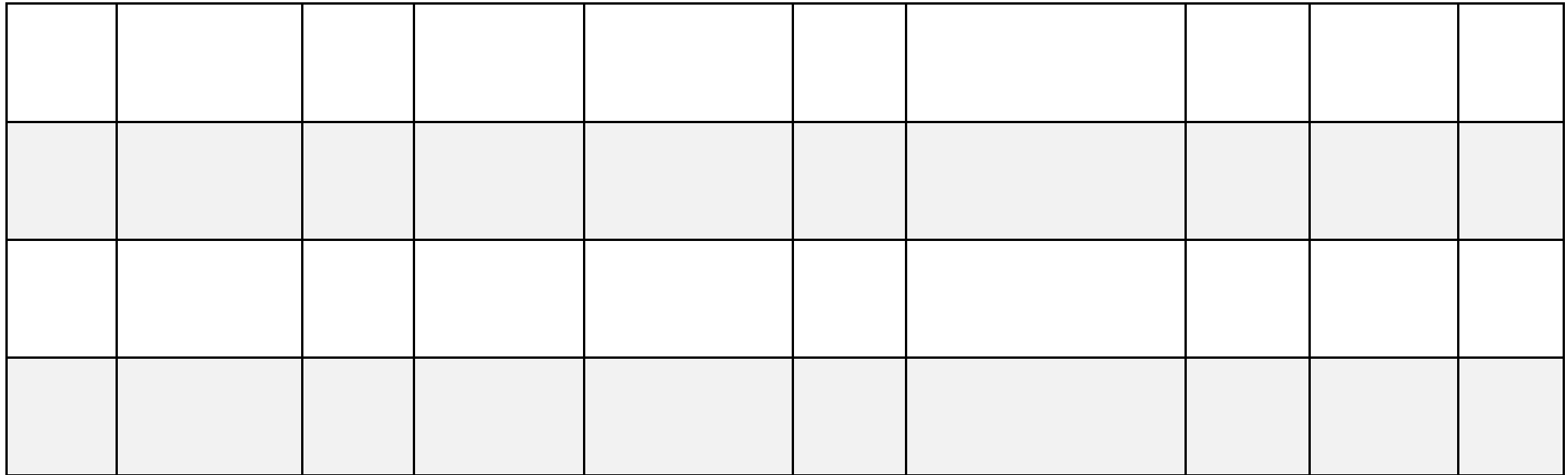

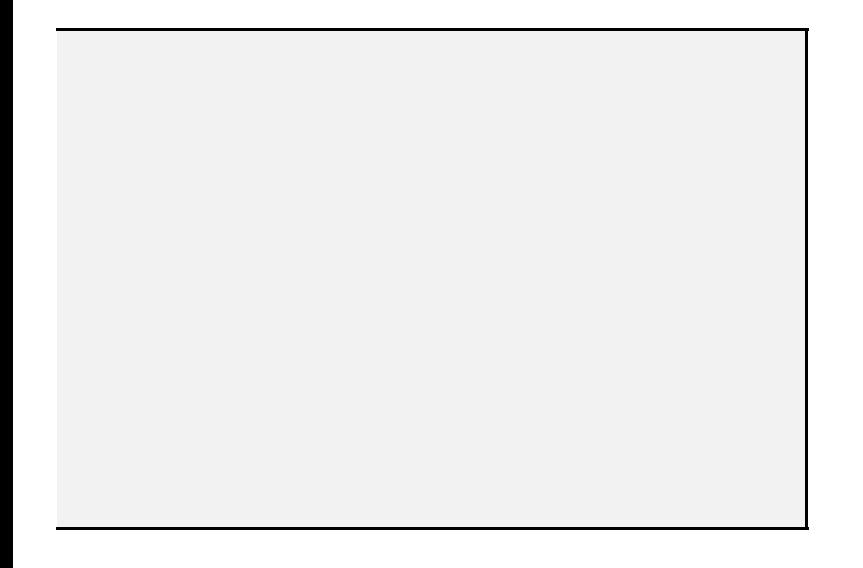

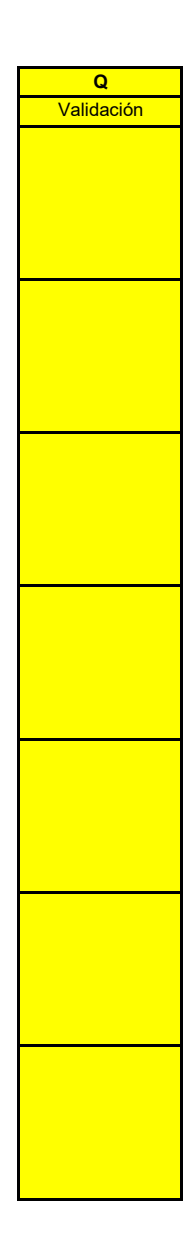

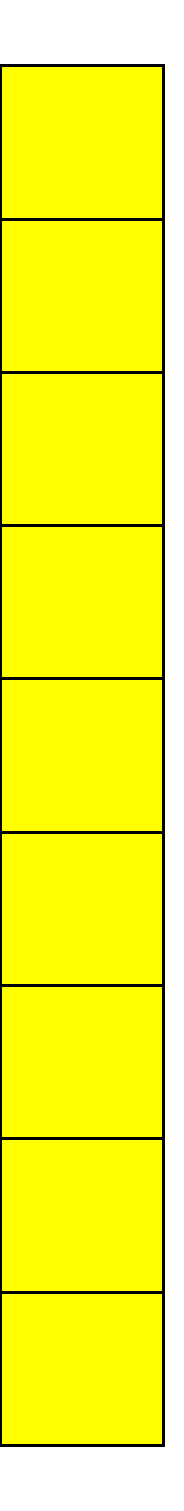

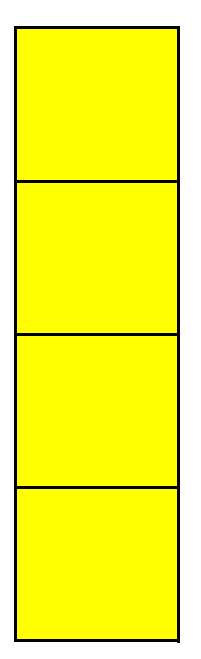

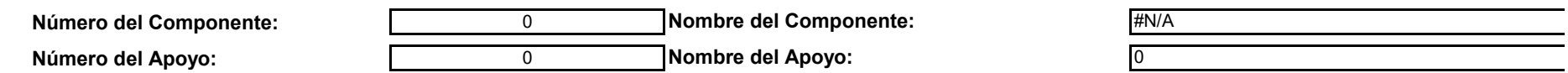

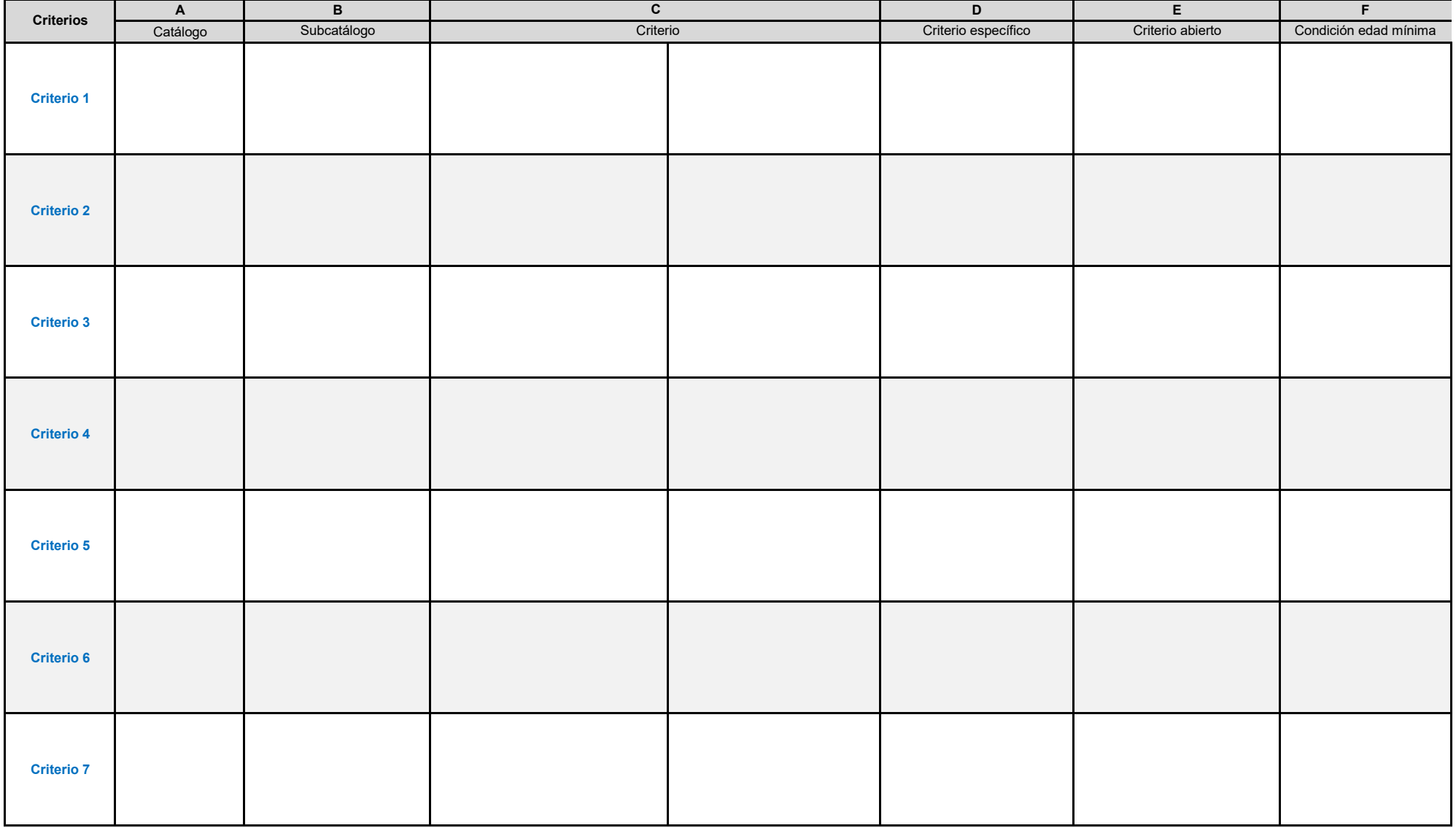

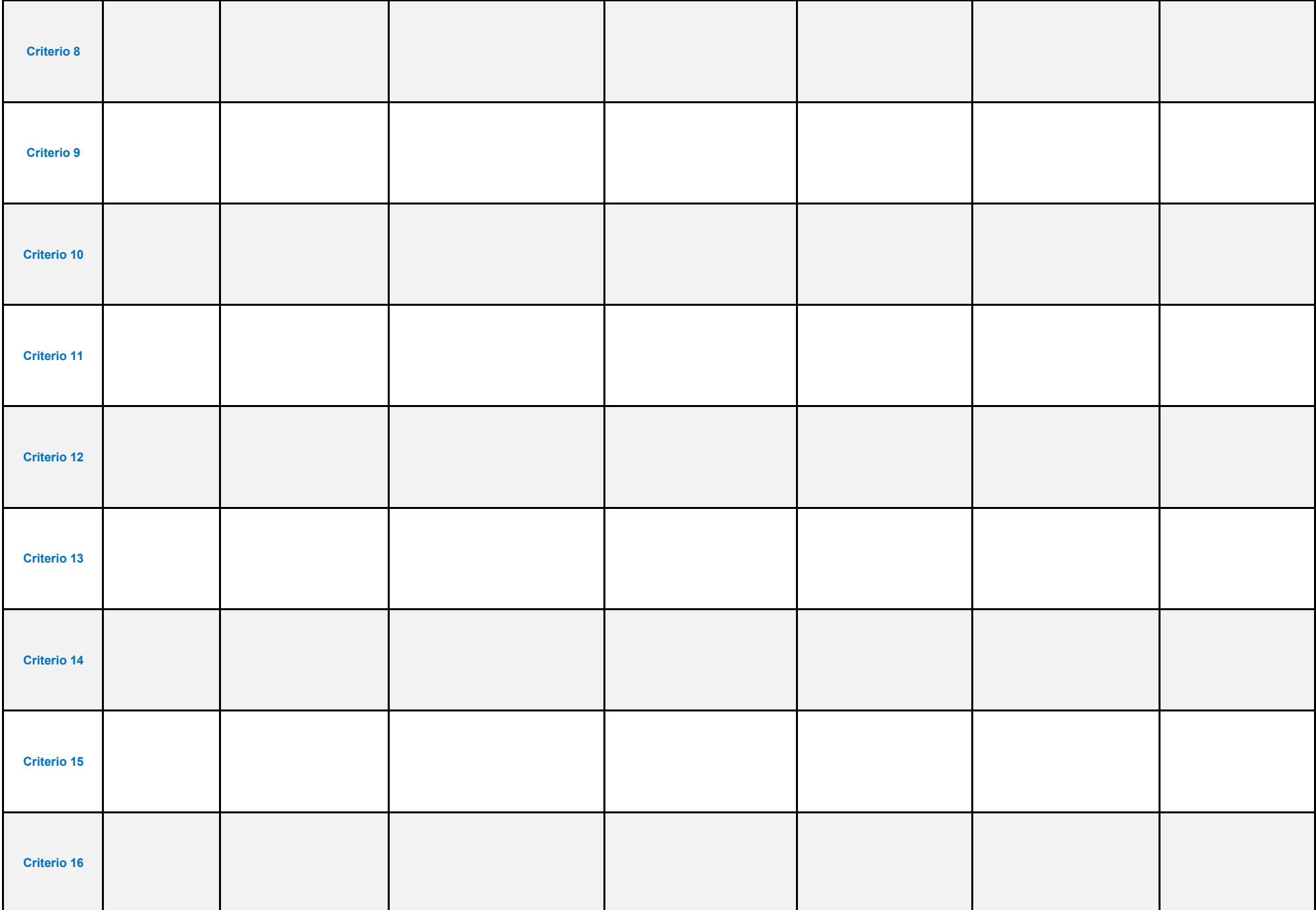
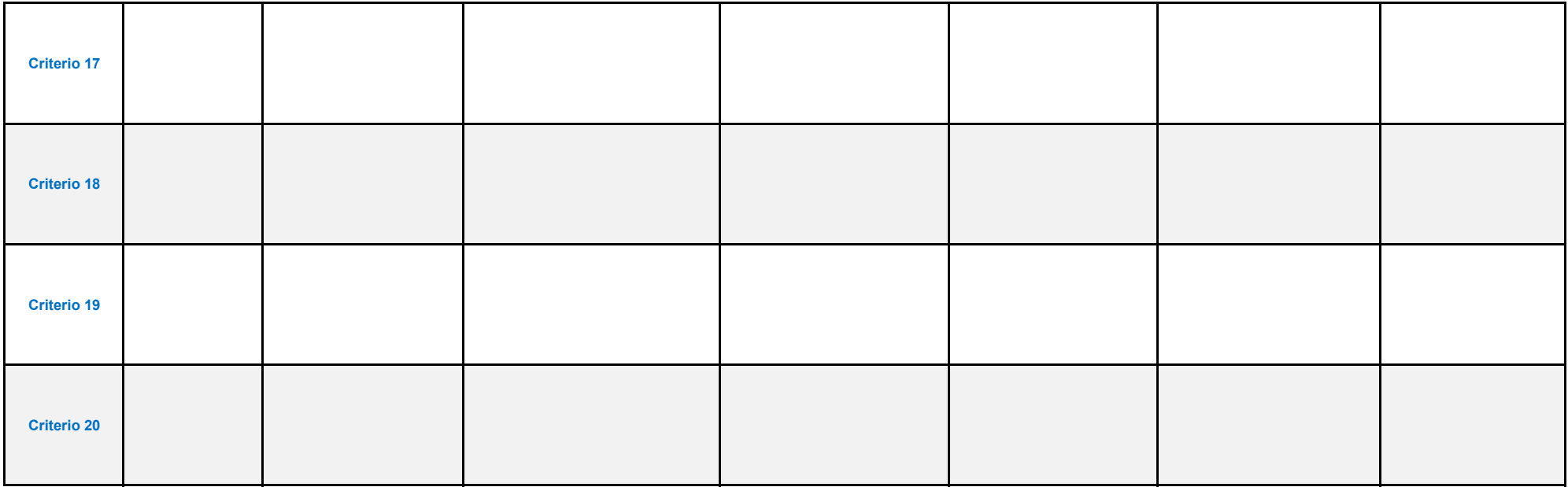

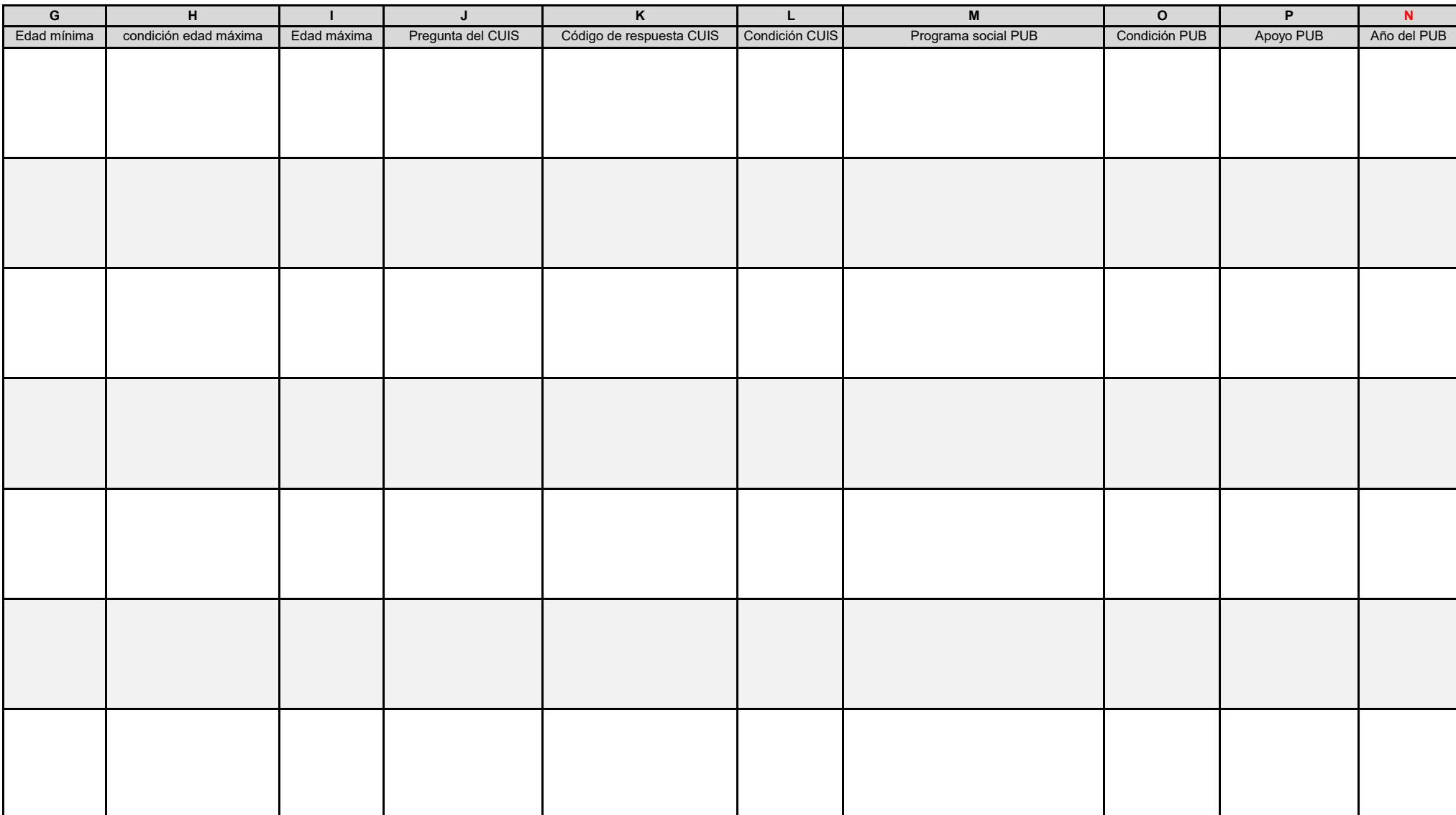

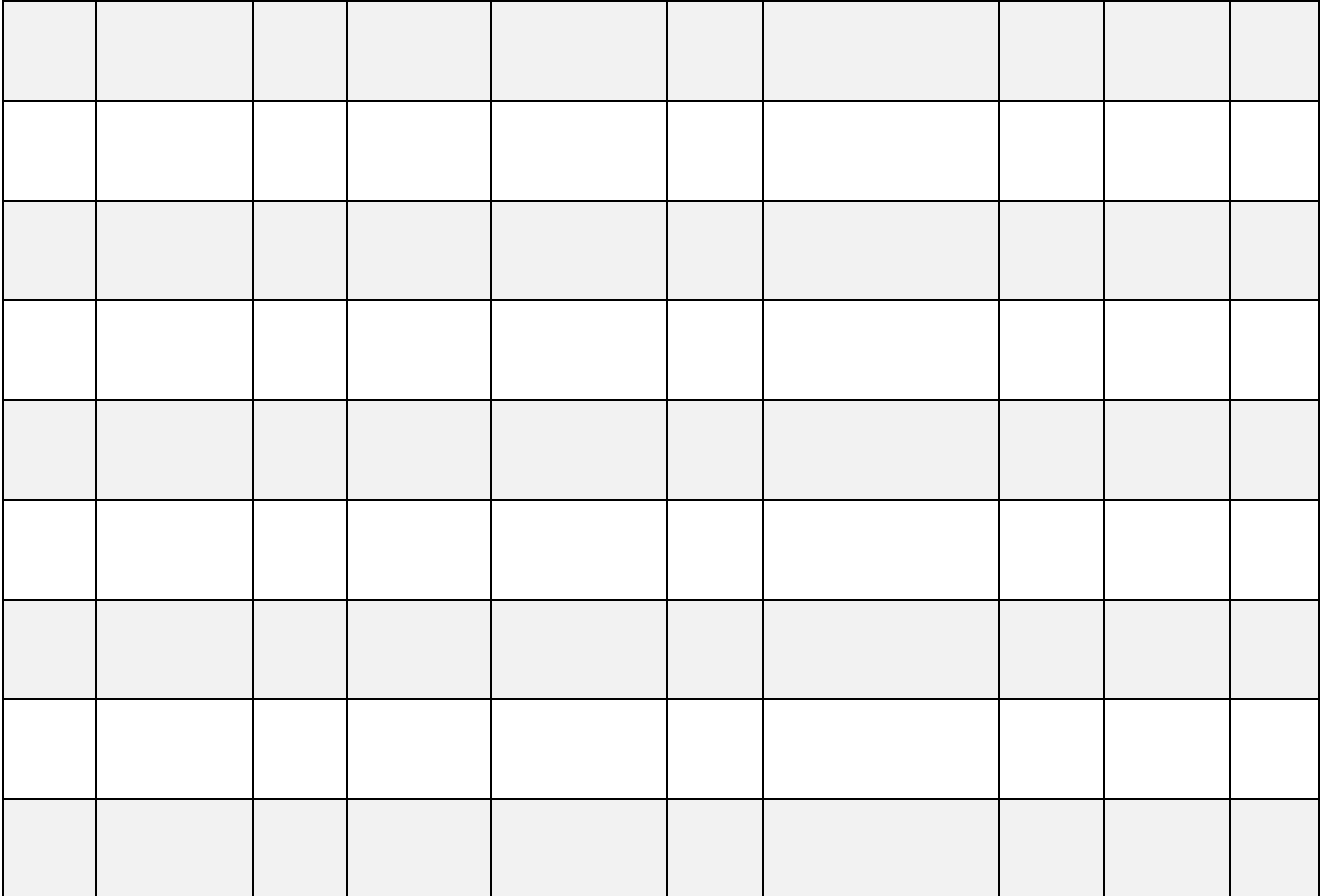

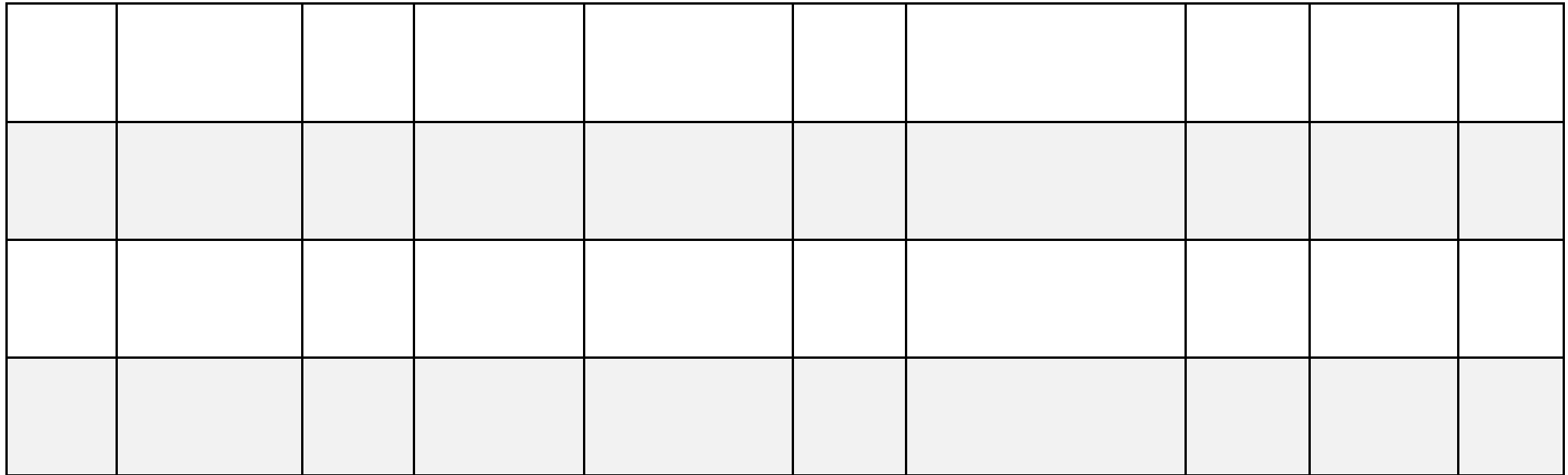

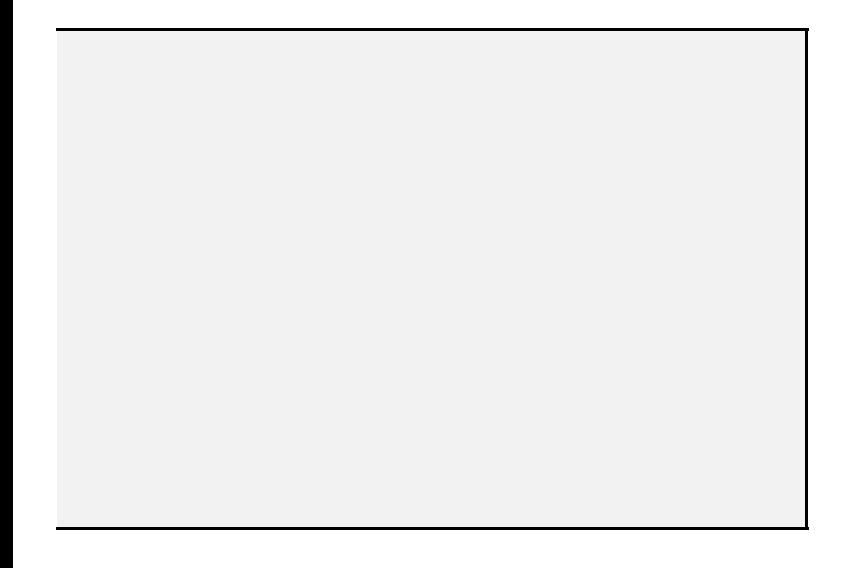

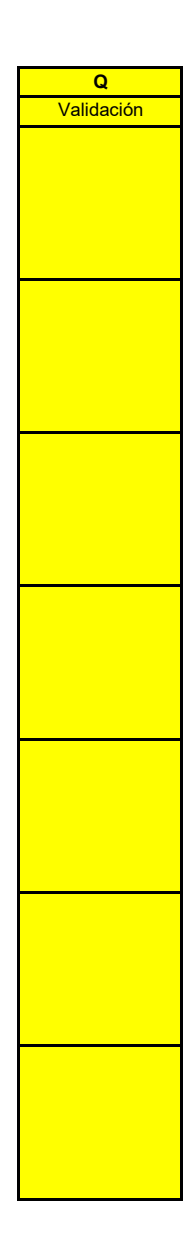

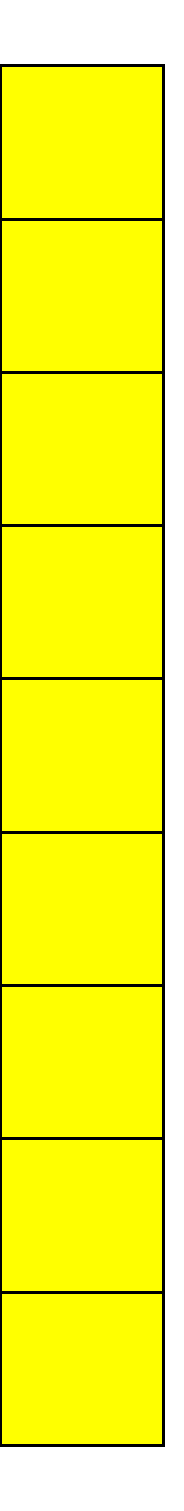

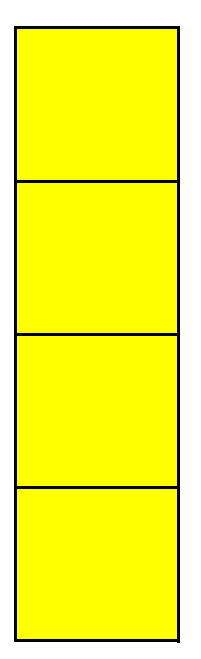

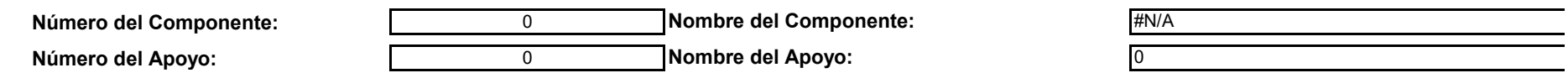

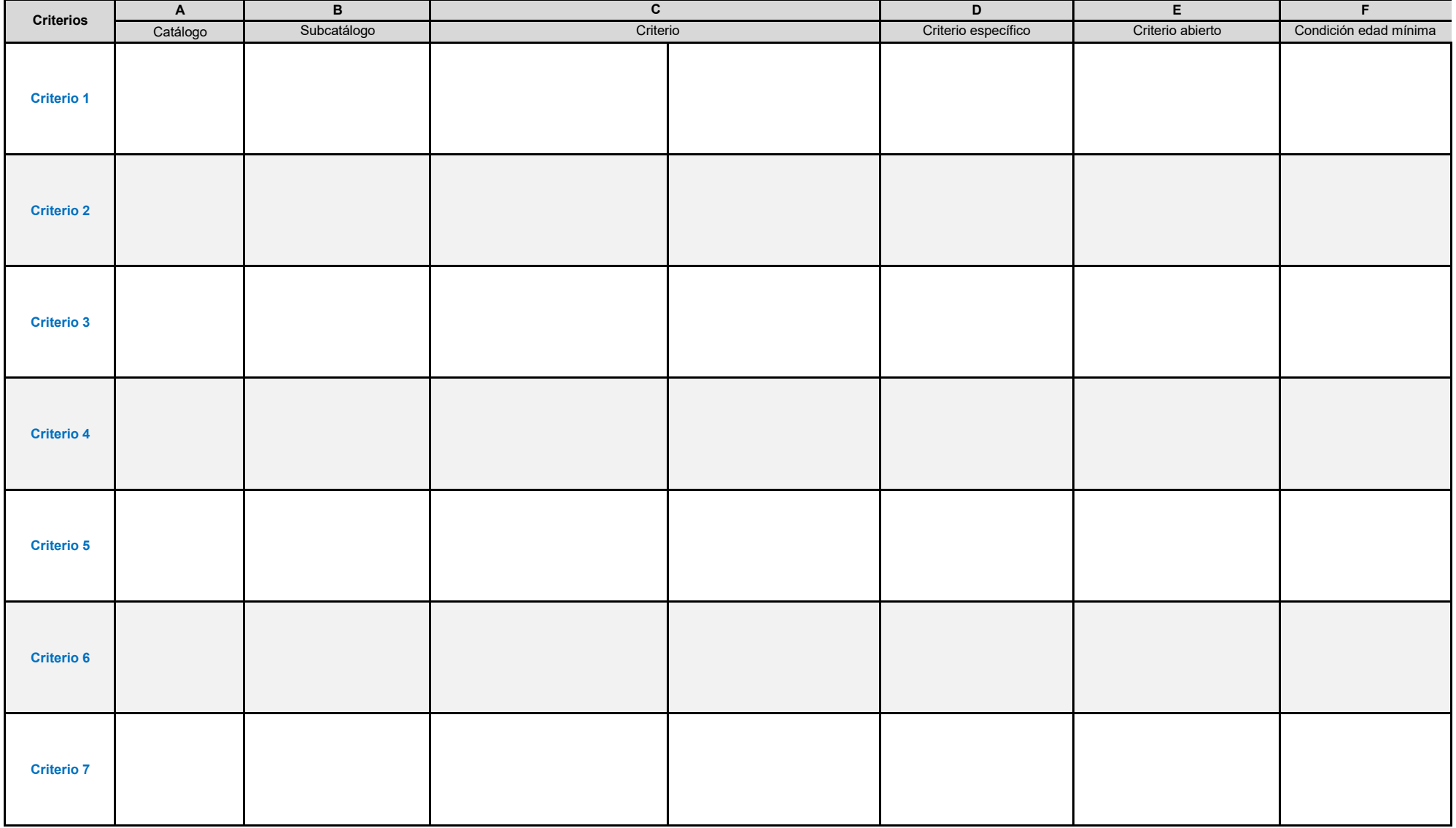

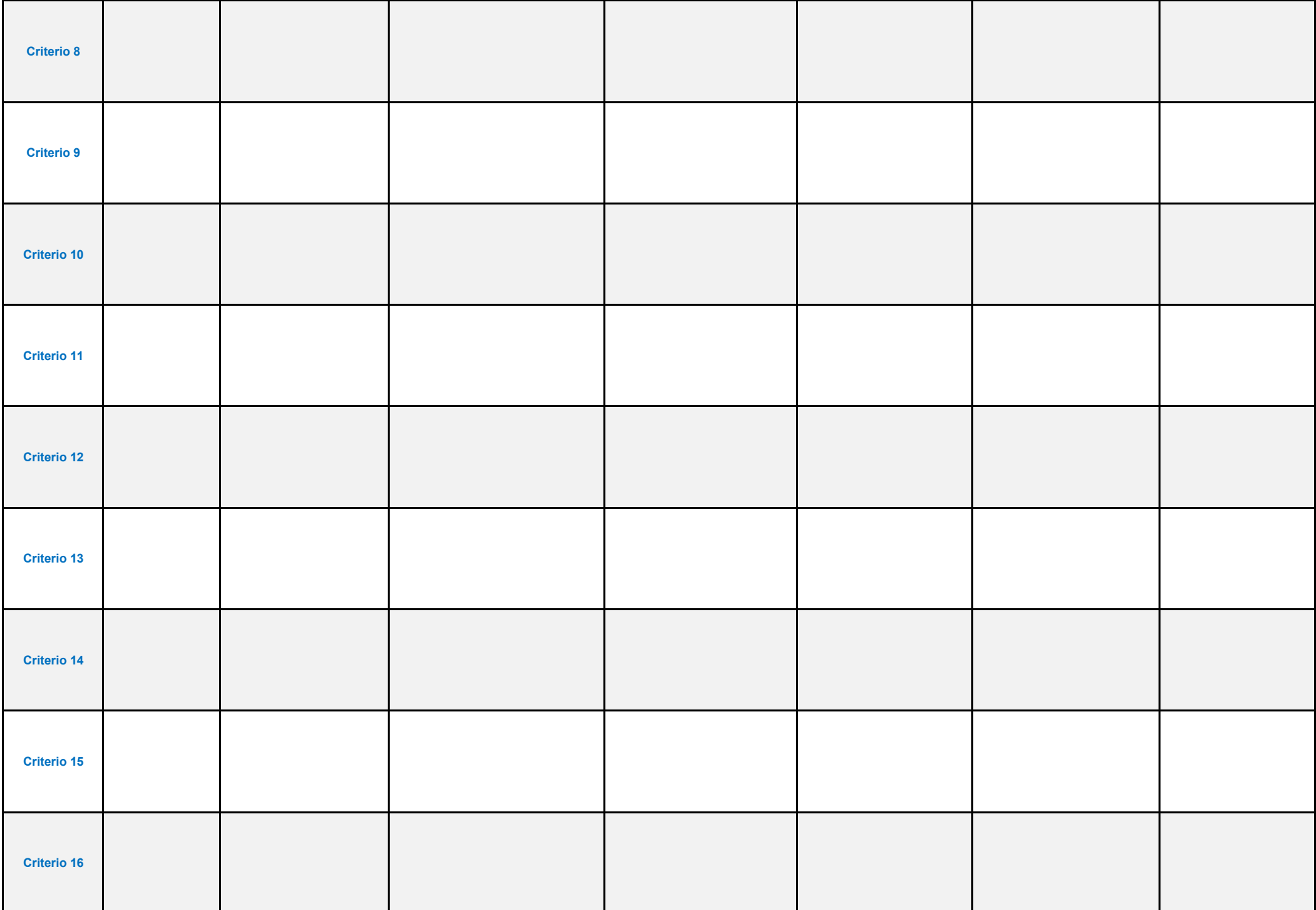

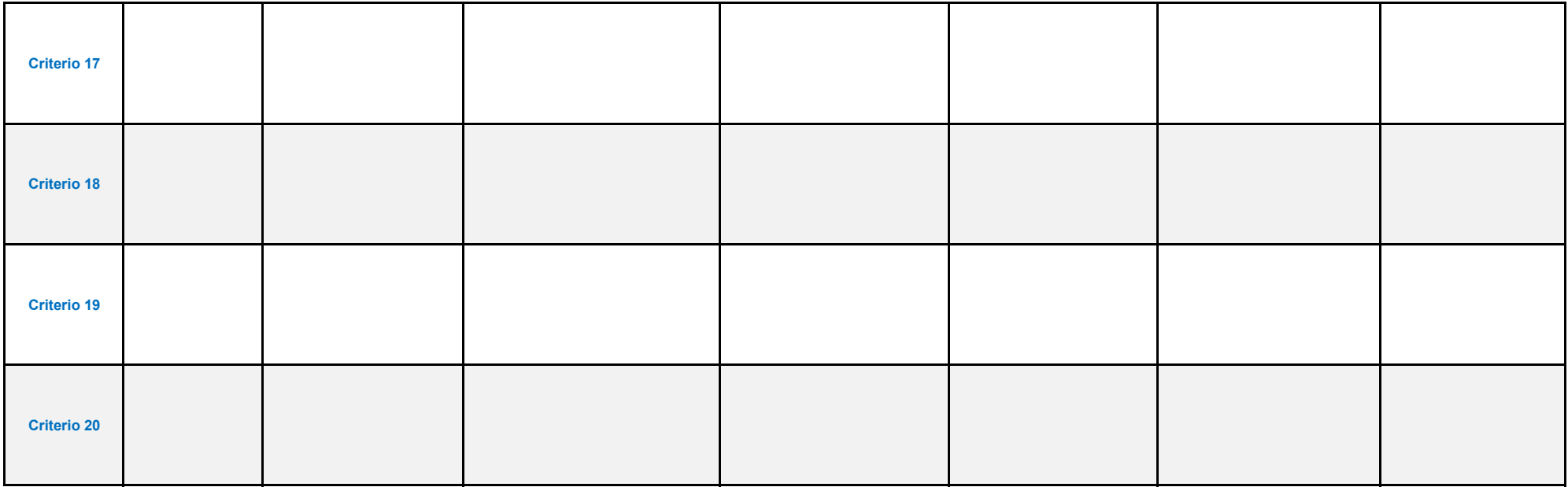

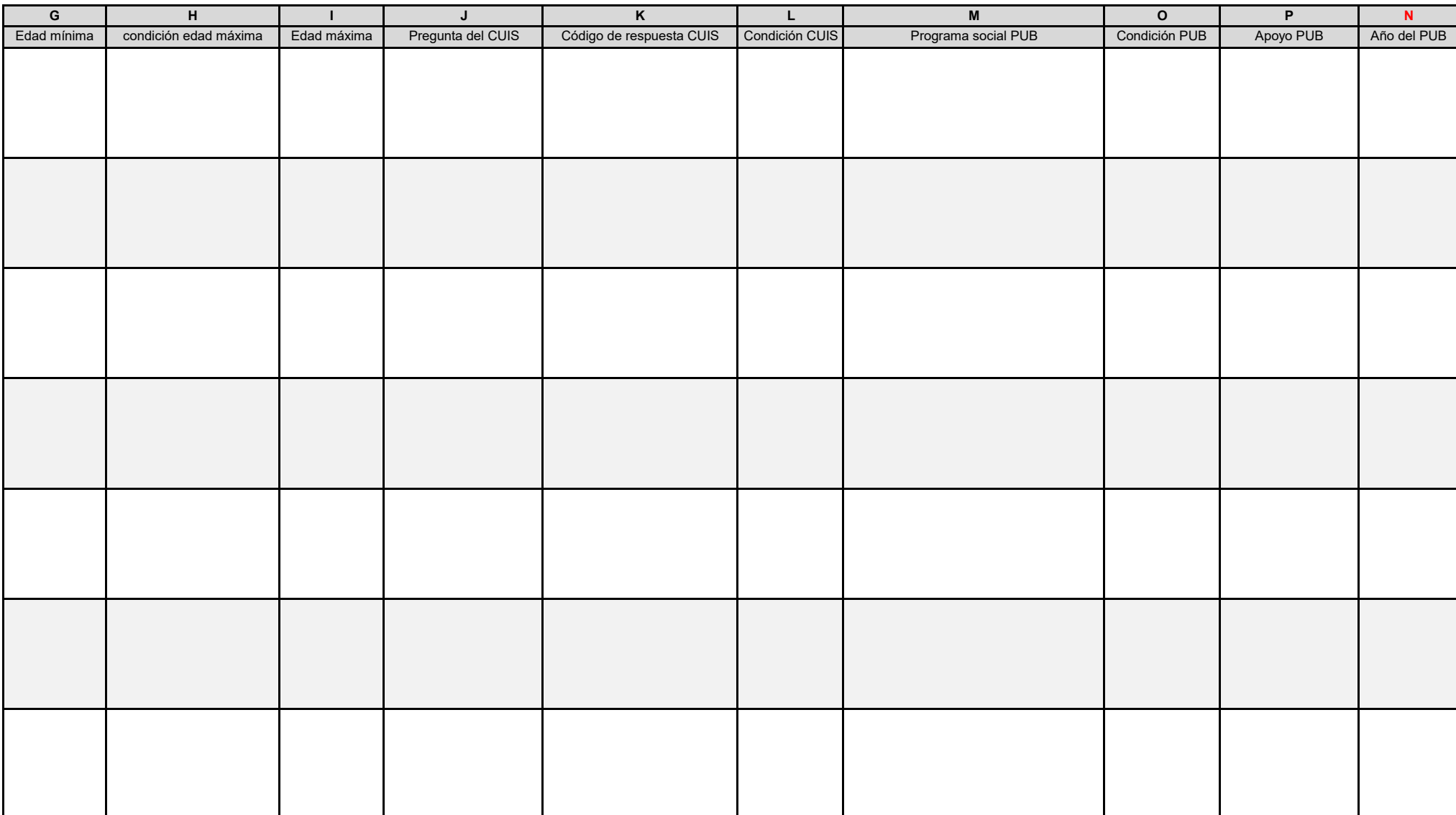

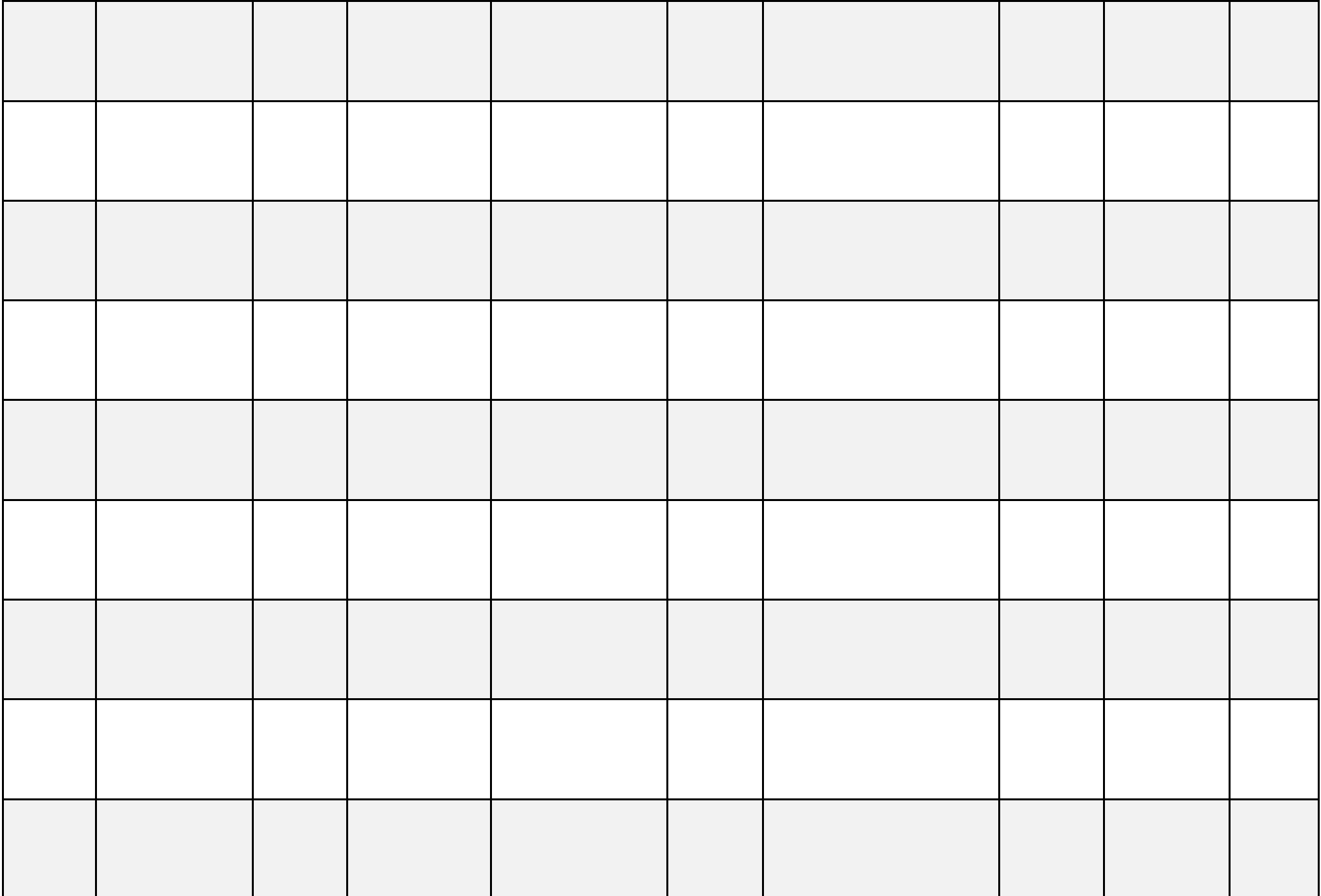

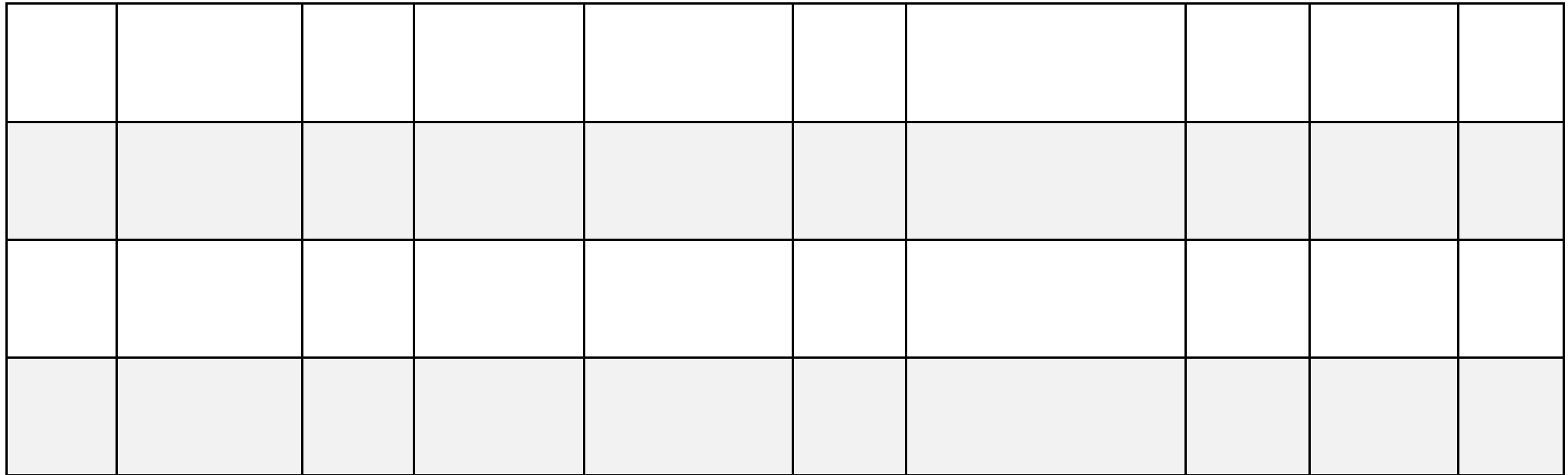

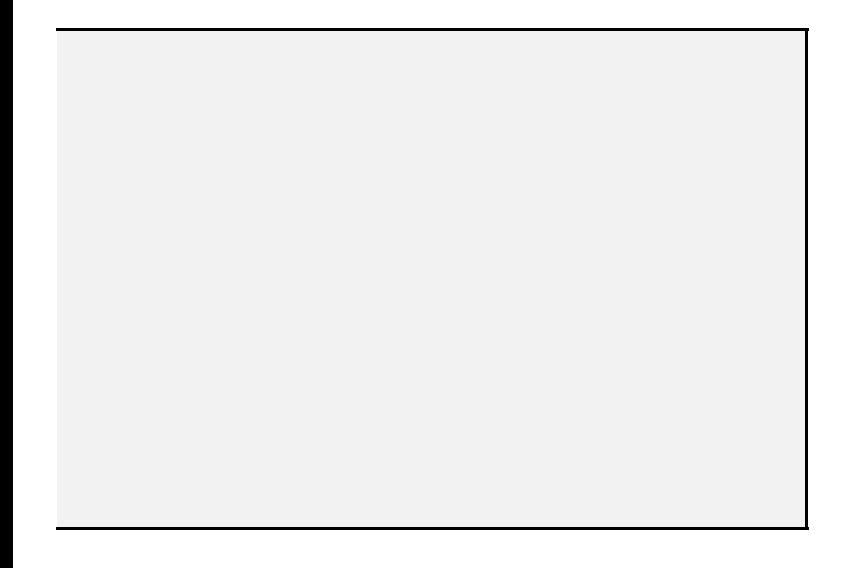

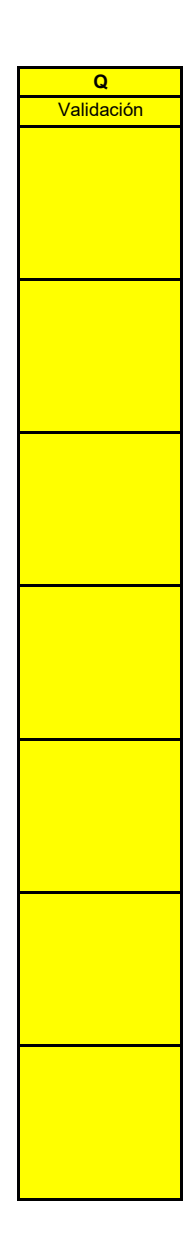

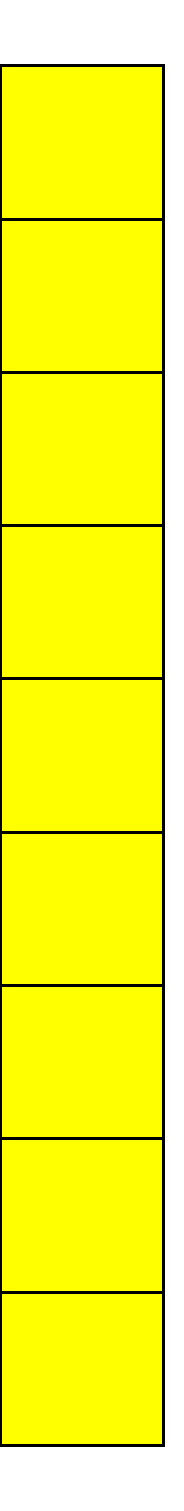

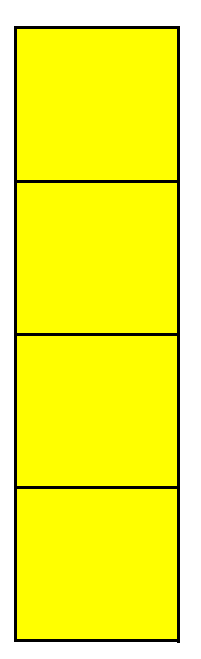

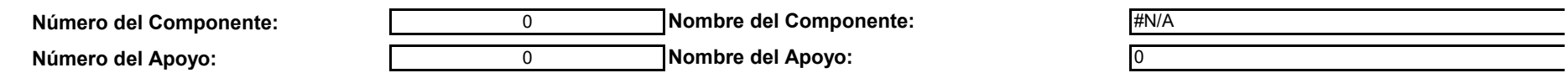

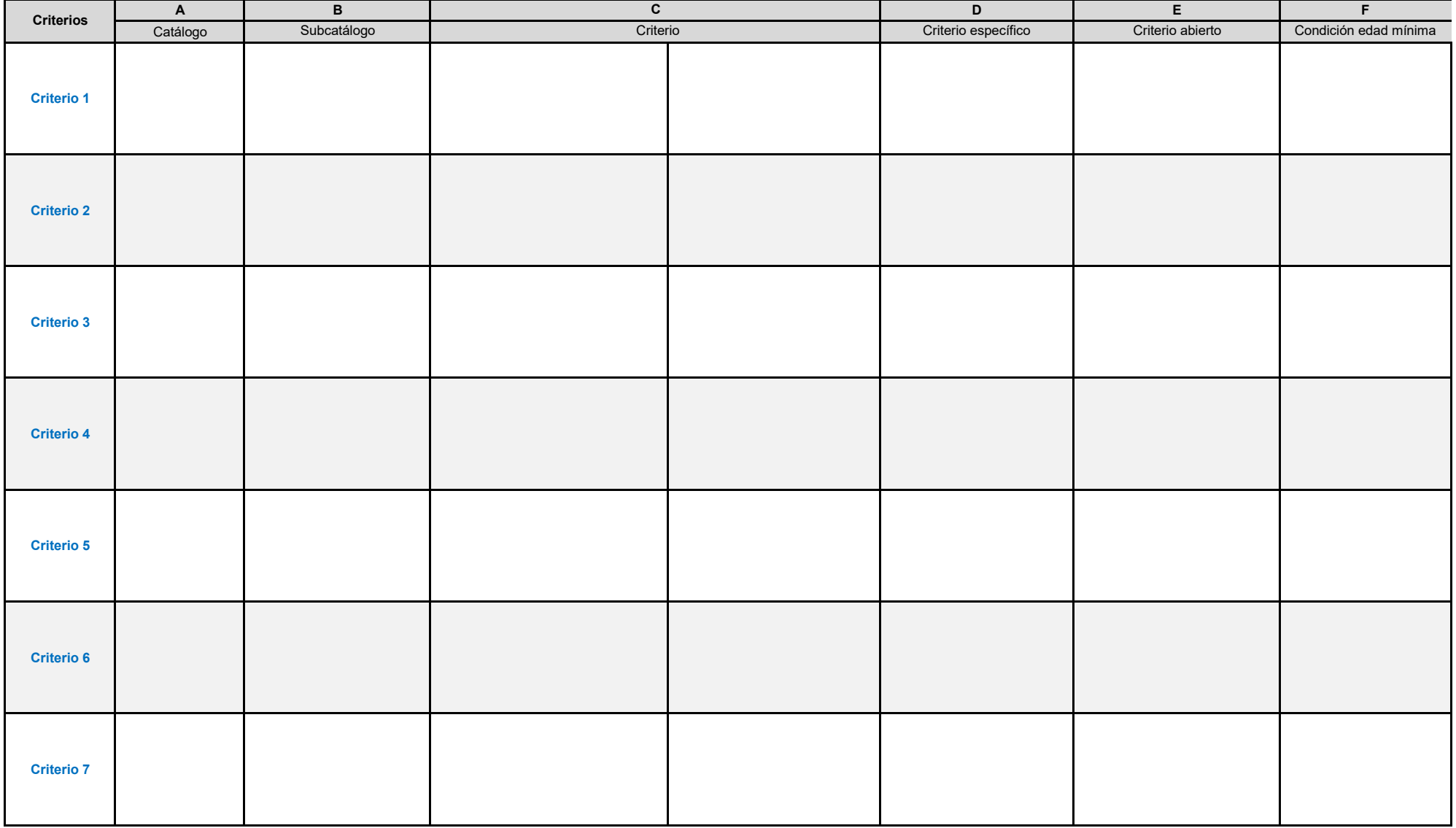

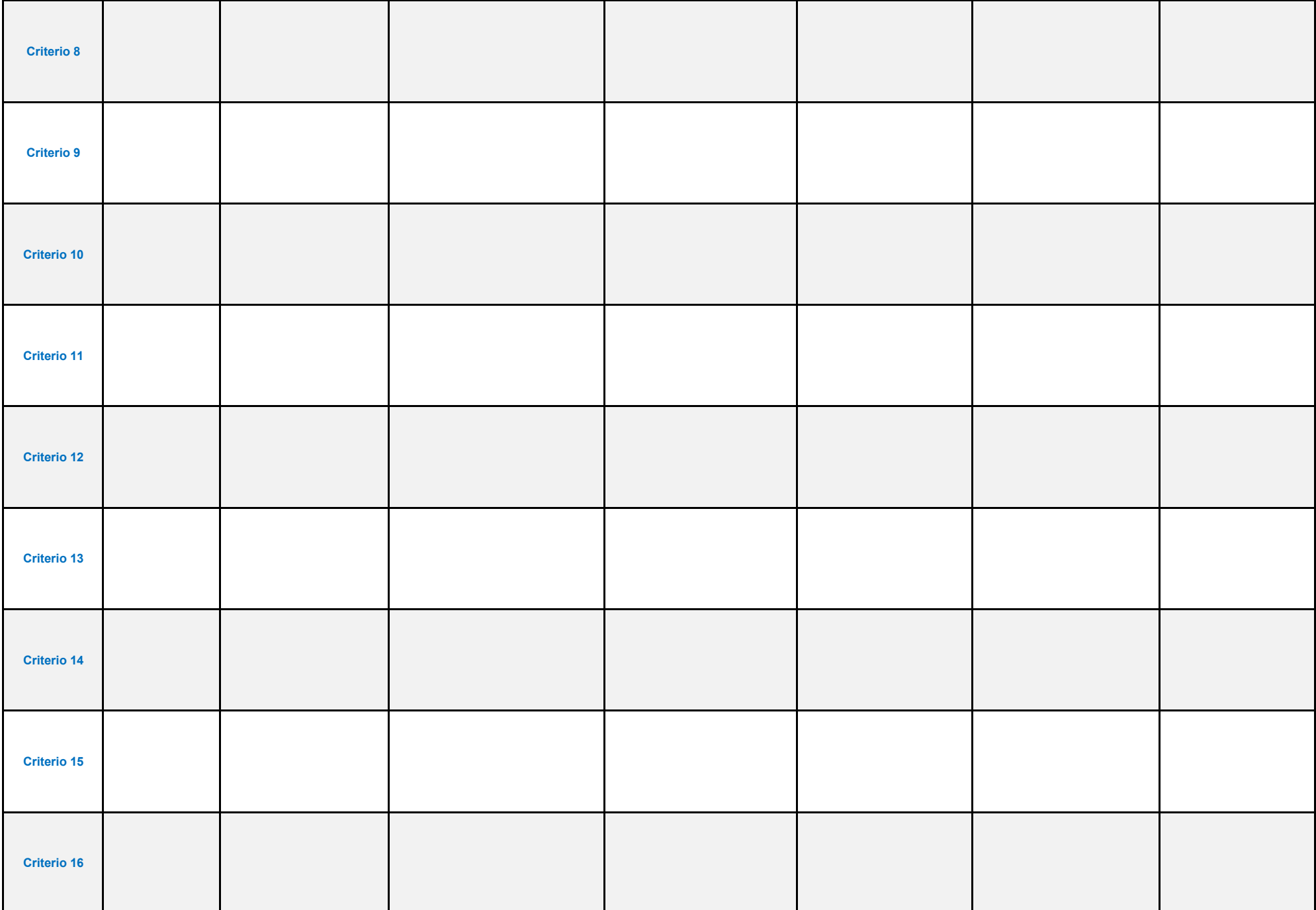

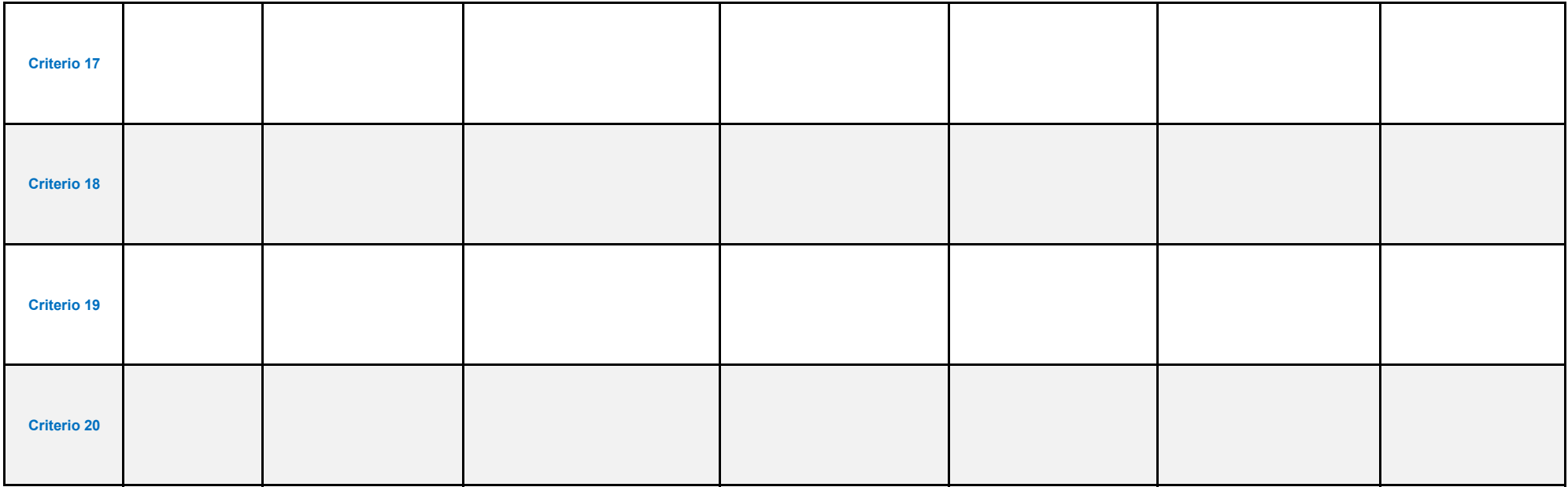

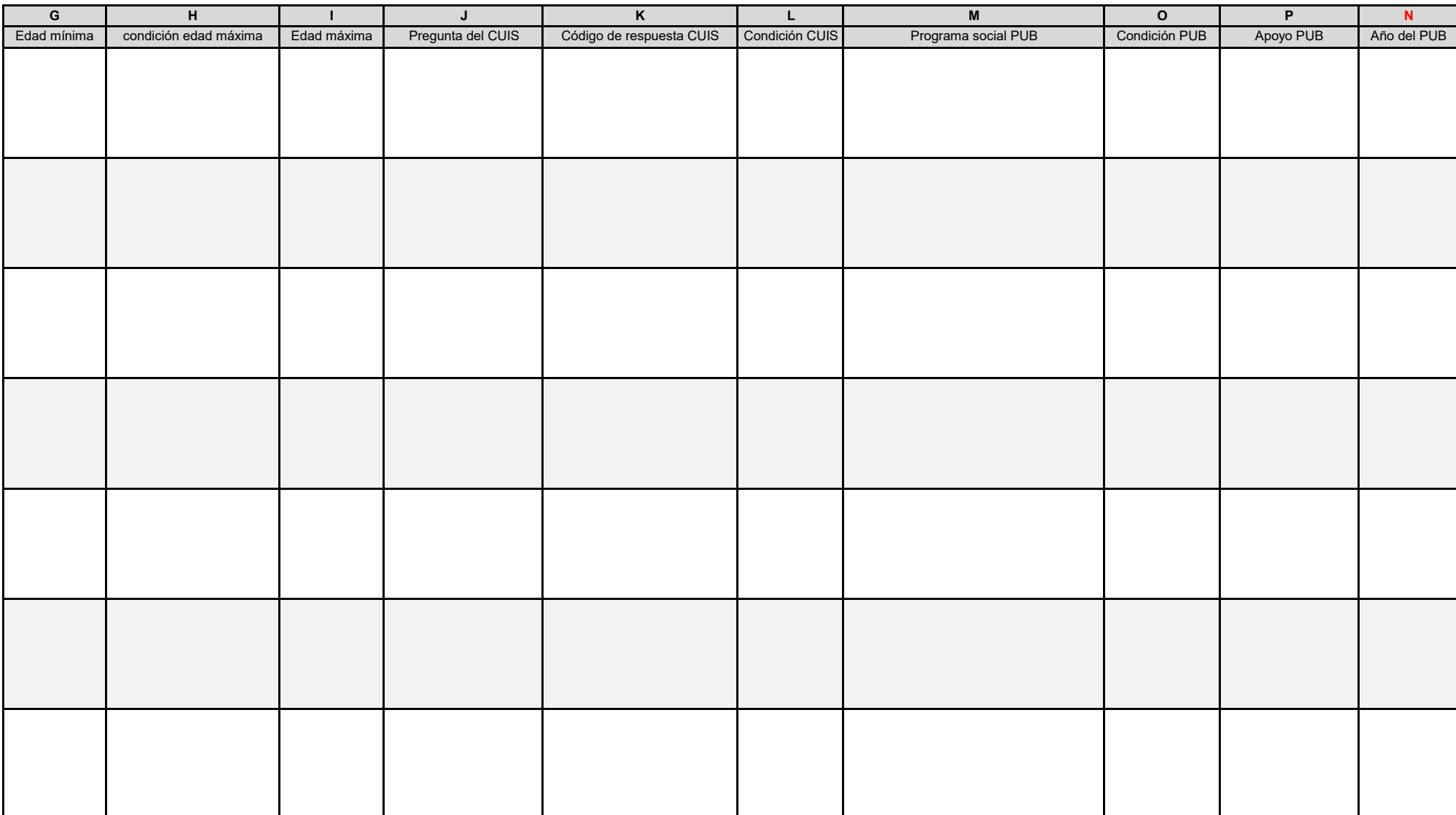

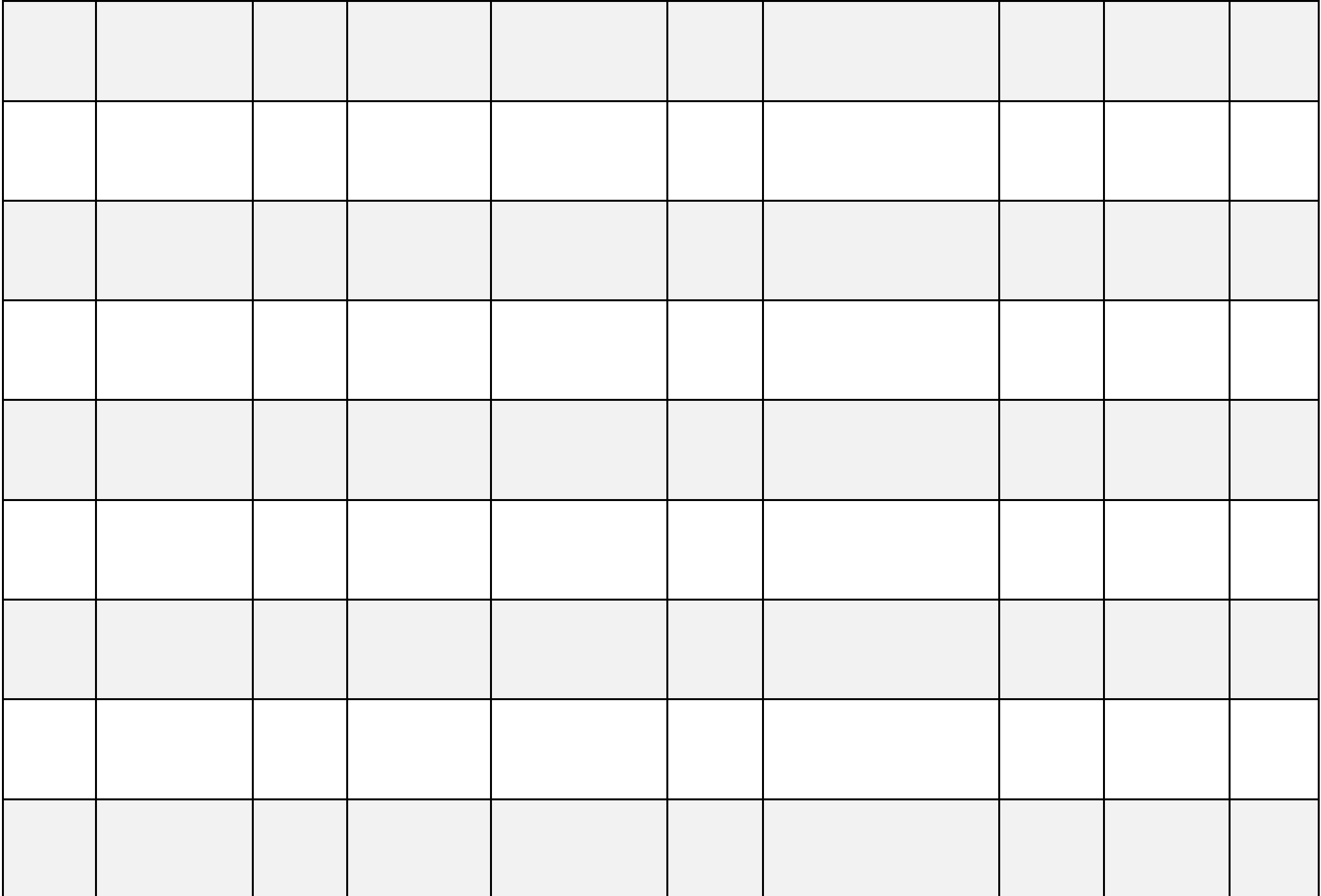

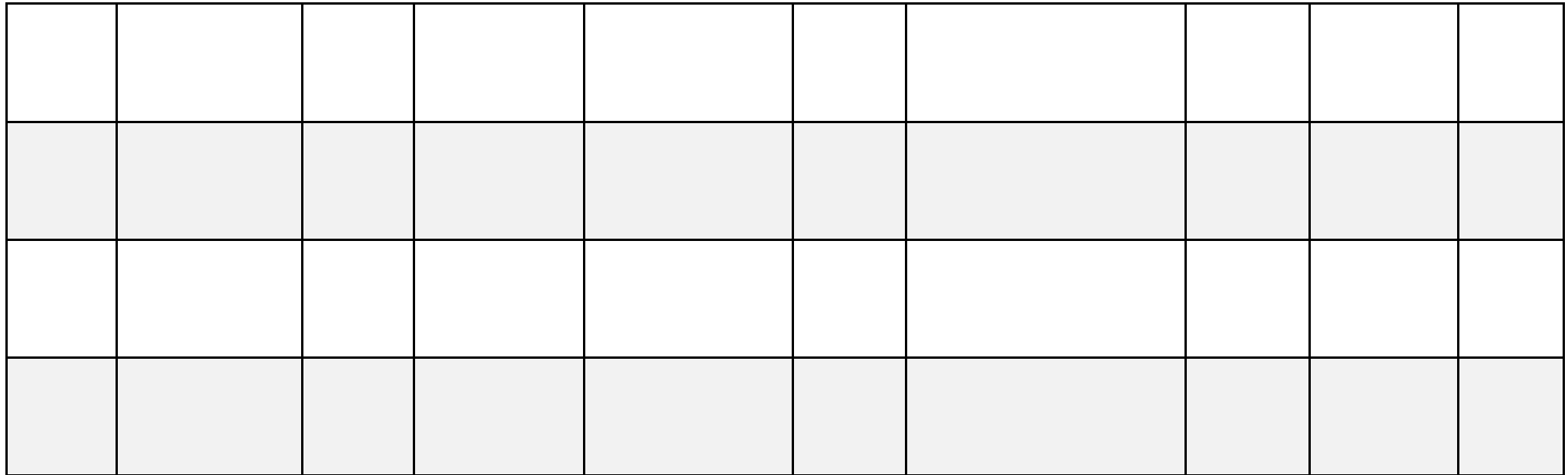

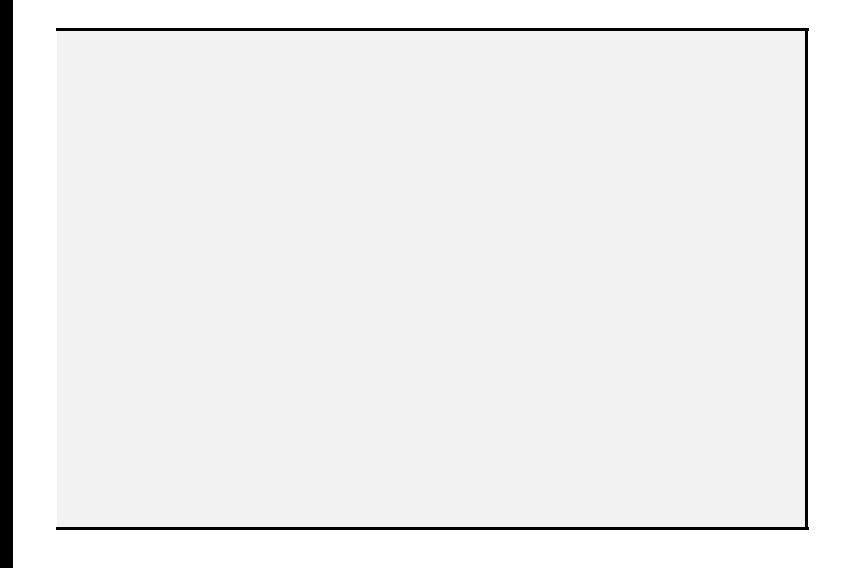

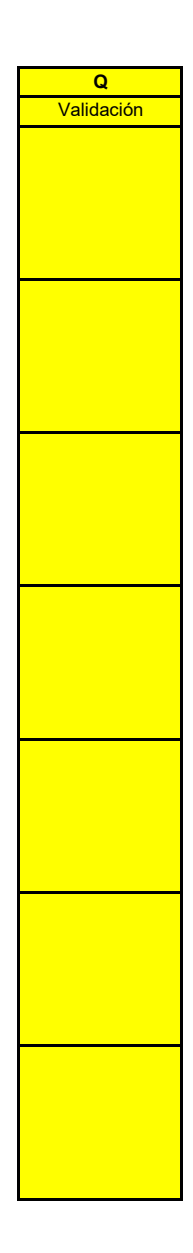

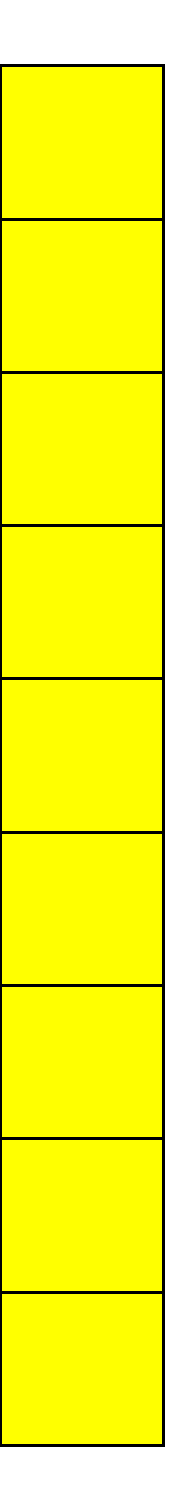

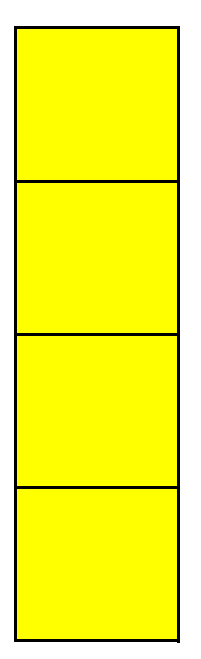

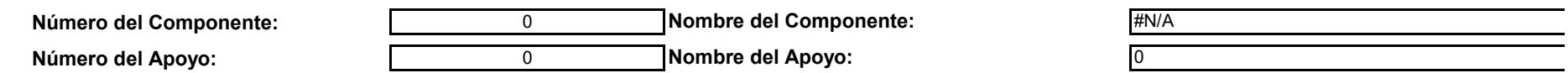

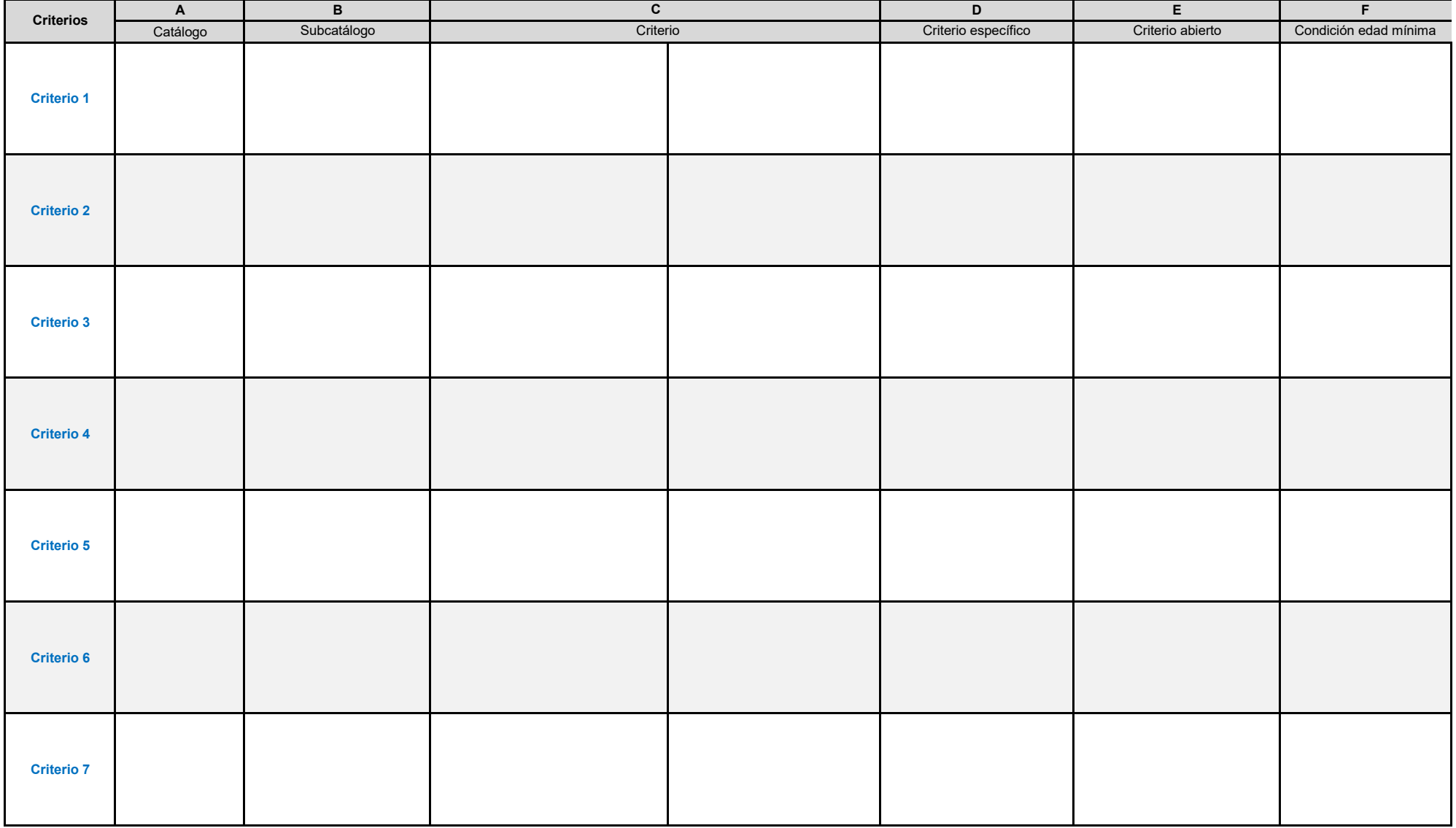

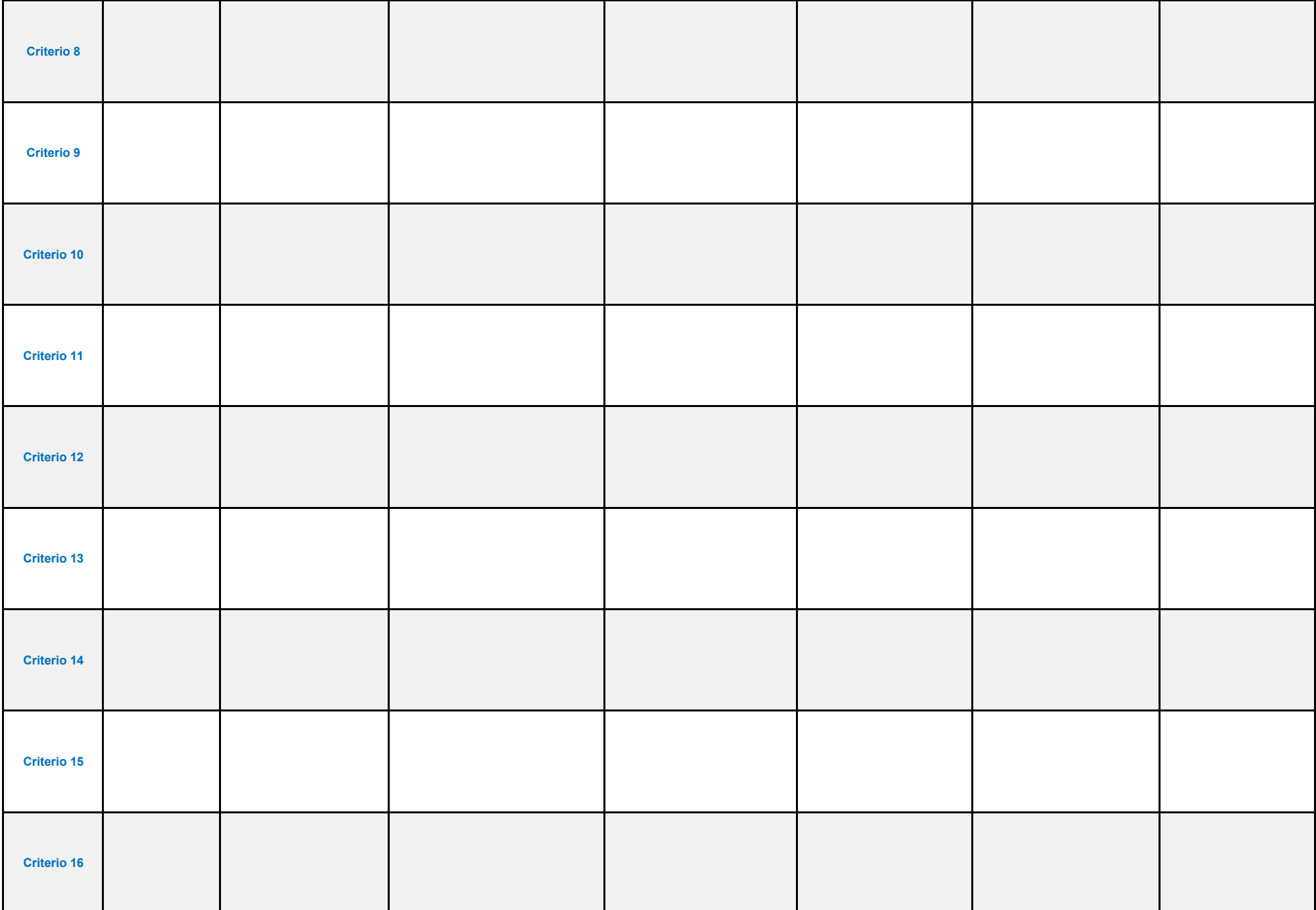

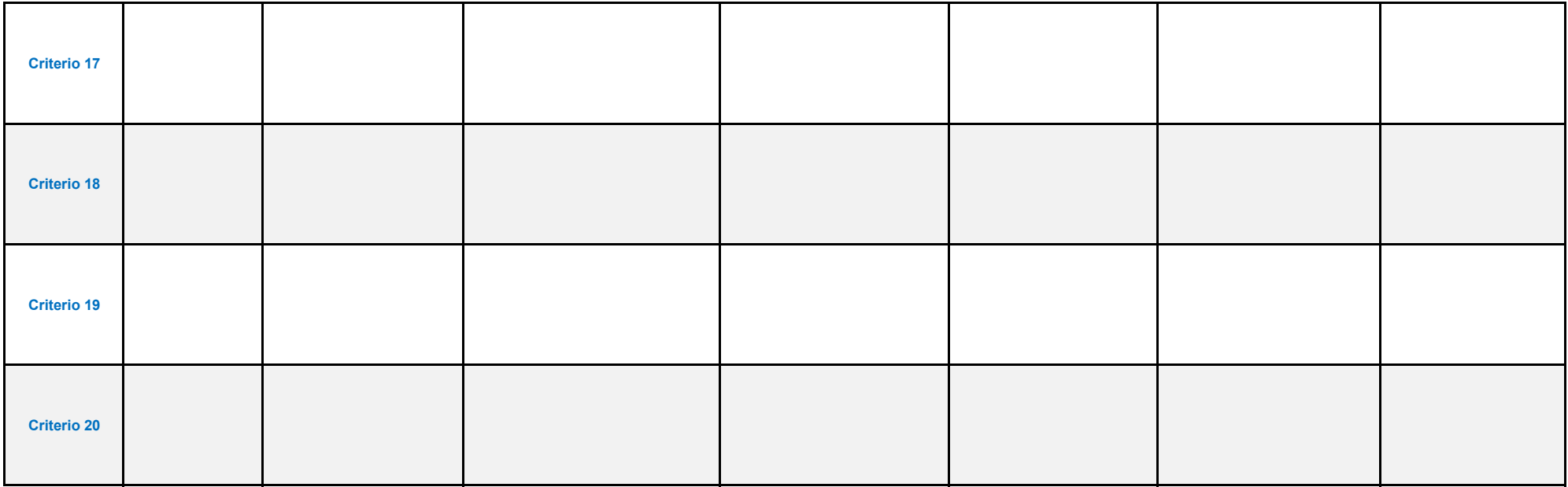

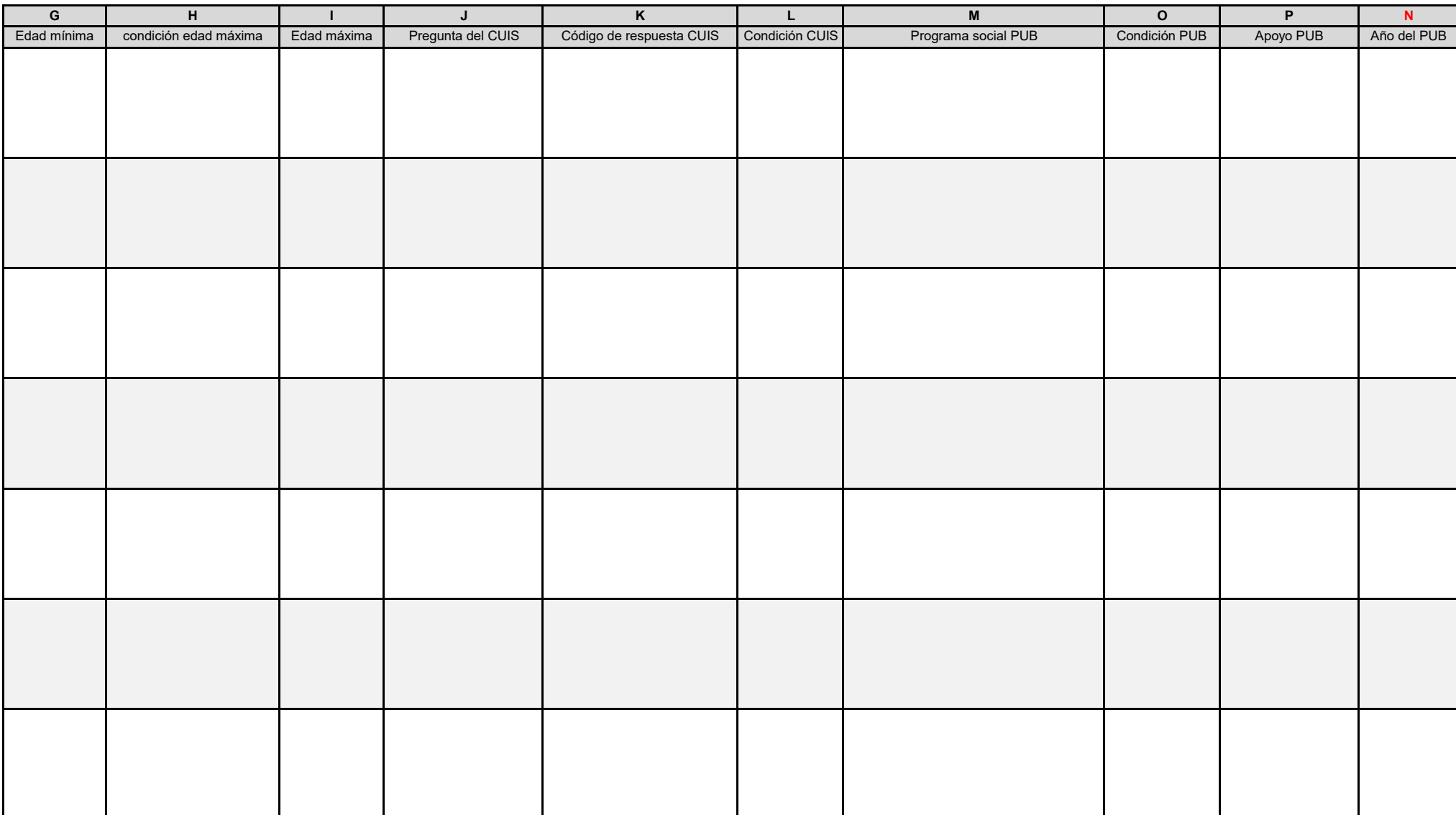

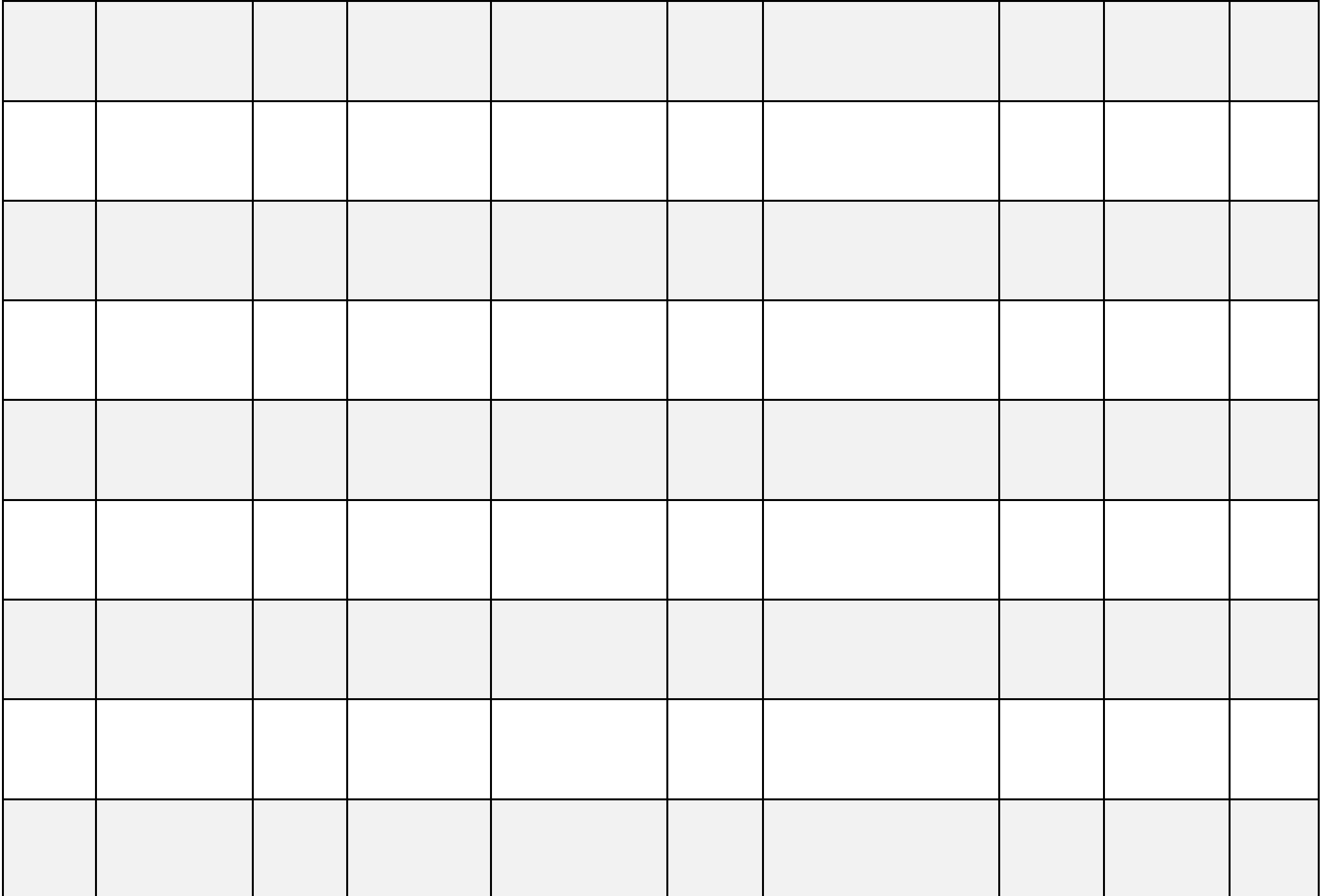

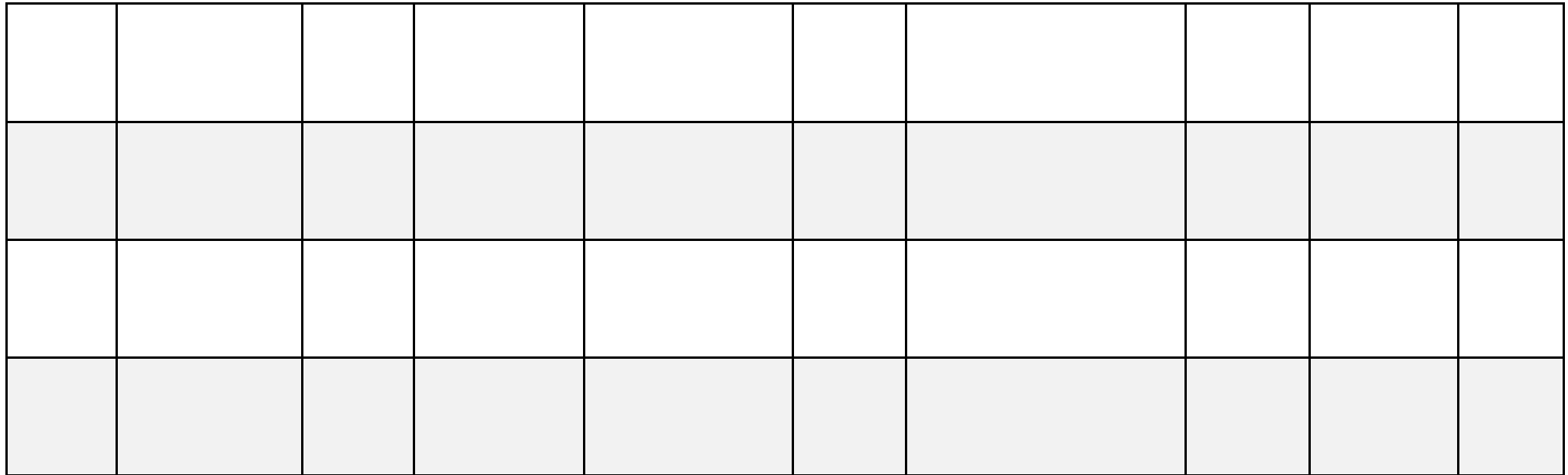

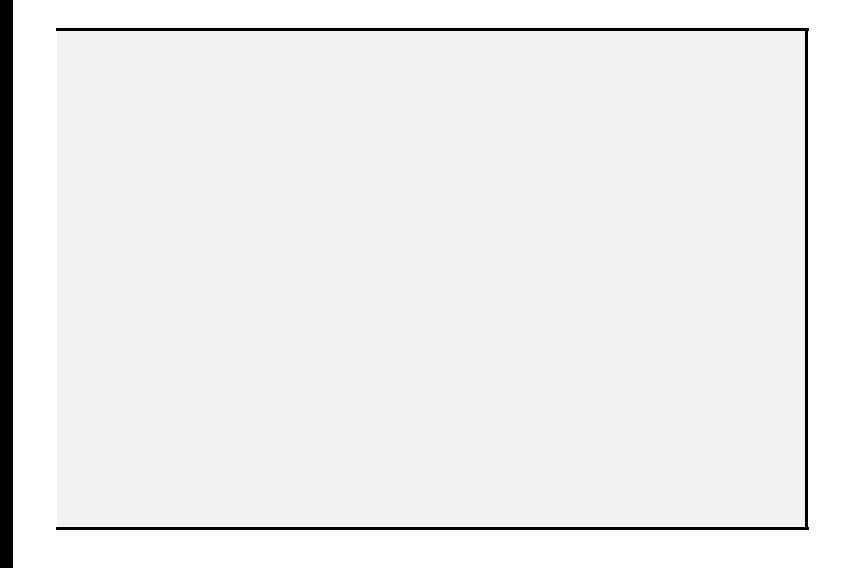

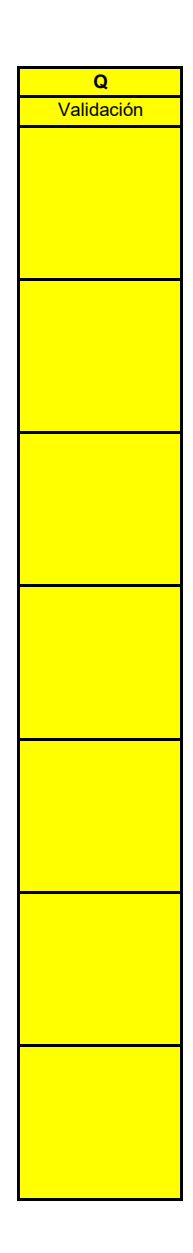

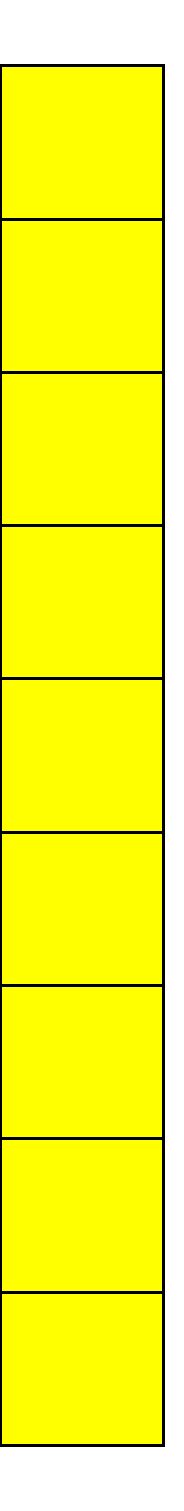

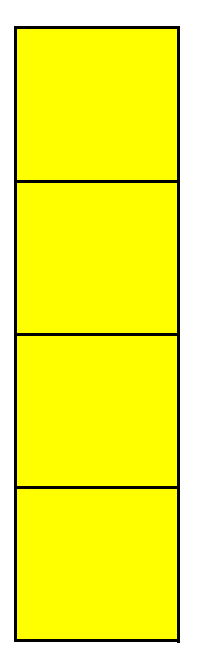

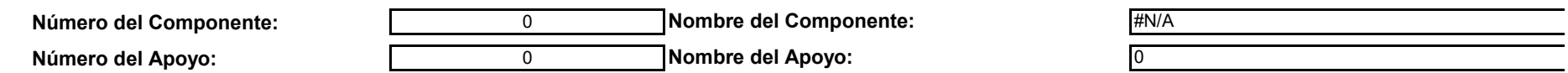

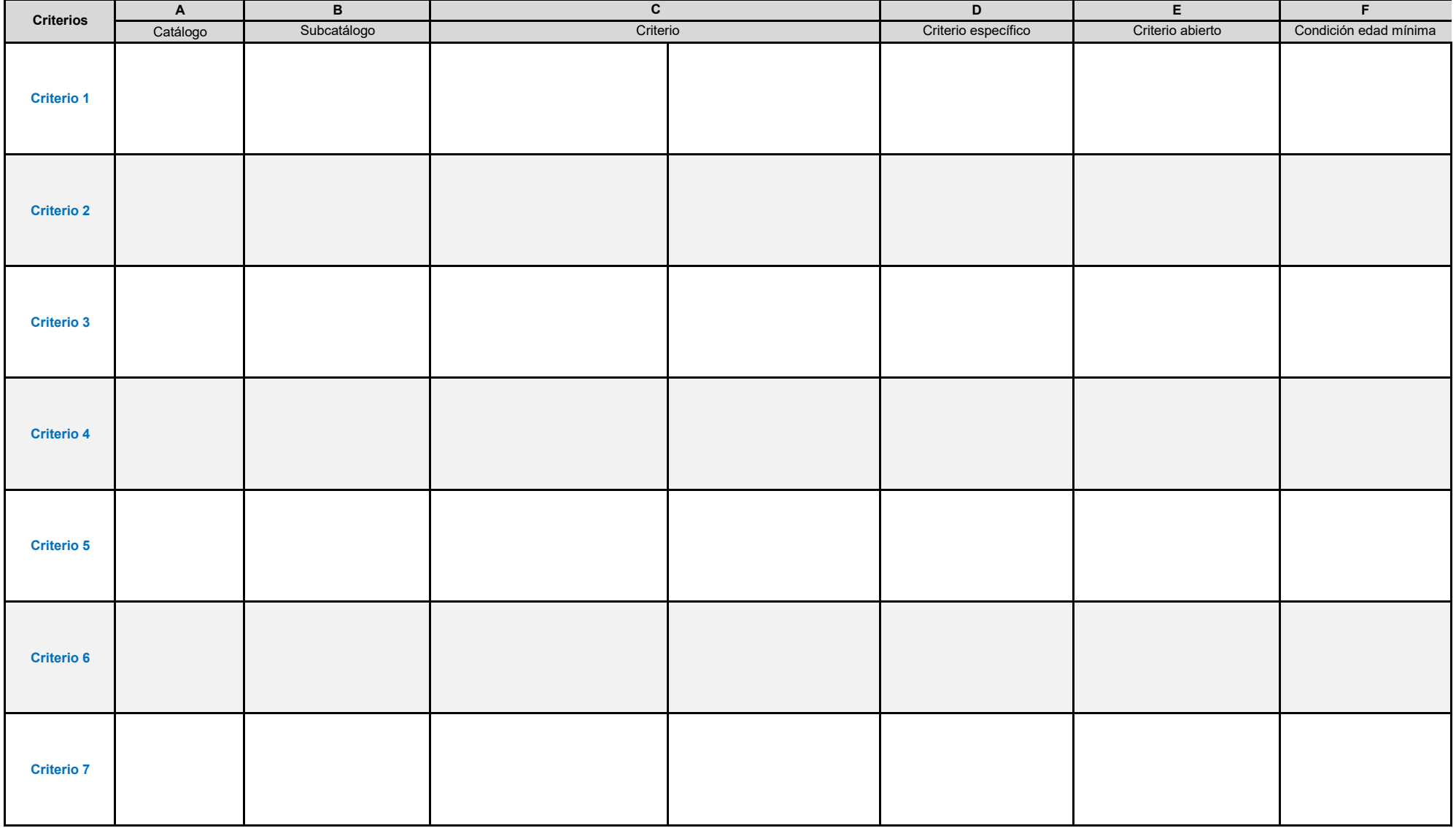

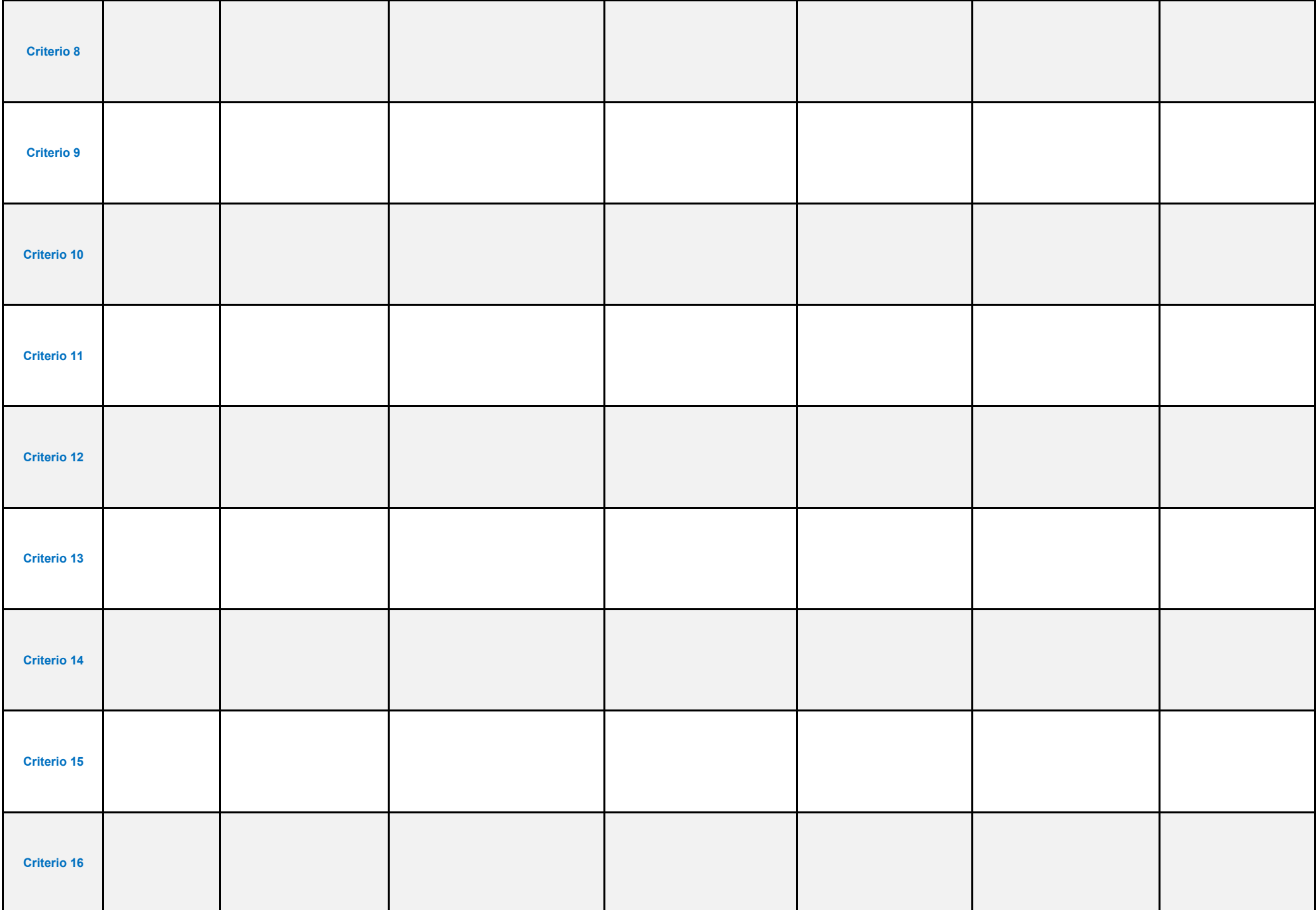
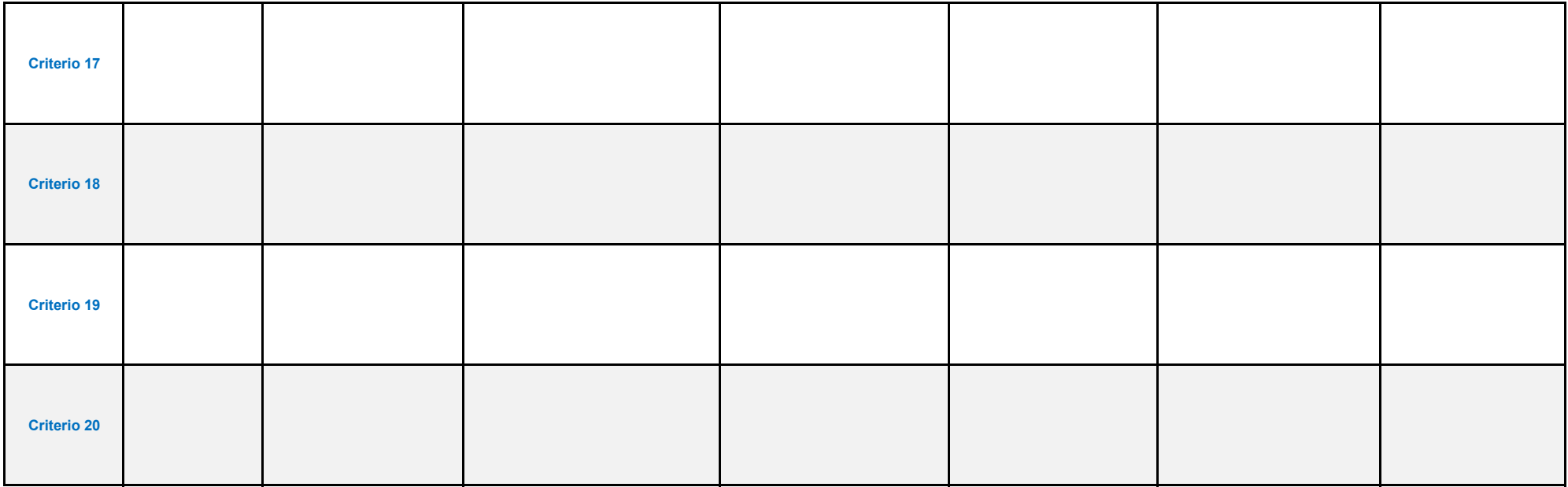

## **Resumen Narrativo**

**Escriba los criterios de elegibilidad en texto libre, con la finalidad de que corroboremos el llenado del cuadro anterior.**

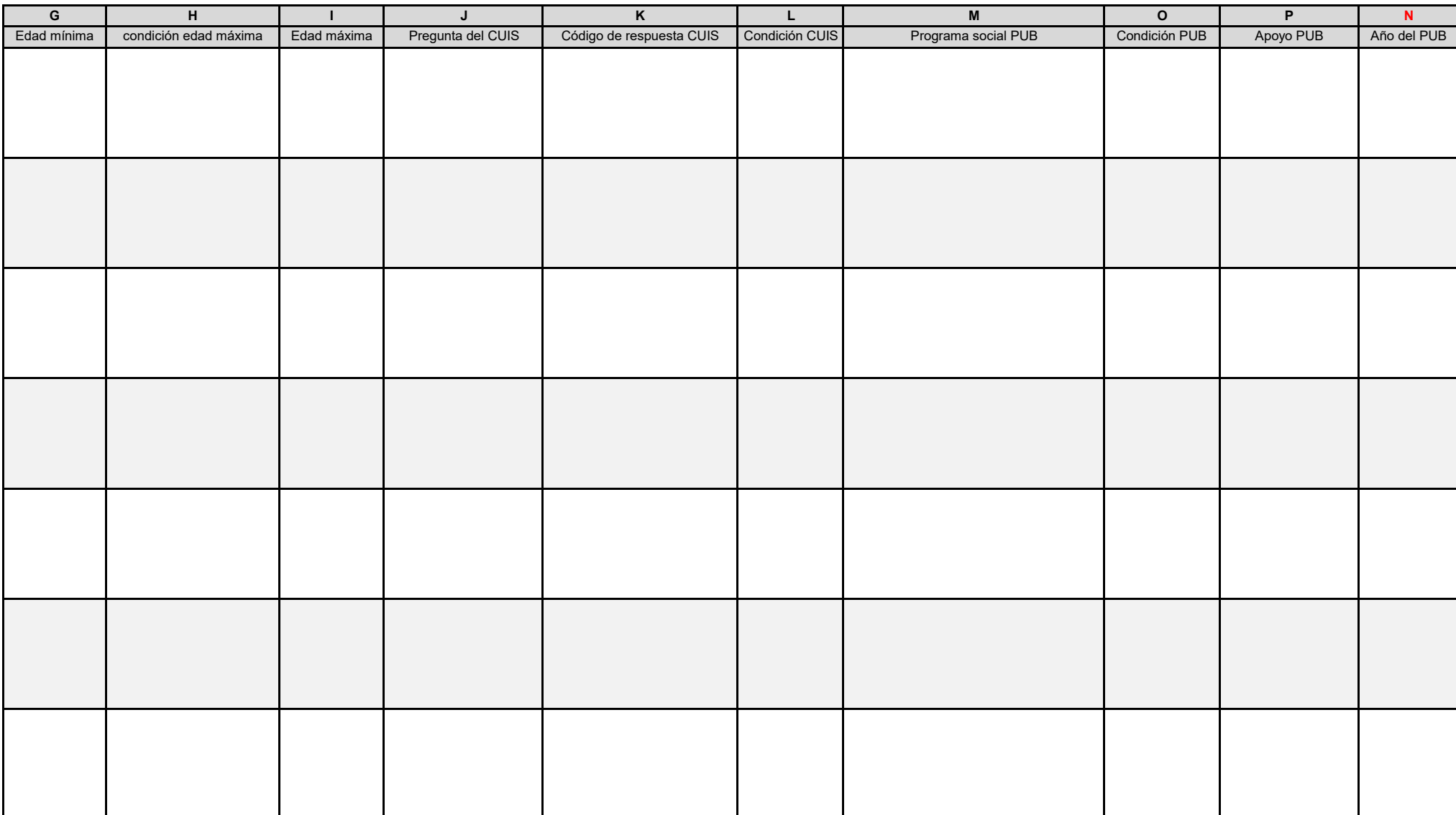

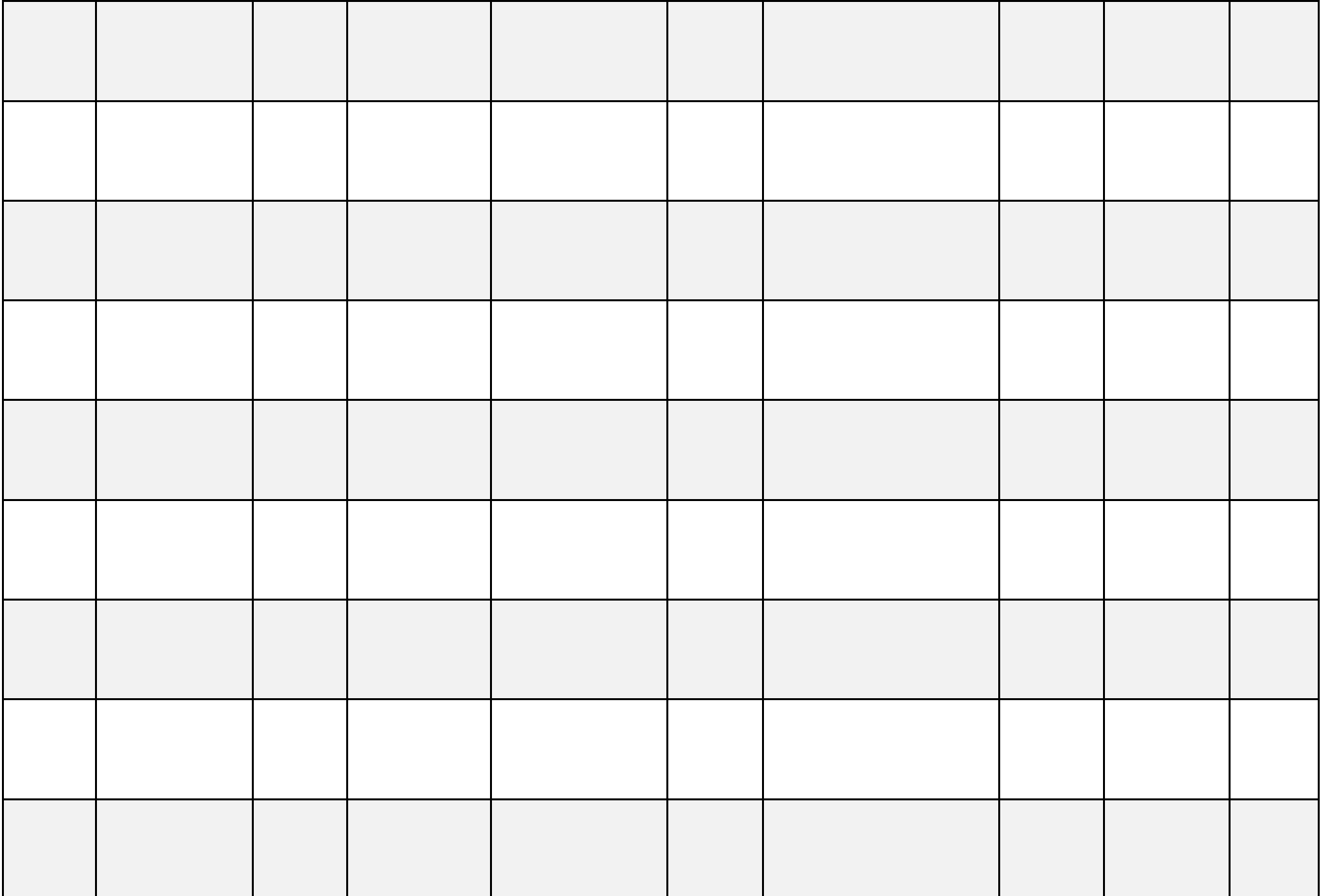

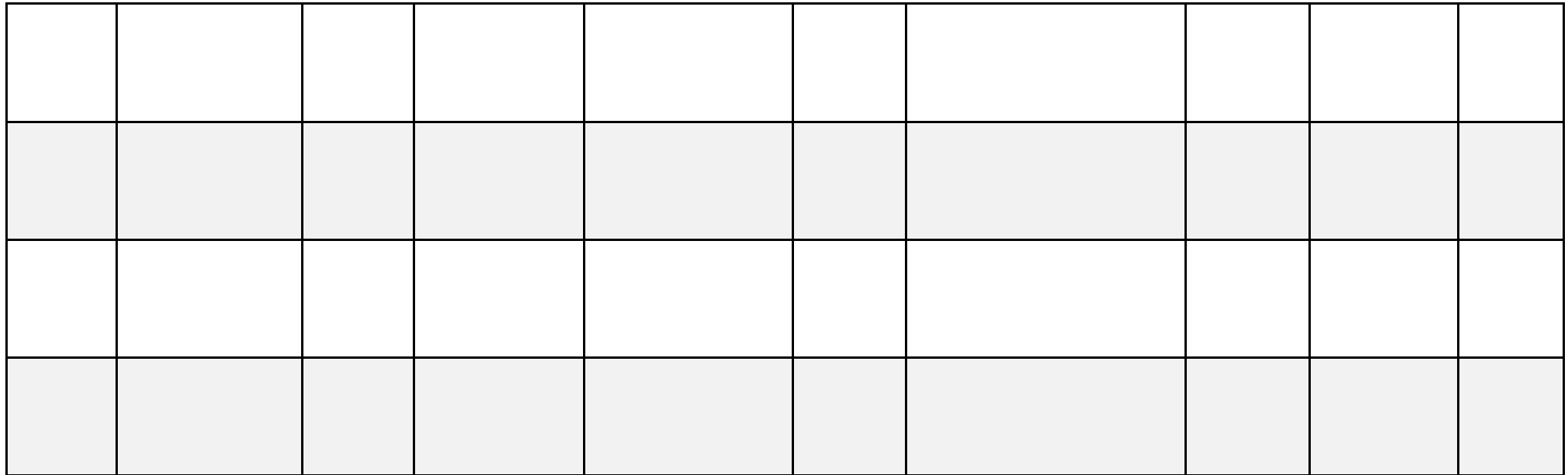

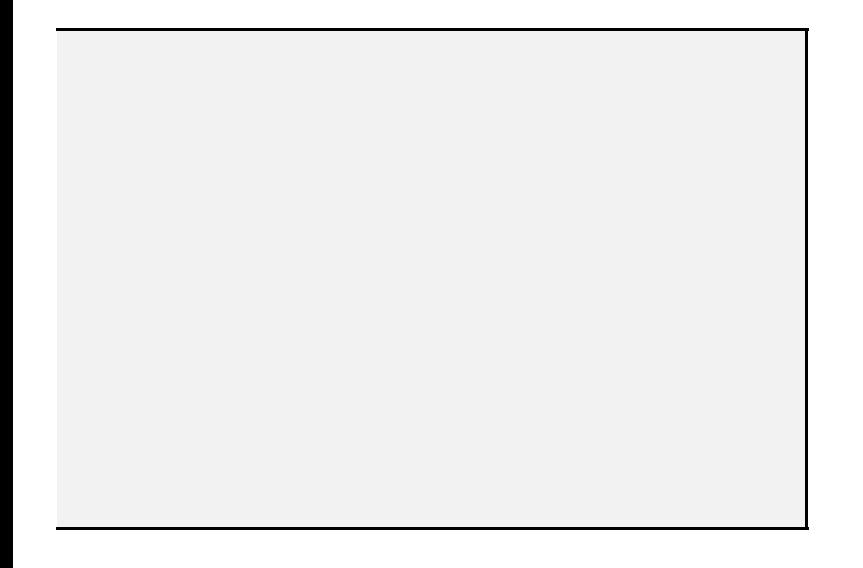

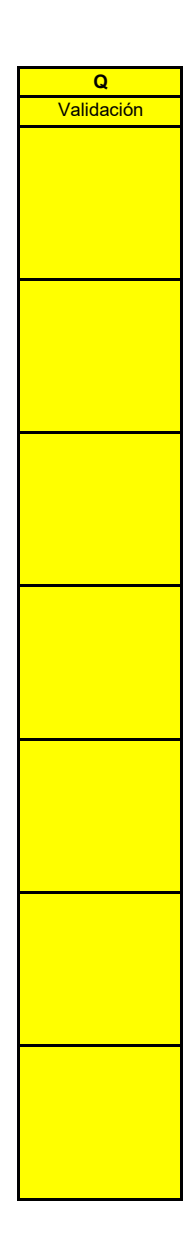

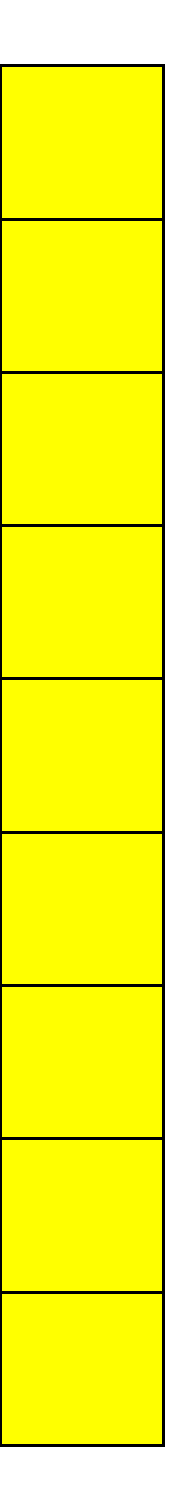

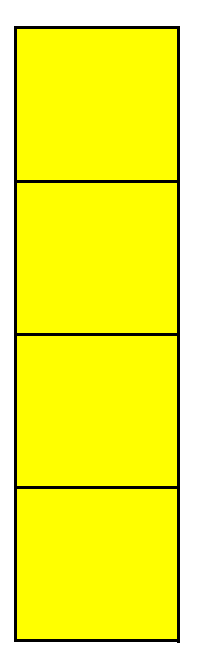

## **42. Para cada uno de los apoyos, defina los criterios de elegibilidad utilizando los catálogos C1 a C9. Debe adicionar la validación "y" u "o" para conectar criterios según corresponda.** LOS CRITERIOS DE ELEGIBILIDAD DEBEN CORRESPONDER CON LO SEÑALADO EN EL DOCUMENTO NORMATIVO. ESTA PREGUNTA DEBERÁ LLENARSE PARA CADA UNO DE LOS APOYOS **Al finalizar el llenado de criterios, deberá describirlos textualmente en el campo "Resumen narrativo" que se encuentra al final.**

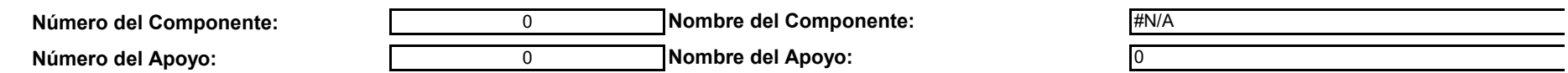

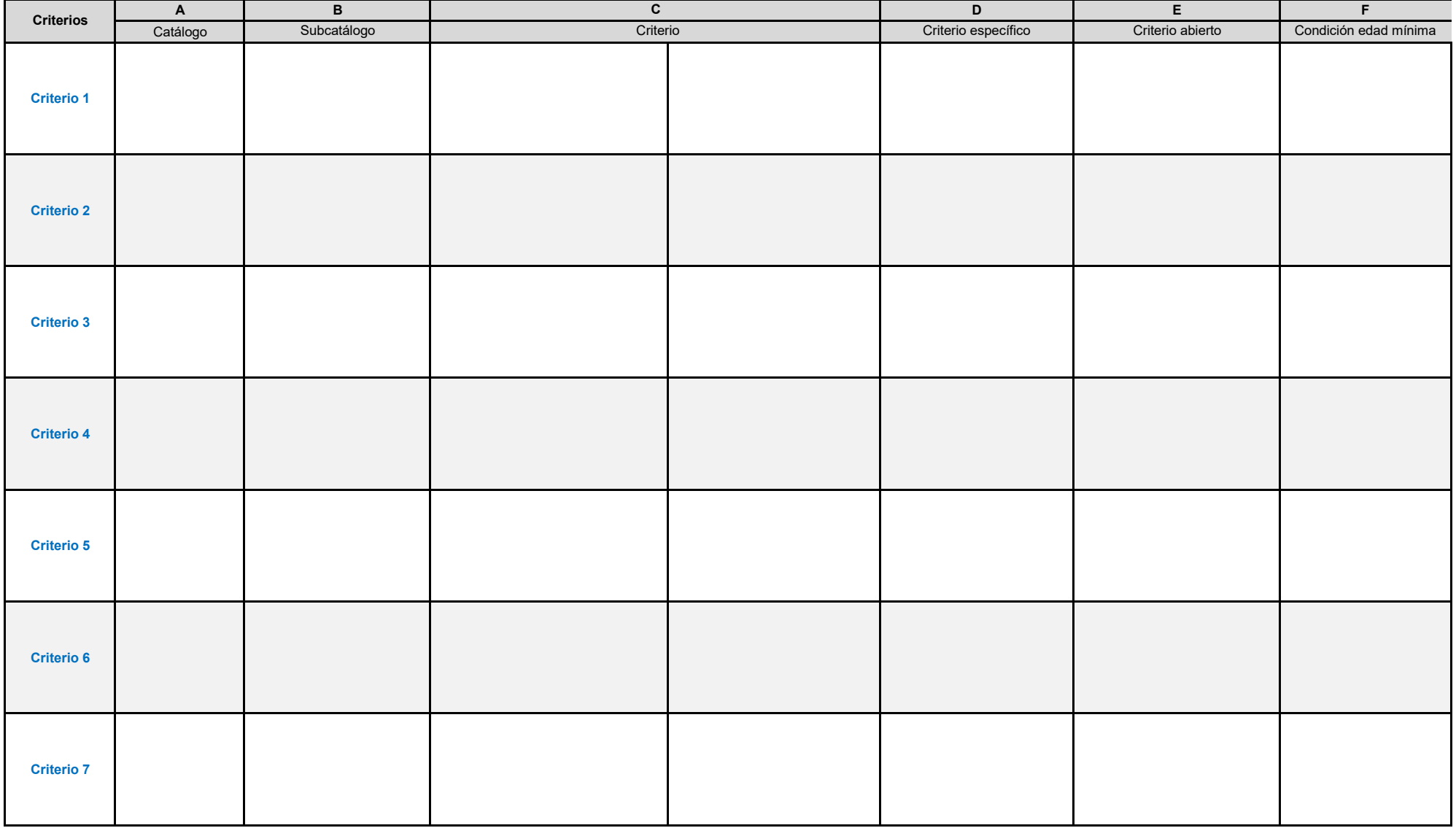

**X. APOYOS D** 

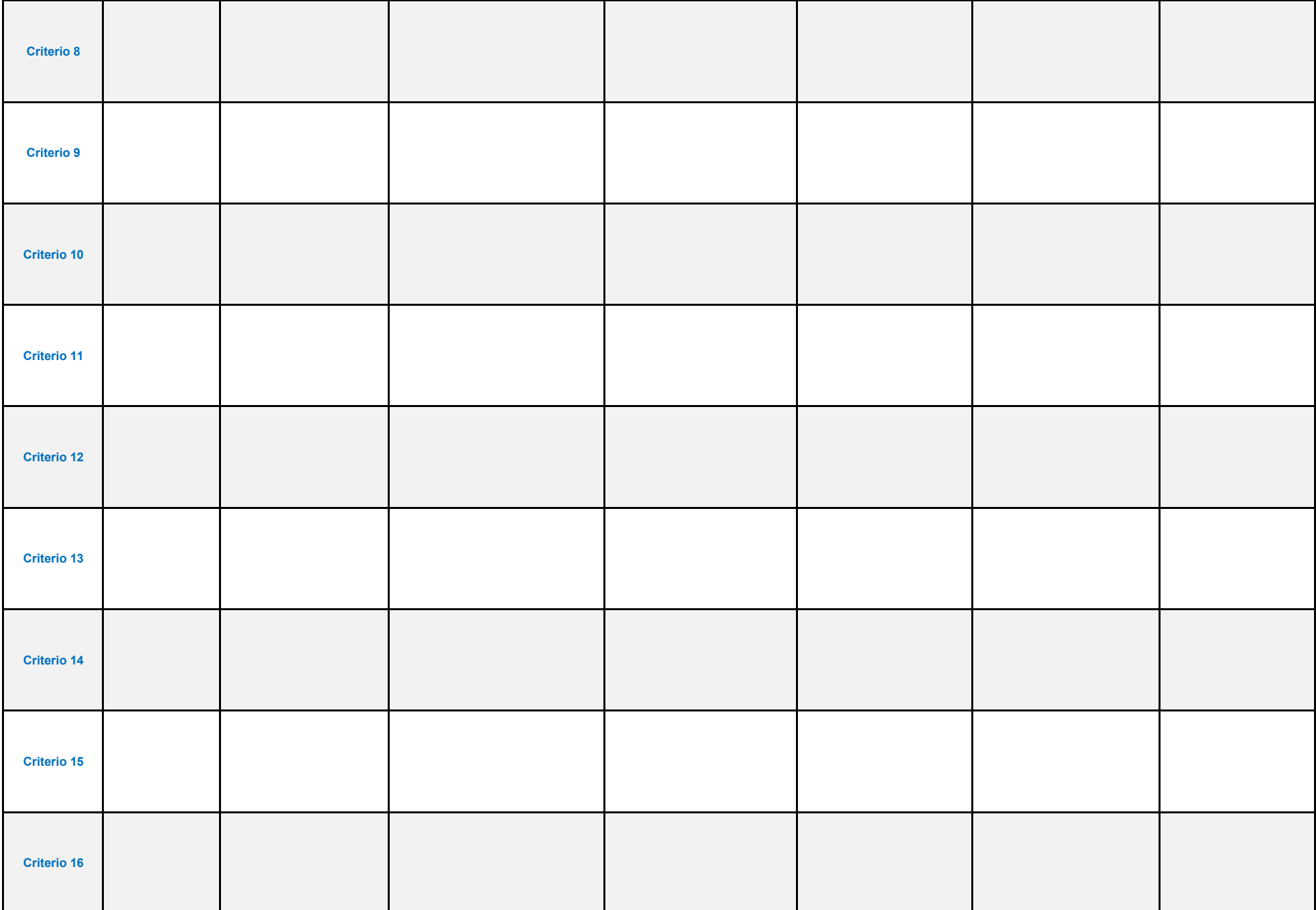

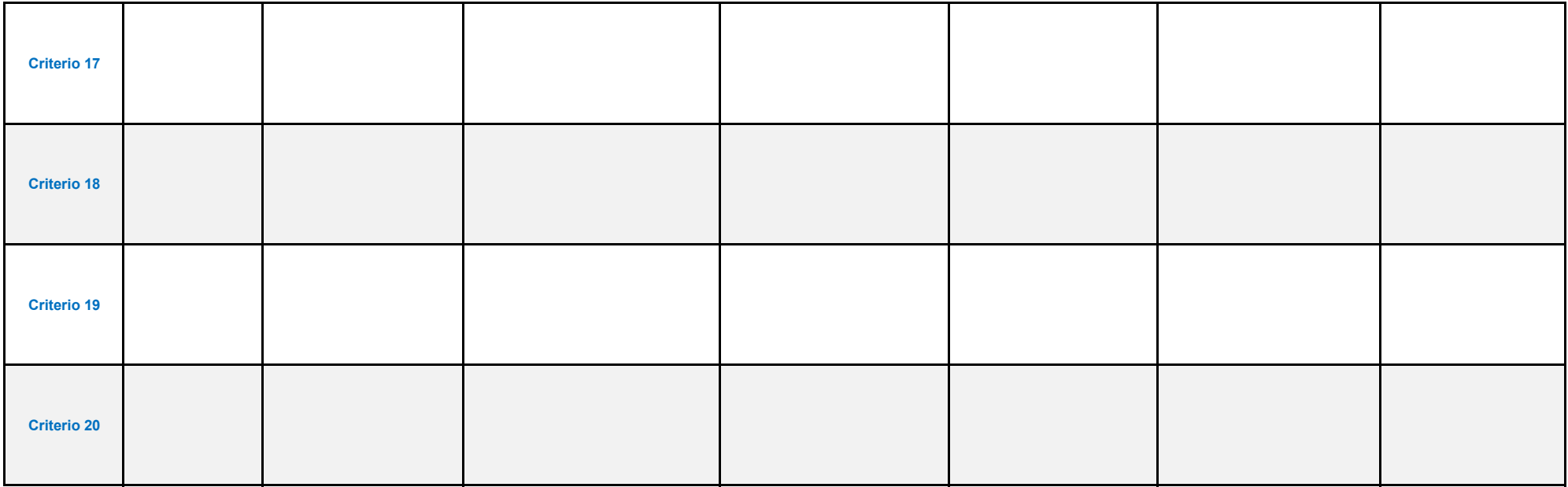

## **Resumen Narrativo**

**Escriba los criterios de elegibilidad en texto libre, con la finalidad de que corroboremos el llenado del cuadro anterior.**

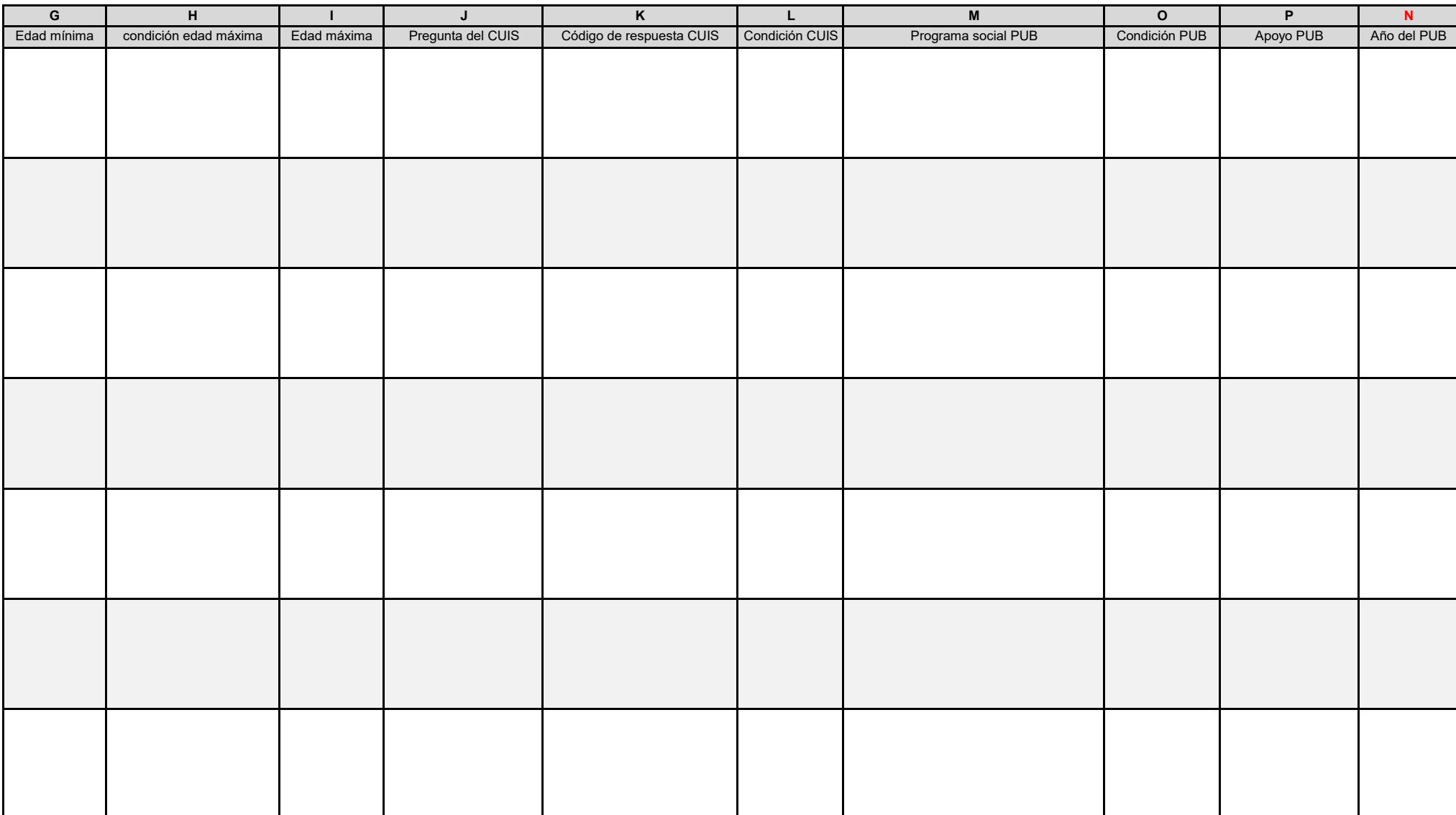

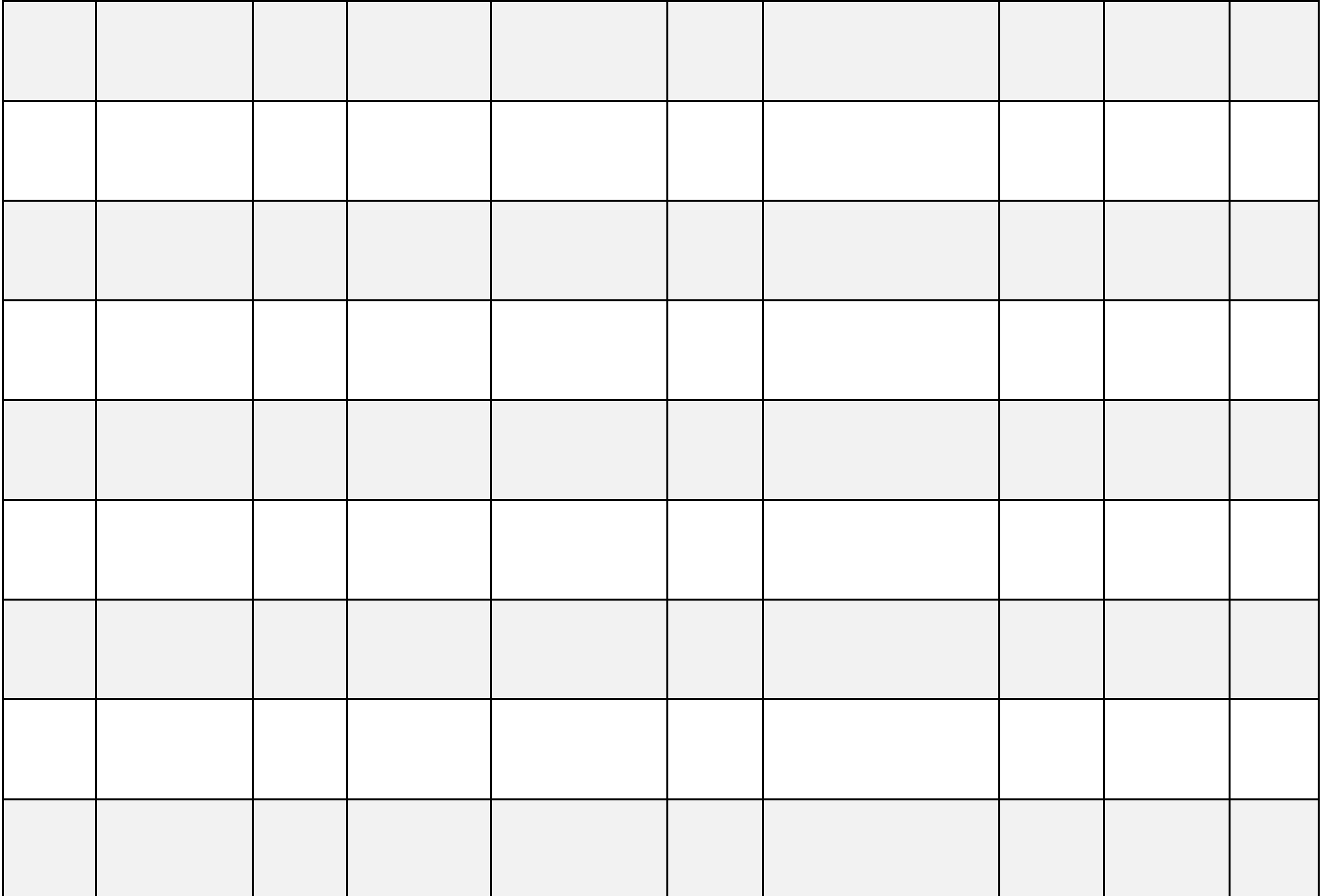

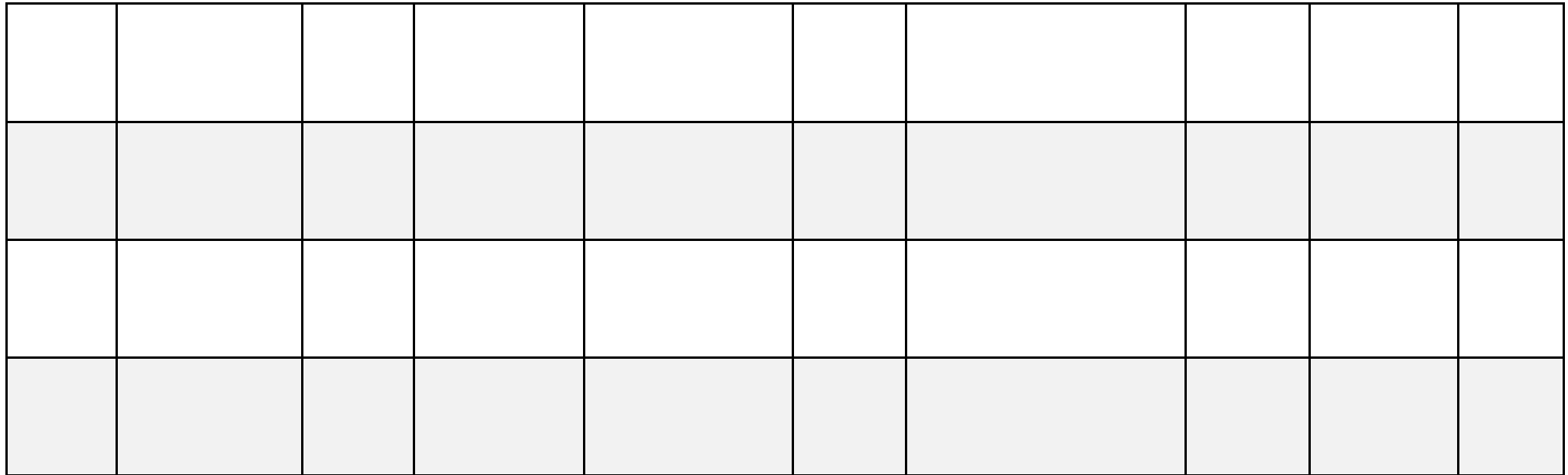

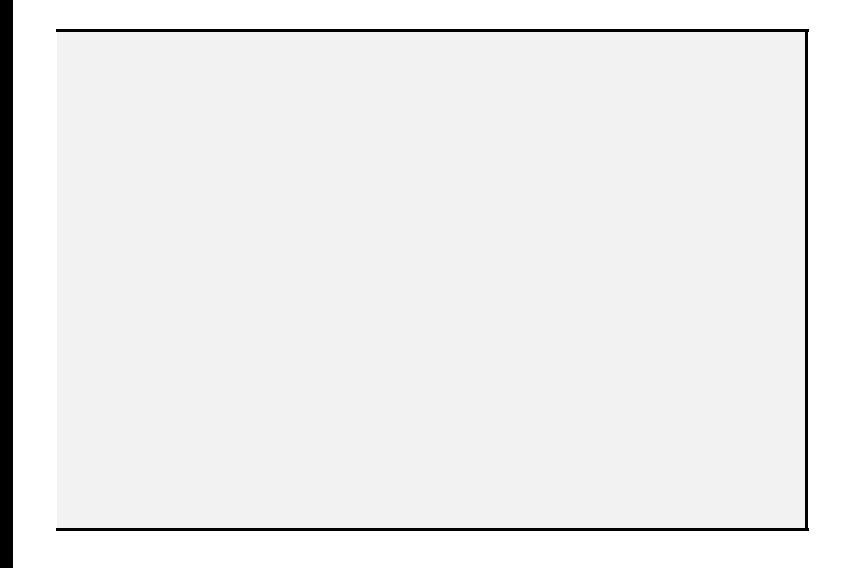

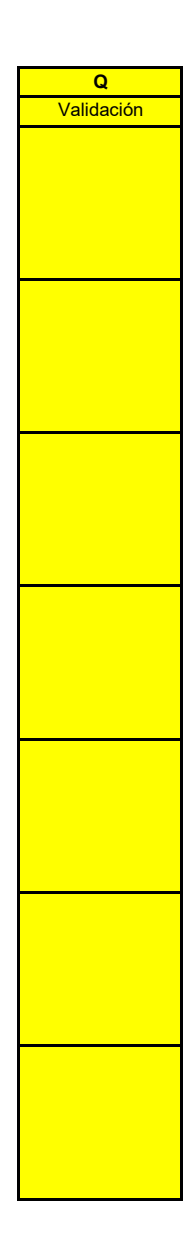

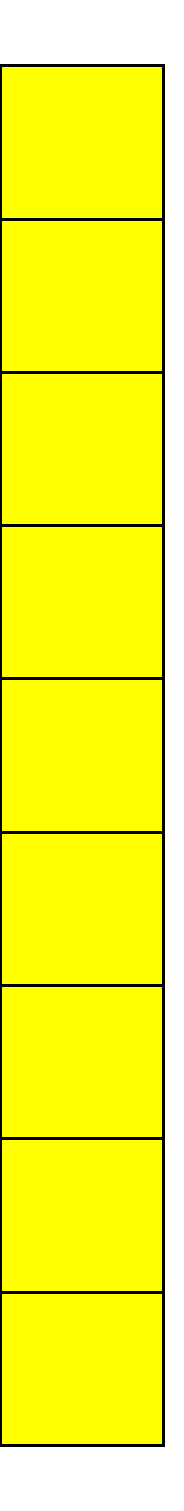

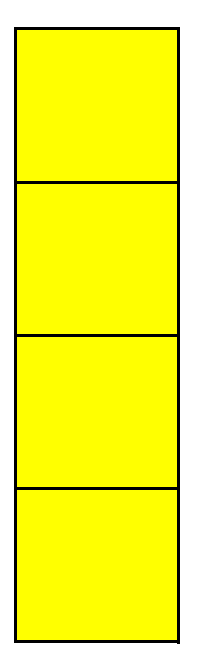